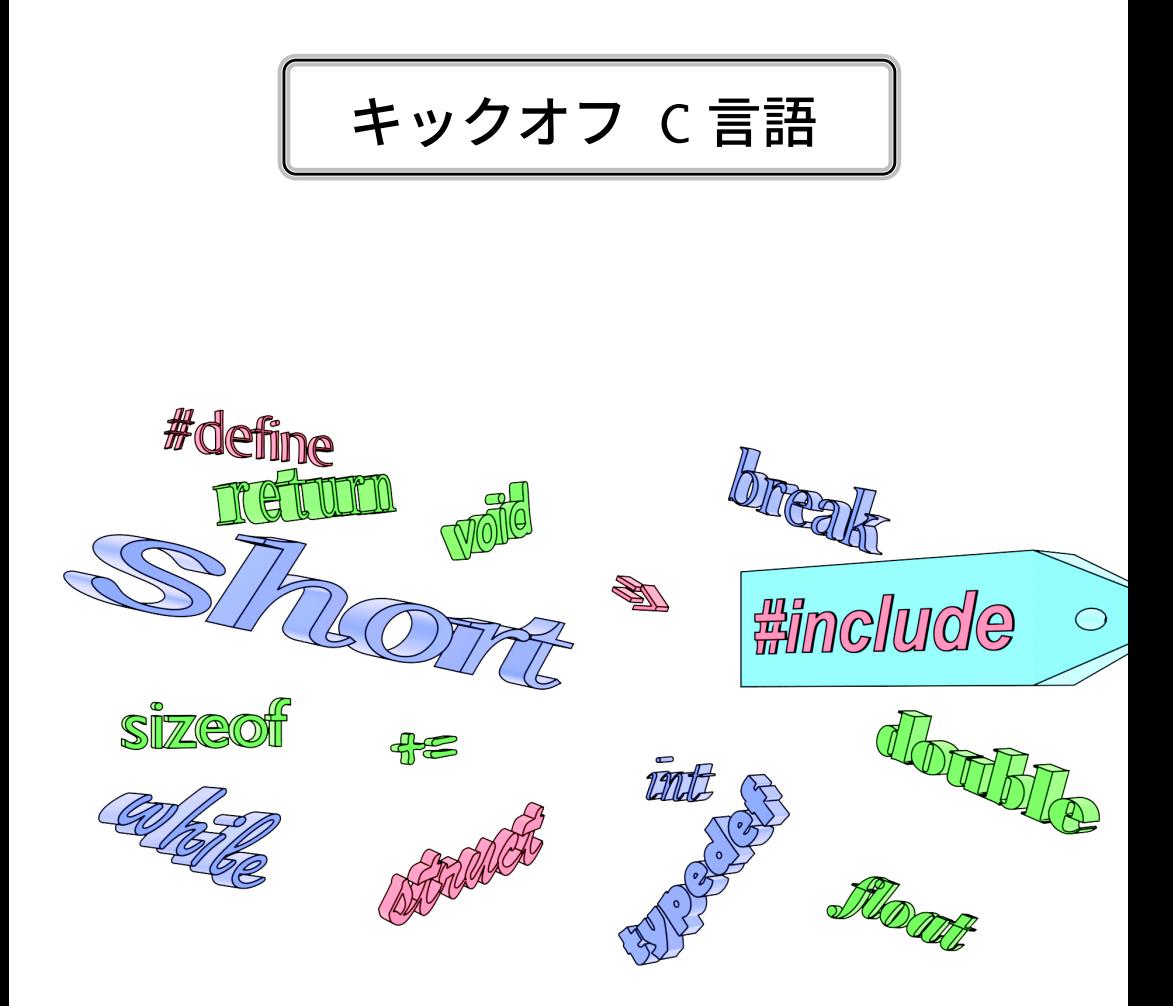

#### 関西学院大学 情報・機械系 実験準備室

2022 年度用

# まえがき

本書は、10 年以上にわたるプログラミング実習の授業支援の経験から生まれました。 通常の入門書には書かれないようなことまで書いています。

通常の C 言語の入門書であれば、文法の説明から始まって、正しいプログラムの書き方 を説明してあります。しかし、コンパイルエラーの読み方や、「最初のエラーが重要」と の教えまで言及したものはなかなか見つかりません。

授業でつまずいている人に出会うと、コンパイルエラーの意味がわからなかったり、大 量のエラーメッセージのどこから対処してよいかわからなかったり、あるいは止めたつも りのプロセスが動き続けてファイルを書き込みロックしてコンパイルができなくなってい る、などということがよくあります。本書ではそのような人にも役立つよう、実習授業の レジメに書いてありそうな、現実問題への対処方法も記載しました。

またサンプルコードには、役に立たない動作ではなく、単体として見ても意味のある動 作をするように心がけました。1 つの動作を実現するのにも実装方法は何通りもあります から、段階を踏んで改良していくスタイルを積極的に採用しました。

執筆陣は、著名なオープンソースソフトウェアの開発に携わったり、世界規模のプログ ラミングコンテストで好成績を修めた人ばかりです。このような経験も生かして、命名の 習慣や実際のコーディング現場での現実的な対処方法などにも踏み込んで記述しました。 現実のコーディング現場では絶対に使われない、関数ブロック内のプロトタイプ宣言や構 造体宣言などは、サンプルコードからも排除しました。

昨今のスマートフォンも含めたコンピュータ環境を鑑みると、いま C 言語を学んだか らといって、将来も C 言語でソフトウェア開発をするとは、必ずしも言えません。した がって C 言語に深く精通することを目標とはせず、コンピュータ言語一般に通用する知 識を身につけることを目標とし、同じような事象にも、言語が違うとどのように取り扱わ れ方が変わるのか、注釈を加えました。

プログラミング学習の指導法として、「文法を学んだら、後は自分で考えなさい」とい うのもありますが、本書を執筆しているうちに、それでは上達しない、少なくともこの方 針で育てられた人材が社会で活動するには悪影響があると、一層強く感じるようになりま した。一人で仙人のように、他人のサンプルも読まずにプログラムを作るのならともか

く、チームでの共同作業を想定すると、語彙はまわりの人と合わせる必要があります。つ まりソースコードは、プログラマにとって会話の媒体です。上達の近道は「いろいろな人 の(できれば上質の)プログラムをたくさん読む」ことです。多くの人が同じような処理 を何度も書くのには、それ相応の理由があるので、理由を完全に理解せずとも、まずはそ の慣用句を覚えるのが、会話を成立させる近道です。独創的な、他人に理解されないすば らしい処理を思いつくよりも重要なことです。これは英語のような、外国語の習得にも似 ているように思います。いくら文法上は正しくても、ネイティブならその言い回しはしな い、となればそれまでです。考えてわかることではありません。

この考えに至ったのは、執筆中の経験のおかげです。自分ならこう書くけれども、初学 者なら違う書き方をするかもしれない、しかし世の中では見たことがない、という処理が いくつもありました。調べてみると、初学者の書きそうなものには問題があって、自分は そこまで理解せずに、慣用句を使っていたために問題を避けていたのだとわかりました。 つまり、文法だけから正しい書き方にたどりつくには、とても初学者には説明しきれな い、膨大な知識が必要だったのです。この時になって、ようやく慣用句のありがたみが理 解できました。

本書が、初学者の人にとって、よい慣用句に出会う機会となり、またプログラマとして のよい心構えを身につけてもらうきっかけとなれば、望外の喜びです。そして本書以外の 書物にも触れて、よりよいプログラミング技術を身につけていただければと思います。

本書を執筆するにあたっては、多彩な関係者のご協力をいただきました。学生実験のス タッフ、特に黒澤 隆之さんには、まったく頭が上がりません。イラスト作成には、理工 学部 情報科学科 巳波研究室の高木美紀さん、スライド作成には、同研究室の矢野皓己さ ん、大島由裕さん、犬童梨子さんにご協力いただきました。そして巳波研究室の卒業生の 高野歩路さん、大学院生の三柳海渡さん、大崎研究室の南口宙太さん、授業科目(プログ ラミング実習 I)のチーティングアシスタントの酒井一徳さん、杉本祐貴さん、梅林立さ ん、数理科学科助教の陰山真矢さんには、数々の助言をいただきました。三田市の飲食店 「煮こみや りん。」と「酒楽スタンド にこいち」では、構想を練らせていただいただけで なく、東野弘志さん、東野朝海さん、高田学さんをはじめとする 常連客の方にも話題にし ていただき、また雑談の中からよい例題を思いついたこともありました。この場を借りて 厚く御礼申し上げます。

2022 年春

情報・機械系 学生実験準備室

### 本書の位置づけ

本書の読者は、理系の大学在籍者で、初めて C 言語を学ぶ人を想定しています。高校ま での数学の知識を使って説明することがあります。

C 言語の機能を網羅的に紹介するわけではありません。プログラミングというものの考 え方を教えるために題材を絞ります。省くものを挙げても仕方ないのですが、例えば以下 のものを省いています。

- 代替できる場面の多い switch 文、正しく使うことの難しい goto 文。
- ビット演算、ビットフィールド、共用体、列挙型。
- ポインタの演算、特に配列の添字として以外の加減算。
- 大部分の標準ライブラリ。メモリの動的確保を含む。
- 再帰呼び出し、分割コンパイル。

一方で、教科書として追加している部分も多々あります。それぞれの演習での入出力例 を付けていること、また良くあるミスについて述べていることです。

問題分割の習慣を身につけてもらうため、関数を早い段階で説明しました。入門書では 触れられることの少ない、(int 型を流用した)論理型の関数や変数にも言及しました。こ れは、教えられなければ使い方を誤る代表格の機能ですから、例題や練習問題にも取り入 れました。

習得目標は、駐車場の自動清算機を模倣することです。そのために、順次いろいろな操 作について述べていきますが、もちろんそれ以外の例も用いて C 言語の機能について触 れていきます。

### スペース文字の表記

通常のスペースは、文字の間隔が開くだけで、見えない文字ですが、スペースを入力す ることが重要な場面では、"␣"のように、下線がついたように表記します。

### 採用する C 言語規格

C 言語の言語規格 (programming language standard) は、(初期を除くと)米国国家規格 協会 (ANSI) や国際標準化機構 (ISO) によって、約 10 年毎に改訂され、以下の略称で呼 ばれています。日本産業規格 (JIS X 3010) にも同等のものが取り込まれています。

- K&R (1972年頃) 旧スタイルの関数定義, 関数の引数の型チェックなし
- **C89**/C90 (**ANSI C**)(ANSI 1989 年,ISO 1990 年)新スタイルの関数定義,プロトタイプ 宣言による引数の型チェック, void 型や列挙型 (enum) の導入
- **C99**(1999 年 [5] \*1)変数定義がブロックの途中でもよい,1 行コメント (//),可変長配 列, 論理型 (bool) や複素数型, インライン関数指示子の導入
- **C11**(2011 年 [6])gets() の廃止などによる脆弱性対処,型による分岐 (Generic) の導入, 可変長配列と複素数をオプションに格下げ
- **C23**(2023 年発行予定 [7])旧スタイルの関数定義の廃止,2 の補数表現が必須,2 進数 リテラル, 10 進浮動小数点,POSIX 関数 (str(n)dup, memccpy) の導入

本書では、他の言語との親和性も考慮して、C99 を採用します。昨今のコンパイラは初め からこの文法を受け付けますが、まれにオプション指定の必要な場合があります\*2。

### 想定する開発環境

本書では、テキストエディタとコマンドラインのコンパイラを前提に解説します\*3。想 定するコンパイラは次のようなものですが、これ以外のものでも大丈夫です。

- GNU Compiler Collection (GCC):
	- Windows の Cygwin, MinGW, WSL2, Linux を含む Unix 系
- Clang: Mac  $\oslash$  Xcode, Unix  $\widetilde{\mathcal{F}}$
- Microsoft Visual C++: Windows

ターミナルとシェルは、Windows のコマンドプロンプトと cmd.exe では、不自由です が、何とか使えないこともありません。Cygwin Terminal(mintty)と bash なら、ウィン ドウの大きさも自在に変えられますし、コピー&ペーストも便利にできてお薦めです。 MinGW では mintty を、WSL2 では wsltty を別途導入したほうがよいでしょう。Mac と Unix 系なら標準のもので十分です。

<sup>\*1</sup> ISO 規格書の正式版は有償ですが、(ほとんど差のない)ドラフト版は無償で公開されています。

<sup>\*2</sup> GCC (Ver. 5 より前) では "gcc<sub>u</sub>-std=gnu99\_source.c" のように -std=gnu99 が必要です。(GA.10 節)

<sup>\*3</sup> 統合開発環境の利便性は高いですが、初学者には、その裏で動いているプリミティブな機構を理解しても らうことも重要だと考えています。

テキストエディタも、どれでも構いませんが、さすがに Windows のメモ帳では機能不 足です。C 言語用の入力支援のあるものを選んでください。Microsoft 社の Visual Studio Code は、便利な上に OS を選ばないので、よい選択肢です。

### Cygwin のインストールのコツ

詳細な方法には立ち入りませんが、ポイントを列挙します。

- 個人ファイルのフォルダ名にスペースや漢字が含まれていると、Cygwin に限らず、 動作のおかしくなるソフトがあります。後から変更すると、様々な機能に影響が あって、これも動作不良を引き起こします。アルファベットのみのユーザを新規に 作るのが安全です。
- 一般に、インストール作業には管理者権限が必要です。一般ユーザであれば、管理 者ユーザでログオンしなおして作業します。さらに、右クリックメニューの「管理 者として実行」まで必要な場合もあります。
- (特にサードパーティ製の)ウイルス対策ソフトの誤判定で、インストールに失敗す る事例を数多く目にしています。ソフトによっては、報告もせずに Cygwin に必要 な DLL を削除します。信頼できるインストーラを使って、「リアルタイム検出」機 能は一時的に OFF にします。インストール時間の短縮(数分の1)にもなります。
- gcc はディフォルトではインストールされないので、パッケージを追加する必要が あります。Devel カテゴリの gcc-core パッケージです。
- Cygwin Terminal の初期フォルダは、個人ファイル置き場(ドキュメントフォルダ) とは異なり、C:\cygwin64\home\*userid* のような場所になっています。環境変数 の HOME でカスタマイズ可能です。ただし、クラウドサービスのファイルの同期対 象、あるいはウィルス検査の対象にすると、コンパイル速度が極端に遅くなること があるので、場所はよく考えて決める必要があります。
- Cygwin と直接の関係はありませんが、Windows の BitLocker という暗号化の機能 が、 ・ ・ ・ ・ 意図せず起動ドライブで有効になっているのを散見します。この機能は、パソ コン本体を紛失した際には情報漏洩の危険を低減しますが、ちょっとしたことで Windows 自体が起動しなくなり、また故障時のデータ救出がほぼ不可能になりま す。取り扱うデータの機密性が低いなら、無効化を検討すべきでしょう。

まえがき viii

図 1 日本語キーボード(ODGA109A)のキー配列

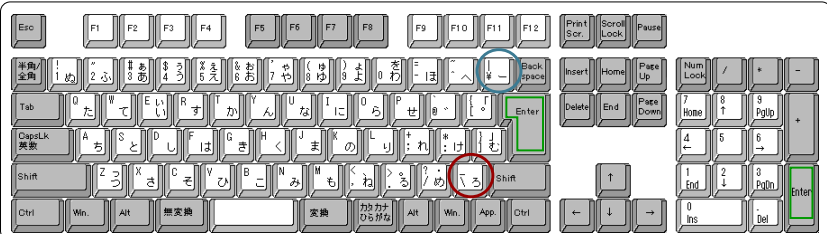

### バックスラッシュ・円記号

本書では、頻繁に \(バックスラッシュ)を記載しています。この文字は、日本ではこ れまで ¥(円記号)に置き換えて使われてきました。そのため図 1 のように、日本語キー ボードには <a>
<br />
<br />
<a>
<a>
<a<br />
<a<br />
<a<br />
<a<br />
<a<br />
<a<br />
<a<br />
<a<br />
<a<br />
<a<br />
<a<br />
<a<br />
<a<br />
<a<br />
<a<br />
<a<br />
<a<br />
<a<br />
<a<br />
<a<br />
<a<br / ちらを入力しても円記号が表示されてきました\*4。

ところが Unicode が普及して、この 2 文字が区別できるようになりました。したがっ て、どちらで入力するかは、環境(OS だけでなく、アプリや設定)によって異なります。

#### 区別できる場合 バックスラッシュを入力してください。

区別できない場合どちらで入力しても構いません。円記号が表示されても、バックス ラッシュに読み替えてください。

Mac の日本語環境では、2 文字を区 別するので、バックスラッシュを入 力する必要があります。1 文字だけ なら option と同時に ¥ を押せば よいのですが、 ¥ で常にバックス ラッシュにするには設定変更が必要 です。「システム環境設定」→「キー ボード」→「入力ソース」→「日本 語」と進んで、「"¥"キーで入力す る文字」をバックスラッシュにして ください。

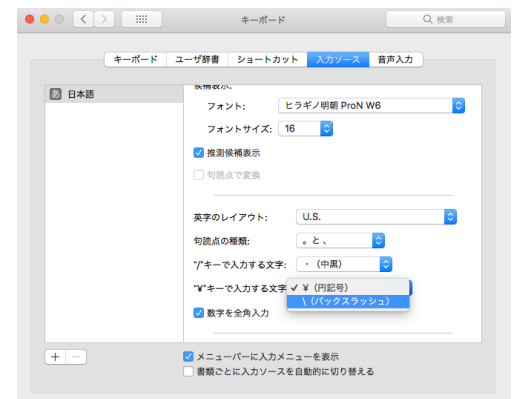

<sup>\*4</sup> 英語キーボード (101 キーボード/US 配列)には円記号がありませんが、エンターキーの上にあるバック スラッシュを入力しても円記号が表示されたことでしょう。

ix

#### エンターキー・[リタ](#page-236-0)ーンキー

キーボードの刻印に関して、もうひと[つ話](#page-236-1)題があります。エンターキーとリターンキー の違いです。こちらは単純で、キーボードによって「Enter」と「ノ」の2通りの刻印があ るというだけで、区別の必要はありません。

本書では Enter と表記します。よく使われるキーなので、フルキー部分とテンキー部 分の 2 ヶ所に用意されています。形状や位置[も特徴](#page-236-2)的ですから、多くの人が刻印を気にし ていないのでしょう。

### 図書の推薦

学習前や学習中に並列して読むと役立ちそうなものを挙げておきます。

- ●「Cプログラミング入門以前」[9] は、当たり前としてなかなか説明されないこと を、言語化してあります。ざっと目を通すだけでも価値があります。
- •「やさしい C」[13] は簡潔な説明で、網羅的に内容[を取](#page-236-3)り上げています。
- •「C の絵本」[8] は、イラストが多く、特に初学者には読みやすいと思います。
- •「新・明解 C 言語 入門編 第 2 版」[12] は、入門書の位置づけながら、(本書では省 略した)難しい内容も盛り込まれています。C[9](#page-236-4)9 に準拠した貴重な解説書です。

また、本書を一通り読み終えたら[、次](#page-236-5)のような書物も参考になるでしょう。

- •「C 言語による標準アルゴリズム事典」[11] は、言語の文法の次に学ぶべき、アル ゴリズムの数々が簡潔にまとめられています。
- ●「プログラミング作法」[3] は、どのコンピュータ言語にも共通する「良い習慣」を 説明した名著です。
- ●「組込みソフトウェア開発向け コーディング作法ガイド: C 言語版 | [10] は、PDF でも無償で公開されていて、組み込みソフトウェア分野に限らず、参考になります。

言語規格を知るには、次の書物が(難解ですが)有用です。

- 最初の C 言語の本である「プログラミング言語 C」[1] (通称 K&R) は、C 言語の 作者であるカーニハンとリッチーによる C 言語の解説書で、通称は二人のイニシャ ルから来ています。文法からライブラリとして提供される機能の実装例まで、簡潔 に説明されているバイブルです。日本語訳の [2] とともにベストセラーですが、残 念ながら内容は少々古く、C89 で止まっています。
- •「C リファレンスマニュアル」[4] は、C99 に対応した、言語規格の解説書です。

# 目次

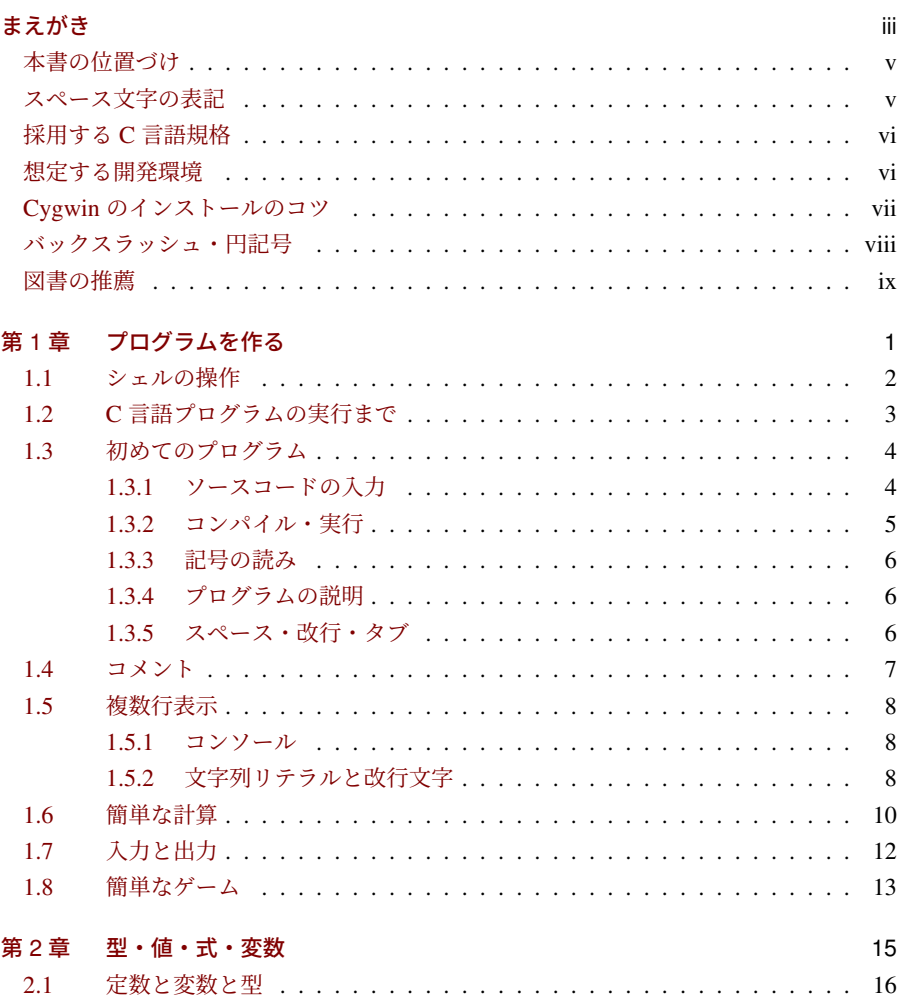

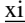

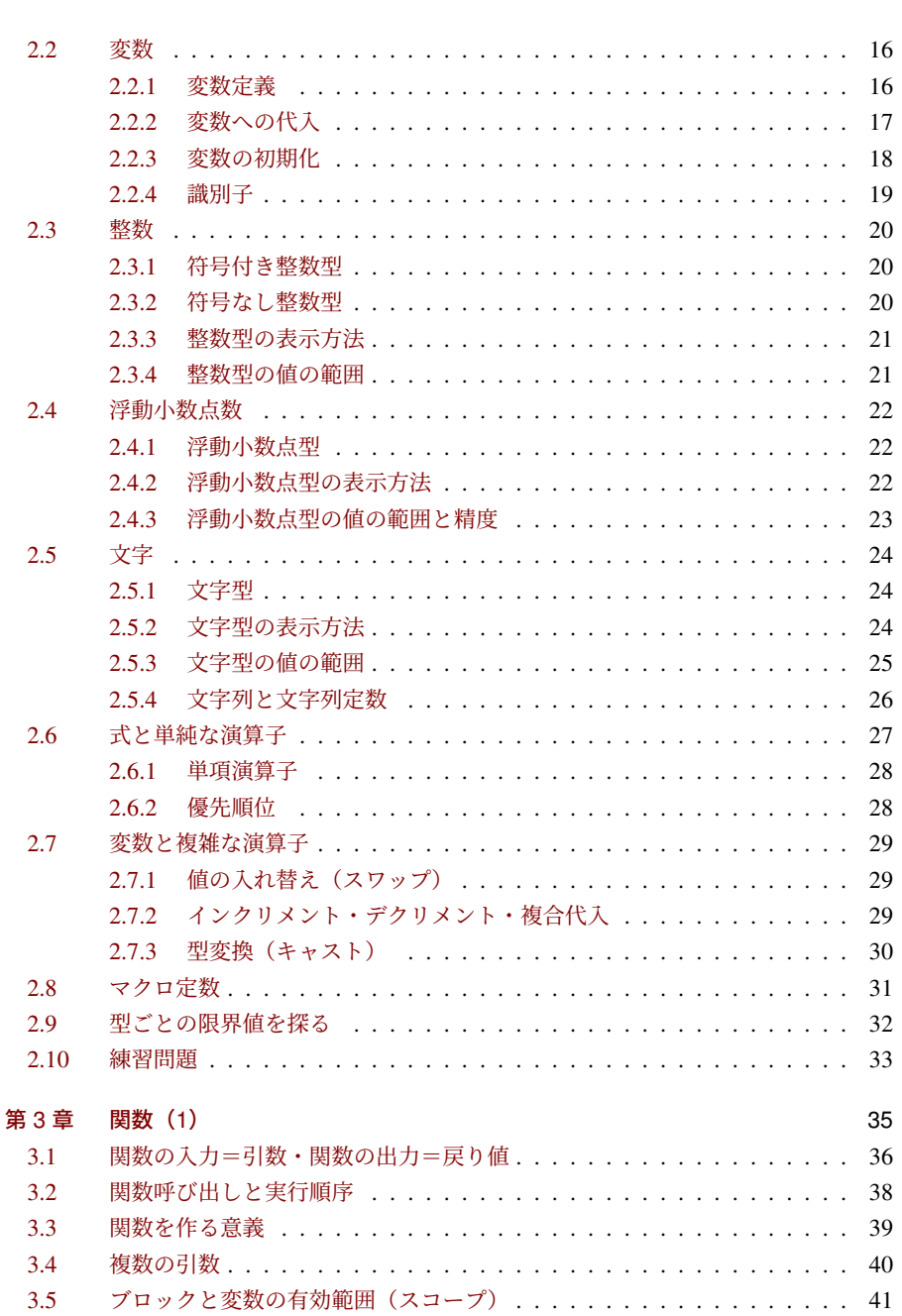

### $\Box$  xii 3.6 [関数の再利用とプ](#page-73-0)ログラムの信頼性 . . . . . . . . . . . . . . . . . . . . . 43 3.7 void [型の関数](#page-73-1) . . . . . . . . . . . . . . . . . . . . . . . . . . . . . . . . . 44 3.8 出力= return [. . . . . . .](#page-73-2) . . . . . . . . . . . . . . . . . . . . . . . . . . . 45 3.9 入力=引数 [. . . . . . . . . . .](#page-74-0) . . . . . . . . . . . . . . . . . . . . . . . . 46 3.9.1 [仮引数・実引数](#page-75-0) . . . . . . . . . . . . . . . . . . . . . . . . . . . . 46 3.9.2 [値渡し・参照](#page-77-0)渡し . . . . . . . . . . . . . . . . . . . . . . . . . . . 47 3.9.3 [引数なし](#page-77-1) . . . . . . . . . . . . . . . . . . . . . . . . . . . . . . . 49 3.10 練習問題 [. . . . . . . . .](#page-79-0) . . . . . . . . . . . . . . . . . . . . . . . . . . . 49 第 4 [章 条件分岐](#page-81-0) 51 4.1 [条件分岐](#page-84-0)の if else と論理型 . . . . . . . . . . . . . . . . . . . . . . . . . . 52 4.1.1 [多重分岐](#page-86-0) . . . . . . . . . . . . . . . . . . . . . . . . . . . . . . . 53 4.2 if [の入れ子と論理演算](#page-87-0) . . . . . . . . . . . . . . . . . . . . . . . . . . . . 54 4.3 論理演算の組合せ [. . . . . . . . . . .](#page-89-0) . . . . . . . . . . . . . . . . . . . . 56 4.3.1 [ド・モルガンの](#page-89-1)法則 . . . . . . . . . . . . . . . . . . . . . . . . . 57 4.4 if [を羅列する弊害](#page-91-0) . . . . . . . . . . . . . . . . . . . . . . . . . . . . . . . 58 4.4.1 [条件の網羅](#page-91-1) . . . . . . . . . . . . . . . . . . . . . . . . . . . . . . 58 4.4.2 [条件の網羅と関](#page-93-0)数 . . . . . . . . . . . . . . . . . . . . . . . . . . . 58 4.4.3 [条件に影響のあ](#page-95-0)る操作 . . . . . . . . . . . . . . . . . . . . . . . . 59 4.4.4 if の羅列と多重分岐 [. . . . . . . .](#page-97-0) . . . . . . . . . . . . . . . . . 60 4.5 [論理型の変数と関数](#page-100-0) . . . . . . . . . . . . . . . . . . . . . . . . . . . . . . 62 [4.5.1](#page-101-0) 論理型の定数 . . . . . . . . . . . . . . . . . . . . . . . . . . . . . 63 4.5.2 if に現れる論理型 . . . . . . . . . . . . . . . . . . . . . . . . . . . 64 4.6 論理積と論理和の短絡評価(発展的内容) . . . . . . . . . . . . . . . . . 66 4.7 練習問題 . . . . . . . . . . . . . . . . . . . . . . . . . . . . . . . . . . . . 69 第 5 章 繰り返し処理(1) 71 5.1 while 文による繰り返し . . . . . . . . . . . . . . . . . . . . . . . . . . . . 72 5.2 決まった回数の繰り返しとループ変数 . . . . . . . . . . . . . . . . . . . . 74 5.3 for 文による繰り返し . . . . . . . . . . . . . . . . . . . . . . . . . . . . . 74 5.4 ループ処理の実例 . . . . . . . . . . . . . . . . . . . . . . . . . . . . . . . 76 5.4.1 偶数を表示 . . . . . . . . . . . . . . . . . . . . . . . . . . . . . . 76 5.4.2 個数を数える . . . . . . . . . . . . . . . . . . . . . . . . . . . . . 78 5.4.3 合計を計算する . . . . . . . . . . . . . . . . . . . . . . . . . . . . 80 5.4.4 平方根で 3 乗根を求める(漸化式) . . . . . . . . . . . . . . . . . 82 5.5 良いループと悪いループ . . . . . . . . . . . . . . . . . . . . . . . . . . . 85 5.6 練習問題 . . . . . . . . . . . . . . . . . . . . . . . . . . . . . . . . . . . . 86

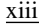

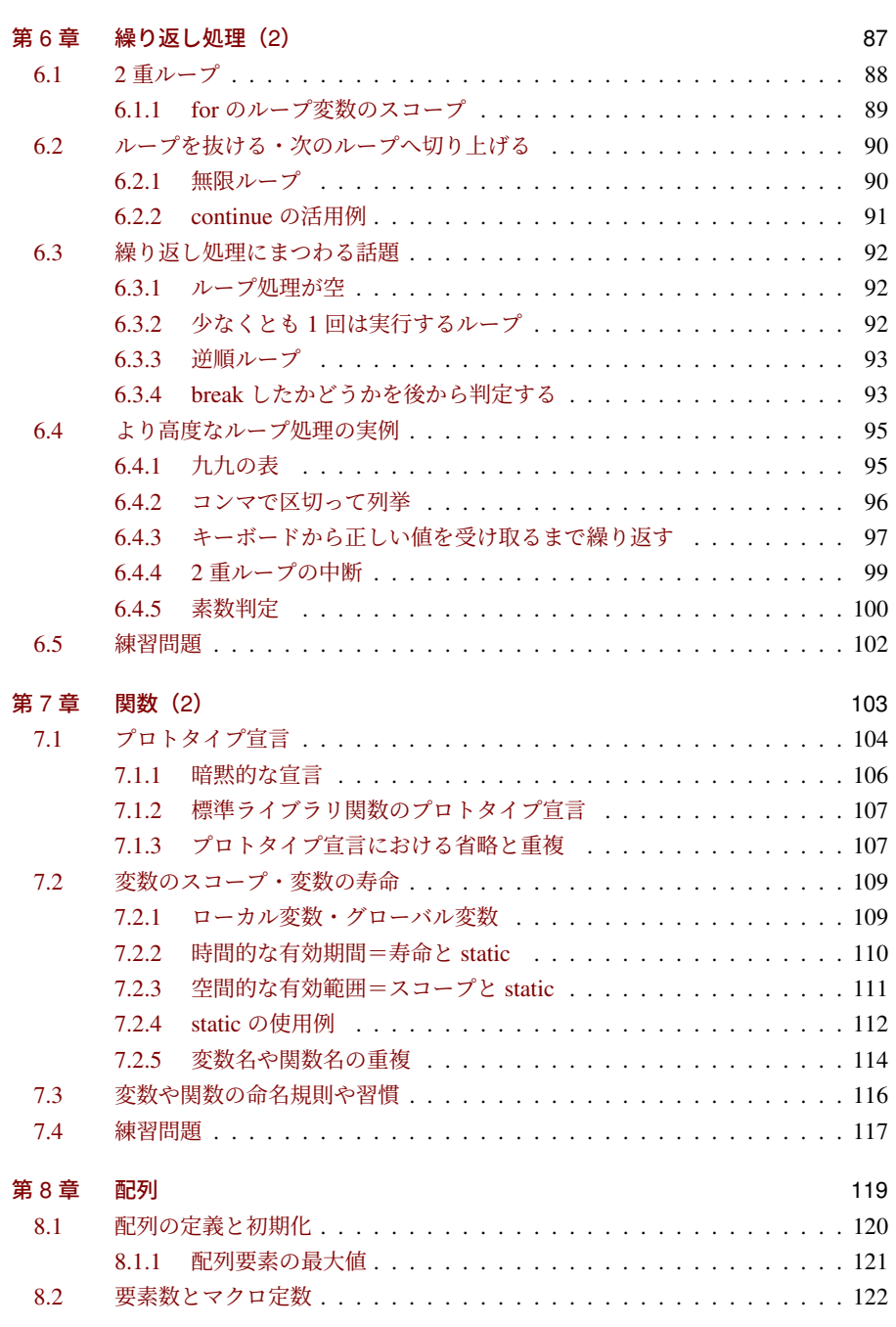

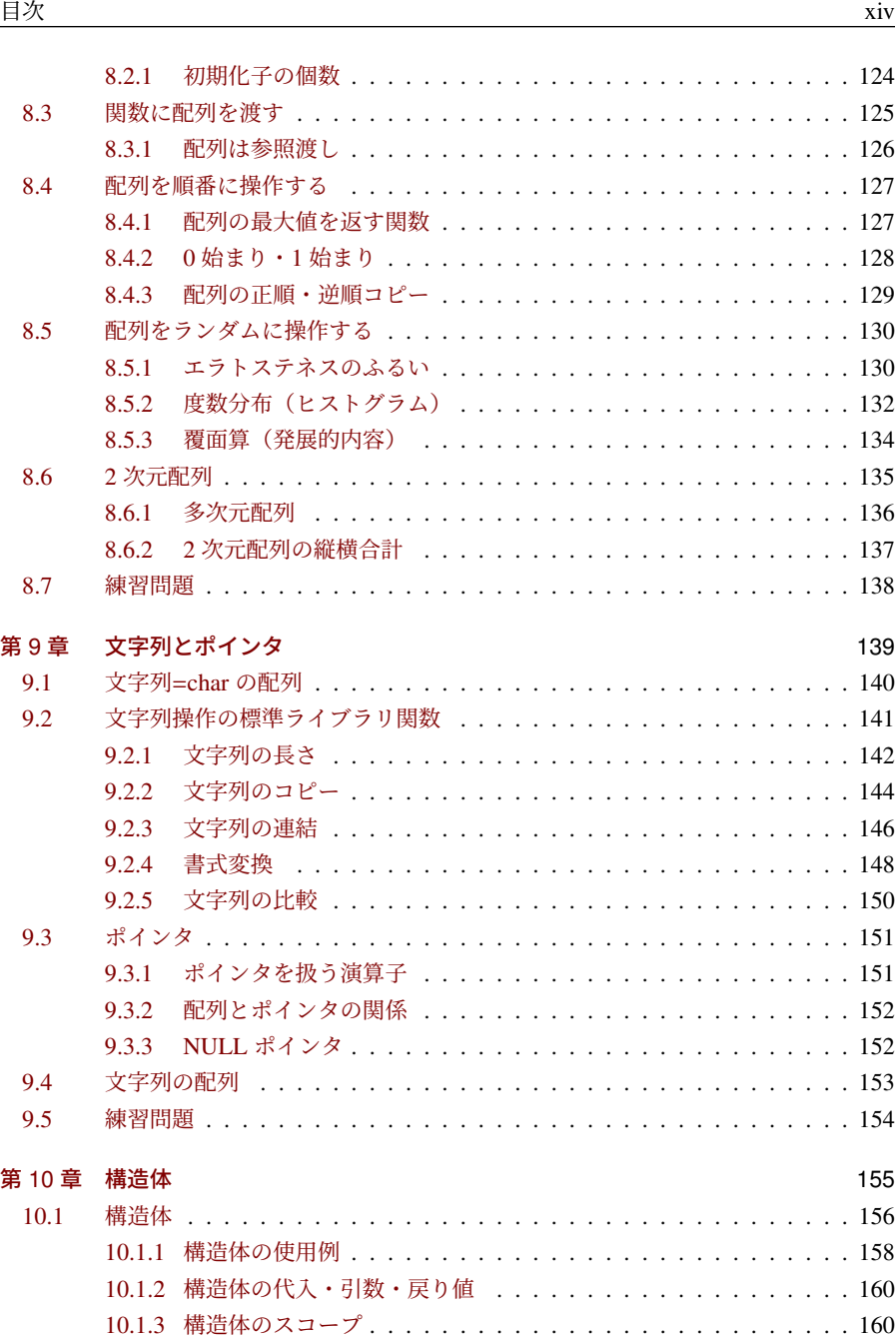

10.1.4 構造体のアライメント・パディング(発展的内容) . . . . . . . . 161

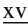

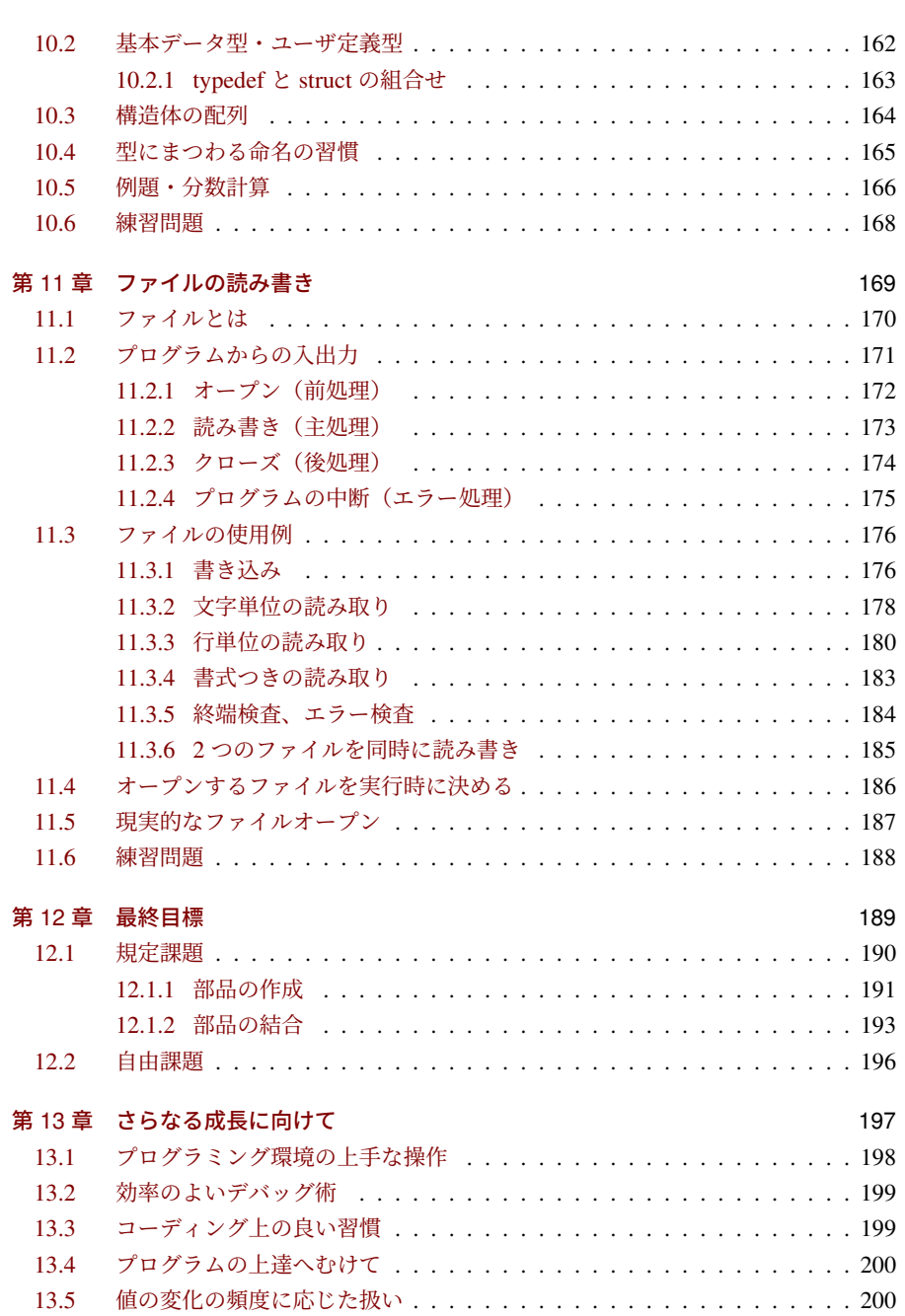

### [目次](#page-226-0) xvi 13.6 [開発のための技](#page-227-0)術・ツール . . . . . . . . . . . . . . . . . . . . . . . . . . 201 13.7 [浮動小数点型の性質](#page-228-0) . . . . . . . . . . . . . . . . . . . . . . . . . . . . . . 202 13.7.1 [丸め誤差](#page-229-0) . . . . . . . . . . . . . . . . . . . . . . . . . . . . . . . 202 [13.7.2](#page-230-0) 情報落ち・桁落ち . . . . . . . . . . . . . . . . . . . . . . . . . . . 203 13.7.3 無限大・非数 [. . . . . .](#page-231-0) . . . . . . . . . . . . . . . . . . . . . . . 203 13.7.4 定数 [. . . .](#page-232-0) . . . . . . . . . . . . . . . . . . . . . . . . . . . . . . 204 13.8 [入出力インタフェース](#page-233-0) . . . . . . . . . . . . . . . . . . . . . . . . . . . . 205 [13.8.1](#page-234-0) コマンドライン引数 . . . . . . . . . . . . . . . . . . . . . . . . . 205 13.8.2 [キーボード](#page-234-1) . . . . . . . . . . . . . . . . . . . . . . . . . . . . . . 206 13.8.3 標準入出力・リダイレクト・フィルタ . . . . . . . . . . . . . . . 207 [13.9](#page-236-6) 疑似乱数 . . . . . . . . . . . . . . . . . . . . . . . . . . . . . . . . . . . . 209 [13.10](#page-237-0) 関数の引数の可変長 . . . . . . . . . . . . . . . . . . . . . . . . . . . . . . 210 付録 A 2211 - 220 - 220 - 220 - 230 - 231 - 232 - 233 - 234 - 235 - 236 - 237 - 238 - 239 - 239 - 239 - 239 - 23 [A.](#page-239-0)1 記号の読み . . . . . . . . . . . . . . . . . . . . . . . . . . . . . . . . . . . 211 A.2 ASCII コード . . . . . . . . . . . . . . . . . . . . . . . . . . . . . . . . . 212 A.3 エスケープシーケンス . . . . . . . . . . . . . . . . . . . . . . . . . . . . 213 A.4 EBCDIC コード . . . . . . . . . . . . . . . . . . . . . . . . . . . . . . . . 214 A.5 演算子の種類 . . . . . . . . . . . . . . . . . . . . . . . . . . . . . . . . . 215 A.6 ユーティリティ関数 <stdlib.h> . . . . . . . . . . . . . . . . . . . . . . 216 A.7 数学関数 <math.h> . . . . . . . . . . . . . . . . . . . . . . . . . . . . . 217 A.8 printf()/scanf() の書式文字列 . . . . . . . . . . . . . . . . . . . . . . . . . 218 A.9 予約語 . . . . . . . . . . . . . . . . . . . . . . . . . . . . . . . . . . . . . 219 A.10 コンパイルオプション . . . . . . . . . . . . . . . . . . . . . . . . . . . . 219 参考文献 221 ソースコード一覧 222 **索引 224**

xvi

### <span id="page-16-0"></span>第 1 章

# プログラムを作る

本章では、簡単なシェルの操作と、初めての C 言語によるプログラムを作ります。 ま た、最後に簡単なゲームを頑張って入力してみましょう。

プログラミングをする上で、重要なものとして開発環境があります。作業の流れは、大 まかに以下の図のようになります。

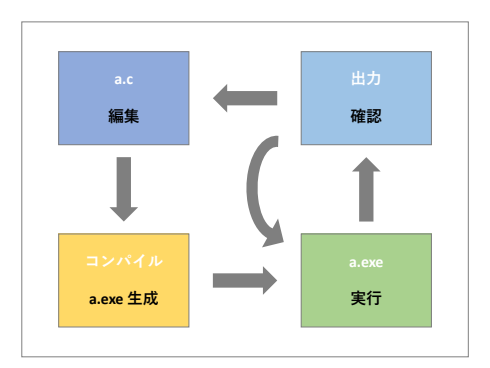

これらの作業を効率よく行える「統合開発環境」もあって、利便性は高いのですが、ま ずはこれらの作業を別々に実行することで、それぞれの役割を理解しましょう。

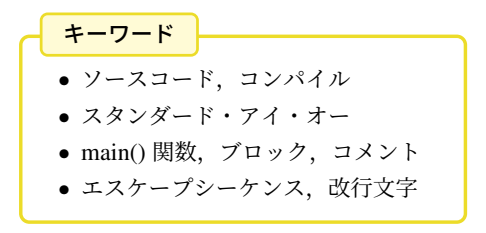

<span id="page-17-0"></span>第 1 章 プログラムを作る 2

### 1.1 シェルの操作

Cygwin Terminal を開いて、次のようなコマンドを入力してみましょう。 黄色地 の 文字はキーボードから入力することを示します。Windows や Mac では、ファイルをグ ループ分けした入れ物をフォルダ (folder) と呼びますが、元々は Unix 系でディレクトリ (directory) と呼んでいるものです。コマンドにも directory のキーワードが入っています。

ls : (list) ファイル名の一覧を表示します。

- <mark>1s Enter</mark> は現在のフォルダのファイル名を表示します。
- \_ <mark>\_\_\_\_\_\_\_\_\_\_\_\_\_</mark><br>- <mark>\_ls\_- l [Enter]</mark> はファイルの作成日などの情報も表示します。

pwd : (print working directory) pwd Enter は現在のフォルダを表示します。

- cd : (change directory) フォルダを移動します。
	- cd\_hoge Enter のように、フォルダ名を指定すると、そのフォルダに 移動します。1 階層下に移動することになります。
	- cd... Enter は1階層上のフォルダに移動します。
	- <mark>– cd Enter</mark> はホームディレクトリ\*<sup>1</sup>へ戻ります。
	- cd」を入力してから、ファイルマネージャのフォルダアイコンを Cygwin Terminal のウィンドウにドラッグするとフルパス名が入力されるので、続 けて Enter を押すだけで、一度に目的のフォルダに移動できます。
- mkdir : (make directory) フォルダを作ります。
	- mkdir\_hoge Enter は hoge というフォルダを作ります。

history : (history) history Enter は最近実行したコマンドを表示します。 cat : (concatenate) ファイルの内容を表示します。

- cat\_hoge.txt Enter は hoge.txt というファイルの内容を表示します。

このように、人間が対話的に操作して、プログラムを起動するためのプログラムをシェ ル (shell) あるいはコマンドインタプリタ (command interpreter) といいます。シェルには いくつもの種類があって、Cygwin Terminal の場合は bash というプログラムが動いてい ます。

ファイルマネージャ(Windows の Explorer や Mac の Finder)は、シェルの GUI 版で す。コマンド版(bash)との相互作用も理解しておいてください。片方で作ったファイル が、もう片方でも出現することを確かめておきましょう。

<sup>\*1</sup> シェルを最初に起動したときにいるフォルダのことです。環境変数の HOME でカスタマイズできます。

3 1.2 C 言語プログラムの実行まで

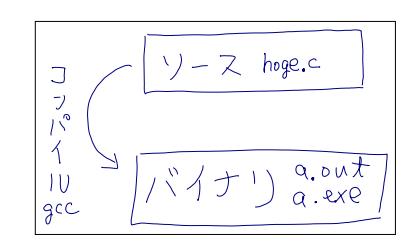

### 1.2 C 言語プログラムの実行まで

C 言語では、人間の入力したプログラムを直接実行するのではなく、実行形式に翻訳し てから実行するという、2 段階の構成になっています\*2。

この翻訳方式を採用する言語では、元になるプログラムをソースコード (source code)、 翻訳作業をコンパイル (compile)、コンパイルするプログラムをコンパイラ (compiler) と 呼びます。(本書で想定するコンパイラは cg vi ページ)

ソースコードを保存したファイルはソースファイル (source file) といいます。C 言語の ソースファイルは、拡張子を ".c" にします。生成される実行ファイル (executable file) の ファイル名は、Unix 系では "a.out"、Cygwin では "a.exe"\*3 が既定値です。Windows の Visual Studio の cl などでは、ソースファイルの拡張子を ".exe" に変えたものです。

呼び名を短くして、ソースコードをソース (source)、実行ファイルをバイナリ (binary)\*4ということもあります。

- 1. ソースコード (\*.c) を編集
- 2. コンパイル(a.out や \*.exe を生成)
- 3. 実行
- 4. 実行結果の確認

思い通りの動作をするプログラムになるまで、この 4 つの作業を何度も繰り返します。

Windows のファイルマネージャの初期設定では拡張子が表示されないの で、この作業に不都合です。設定を変更して、拡張子を表示させましょう。

<sup>\*2</sup> プログラムを翻訳せずに実行するインタプリタ(逐次解釈)方式に比べて、時間をかけて実行ファイルを 生成できるので、実行効率がよいと謳われています。

<sup>\*3</sup> Windows では、拡張子の ".exe", ".com", ".bat" が実行ファイルの目印になっています。

<sup>\*4</sup> バイナリの直訳は「2 進数の」ですが、ここでは「CPU が直接理解できる機械語の」という意味です。

第1章 プログラムを作る 4

### 1.3 初め[ての](#page-227-0)プログラム

では、ソースコード 1.1 をテキストエディタで入力してみましょう。ファイル名は "hello.c" としてください。

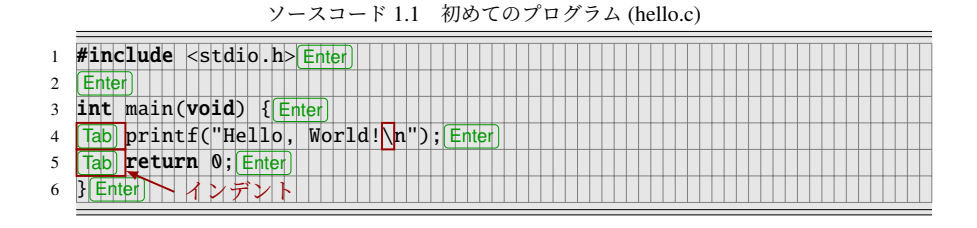

### 1.3.1 ソースコードの入力

ソースコードに使える文字は限られていて、アルファベットと数字や記号、正確には ASCII 文字(a.2節)です。アルファベットの大文字と小文字は、区別します。バック スラッシュ(<br />
とエンターキーの注意は viii ページを参照してください。 空白(スペース (space))の空き具合は、最初はサンプルを真似してください。

- スペースも ASCII 文字にします。いわゆる「全角スペース」はエラーになります。 エディタによっては、スペース文字を視覚的に表示する機能があります。
- 行末には、スペース文字をたくさん並べて次の行まで送るのではなく、Enter キー (2) で改行文字 (newline character) を入力します。改行文字もエディタによって は特殊文字として表示できます。
- 行頭にある隙間を字下げとかインデント (indent) といいます。インデントするに は Tab キーを押します。1文字で広い幅の開くタブ文字 (tab character) が入力さ れるか、複数のスペース文字に展開されるか、どちらになっても構いませんが、 Tab キー 1 度だけで適当な(4 文字ほどの)空き具合にならなければ、テキストエ ディタの設定を見直してください。拡張子によって動作が切り替わるので、最初に 「名前をつけて保存」する必要もあります。

逆に、文字の大きさや色、書体は自由に選んでもらって構いません。たいていのテキス トエディタには、予約語(特別な役目のキーワード)に色をつける機能があります。等幅 フォントにしておくと、文字数が数えやすくてよさそうに思います\*5。

<sup>\*5</sup> 英語圏の中には、ソースコード上でも「等幅よりもプロポーショナルフォントのほうが読みやすい」とい う人もいます。縦に揃えるという概念がないのかもしれません。

5 1.3 初めてのプログラム

#### 1.3.2 コンパイル・実行

ソースコードが入力できたら、コンパイルしましょう。GNU Compiler Collection (GCC) を例にすると、C 言語コンパイラのコマンドは "gcc" です\*6。シェル上で gcc\_hello.c [Enter] と入力します。

エラーがなければ、<mark>1s Enter</mark> (Windows のコマンドプロンプトなら dir Enter)) で実行ファイルが生成されたことを確かめます。

次は実行です。生成された実行ファイルを指定します。

<span id="page-20-0"></span>Unix 系 • Mac  $\frac{.}{a \cdot out}$  Enter

Cygwin ./a.exe Enter あるいは ./a Enter

Windows hello.exe Enter あるいは hello Enter いずれでも、「Hello, World!」の文字が表示されたら成功です。

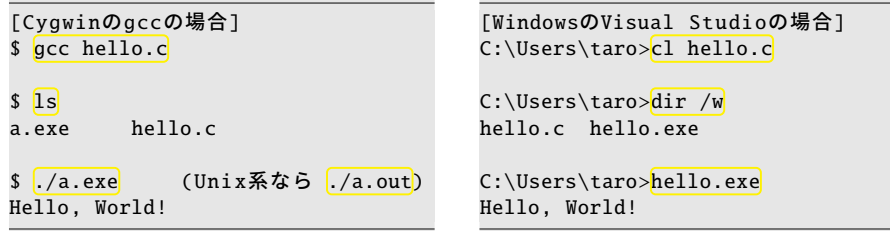

● 先頭に"./"が必要なのは、シェルの制限(セキュリティ上の安全策)のためです。

• Windows や Cygwin では、拡張子部分の ".exe" は省略可能です。

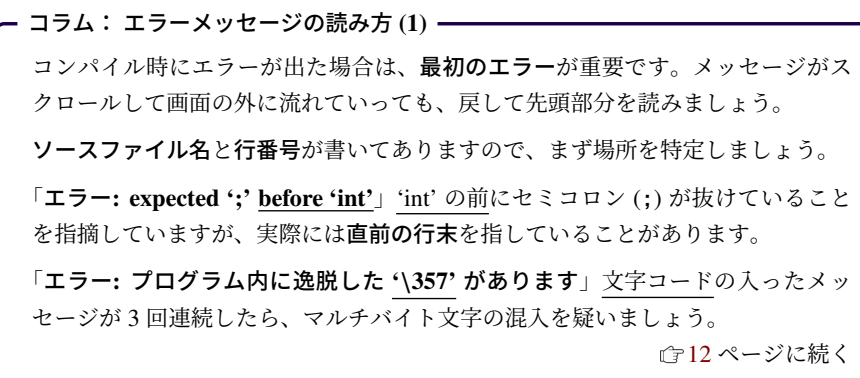

<sup>\*6</sup> Mac の Xcode にも gcc コマンドがありますが、実体は Clang になっています。明示的に "clang" コマン ドを使っても構いません。Windows の Visual Studio なら "cl" コマンドです。

<span id="page-21-0"></span>第1章 プログラムを作る 6

#### ■1.3.3 記号の読み

C 言語ですぐに必要な記号の読みをまとめました。必ずすべて読めるようになってくだ さい。もっと多くの記号は A.1 節にまとめました。

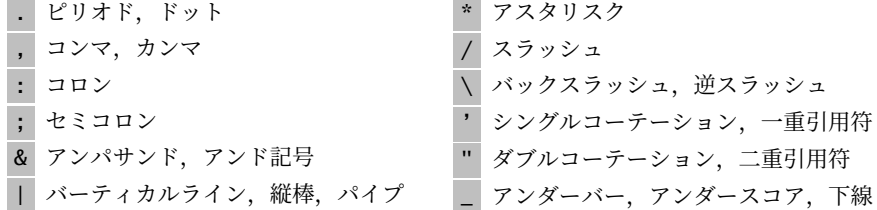

### <span id="page-21-1"></span>■1.3.4 プログラムの説明

- #include は外部ファイルを読み込む命令です。意味は 7.1.2 項で説明します。
- <stdio.h> はファイル名で、標準入出力 (standard input / output) の意味です。発 音は「スタンダード・アイ・オー」です。「スタジオ」とは意味も綴りも違います。
- 最初に main() 関数が実行されると決まっています。
- printf() は画面に文字を表示する関数です。
- 1つの文 (statement) の終わりはセミコロン(;) です。
- {から } まではブロック (block) と呼ばれる、プログラム上の重要な要素です。開始 と終了の対応も重要で、どちらが抜けてもコンパイルエラーが大量発生します。
- "~"で囲まれた部分は、文字列定数あるいは文字列リテラルといいます。そのま まメッセージとして扱われて、記号や漢字を含めてもエラーになりません\*7。

### ■1.3.5 スペース・改行・タブ

C 言語のソース上のスペース文字は、何文字並べても、あるいは改行文字やタブ文字に 置き換えても、文法上は同じ意味になるところが多くあります。人間にとっては、適切 なスペーシング (spacing) (空白をどれだけ空けるか) でプログラムが読みやすくなるの で、工夫しましょう。行頭のインデントは、これから特に重要になります。

コンマ(,)とセミコロン(;)の後ろには、スペースを 1 個入れるのが習慣です。(行末 では不要です。)これは英文タイプライターの規則とも合致します。

<sup>\*7</sup> マルチバイト文字が入ってもエラーにはなりませんし、開発環境と実行環境が首尾一貫していれば、何と か化けずに表示されるでしょう。ただし Shift JIS はいくつかの文字がおかしくなるので、コンパイラに 対策が必要です。なお Java では、ソースコードの文字エンコードを指定できて、実行環境との整合性を 言語が保証します。

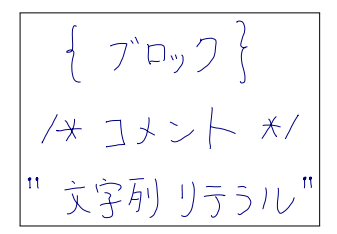

### <span id="page-22-0"></span> $14$   $7 \times \times$

プログラムを作る上で、メモを残したいこともあるでしょう。作成日とか、参考にした URL とか、プログラムの動作自体を書き留めると有益です。

ソースコード上のコメント (comment) とは、プログラムとしては何の動作もしない部 分です。コメントには、このようなメモを残せます。C 言語では 2 つの形式があります。

複数行コメント /\* から \*/ まで(例:/\* ここはコメント \*/)

1 行コメント // から行末まで(例:// ここはコメント)

複数行コメントは入れ子にはできず、コメント開始の /\* が何回あっても、1 回の \*/ で コメントが終了します。

1 行コメントは、C99 で正式に言語規格に取り入れられました。C++ で先に採用され ていたこともあり、コンパイラの独自拡張でサポートされていた期間も長くありました。

本書のサンプルコード中でも、説明のためにコメントを使っています。コンパイルエ ラーになる部分は、コメントにして実行できないことを表します。

コラム: コメント

コメントはプログラム上の非常に重要な機能です。メモを残すことはもちろんで すが、一時的に動作をやめてみるのにも、コメントが活躍します。

<span id="page-22-1"></span>ちなみに、プログラムの一部をコメント ・ ・ ・ にすることを、日本語でも「コメントア ウト」(comment out) と、英語表現をそのまま使う人もいます。(comment out は 動作です。出来上がったコメントミントトアウト」と呼ぶのは珍妙です。)逆 にコメント ・ ・ ・ ・ をやめることは、英語では uncomment といいますが、なぜか日本語で 「アンコメント」という人は少ないです。

<span id="page-23-0"></span>第 1 章 プログラムを作る 8

### 1.5 複数行表示

<span id="page-23-1"></span>では次に、表示するメッセージを 2 行に増やしてみましょう。それには、コンソール上 で改行の起こる仕組みを理解しておく必要があります。

### 1.5.1 コンソール

プログラムを実行すると、文字が表示されますが、正確には仮想ターミナル(ターミナ ルエミュレータ)というアプリケーションのウインドウに表示されます。コンピュータの 黎明期には、本当に文字だけのやりとりを[する](#page-228-0)機器(キーボードとモニタ)があって、コ ンソール (console) と呼ばれていました。今ではそれをソフトウェアで実現しています。 つまり、C 言語のプログラムから見ると、相変わらずコンソールを通じて文字のやりとり をしているのですが、我々から見れば仮想ターミナルのアプリケーション上で操作してい ます。このため、例えばマウスの操作は C 言語プログラムへの指示になりません。

コンソールの文字出力には癖があって、タイプライターのような動作をします。つまり 1 文字表示すると、次に表示する場所は右にずれます。右端まで到達すると、行が進んで、 表示位置が左端に戻ります。この動作を改行といいます。行の途中で改行動作をさせるた めの特殊文字が改行文字 (line feed character) です。

### ■1.5.2 文字列リテラルと改行文字

ダブルコーテーションで囲われた "~" の文字列リテラルには、たいていの文字を書く ことができると説明しましたが、ソースコード上の 1 行で完結する必要があります。そ のため、改行文字を含めるには、特殊文字の記法であるエスケープシーケンス (escape sequence) を用いて \n と表記します。( G A.3 節)

```
/* エ ラ ー に な る 例 */
printf("Hello, World!
"); // 途中で改行してはいけない
```
/\* 正 し い 例 \*/ printf("Hello, World!\n"); // ここで改行が起こる↑

この改行文字(\n)の役目をよく理解しましょう。ソースコード上で2行に分かれてい ることと、実行してコンソールに 2 行表示されることは無関係で、\n を何回表示してい るかが重要です。次の 2 つの例は、どちらも同じ 1 行を表示します。

printf("Hello, World!\n");

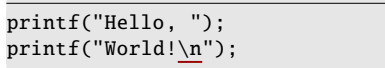

9 1.5 複数行表示

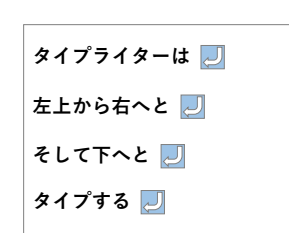

複数行表示する方法はいくつもあります\*8。以下の例は、すべて同じ動作をします。よ く使われるのは、最初の (A) と最後の (E) です。

- (A) \n を 1 回含む printf() を繰り返します。
- (B) 1 行で printf() を繰り返します。ソースコード上の改行は、スペース文字と同じ役 割です。ソースコードが横長になって読みにくくなります。
- (C) printf() は 1 回で、文字列リテラル中に改行文字を何度も登場させます。
- (D) 文字列リテラルを分割します。少し驚きですが、連続する文字列リテラルは連結さ れるので、このようなことができます。
- (E) 分割した文字列リテラルを複数行に振り分けます。ソースコード上のスペース と改行は同じ意味なので、このようなことができます。これが一番読みやすいで しょう。

/\* (A) printf()を2 回 \*/ printf("Hello, World!\n"); printf("Hello, World!\n"); /\* (B) 1行 でprintf()を2 回 \*/ printf("Hello, World!\n"); printf("Hello, World!\n"); /\* (C) 1行 で \n を2 回 \*/ printf("Hello, World!\nHello, World!\n"); /\* (D) 文 字 列 リ テ ラ ル を2 分 割 \*/ printf("Hello, World!\n" "Hello, World!\n"); /\* (E) 分 割 し た 文 字 列 リ テ ラ ル を2 行 に \*/ printf("Hello, World!\n"  $\sqrt{\text{Hello}, \text{World}! \setminus n''};$ 

```
9
```
<sup>\*8</sup> 他の言語に目を向けると、たいていのスクリプト言語では、ヒアドキュメント(here document)という 機能で、文字列を複数行にわたって羅列できます。Java では文字列を簡単に連結できます。

<span id="page-25-0"></span>第1章 プログラム[を作](#page-25-1)る 10 2000 10 2000 10 2000 10 2000 10 2000 10 2000 10 2000 10 2000 10 2000 10 2000 10 2000 10 2000 1

### <span id="page-25-1"></span>1.6 簡単な計算

コンピュータは計算機とも呼ばれるくらいですから、計算は得意です。簡単な計算をさ せてみましょう。詳しい文法は次章以降で説明しますので、まずはソースコード 1.2 の通 りに入力してください。実行すると「6」の数値が表示されるはずです。printf() は、%d を そのまま表示するのではなく、コンマの後の計算式の値に置き換えて表示します。

ソースコード 1.2 簡単な計算

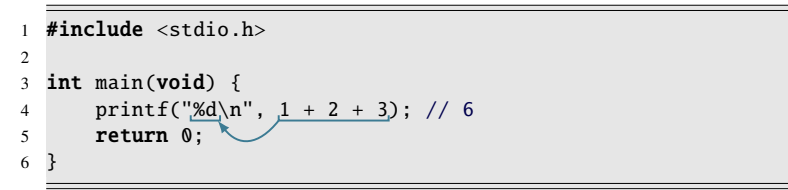

次はソースコード 1.3 で変数を使ってみましょう。int というのは、その後ろの変数が 整数を格納することを示します。3 つの変数 a, b, c を作って、値を表示してみました。

ソースコード 1.3 簡単な変数

|                | $1$ #include <stdio.h></stdio.h>                        |
|----------------|---------------------------------------------------------|
| 2              |                                                         |
|                | 3 int main(void) $\{$                                   |
| $\overline{4}$ | $int a = 1$ ;                                           |
| 5              | <b>int</b> $b = a + 2$ ; // 1 + 2 = 3                   |
| 6              | <b>int</b> $c = b + 3$ ; // $3 + 3 = 6$                 |
| 7              | printf("a=%d, b=%d, c=%d\n", a, b, c); // a=1, b=3, c=6 |
| 8              | $return 0:$                                             |
|                |                                                         |

printf() に複数の %d があれば、コンマで区切られた値を順番に使います。ここでは 3 つの 値があるので、表示は a=1 のように区別がつくよう工夫してみました。

ソースコード 1.3 の実行結果

 $|a=1, b=3, c=6$ 

このプログラムを改造して、数値を変えたり、変数を増やしたりしてみましょう。足し 算を掛け算に変えて、階乗を求めるのもよいでしょう。(引き算はもちろん - です。掛け 算の×はキーボードにないので、\* で代用します。割り算の÷も / で代用しますが、みな さんの想像する動作とは異なるかもしれません。)

<span id="page-26-0"></span>11 1.6 簡単な計算

ここまでは整数の計算をしてきましたが、次は小数の計算です。ソースコード 1.4 で は、行列 (<u>a b</u>) と、その逆行列 <u>ad−bc</u>( -d −b) を表示しています。

ソースコード 1.4 [簡](#page-26-0)単な行列計算

```
1 #include <stdio.h>
2
3 int main(void) {
4 double a = 1.0;
5 double b = 2.0;
6 double c = 3.0;
7 double d = 4.0;
8 double t = a * d - b * c; // 行列式
 9 printf("%f %f -> %f %f\n", a, b, d/t, -b/t);
10 printf("%f %f f %f %f\n", c, d, -c/t, a/t);
11 return 0;
12 }
```
double というキーワードは、名前からは想像しにくいのですが、変数が小数を格納する という指示です。数値にも小数点をつけて 1.0 のようにします。printf() での表示には %f を使います。行列式の *ad* − *bc* は何度も使うので、変数 t を作って代入しています。

ソースコード 1.4 の実行結果

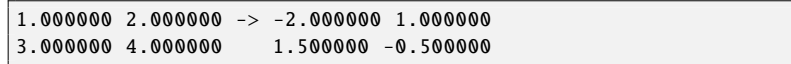

これもいろいろ改造してみてください。特に (12) のように、逆行列の存在しないときに 何が起こるのか、試しておきましょう。

コラム: コンパイラはどうやって作られるか 一

C 言語のコンパイラも、実は C 言語のプログラムとして作られているものがあり ます。特に GCC は、動作チェックも兼ねて、gcc のソースコードを gcc コマンド でコンパイルします。

### <span id="page-27-1"></span><span id="page-27-0"></span>1.7 入力と出力

プログラムに限った話ではないのですが、物事の動作というのは、1) 何かを受け取り、 2) 処理をして、3) 結果を出す、というものに分かれています。例えば、料理であれば、 1) 材料を準備し、2) 切ったり焼いたりして、3) 皿に盛り付けると完成、という流れでしょ う。もちろん実際にはこれらは様々な順序で行われています。自動販売機を例にすれば、 1) お金を受け取り、2) お金の種類から受け取った金額を変更し、3) ボタンを光らせます。 そし[て、](#page-20-0)1) ボタンを押してもらい、2) おつりを計算して、3) 品物とおつりを出す、とい う様々な作業が入ります。

このように、動作を記述するには、処理だけでなく、受け取ることと、結果を出すこと が必要です。プログラムでは、これらをそれぞれ「入力」と「出力」といいます。

- コラム: コンパイル時のエラーと警告 ―

コンパイル時にエラーが出ると、実行ファイルは生成されませ[んので](#page-121-0)、無理に実 行することもできません。どうしてもソースコードを修正する必要があります。

警告の場合は、実行ファイルは生成されているので、とりあえず実行できます。潜 在的な大きな問題を指摘されている場合もありますが、正常に実行できるくらい なら、簡単に修[正で](#page-88-0)きますので、警告もなくすように心がけましょう。

コラム: エラーメッセージの読み方 (2) -

5 ページより続く

エラーメッセージには専門用語の英単語や、中途半端な翻訳が混じっていてわか りにくいですが、英単語は辞書を引くなどして徐々に覚えましょう。おかしな訳 語でも、メッセージをそのまま検索エンジンで調べると、ズバリの原因を解説し たページに行き着くこともあります。

「警告:関数 'prinft' の暗黙的な宣言です」関数名を間違えると、文法エラーでは ないので、このようにメッセージがわかりにくくなります。(で7.1.1 項)

「'WinMain' に対する定義されていない参照です」main 関数の綴りを間違える と、(特に Cygwin では、このように)さらに不可解なエラーになります。

「Device or resource busy」文法上の間違いではなく、実行ファイルの生成に失敗 しています。( 73 ページの頻出ミス)

### <span id="page-28-0"></span>1.8 簡単なゲーム

本章の最後として、簡単なゲームを作ってみます。といっても、今回はまだ C 言語に ついて何も説明していないので、単に頑張って打ち、エラーがないようにするだけです。 これまでの二つの例から分かるとおり、こういったソースコードを作る際には、打ち間違 い、空白の有無などに気をつけないといけません。

ソースコード 1.5 丁半プログラム(丁か半かを 0 か 1 で指定する)

```
1 #include <stdio.h>
2 #include <stdlib.h>
3 #include <time.h>
4
5 int main(void) {
6 srand(time(NULL));
7 int i = rand() % 2:
8 int d = -1:
9 printf("0か1か => ");
10 scanf("%d", &d);
11 if (d \mid m) = 0 && d \mid m = 1 {
12 printf("0か1を入れてください\n");
13 } else if (i == d) {
14 printf("当たり!\n"):
15 \qquad \qquad } else {
16 printf("外れ!\n");
17 }
18 return 0:
19 }
```
では実行してみましょう。先ほどと同じようにコンパイルして、実行します。全体の動 作例は次のようになるでしょう。赤の斜体の文字は、キーボードから入力した文字です。

```
丁半プログラムの実行例(最初の二回の実行はこのようになるとは限りません)
```

```
$ gcc -Wall 01-chohan.c
\frac{s}{a}. /a
0か1か \Rightarrow 1
当たり!
\sqrt{s}. /a
0 か1 か \Rightarrow 1
外れ!
$./a0<sup>1</sup> 1<sup>1</sup> => a
0か1を入れてください
```
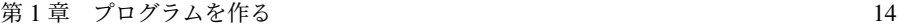

10 回くらい適当に 0 か 1 を入れれば 1 回くらいは当たりが出ると思います\*9。また、0 か 1 以外を入れた場合、0 か 1 を入れるようにメッセージを出します。

本当に 0 か 1 以外だとメッセージを出すのでしょうか?いくつ試してみましたか?ど んなものを試してみましたか?

実は、このプログラムには一つ欠点があります。試しに、0a と入れてみてください。0 でも 1 でもないはずですが、これは 0 を入[れた](#page-28-1)かのように動きます。また、01 や 00 の ように、あまり一般的でない書き方をするものも問題なく動きます。05 はだめといわれ ます。

さて、皆さんはこれを大丈夫と思いますか?それともまずいと思いますか?

実際のところ[、これ](#page-28-1)がよいのか悪いのかは、簡単には決定できません。ある側面では、 0 や 1 に相当するものが入[力され](#page-224-0)ているので 00 や 01 は問題ないと考えるかもしれません し、0a は最初にあるのが 0 だから大丈夫とも考えられます。もちろん逆も考えられて、0 や 1 を入力してほしいのだから 00 や 01 は違うし、0a にいたってはまったく違う文字が 混じっているのだからまずい、ともいえます。このように、プログラムの入力のよしあし はプログラムをどのような環境で使うのか、つまりどのような入力を想定しているのかに よっても変わります。そのため、この問題についてはこの本では取り扱うことができませ ん。代わりに、なぜこうなるのか、を皆さんが理解できるようにすることをこの本では重 視します。

問題を回避するために、この本ではほとんどの課題で、入出力の形式を可能な限り明示 的に限定します。たとえば、ソースコード 1.5 では、入力を 0 だけ、1 だけ、0 または 1 以外で始まる入力の三種類を想定すること、という指示を書きます。

#### コラム: 疑似乱数

ソースコード 1.5 の 7 行目の「rand() % 2」が 0 か 1 かどちらかの擬似乱数を生 成しています。詳細は 13.9 節で説明します。

本物の乱数なら、次の値の予測がまったくできなくて、二度と再現できません。 ところがプログラムで生成する乱数は、(わかりにくい)規則で作り出しているの で、再現可能です。この点で、本物ではない「擬似」の乱数というわけです。プロ グラムの開発(間違い探し)には都合のよい性質でもあります。

 $^{\ast 9}$  おおよそ正解が 1/2 だと思うと 10 回連続で外す可能性は 1/2 $^{10}$  = 0.1% ですから、まあ大丈夫でしょう。

### <span id="page-30-0"></span>第 2 章

## 型・値・式・変数

駐車場の自動清算機は、どのように車を管理しているでしょうか。駐車開始時刻から経 過時間を知って、駐車料金を算出しているはずです。計算機のプログラムとして模倣する ためには、これらをプログラミングによって実現せねばなりません。

計算機には、数値、もっと言えば 0 か 1 しかわかりません。しかし、0 と 1 の列をどの ように解釈するかによって、多種のデータを表現することができます。ここでは、その始 まりとして、数値や文字がどのように表現されているか見ることにします。また、可変な 値としての変数や、データが何を表すのかを意味する型についても見ていきます。

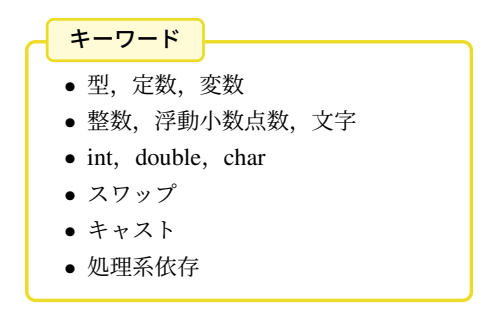

<span id="page-31-0"></span>第 2 章 型・値・式・変数  $16$ 

<span id="page-31-1"></span>表 2.1 よく使われる型

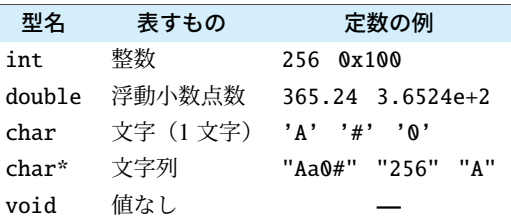

### 2.1 定数と変数と型

プログラムで扱う値は、次の 2 通りに大別されます。

定数\*1 ソースコード上に、直接記述した値です。その名の通り、変化しない値です。 安数 値を保存する入れ物です。代入したときに、保存されている値が変化します。

このような値には、型 (type) と呼ばれる種類があります。型ごとに表せるものが決まっ ていて、整数、小数、あるいは文字などがあります。表 2.1 のものがよく使われるので、 最初に覚えましょう。既に 1.6 節では、int と double を使いました。

ソースコード上の定数は、自動的に型が決まります。例えば、「10」は int 型ですし、 「1.23」は double 型です。変数の型は、int などの型名で指定します。

### 2.2 変数

変数は、値を保存する箱のようなものです。数学の変数と似ていますが、値の変化する タイミングや、名前のつけ方も違います。詳しく見ていきましょう。

#### ■ 2.2.1 変数定義

変数は、定義 (definition)\*2してから使います。定義には、型と変数名を明記します。型 が同じなら、複数の変数をまとめて定義できて、変数名をコンマで区切って書き並べます。

| /* 文法 */         | /* 実例 */                 |
|------------------|--------------------------|
| 型名 変数名:          | int a:                   |
| 型名 変数名1, 変数名2, ; | double x, y; // 同じ型をまとめて |

<sup>\*1</sup> 読みは「ていすう」と「じょうすう」の両方があります。

 $^{\ast 2}$  定義ではなく、メモリ配置を伴わない宣言 (declaration) の用語を使う書籍もあります。分割コンパイルで は区別が必要ですが、(本書の守備範囲のように)単一ソースファイルでは、実質的に差はありません。

#### 17 2.2 変数

### ■ 2.2.2 変数への代入

変数に値を代入するには、代入演算子 (assignment operator) = を使います。変数は何度 でも代入できて、最後に代入した値一つだけを保持します。古い値は、新しい値を代入し た瞬間に忘れてしまいます。

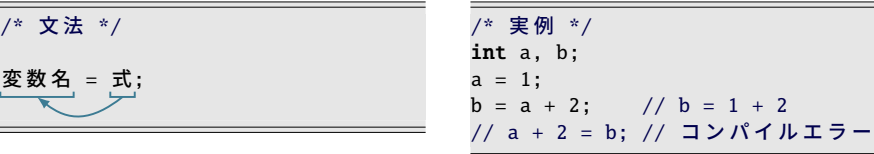

*a* = *b* と *b* = *a* は、数学では同じ意味のこともありますが、プログラムでは違います。 = の右辺と左[辺で役](#page-56-0)割が異なっていて、右辺の式の値を計算して、左辺の変数に格納し ます。格納先の左辺は、普通の計算式ではなく単一の変数である必要があって、左辺値 (lvalue) という造語で呼ぶほど重要な概念です。右上の例でわかるように、「a」や「b」は 左辺値ですが、「a+2」は左辺値ではないので、代入できません。

= の両辺の型は一致させるのを基本としてください。C 言語は、一致していないと(お せっかいなことに)自動変換してしまうので、かえって思わぬ動作不良を引き起こしま す。もちろん、変換できなければコンパイルエラーになります。

右辺の「a+2」のように、計算式に変数が現れると、保存しておいた値を取り出します。 この操作を「変数を参照する (refer)」とも「変数にアクセスする (access)」ともいいます。

よくある誤解に、= で関係式(恒等式)を定義していると思う人がいますが、そうでは ありません。C 言語では、その瞬間の式の値を格納しているに過ぎないので、代入した変 数は、次に代入するまで値が変化しないことに注意してください。

#### コラム: 変数定義の場所

古い C 言語規格(C89 まで)では、変数定義の行える場所に強い制約があり、ブ ロック(ゴ3.5節)の開始直後に限られていました。そのブロックで使う変数の一 覧になる利点があるものの、変数を使用する場所が離れる欠点もあり、初期化忘

変 数 名 = 式;

第 2 章 型・値・式・変数 18

れの一因にもなっていました。

C99 からこの制限は撤廃され、ブロックの途中でも変数定義が行えます。これで C++ や Java など、多くの言語と同じになりました。同じ変数を使いまわす必要が なくなり、初期化忘れの検出にも役立ちます。

残念なことに、C 言語の入門書は古いスタイルのままのものが多く、本書は数少 ない C99 準拠の入門書となっています。

### 2.2.3 変数の初期化

変数の値は、多くの場面で、代入するまでどんな値になっているのか保証がありませ ん\*3。代入されていない変数の状態を未初期化 (uninitialized) とか代入忘れ、入っている 値は不定 (indeterminate) だとも、俗にゴミともいいます。代入したつもりで、忘れたまま ゴミの値を使っていると、動作がおかしくなります。しかも、ゴミのはずの値が、特定の 条件で 0 になることもあって、代入忘れに気づきにくいので要注意です。

代入忘れを防ぐために、様々な工夫がされています\*4。ここで紹介する、変数の定義と 同時に代入する初期化 (initialize) の構文も有用です。

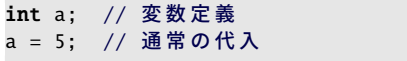

/\* 初期化つき \*/ int  $a = 5$ :

型が同じ変数は、やはり[次の](#page-57-0)ように、まとめることができま[す。](#page-234-1)

/\* 変数 1 つずつ \*/ int  $a = 5$ ; int  $b = 2$ ; int  $c = a + b$ ;

/\* 同 じ 型 の 変 数 を ま と め て \*/ int  $a = 5$ ,  $b = 2$ ,  $c = a + b$ ;

- コラム: 初期化 一

初期化という言葉には、2 通りの意味があります。 狭義 変数定義と同時に行う代入 広義 変数を定義して、初めて行う代入(同時でなくてもよい) 狭義の初期化だけの機能もあります。警告の「変数が未初期化」は広義です。

<sup>\*3</sup> C 言語は様々な操作を許すために、代入忘れをエラーにしません。他の言語に目を向けると、エラーにし たり、変数を定義したと同時に 0 で初期化されると決めている言語も多くあります。

<sup>\*4</sup> スコープを狭くしたり ( 字42 ページのコラム)、コンパイラの警告( で A.10 節) を活用します。

19 2.2 変数

### 2.2.4 識別子

識別子 (identifier) は、変数名や関数名に使う文字の並びです。シンボル (symbol) とも いいます。数学の変数名は 1 文字ですが、プログラムでは長い名前がつけられます。

- アルファベットの大文字と小文字、数字、アンダースコア()が使えます。
- アルファベットの大文字と小文字は、区別されます。
- 長さは、多くの場面で少なくとも先頭から 31 文字は区別される\*5ので、ほぼ気に しなくて大丈夫です。
- プログラム上の特別な役割のある予約語 (reserved word) (企A.9 節) は使えません。
- 先頭文字はアルファベットにしておきます。
	- 数字で始めると、数値と解釈されます。
		- アンダースコア(\_) で始まる名前は、システムが使うかもしれないので、プロ グラムで作成してはいけません。

命名の習慣は で7.3 節で紹介します。ひとまず変数には小文字を使っておきましょう。

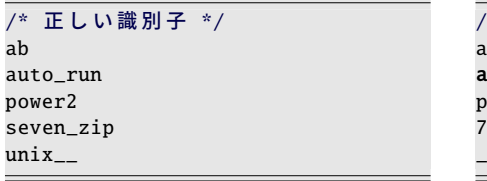

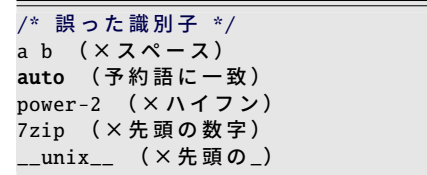

#### ・コラム: 静的型付け vs. 動的型付け 一

C 言語では、コンパイル時に型を厳格に決定してしまいます(静的型付け)。型の 一致しない代入や演算は、自動変換されたり、コンパイルエラーになったりしま す。型を首尾一貫することで、正しいプログラムを作る助けにする狙いがありま す。言語によっては、実行時まで型を決定しないものもあります(動的型付け)。

<sup>\*5</sup> 長すぎてもエラーにはなりませんが、先頭部分が一致すると、違う変数名でも同じと扱われることになり ます。実際に何文字まで区別されるかは、文脈や環境によっても異なります。

第 2 章 型・値・式・変数  $20$ 

### 2.3 整数

整数を扱うための整数型 (integer type) を説明します。これまで使ってきたように、1 や

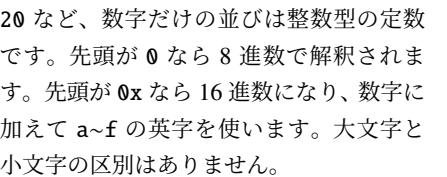

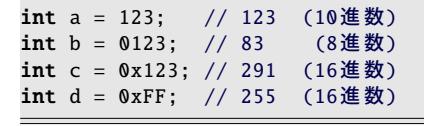

整数型には、符号の有無などでいくつも種類がありますが、ひとまず int だけ覚えてお けば大丈夫です。順番に見ていきましょう。

### ■ 2.3.1 符号付き整数型

一番よく使う符号付き整数型 (signed integer type) が int です。環境に応じて、CPU に とって一番扱いやすいものが選ばれています。そして割り当てられるメモリサイズの違い で 4 種類あります\*6。(本書では使い分けの必要な場面はほとんどありません。)

 $\lceil$ short int $\rfloor \leq \lceil$ int $\rfloor \leq \lceil$ long int $\rfloor$   $\leq$   $\lceil$ long long int $\rfloor$ 不等号はメモリサイズの大小を表していて、4 種類の中で同じものもあり得ます。また、 int に long のような修飾する単語が付くと int は省略できるので、以降は省略します。

### ■ 2.3.2 符号なし整数型

負の整数が不要な場面があります。ビット演算や、正の大きな値を扱うときなどです。 このために符号なし整数型 (unsigned integer type) が用意されています。

本書では積極的には用いませんが、標準ライブラリで利用されている(で9.2節)ので、 存在だけは知っておきましょう。型の名前としては、符号付き整数の型の前に unsigned のキーワードを付けて「unsigned int\*7」「unsigned long」のように\*8します。

複数のバイト列で整数を表す場合の内部表現(バイトの並び順・エン ディアン)\*9や、マイナスの値の実現方法\*10は何通りかあって、CPU によって異な ります。C 言語規格では選択の幅を持たせています。

<sup>\*6</sup> long long は C99 で正式に導入されました。

<sup>\*7</sup> ここでも int は省略できて「unsigned」だけでも同じ意味ですが、本書では省略しないことにします。 \*8 unsigned との対称で「signed」のキーワードもあるので、「signed long」という型名も表記可能ですが、

long は元から符号付きなので、効果はありません。2.5.1 項の signed char のみ意味があります。 \*9 上位ビットから並べるビッグエンディアン,下位ビットから並べるリトルエンディアンなどがあります。

<sup>\*10</sup> C99 では、次の 3 通りが想定されています。 (i) 2 の補数 (ii) 1 の補数 (iii) 符号ビット
<span id="page-36-0"></span>21 2.3 整数

表 2.2 <limits.h> で定義された整数型の主な定数 (1)

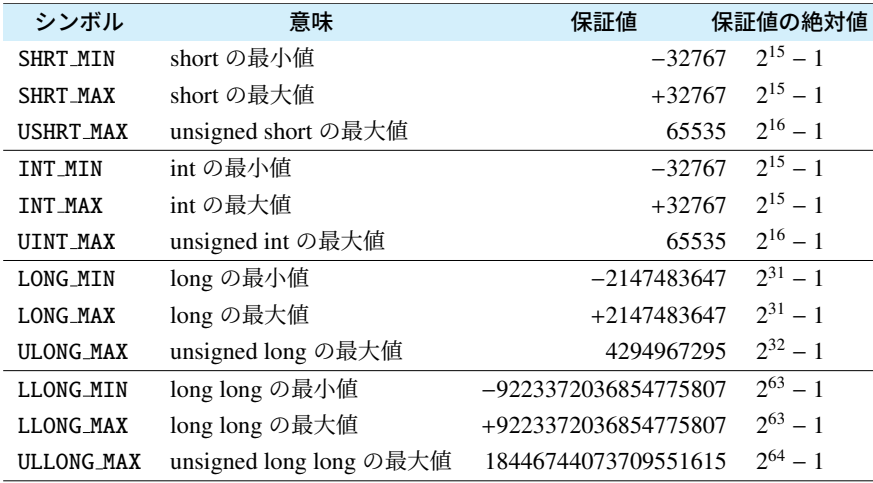

### 2.3.3 整数型の表示方法

int を printf() で表示する際の書式文字列 は %d です。8 進表記にするなら %o、16 進 表記なら %x です。%X なら大文字になりま す。( G A.8 節)

% と d の間に 5 を指定すると、必ず 5 文 字以上で表示して、足りなければ先頭に

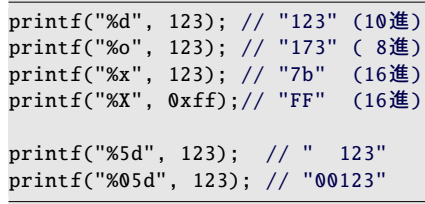

スペース文字が追加されます。05 なら、スペース文字の代わりに 0 で埋められます。

### ■ 2.3.4 整数型の値の範囲

整数型ごとの記憶できる値の範囲は、表 2.2 のように、 <limits.h> に定義されていま す。C 言語の規格では、最低限の範囲が規定されています。つまり、もっと広い範囲の値 を格納する処理系(コンパイラ)があっても構いません。(このように処理系の自由に決 めてよいものを処理系依存 (implementation dependent) といいます\*11。)最低限の範囲を 「保証値」として載せておきました。C 言語は、パソコンだけでなく、小さな組み込みプ ロセッサなどでの利用も想定して、このような選択に幅を持たせています。

<sup>\*11</sup> 処理系依存の性質をあてにしたプログラムは、違う環境では動作がおかしくなる可能性があります。この ような、動作保証のない状態を「可搬性 (portability) を失っている」といいます。

### 2.4 浮動小数点数

整数ばかりを扱っていても、平均を求め たくなれば、小数付きの計算が必要です。 6.02×10<sup>23</sup> のような (誤差を含めた)大き な数を扱いたいこともあるでしょう。

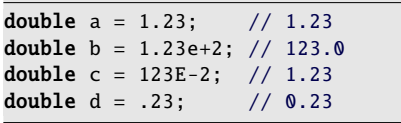

このための型が**浮動小数点型** (floating point type)\*<sup>12</sup>です。内部的には、仮数部と指数部 に分けて格納され、この値は浮動小数点数 (floating point number) と呼ばれます。

- 1.23 のように、小数点が入ると浮動小数点型の定数になります。
- 6.02e+23 のように、e が入ると指数表記 (exponential notation) の定数です。e の 前が仮数、後が指数と解釈され、6.02×1023 の意味です。仮数は 1~10 に正規化さ れている必要もなく、小数点もなくても構いません。e は E でも同じです。
- 多用する機能ではありませんが、整数部分か小数部分が 0 であれば(片方だけ)省 略可能で、0.5 は「.5」、1.00 は「1.」と表記できます。

### ■ 2.4.1 浮動小数点型

具体的な型としては、領域サイズの違いで、次の 3 通りあります。すべて符号付きです。

- float 浮動小数点 (floating point) から容易に想像できる名称ですが、整数型の short のよ うな役割で、あまり積極的には用いられません。
- double 小数付きの数値といえば、通常はこの double を用います。float に 32 ビット、 double に 64 ビットと「倍」(double) の領域を割り当てることが多いので、このよ うな名称になっているのでしょうが、言語規格上は倍にする必要はありません。
- long double さらに高精度の計算ができそうな名称ですが、実際には環境によって精度 や計算速度が大きく異なる\*13ので、いつでも役立つわけではありません。

### ■ 2.4.2 浮動小数点型の表示方法

double を printf() で表示する際の書式文字列は %f です。float も同じです。(でA.8 節)

- %f は、小数での表記になります。
- %e は、6.02e+23 のような指数表記になります。
- %g は、指数に応じて %f か %e を自動選択します。小数の末尾の 0 が省かれます。

<sup>\*12</sup> 実数 (real number) と呼ぶ人もいますが、数学的には正確ではありません。実際には「有限小数」です。 FORTRAN 言語での型名は REAL なので、影響されているのかもしれません。

<sup>\*13</sup> long double の実体の例です。 (1) double と同じ。 (2) 128 ビットの領域を割り当てて、演算に使うのは 80 ビット分のみ。 (3) 128 ビットの領域の全体で演算をして、計算時間が double の何倍もかかる。

<span id="page-38-0"></span>23 2.4 浮動小数点数

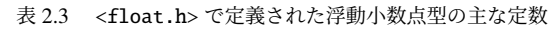

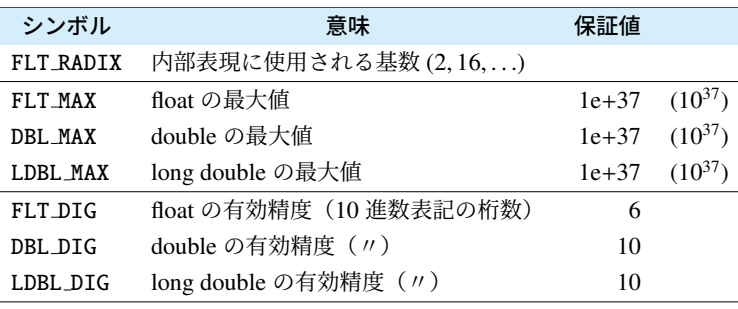

※最小値は、最大値の符号違いです。DBL\_MIN の意味は c 13.7.4 項。

- %8f は、8 文字以上で表示します。8 文字より桁の少ない数なら、先頭にスペース 文字を追加します。8 文字より多い数は、必要な文字数まで増やします。
- %.3f は、小数部分が 3 桁になります。%8.3f のように、全体の文字数と同時に指 示できます。省略時は 6 と同じです。%.0f なら整数で表示し、小数点もなくなり ます。

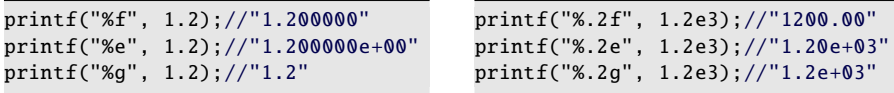

### 2.4.3 浮動小数点型の値の範囲と精度

型ごとの性質をあらわす定数は、表 2.3 のように <float.h> に定義されています。浮 動小数点型の性質は複雑で、多くの定数があるのですが、さしあたり最大値・最小値と精 度をおさえておきましょう。

表の中に、(マイナスの)最小値を表す定数はありません。整数型とは異なり、浮動小 数点型は必ず符号付きですから、表現できる値の範囲は正負対称です。この性質から、 double の最小値は、最大値を利用して -DBL MAX と表せます。

現実には、IEEE 754 という規格書で規定されたフォーマットを採用する ことが多く、単精度(32 ビット)を float に、倍精度(64 ビット)を double に割 り当てることがほとんどです。精度は float で 7 桁、double で 15~16 桁、と覚え ておくと役立ちます。

第 2 章 型・値・式・変数 24

### 2.5 文字

プログラムでは、数値だけでなく、文字を扱いたい場面もあるでしょう。まずは 1 文字

を表す文字定数です。文字定数は、シング ルコーテーション(')で1文字だけを囲い ます。0 文字でも 2 文字以上でも、マルチ バイト文字\*14でもコンパイルエラーです。

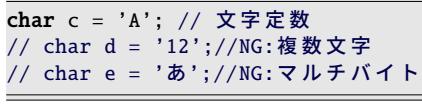

コンピュータでは一般に、文字は文字コード (character code) に変換してから扱います。 C 言語でも、文字を扱っているかのようにみせかける文法がありますが、最終的には「整 数値」に変換しています。つまりこの文字定数は、内部的には数値(文字コード)に置き 換わります。そしてプログラムにとって、通常の数値[か文字](#page-227-0)かの違いは、表示の際の形式 が ・・ 10 ・ ・ 進数なのか、それとも対応する文字コードの ・ ・ 文字なのか、だけなのです。

### ■ 2.5.1 文字型

文字は char 型で保存します\*15。char は int などと同じ、整数型の一員ですが、符号付 きかどうかは処理系依存です。1 バイトの領域を割り当てると決まっています。

ほかに、符号付きの signed char と、符号なしの unsigned char と いう型もあります。どちらも 8 ・ ・ ・ ビット以上の領域が割り当てられると決まっていま す。どちらかというと文字のためではなく、signed char は short よりもメモリを節 約するためであったり、unsigned char はバイト単位のファイルや I/O 入出力の際 の最小単位として使われることが多く、本書では出番がありません。ちなみに、ど ちらか片方が char と一致するとも決まっています。一致するほうは 1 ・ ・ ・ バイトにな るわけです。

よく使われる文字コード体系は、ASCII コード (GA.2 節)ですが、C 言語は文字コー ド体系に依存しないように設計されています。

### 2.5.2 文字型の表示方法

char を printf() で表示する際の書式文字 列は %c です。%d などで**文字コード**が表示 されることも理解しておきましょう。右は ASCII コードでの例です。

| printf("%c", | $'A$ ');// "A" | (文字)                |
|--------------|----------------|---------------------|
| printf("%d", |                | 'A');// "65" (10進数) |
| printf("%o", |                | 'A');// "101" (8進数) |
| printf("%x", |                | 'A');// "41" (16進数) |

<sup>\*14</sup> マルチバイト文字にはワイド文字 (wchar t) という型が用意されていますが、本書では立ち入りません。 \*15 1 文字単位で扱う場合は、大は小を兼ねる、のことわざのように、int で代用する場面も多々あります。

<span id="page-40-0"></span>25 2.5 文字

表 2.4 <limits.h> で定義された整数型の主な定数 (2)

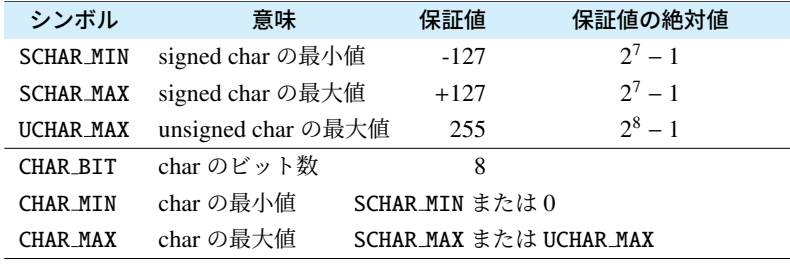

「文字定数」と「文字コード」の関係は理 解しにくいので、右に例を続けます。'A' は単なる値ですから、文字コードを[調べ](#page-40-0) て、その値を書いても動作は同じです。

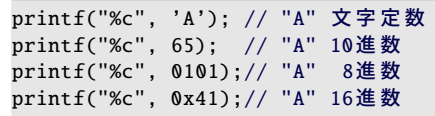

ただし、「65 の値が A の文字だ」とわかる人は少ないので、これでは人に解読しにくい プログラムになってしまいます。さらに、文字コード体系は環境ごとに違う可能性がある ので、環境に依存したプログラムにもなります。ですから、このことは動作原理として理 解しておいて、プログラムには'A' の文字定数を使いましょう。

文字に関する操作、例えば大文字変換も、文字コード体系によって変わります。このよ うな環境に依存する動作は、システム(コンパイラ)が用意しています。

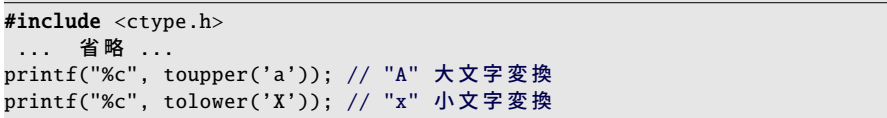

### 2.5.3 文字型の値の範囲

文字型の記憶できる値の範囲は、表 2.4 のように、 <limits.h> に定義されています。

#### - コラム: 文字定数と文字型 一

定数にも型があります。1 や 2 などの数値は皆さんの予想通り int 型です。では 'a' のように書かれた文字定数の型は何だと思いますか?

実は、文字定数の型は int であって、char ではありません。つまり普通の数値と 同じです。そうは言っても、この文字定数は char が表現できる範囲に収まって いることが保証されているので、char に代入しても問題は起こりません。

第 2 章 型・値・式・変数  $26$ 

#### ■ 2.5.4 文字列と文字列定数

printf() で出力するメッセージは、ダブルコーテーション(")で囲んでいますが、1.5.2 項で説明した通り、これは文字列の定数(文字列リテラル)です。

文字列 (string) は、文字の連なったもので、長さは何文字でもよくて、1 文字、0 文字の 文字列もあります。既に活用していますが、マルチバイト文字も含めて大丈夫です。

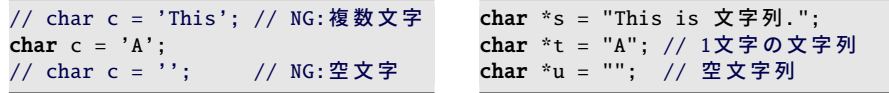

文字列の型は、char とポインタを組み合せた char\* ですが、この型の変数を使いこな すには、9 章の配列とメモリ確保の仕組みを理解せねばなりません。ここでは、文字列リ テラルの復習にとどめておきましょう。

- \ など、特殊な文字を含めるにはエスケープシーケンス (でA.3 節) を使います。
- 改行文字は \n と書きます。ソースコード上で本当に改行してはいけません。
- ソースコード上で連続する2つの文字列リテラルは、連結されます。

文字列を printf() で表示するときの書式文字列は %s です。今は定数を表示しても役 立った気がしませんが、将来はプログラ[ムで生成](#page-45-0)した変数を表示するのに使います。

printf("%s is a string.", "<mark>文字列"); // "文字列 i</mark>s a string."

なお、printf() の書式文字列は文字列リテラルにしてきましたが、今後とも定数にして ください。変数にすると、セキュリティ上の危険を考慮せねばなりません。

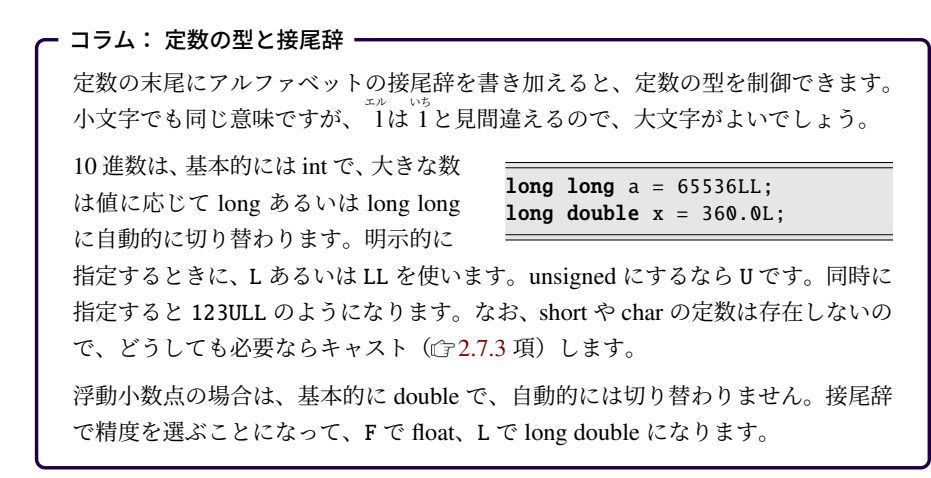

27 2.6 式と単純な演算子

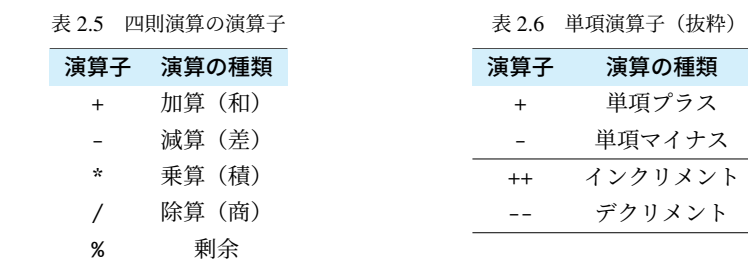

### 2.6 式と単純な演算子

「1+2+3」のような式は、演算が行なわれて、最終的には 1 つの値に置き換わります。 式中の「+」のような、演算の種類を表すも[のを](#page-43-0)演算子 (operator)、「1」や「2」のような 演算対象となる値を被演算子、あるいはオペランド (operand) といいます。

四則演算 (four arithmetic operations) の演算子は、表 2.5 のように 5 種類あります。 ・

- これらは「2+3」のように、演算子の前後に 2 つのオペランドをとる 2 項演算 子です。
- 数学では 2*x* のように掛け算記号を省略できますが、プログラムでは省略できない ので「2\*x」と書きます。
- 整数同士の演算は、結果も整数です。
- 2 つのオペランドの型が揃っていないと、(int→double のように、情報量の多い型 のほうに)自動的に格上げされます。

最後の%は余りを求める剰余演算子 (modulus operator)\*16です。割り算の、商と剰余が 別々の演算子になっているので、5 種類の演算子があります。整数で演算を行なうと、商 も剰余も整数で得られます。商は整数に切り捨てられているようにも見えますが、実際の ところは (被除数)=(除数)×(商)+(剰余) の関係を満たすようにしているのでしょう。マイ ナスの値が入ると状況が複雑になります( 28 ページのコラム)。

整数演算の 0 の割り算は、規格上の動作は未定義ですが、たいていプログラムが強制終 了させられます。Cygwin では以下のようなメッセージが表示されます。

Floating point exception (コ ア ダ ン プ)

符号付きの整数演算で、表現できる範囲を越えた桁あふれ(オーバーフローやアンダーフ ロー)が起こった場合も、規格上の動作は未定義です。現実には演算結果がおかしくなる だけがほとんどですが、プログラムとしては、どれも起こらないように対策が必要です。

<sup>\*16</sup> C 言語では、% は整数専用です。浮動小数点の場合は、数学関数の fmod(x,y) を使います。Java など、型 の区別なく % で扱える言語も多数あります。

#### 2.6.1 単項演算子

式の先頭に「−3」が出てきた場合、このマイナスは 2 項演算子ではなく、オペランドが 1 つの単項演算子 (unary operator) として働き、符号を反転します。表 2.6 のように、マイ ナスとの対称で、「+3」のような、プラスの単項演算子もあります。

### 2.6.2 優先順位

数学の式では、カッコ()の中を先に計算しますが、プログラムでも同じです。カッコ の種類は、プログラムでは一通りだけで、大括弧のような大きさ違いはありません。

和や差よりも積や商を優先するのも、数学と同じです。つまり「1+2\*3」は「1+(2\*3)」 と同じです。さらに A.5 節を参照してもらうと、単項演算子の優先順位が高いので、 「(-2)\*(-3)」は「-2 \* -3」とカッコがなくても同じだとわかりますが、細かい規則を 覚える必要はありません。

同じ優先順位の演算が並んだら、多くの 演算子は左のものが優先です(左結合)。 代入演算子の = は、(数少ない) 右結合な ので、右から評価して、しかも式の値は代 入した値そのものになり、同じ値を連続し て代入できます。

<span id="page-43-0"></span>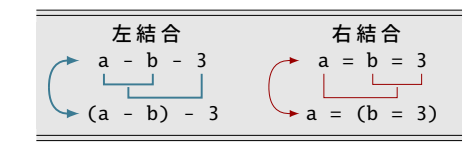

#### ・コラム: 剰余はプラスに揃えてから ―

剰余は、日常生活ではそれほど意識して使うことはありませんが、コンピュータ 上では、周期的な動作をさせるなどの場面で多用されます。

ところで、マイナスの値が含まれると、商とともに、剰余はややこしくなります。 (被除数)=(除数)×(商)+(剰余) の関係は常に満たされるのですが、a % b の符号は (A) a と同符号 (B) b と同符号 (C) 常にプラスの 3 通りの動作が考えられます。

どれにするかは C89 まで処理系依存で したが、C99 で (A) に定められました。 (A) は Java や、近年の C++ と同じで、 多数派ともいえます。しかし、Perl や Python では (B) を採用していますし、 数学の有力な定義では (C) になってい たりと、まちまちです。

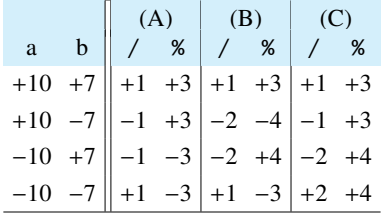

細かな言語規格をあてにせず、a も b もプラスの値に限定するのが安心です。

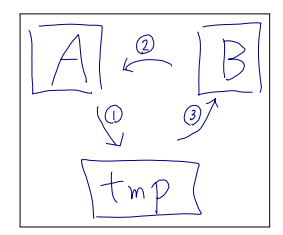

### 2.7 変数と複雑な演算子

プログラミング特有の変数の使い方や、数学にはない演算子を見ていきます。

### ■2.7.1 値の入れ替え (スワップ)

2つの変数の値を入れ替える操作はスワップ (swap) といい、慣用句になっています。変 数は、代入された瞬間に、それまで記憶していた値を忘れます。このため 2 つの変数同士 で代入していたのでは、代入された方の変数の値は失われるので、工夫が必要です。

記憶してきた値を失わないためには、3つめの待避用の変数が必要になります。つまり a と b をスワップするには、a=b の前に、(1) 3 つめの変数 tmp に a の値を待避します。 (2) a=b が終わってから、(3) 待避しておいた tmp(元は a の値)を b に代入します。待避 用の変数を思いつくところがポイントです。

tmp(あるいは temp)という名前は temporary(一時の、臨時の)の省略形です。使い 捨てにする変数名によく使われます。

int  $a = 3$ ,  $b = 5$ ; int tmp = a;  $a = b$ ;  $b = \text{tmp}$ ; //  $a = 5$ ,  $b = 3$ 

### ■2.7.2 インクリメント・デクリメント・複合代入

プログラムでは「x = x + 1;」という 表現をよく見かけます。数学の方程式だと 思うと、x を移項して「0=1」の "解なし" に なる、おかしな式ですが、プログラムでの 動作は、右辺を計算して、左辺に代入する ので、結果として x の値が 1 増えます。同 様に「x = x - 1;」なら x が 1 減ります。 int  $x = 100$ ; x = x + 1; // x に 1 加える  $printf("d\nu", x); // "101"$ x = x - 1; // x から 1 減らす printf("%d\n", x); // "100" x++; // x に 1 加える printf("%d\n", x); // "101"

<span id="page-45-0"></span>第 2 章 型・値・式・変数 30

1 加える、という操作はよく使うので、インクリメント (increment) と呼ばれていて、 「x++;」という専用の演算子があります。1 減らすのはデクリメント (decrement) で、  $\lceil x - : \rfloor$ です\*17。

「x = x + 5;」の 5 加える操作には、専 用の呼び名も演算子もありませんが、右辺 と左辺に同じ変数が現れるので、複合代入 演算子 (compound assignment operator) を 用いると「x += 5;」と少し短くなります。

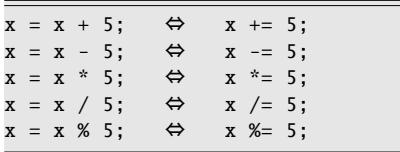

- 四則演算すべてに、この複合代入があります。変数部分が長いときに有用です。
- + と = の間にはスペース文字を挟んではいけません。
- +と = を間違えて「x =+ 5;」と入れ替えると単なる**代入になる**ので、要注意です。

### ■2.7.3 型変換 (キャスト)

整数と浮動小数点数とでは、プログラムでの扱いが違いました。整数の 5 と 2 の割り算 では、商は 5 / 2 = 2、余りは 5 % 2 = 1 と求められますが、小数付きの 2.5 を得るにはど うしたらよいでしょうか。

小数付きの結果を得るには、演算前から小数付きの値にしておきます。つまり 5.0/2.0 なら 2.5 が得られます。では、整数の 5 や 2 から 2.5 を得るにはどうしたらよいでしょう。 整数を小数付きにするには、キャスト (cast) 演算子で、強制的[な](#page-89-0)型変換を行います。

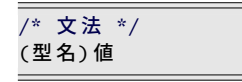

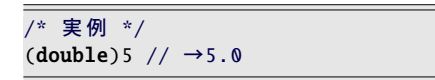

この機能を用いて、(double)5/(double)2 とすると double の 2.5 が得られます。こ こで注意してほしいのが、キャストの順序です。(double)(5/2) だと、整数同士の 5/2 (=2) の計算をすませてから double に変換するので、2.0 になってしまいます。

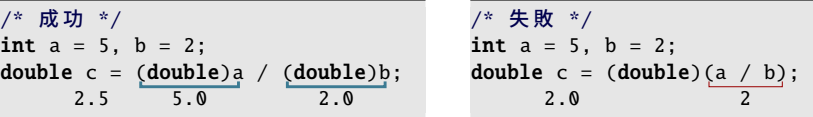

三角形の底辺 w と高さ *h* を int 型で保持しているとします\*18。面積の計算は、次のよう に double 型に揃えるのがよいでしょう。数学の公式では w × *h* ÷ 2 と、理想的な 2 で割り ますが、プログラムでは、誤差を含む可能性のある 2.0 で割る\*19ことになります。

<sup>\*17</sup> 前置の「++x;」や「--x;」もあります。後置ともほぼ同じ動きです。( 字75 ページのコラム)

<sup>\*18</sup> もっとも、面積を求めるつもりがあるのなら、初めから w, *h* を double 型にしておくのが現実的です。

<sup>\*19</sup> 実行環境に依存しますが、浮動小数点の内部表記が 2 進数なら、2 の割り算は誤差なく行なえます。

31 2.8 マクロ定数

int  $w = 10$ ,  $h = 5$ ; printf("三角形の面積は %f\n", (double)w \* (double)h / 2.0);

キャストの優先順位は四則演算よりも高いので(GA.5節)、double の計算結果を整数 値に丸めるときなど、キャストする式全体をカッコで囲う場面がよく出てきます。

#### ・コラム: キャストの使用は最小限に -

キャストによる情報の欠落には注意し ましょう。キャストは double を整数型 に丸め込むことも可[能で](#page-36-0)す。元の値の

小数部分はなくなります。また、大きな整数値を char にキャストすることもでき ます。上位ビットがなくなって、下位 1 バイトだけが取り出されます。

(int)3.14 // →3 (注 意) (char)257 // →1 (注 意)

意図的ならもちろん構わないのですが、キャストは危険でも強制的に操作を行う よう指示するものですので、おかしな指示でも警告は出ません。(もちろん不可能 ならコンパイルエラーです。)ですから、「試行錯誤してキャストでエラーがなく なった」というのは、まったくあてになりません。つじつま合わせのために、むや みにキャストするのはやめておきましょう。

### 2.8 マクロ定数

永続的に値の変化しない定数があります。プログラムでは、変数に代入してから利用し てもよいのですが、マクロ(マクロ定数)のほうが安全です。間違って値を代入するとエ ラーになるからです。表 2.2 などのシンボルもマクロ定数で実現されています。

マクロは、#define 命令\*20で「文字の置き換え」を指示します\*21。マクロ名にも識別 子を使いますが、変数とすぐに区別がつくよう、すべて大文字にするのが習慣です。

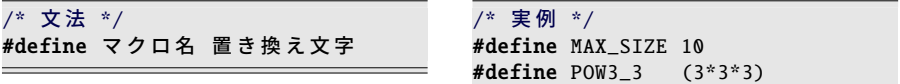

<sup>\*20 #</sup>から始まるキーワードはプリプロセッサ命令に分類され、1 行の終わりが命令の一区切りです。セミコ ロンは関係ありません。命令の途中で改行したいなら、行末に \ をつけて、行継続することを示します。 \*21 このため、数値以外にも使い道がありますが、逆に式の優先順位は考慮されないので、定義する数値全体 をカッコで囲う必要もあります。

第 2 章 型・値・式・変数  $32$ 

### 2.9 型ごとの限界値を探る

型の上下限の値をソースコード 2.1 で確かめてみましょう。INT MAX など のシンボルを使う前には、#include <limits.h> や #include <float.h> が 必要です。「sizeof(型名)」で型の占める 領域のバイト数がわかります。printf() の "%zu" の意味は 9.2.1 項で説明します。

GCC Intel 64 ビットでの実行例は右のよ うになりました。int が 4 バイト(32 ビッ ト)、long long が 8 バイト (64 ビット)だ とわかります。double の精度は保証値(10 桁)よりもかなり良いです。環境によって は、また違った結果になります。

ソースコード 2.1 の実行例(環境依存)

INT\_MAX=+2147483647 INT\_MIN=-2147483648 sizeof(int)=4 LLONG\_MAX=+9223372036854775807 LLONG\_MIN=-9223372036854775808 sizeof(long long)=8 FLT\_MAX=+3.40282e+38 FLT\_DIG=6 sizeof(float)=4 DBL\_MAX=+1.79769e+308 DBL\_DIG=15 sizeof(double)=8

ソースコード 2.1 型ごとの上下限の値を表示

```
1 #include <stdio.h>
2 #include <limits.h> // INT_MAX, LLONG_MIN な ど
3 #include <float.h> // DBL_MAX, FLT_DIG な ど
4
5 int main(void) {
 6 printf("INT_MAX=%+d\n", INT_MAX);
 7 printf("INT_MIN=%+d\n", INT_MIN);
8 printf("sizeof(int)=%zu\n", sizeof(int));
9 printf("\n\langle");
10
11 printf("LLONG_MAX=%+lld\n", LLONG_MAX);
12 printf("LLONG_MIN=%+lld\n", LLONG_MIN);
13 printf("sizeof(long long)=%zu\n", sizeof(long long));
14 printf("\langle n" \rangle;
15
16 printf("FLT_MAX=%+g\n", FLT_MAX);
17 printf("FLT_DIG=%d\n", FLT_DIG);
18 printf("sizeof(float)=%zu\n", sizeof(float));
19 print(f("n");
20
21 printf("DBL_MAX=%+g\n", DBL_MAX);
22 printf("DBL_DIG=%d\n", DBL_DIG);
23 printf("sizeof(double)=%zu\n", sizeof(double));
24 return 0;
25 }
```
33 2.10 練習問題

#### コラム: 多倍長演算

もっと大きな値を扱いたくなったら、あるいは、もっと高精度の小数を扱いたく なったら、多倍長演算が必要になります。CPU(ハードウェア)の直接の命令で は計算できなくなくなって、ソフトウェアで模倣(エミュレート)するため、計算 速度が数倍も遅くなるのは、原理的に避けられません。

残念ながら C 言語の規格には、多倍長演算のた[めの標](#page-232-0)準ライブラリはありません。 GNU Multi-Precision Library (GMP) という有名なライブラリがありますが、C 言 語からは使いにくいので、C++ からの利用を考えたほうがよいでしょう。Java な ら BigInteger / BigD[ecimal](#page-218-0)、Perl にも bigint / bignum などの標準のライブラリが あります。Python3 なら標準機能に組み込まれています。

#### - コラム: 四捨五入 -

double 型の x を四捨五入して、整数を得たいとしましょう。int にキャストすると 小数部分がなくなるので、0.5 を足してからキャストする (int)(x+0.5) が四捨 五入になる、というのが慣用句でした。しかし、状況次第で問題があります。

• x がマイナスなら、0.5 を足すのではなく、引かねばなりません。(キャス トは 0 方向への丸めですから、正負で丸め方向が違います。)

• x が絶対値の大きな値なら、int ではあふれるかもしれません。 double 型のまま四捨五入するなら、数学関数 (GA.7 節) を用いて floor(x+0.5) あるいは C99 で新設された round(x) が簡便です。さらに long long 型で得るな ら llround(x) もあります。なお、printf("%.0f", x) の丸め方向は、C99 で は FLT\_ROUNDS ( 字13.7.4 項) に従うことが期待されていて、現実には四捨五入 とは微妙に異なる、偶数丸めであることが多いです。

### 2.10 練習問題

#### 1. [代入・左辺値・複合演算子]

プログラム中の int 型変数 x について、以下を説明せよ。

- (a)「x = 10;」と「10 = x;」の違いは何か。(コンパイルエラーに着目せよ。)
- (b)「x = x + 5;」は、どのような作用があるか。また += 演算子を用いて同じ動 作を実現せよ。

#### 2. [変数の保持するもの]

右のプログラムの無駄を省いて、単純 にせよ。

- 3. [スワップ] 変数 *a*, *b*, *c* がある。<u>a ← b ← c</u> とプロ グラムで 3 つの値を入れ替えてみよ。
- 4. [左辺値]

1 元 1 次方程式 *ax* + *b* = *c* の解 *x* をプ ログラムで求め、表示せよ。*x*, *a*, *b*, *c* は すべて double 型の変数と定義せよ。

```
\#includa \leq stdio \; hint main(void) {
    int a = 10:
    a = 20;a = 30:
    a = 40:
    a = 50;
    printf("%d\n", a);
    return 0;
}
```
5. [剰余計算]

度数法の 2 つの角度 a, b (0 ≤ a, b < 360) の和と差を、それぞれ 0 以上 360 未満で 求めよ。*a*, *b* とも int 型とし、剰余演算子 % の両辺とも負にならないよう注意せよ。

6. [剰余計算]

正の整数 x を 123 とするとき、以下の値を表示せよ。

- x を 10 で割った余りはいくらか。
- x を 10 で割った商を y とする。y を 10 で割った余りはいくらか。
- x を 100 で割った商を z とする。z を 10 で割った余りはいくらか。

この 3 つの値が、x の十進数表記とどのような関係になっているのか考察せよ。x を別の値に変えて試し、考察を補強せよ。

#### 7. [切り捨て・切り上げ]

x 人が 4 人がけの長椅子に、隙間を空けずに座る。次の (a) (b) を、それぞれ x の 式で表せ。(ヒント:(b) は、x の 3 ずれた (a) と同じ。)

- (a) 満席の長椅子の個数(満席ではない椅子は 1 台あってもよい)
- (b) x 人が座るのに必要な長椅子の個数

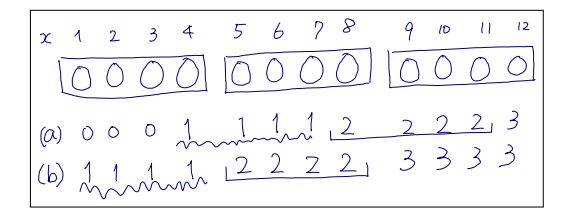

#### 8. [切り上げ]

1 以上の整数 x について、西暦 x 年が何世紀であるかを表示せよ。西暦 0 年は存在 せず、西暦 1 年から 100 年までは 1 世紀、101 年から 200 年までは 2 世紀と、100 年ごとに新しい世紀になる。

### 第 3 章

# 関数(1)

本章では、プログラムの部品を作る方法を説明します。プログラミングに限らず、世の 中の複雑な大きな問題を解決する場合に、小さな問題に分割して、段階的に対処していく ことがよくあります。駐車場の自動清算機のように複雑な作業を実現する時にも、やはり プログラムを小さな機能(部品)に分割して作っていきます。この小さな部品が「関数」 です。

プログラミング言語の「関数」は、数学で習った「関数」と似たところもあります。関 数をうまく使えば、再利用によってプログラム全体の長さを短くしたり、プログラム信頼 性を高めたりすることも可能です。処理に名前をつけるので、内部の細かな動きを忘れて よくなり、プログラムの見通しがよくなります。

C 言語に限らず、ほとんどのコンピュータ言語に備わった機能ですので、ぜひとも身に つけましょう。

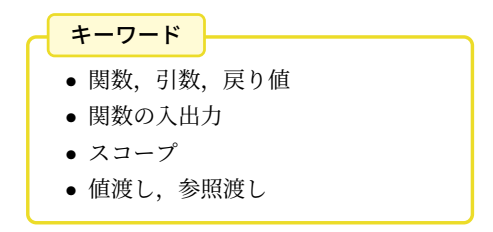

### 3.1 関数の入力=引数・関数の出力=戻り値

数学で習っ[た関数](#page-34-0)を思い出すと、例えば 2 乗を返す関数は、y = *x* <sup>2</sup> とか、*f*(*x*) = *x* <sup>2</sup> の ように表記していました。*f*(*x*) = *x* <sup>2</sup> のほうが C 言語の関数に近いので、この表記で説明 すると、*f* が 関数名 、左辺の (*x*) が 入力となる変数 、右辺の *x* <sup>2</sup> が 関数の返す値 です。 このように数学の関数は 3 つの要素で構成されています。

C 言語での関数も、やはり 3 つの要素があります。

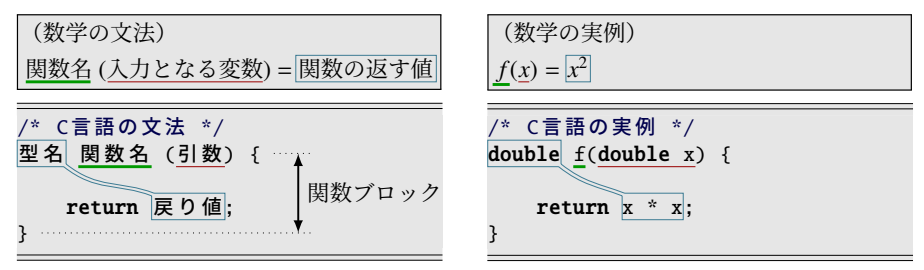

関数名 数学ではアルファベット1文字にしますが、プログラムでは変数名と同じく識別 子( で2.2.4 項)ですので、何文字の英数字でも構いません。

- 入力となる変数 関数名の後ろに、型名と変数名のペアを書き並べ、全体を ( ) で囲いま \_\_\_\_\_\_\_<br>す。この変数を**引数**\*<sup>1</sup>と呼びます。
- 関数の返す値 関数の出力に相当するもので、 もど 戻り値とか かえ 返り値と呼びます。 型名は関 数名の前に書きます。値を書く場所は、引数の括弧に続く { } で囲ったブロックの 中の return 文のすぐ後です。このブロックには、return 文だけでなく、戻り値を 計算する手続きも書き並べます。

♪頻出ミス

戻り値は return 文に書きますが、戻り値の型は関数名の前と、離れたところに書 くので注意してください。

「関数の戻り値の型」を、簡単に「関数の型」ともいいます。「関数 f は double 型」 という言い回しもあります。

<sup>\*1</sup> 因数(いんすう)と区別するため、あえて湯桶読み(訓音の混じった変則的な読み)で「ひきすう」と呼 ぶようです。

#### 37 3.1 関数の入力=引数・関数の出力=戻り値

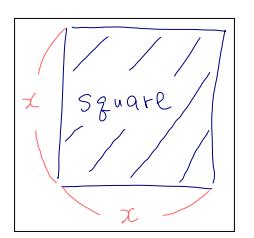

表 3.1 関数の入力と出力

<span id="page-52-0"></span>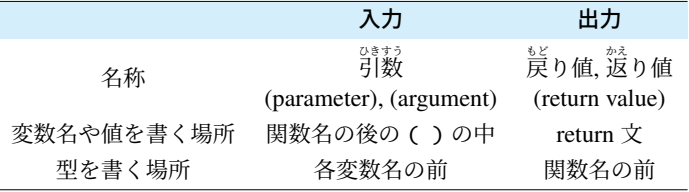

*f*(*x*) = *x* <sup>2</sup> を C 言語で実現したものがソースコード 3.1 の 4~6 行目です。関数の名前 は square としてみました。引数は double 型の変数 x で受け取り、戻り値を double 型で 返します。計算手順はあまりにも短いので、return 文の後ろに直接 x\*x と書きました\*2。 ところで、square 関数は *f*(*x*) = *x* <sup>2</sup> の実現例として作りましたが、ここからは、正方形 の面積を求める関数だとして話を進めます。x が正方形の 1 辺の長さだと思うわけです。 英単語の square には「2 乗」以外に「正方形」の意味もあるので、関数名も計算手順もこ のままで大丈夫です。

ソースコード 3.1 正方形の面積を求める関数

```
1 #include <stdio.h>
\overline{2}3 /* 正 方 形 の 面 積 ( 1 辺 の 長 さ を xとする) */
4 double square(double x) {
5 return x * x;
6 }
7
8 int main(void) {
 9 printf("1辺 の 長 さ が1.0 の 正 方 形 の 面 積 は% fです。\n", square(1.0));
10 printf("1辺の長さが5.0の正方形の面積は%fです。\n", square(5.0));
11 return 0;
12 }
```
<sup>\*2</sup> C 言語にべき乗演算子はありません。(xˆy はビット演算の排他的論理和です。)そのため、2 乗や 3 乗な ら掛け算を繰り返すのが慣用句になっています。なお、数学関数にはべき乗 ・ ・ 関数 pow(x,y) があります。

### 3.2 関数呼び出しと実行順[序](#page-52-0)

さて、この自作した square 関数を呼び出すにはどうしたらよいでしょう。関数が登場 してよいのは、計算式の中です。そして数学と同じで、関数名に続けて ( ) の中に引数と して渡す値を書きます。もし引数が複数あれば、いつも printf() でやってるように、コン マで区切って並べます。

C 言語のプログラムには、最初に main 関数が実行されるという約束があります。そこ で main 関数から呼び出すことにします。printf() の引数に計算式を書けるので、そこに square() を書いてみます。この例がソースコード 3.1 の 9 行目と 10 行目です。

- 9 行目の呼び出しでは、引数 x に 1.0 を与えたので、この時の 5 行目の x\*x の値は x に 1.0 が代入された状態で計算することになって、1.0\*1.0=1.0 になります。
- 10 行目の呼び出しでは、引数 x [に](#page-119-0) 5.0 を与えたので、この時の 5 行目の x\*x の値 は 5.0\*5.0=25.0 になります。

このそれぞれの値が呼び出し元に返され、printf() で表示されます。

ソースコード 3.1 の実行結果

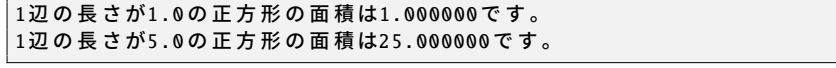

このように、main() から、何度でも square() を呼び出すことができます。ソースコード 上は main() よりも square() のほうが先に記述してありますが、実行順序とは無関係とい うことです。呼び出される関数の引数の値は、呼び出し元(main 関数)が与えますので、 その時ごとに違った値にすることができます。

ソースコード上に記述する関数の順序を説明しておきます。ここでは main() を後に書 いています。これはコンパイル(実行プログラムへの翻訳)作業の都合で、関数呼び出し よりも前に、関数の宣言が必要なためです。ひとまずは、呼び出される関数を先に書くこ とにして、順序制約から逃れる方法は 7.1 節で説明します。

#### - コラム: 自作関数 vs. システム関数 ―

こうして見ると、我々がいつも書いている「int main(void) ...」も、実は関 数の 1 つであったことに気づくでしょう。main 関数は、引数なし、戻り値が int 型の 0 という、一風変わったものでした。

実は printf() も関数です。C 言語のシステムが用意してくれているものですが、 我々が自作した関数と区別は(本当は)ありません。

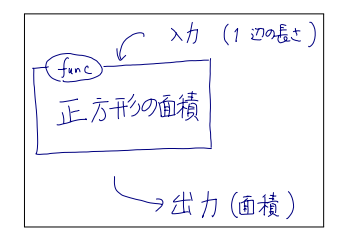

### 33 関数を作る意義

無事に square() の呼び出しができましたが、このような単純な計算を、わざわざ部品と して独立させる意義は感じられるでしょうか。関数にせずとも 5.0\*5.0 と書いておいた ほうが手っ取り早いと感じる人もいるかもしれません。でも、この関数にわざわざ「正方 形の面積を求める」という役目を与えたことを思い出して欲しいのです。

関数に独立させる意義は、手続きに名前をつけることにあります。関数内の手続きが単 純か複雑かは後の話です。そして今の例では、引数が正方形の 1 辺の長さ x だけですか ら、「正方形の面積は 1 辺の長さだけで計算できて、正方形の場所には影響されない」こ とも読み取れます。さらに面積が小数付きの double 型で得られることもわかります。こ のように、手続きに必要な「入力」と「出力」が明確に列挙されるという重要な側面もあ るのです。

このような意義を感じ取れば、単純な square() を作ることも無駄ではないと思えるで しょう。もし図形の面積を求める関数がいくつもあって、そのうちの 1 つが square() で あったとすれば、ますます存在感が増すでしょう。そうなるように、次は三角形の面積を 求める関数を作ってみます。

コラム: バグ・デバッグ

プログラミング用語のバグ (bug) の語源は「虫」で、プログラムの動作不良や欠陥 を指しています。その虫 (bug) を取り除いて (de-)、正しいプログラムにすること をデバッグ (debug) という造語で呼んでいます。

### 3.4 複数の引数

ここで三角形の面積を求める関数を作りたいのですが、三角形の面積の公式はいくつも あります。その中で、式の少し複雑な、ヘロンの公式を使ってみます。この公式による と、3 辺の長さを *a*, *b*, *c* としたときに、*s* = *a*+*b*+*c* <sup>2</sup> という変数を用意して、面積 T <sup>は</sup>

 $T = \sqrt{s(s-a)(s-b)(s-c)}$ 

<span id="page-55-0"></span>で求められます。これをプログラムにしたものがソースコード 3.2 の triangle 関数(5 行 ~9 行)です。

- 5 行 関数の名前は triangle で、double 型の値を返すことにします。引数として 3 辺の長 さが必要なので、関数名の後ろに 3 つの変数を書き並べています。複数の引数は、 このようにカンマで区切って書き並べます。今回は型がどれも double と共通です が、まとめて「double a,b,c」と書くことはできません。
- 6 行 s という変数を用意して、ヘロンの公式に従った値の代入を同時に行なっています。
- 7 行 面積を求めて area という変数に代入しています。return 文に計算式を直接書くこと もできますが、少々複雑なので、ここでは一旦変数に代入しています。
- 8 行 return 文で、求めた面積を返します。5 行目のとおり、この関数の戻り値は double 型ですので、return にも double 型の値を与えます。

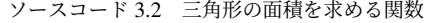

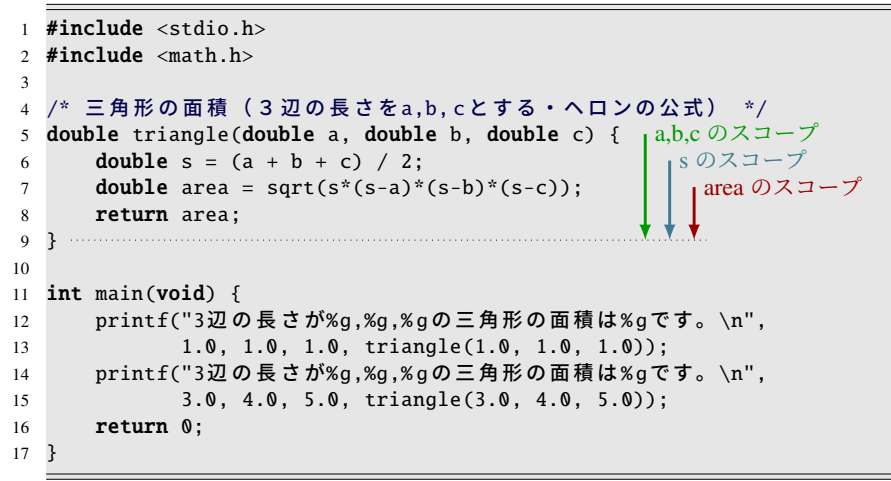

41 3.5 ブロックと変数の有効範囲(スコープ)

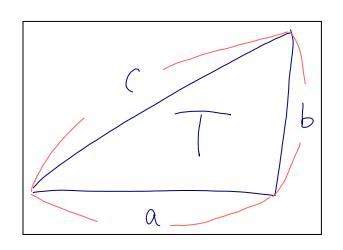

2 行目の「#include <math.h>」という記述は、数学関数(ここでは平方根を求める sqrt())を使うときに必要なものです\*3。詳しくは 7.1.2 項で説明します。数学関数の一 覧は A.7 節にあります。

実行結果は、次のようになります。

ソースコード 3.2 の実行結果

3辺 の 長 さが1,1,1の 三 角 形 の 面 積は0.433013で す 。 3辺 の 長 さが3,4,5の 三 角 形 の 面 積 は6 で す 。

### 3.5 ブロックと変数の有効範囲 (スコープ)

変数には、どの範囲で使えるのかという概念があって、変数の使える範囲をその変数の 有効範囲\*4[、](#page-234-0)あるいはスコープ (scope) といいます。C 言語では、変数のスコープはその 変数の定義された関数ブロックに制限されています。つまり、ソースコード 3.2 の 6 行目 の変数 s は、関数の終わりである 9 行目までで使えます(実際に 7 行目でも使っていま す)が、それ以外の main 関数のような場所では使えないということです。たとえ main 関数で同じ名前の s という変数を用意したとしても、triangle() の s とは異なる、別の値を 記憶する変数として扱われます。このおかげで、関数ごとの変数名に重複があるかどうか 気にせず、その関数のことだけを考えてプログラムを作ればよいことになります。

関数の処理部分の { } で囲んだ部分は関数ブロックといいました。関数ブロックの内側 の一部を、この { } で囲んでもよくて、囲んだ部分を単にブロック (block) といいます。

<sup>\*3</sup> Unix 系の gcc などのコンパイラでは、さらに -lm のコンパイルオプションが必要になる場合もあります。 ( A.10 節)

<sup>\*4</sup> 日本語訳はあまり一定せず、「可視範囲」「通用範囲」などとも呼ばれます。専門用語としてもっとも定 着しているのは、カタカナの「スコープ」でしょう。

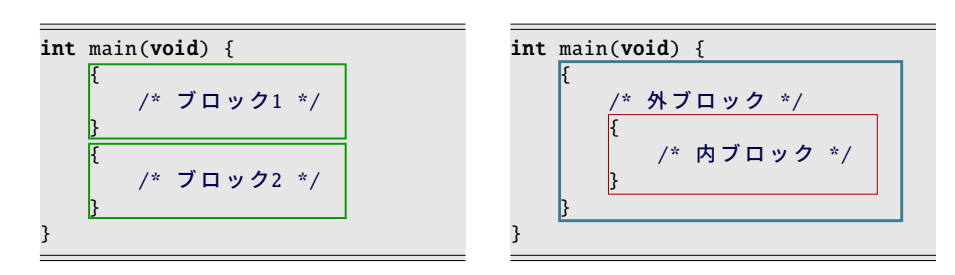

上記では 2 つのブロックを作ってみましたが、左のように直列に並べたり、右のように 入れ子にしたりすることができます。ブロックだけをこのように記述することはそれほど ありませんが、条件分岐やループ処理などの機能と組み合わせて、複数のブロックを頻繁 に使います。

そしてスコープで重要なことがあります。変数の定義された場所が関数ブロックよりも もっと内側のブロックであれば、スコープはそのブロックに、つまり関数ブロックよりも 狭くなります。(逆に関数ブロックの外で定義したときの話は、7.2.3 項で説明します。)

引数の場合は、変数定義が関数ブロックの外にあるようにも見えますが、スコープは関 数ブロックの内側の先頭で定義されたのと同じと考えます。つまり、引数のスコープは関 数ブロック全体です。

・コラム: スコープは狭く 一

小さなプログラムを作っている間は、1 つの変数をいろいろな関数で共有できた ほうが便利に思えるかもしれません。しかし、プログラムの間違いで共有の変数 の値をおかしくしてしまうことを想像してみてください。プログラムが大きいほ ど、共有している関数が多いほど、間違いを探すのに手間がかかります。

スコープを狭くしておけば、変数名の重複を気にしなくてよくなったり、コンパ イル時に初期化忘れを検出してくれたりと、良いことがたくさんあります。短絡 的な便利さに目を奪われないようにしたいものです。

#### 43 3.6 関数の再利用とプログラムの信頼性

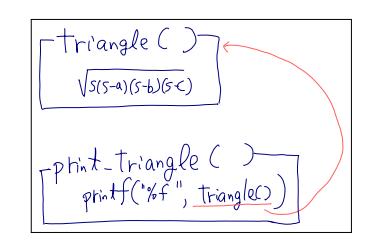

### 3.6 関数の再利用とプログラムの信頼性

さて、ソースコード 3.2 で三角形の面積をもっといろいろ計算したいと思えば、どうし たらよいでしょう。main() の printf() を増やせばよいでしょうか。もちろん、注意深く増 やすことは可能です。テキストエディタのコピー機能を使って、printf() 部分をコピーし て、3 辺の数値を編集すればよいのですが、同じ数値が表示用と計算用の 2 度出現するこ とに注意してください。もし異なる数値を書いてしまったとしたら、実行結果はおかしな ことになってしまいます。

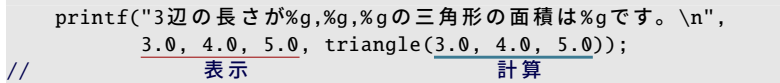

このような不整合を、プログラムの構造によって防ぐ方法があります。それにはやはり 関数を用います。ソースコード 3.3 の新しく作った print triangle()(11 行~14 行)を見て みましょう。引数 a,b,c を printf() の表示と triangle() の面積計算の両方に使います。この 関数を使う限り、原理的に不整合が起こらないというわけです。このような手法の積み重 ねが、プログラムの信頼性向上に貢献します。

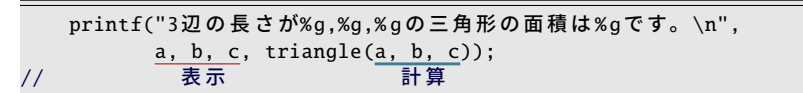

さて、print triangle() の、関数としての目新しい機能を 2 つ述べておきます。

- 自作関数 triangle() を、別の自作関数 print triangle() から呼び出せます。
- print\_triangle() は、printf() で表示を行なうだけの一風変わった関数です。詳しくは 次の節で説明します。

ソースコード 3.2 とソースコード 3.3 を比べると、まったく同じ実行結果が得られるの に、関数を余分に書いたほうがプログラムが長くなったように思えるかもしれません。し かし、表示したい三角形を増やしていくと、長さが逆転します。

#### 3.7 void 型の関数

ソースコード 3.3 の 11 行目の print triangle() を見てみると、関数の型が void と宣言 されています。void とは、日常生活ではあまり使わない言葉ですが、「無効の」「空っぽ 。<br>の」というような意味があります。空っぽを返すということは、何も返さないということ です。

何も返さない関数を、数学の関数から連想すると、存在意義を疑いたくなりますが\*5、 この関数では printf() による表示を行っていますので、C 言語で考えると意味のある作業 をしています。

この関数には返す値がないので、return 文もありません(14 行目)。呼び出し側では、 この関数の戻り値を受け取ることはできないので、変数に代入したりせずに、単に関数呼 び出しを書き並べます(17–18 行目)。

ソースコード 3.3 三角形の面積を表示する関数

```
1 #include <stdio.h>
2 #include <math.h>
3
4 /* 三角形の面積 (3辺の長さをa,b, cとする · ヘロンの公式) */
 5 double triangle(double a, double b, double c) { <sub>|</sub>a,b,c のスコープ
6 double s = (a + b + c) / 2;
7 double area = sqrt(s*(s-a)*(s-b)*(s-c));\begin{array}{c} 8 \ \text{return area;} \\ 9 \ \text{?} \end{array}9 }
10
11 void print_triangle(double a, double b, double c) { <sub>|</sub>a,b,cのスコープ
12 printf("3辺の長さが%g,%g,%gの三角形の面積は%gです。\n",
13 a, b, c, triangle(a, b, c));
    14 }
15
16 int main(void) {
17 print_triangle(1.0, 1.0, 1.0);
18 print_triangle(3.0, 4.0, 5.0);
19 return 0;
20 }
```
<sup>\*5</sup> Pascal という言語では、値を返さないものは関数ではなく、手続き (プロシージャ) として、区別して扱 います。

45 3.8  $\pm$  1 and  $\pm$  1 and  $\pm$  1 and  $\pm$  1 and  $\pm$  1 and  $\pm$  1 and  $\pm$  1 and  $\pm$  1 and  $\pm$  1 and  $\pm$  1 and  $\pm$  1 and  $\pm$  1 and  $\pm$  1 and  $\pm$  1 and  $\pm$  1 and  $\pm$  1 and  $\pm$  1 and  $\pm$  1 and  $\pm$  1 and  $\pm$ 

### $3.8$  出力= return

return 文は、関数の処理の最後に書いて、戻り値を示すのに使いました。return に書い た値は、関数の型(関数名の前に書いた型)で返されるので、この 2 つの型は一致させて おくのが真っ当です。(しかし現実は甘くはありません。下のコラム参照。)

void 型の関数には、return 文を書く必要はありませんが、書きたければ書いても構いま せん。その場合の return 文には、返す値がないので、式を書かずにすぐに ; を書きます。 void 型に限らず、関数には複数の return を書いても構いません。もし関数の途中に書 くと、それ[以降の処](#page-234-0)理を行わずに打ち切るという動作をします。もちろん単独で用いるこ とはありませんが、4 章の条件分岐と組み合わせると、if 文の else 節を書かなくてよくな るので、インデントが深くならずにすみます。

#### コラム: return の書き忘れ、型違い

void 型 ・ ・ 以外の関数では return 文が必要なのは当然ですが、書き忘れてもエラーに ならずに警告止まりです<sup>a</sup>。条件分岐(4章)の結果、return 文にたどり着かない という場合もあるので、見抜けるかどうか、プログラマは注意力を試されてるよ うなものです。ちなみに、return のないままで呼び出し元に返される値は、初期化 されてない変数と同様で、どんな値になるのかの保証がありません*b*。

さらに、関数の型と return に書いた式の型が一致しなければ、黙ってキャストさ れて警告すら出ないかもしれません。例えば int を返す関数で return 3.14; と すれば、int の 3 が返される*c*ということです。

このように、コンパイルに成功してもまったく油断できません。警告レベルを上 げる( GA.10 節)などして対処しましょう。

*a* Java や C# のように設計の新しい言語では、当然のようにエラーになります。

*<sup>b</sup>* 最後に評価した式の値が(偶然にも)採用されることがあり、return 忘れを気づきにくくしてい ます。

*c* Java では、このような情報の欠落するキャストは行われず、エラーになります。

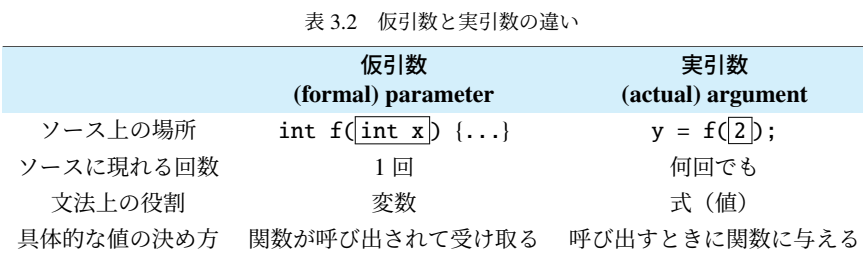

## 3.9 入力=引数

関数にとっての入力である引数について、もう少し掘り下げてみます。

### ■ 3.9.1 仮引数・実引数

これまで、ぼんやりと「引数」と書いてきましたが、呼び出し側と、呼び出された側と では役割が違うので、表 3.2 のように、区別する呼び方があります。

仮引数 (formal parameter) 呼び出された関数から見た引数です。必ず変数であって、具 体的な値は、関数が呼び出されるまでわかりません。

実引数 (actual argument) 関数を呼び出す側が与える値です。定数を与えている場合な ど、具体的な値が事前にわかることがあります。プログラムに何度現れてもよく

て、その度毎に値が異なっても構いません。

この2種類は、文脈からも判断できるので、区別はそれほど重要ではありません\*6が、意 味が明確になる場面もあります。本書でも、ここからは必要に応じて使い分けてみます。

- コラム: 引数の型違い ―

return 文にも型にまつわる話題がありましたが、引数にもあります。関数呼び出 しの際に、実引数と仮引数の型が異なる場合は、自動的に仮引数(受け取り側)の 型にキャストされます。double のところに int の数値を渡したときはよいのです が、逆だと困るのにエラーにならないのも、return と同じです。

<sup>\*6</sup> 英単語でも parameter と argument の区別は曖昧です。区別したとしても formal parameter と actual parameter のように、両方とも parameter にしたり、逆に両方とも argument にする例もみられます。

47 3.9 入力=引数

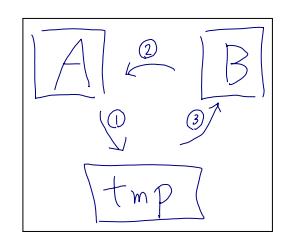

### ■ 3.9.2 値渡し・参照渡し

2.7.1 節の変数の値を入れ替える動作(スワップ)を関数にしましょう。しかしソース コード 3.4 では、main 関数の変数の入れ替えが起きません。確かに swap 関数内では入れ 替わっているのに、なぜでしょうか。

ソースコード 3.4 変数の値を入れ替える (?)

```
1 #include <stdio.h>
2
3 /* aとbの値を入れ替える (?) */
4 void swap(int a, int b) {
5 printf("swap:(before) a=%d, b=%d\n", a, b); // a=1, b=2
6 int tmp = a; a = b; b = tmp;
7 printf("swap:(after) a=%d, b=%d\n", a, b); // a=2, b=1
8 }
9
10 int main(void) {
11 int a = 1, b = 2;
12 swap(a, b); // a と b の 値 を 入 れ 替 え た い
13 printf("main: a=%d, b=%d\n", a, b); // a=1, b=2 のまま
14 swap(1, 2); // 1と2の値が入れ替わる?
15 return 0;
16 }
                                         a,b のスコープ
                                         a,b のスコープ
```
ここで思い出してほしいことは、まずは変数のスコープです。4 行目の a と、11 行目の a は同じ変数でしょうか、違う変数でしょうか。変数のスコープは、変数の定義されたブ ロック内(引数は関数のブロック内)でしたから、4 行目の a は関数の終わる 8 行目まで、 11 行目の a は 16 行目までで、この 2 つは異なる変数です。

次に、12 行目で swap を呼び出すときの実引数には、(a と b という変数ではなく)1 と 2 という値がコピーされて引き渡された、ということです。受け取った swap 関数は、仮 引数の a を 1 で、b を 2 で初期化して、関数ブロックを実行します。main の a と b の変 数には、影響を及ぼせないのです。

表 3.3 引数の渡し方の戦略

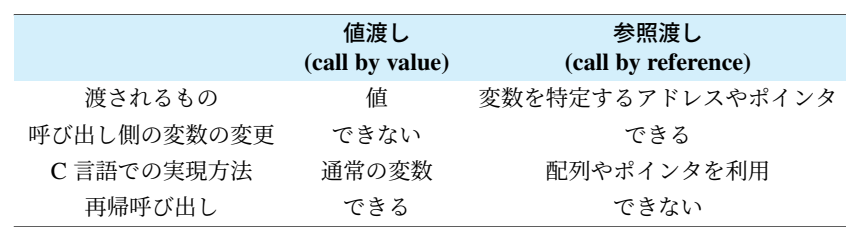

多くの人の想像するように、呼び出し側(ここでは main)の変数まで影響が及ぶコン ピュータ言語もあります。このような引数の渡し方を参照渡し (call by reference) といい ます。対して、C 言語の採用するのは値渡し (call by value) といいます。

この 2 通りの戦略は、言語によっても違いますし、使い分けのできる場合もあるよう な微妙な違いですから、正確に見分けるのは難しいかもしれません。見分けるヒントとし て、14 行目のように swap(1,2) というような呼び出しをしてみましょう。これがコンパ イルエラーにならなければ、そもそも 1 と 2 の値が入れ替わるはずはありませんから、12 行目の a と b の値も変化しないだろうと類推できるでしょう。

それでは C 言語では、swap 関数のようなものは作れないのでしょうか。それには技が あって、8 章の配列とか、9 章ポインタの知識で参照渡し相当を実現すれば、呼び出し元 の変数を変更できます(*ሮ*ョ9.3.1 項)。今のところは、**変数の値が変化するのは、その関数** で代入したときのみと思っておいてください。

・コラム: 値渡しと再帰呼び出し 一

C 言語は、多くの人の想像する「参照渡し」ではなく、わざわざコピーを作って渡 す「値渡し」を採用していますが、なぜでしょうか。関数の独立性が高まるという メリットはもちろんありますが、それだけでしょうか。

C 言語が登場した頃、新しい言語の特徴として求められた機能の中には、 (1) コン パイラ型 (2) 構造化プログラミング(goto 文を使わない) (3) 局所変数 (4) 再帰呼 び出し、といったものがありました。この中の、再帰呼び出しを実現するために 必要な機能だという側面もあるでしょう。参照渡しは「値渡し+ポインタ」で実 現できるので、C 言語では値渡し一本に割り切った、という推測が成り立ちます。 再帰呼び出しは本書の守備範囲を越えますが、ある関数が自分自身を(引数を変 えて)呼び出す手法で、場面によっては非常に威力を発揮します。

49 3.10 練習問題

### ■ 3.9.3 引数なし

引数のない関数は、我々が普段から書いている main 関数が代表格でしょう。「ない」こ とを表すのに、関数[の仮](#page-55-0)引数部分に (void) と書きます。() のように、何も書かないの とは意味が違うので注意してください(で7.1.1 項の脚注)。

もちろん、関数を呼び出す側では、実引数を空にすればよくて、void と書いてはいけま せん。

コラム: 引数のない関数

引数なしを示すのに、Java 言語のように、単に () と空にすればよい言語もありま す。C 言語では、過去の言語規格との互換性のため、void のキーワードが必要に なりました。どちらかというと苦肉の策です。

### 3.10 練習問題

#### 1. [関数の入出力]

ソースコード 3.2 の triangle() 関数は、三角形の面積を double で返す。引数は 3 辺 の長さをあらわす 3 つの double である。このことから三角形の面積についてわか ることを述べよ。(例えば、何に依存しているか、どのような値をとるのか。)

2. [関数の入出力]

右の関数 cubic(x) は *x* <sup>3</sup> を計算するが、 不自然なところがある。修正方法を 2 通り提案せよ。

int cubic(double x) { return  $x * x * x$ : }

#### 3. [関数の組合せ]

標準ライブラリの数学関数 <math.h> に、2 つの double の値 x, y の最大値を返 す関数 double fmax(double x, double y) がある。これを用いて、3 つの値 a, b, c の最大値を返す関数 double fmax3(double a, double b, double c) を 作れ。

#### 4. [関数の再利用]

次の関数を作れ。引数はすべて double 型とする。

- double norm(x, y) は、原点と点 (*x*, y) の間の距離を返す。
- double dist(x1,y1, x2,y2) は点 (x1,y1) と点 (x2,y2) の間の距離を返す。
- double tri(x1,y1, x2,y2, x3,y3) は、3 点 (*x*1, y1),(*x*2, y2),(*x*3, y3) を頂 点とする三角形の、3 辺の長さの合計を返す。

#### 5. [関数の再利用]

マンハッタン距離とは、マンハッタン島にあるような、 格子状の道路のみを通ったときの最短距離のことであ る。したがって 2 点 (*x*1, y1) − (*x*2, y2) の間のマンハッタ ン距離は |*x*<sup>2</sup> − *x*1| + |y<sup>2</sup> − y1| である。(道順は右図のよう に何通りもある。)

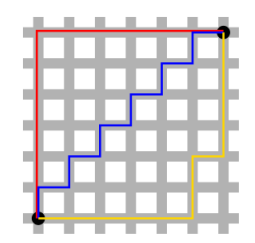

以下では、このマンハッタン距離についての関数を作れ。

• int manhattan(int x1, int y1, int x2, int y2) は距離を返す。

• int sum manhattan(int x, int y) は (0, 0)−(*x*, y) の距離と (*x*, y)−(10, 10) の距離の合計を返す。

さまざまな *x*, y について sum manhattan() の値を調査し、どのような性質がある か調べよ。 <stdlib.h> にある絶対値関数 int abs(int j) を使ってよい。

#### 6. [関数の再利用]

次の関数を作れ。(三角関数は A.7 節を参照せよ。)

- double deg2rad(double deg) は deg(度)をラジアンに変換する。
- double rad2deg(double rad) は rad (ラジアン) を度に変換する。
- double sin\_deg(double deg) は deg (度) の正弦を返す。

● cos\_[deg\(](#page-206-0)deg), tan\_deg(deg) はそれぞれ deg(度)の余弦、正接を返す。 円周率 π を表す定数は、C 言語規格には存在しないが、コンパイラの独自拡張でサ ポートされ、 <math.h> に M PI というマクロ定数が定義されていることが多い\*7。

#### 7. [関数の再利用と信頼性]

摂氏 (degree Celsius) と華氏 (degree Fahrenheit) の温度を変換しあう、次の 1 組の 関数を作れ。なお、摂氏 c と華氏 f の間には *c* = 5 9 (*f* − 32) の関係が成り立つ。

- double fahr2celsius(double f) は華氏 f を摂氏に変換する。
- double celsius2fahr(double c) は摂氏 c を華氏に変換する。

そして、関数を片方ずつ作る場合に比べ、同時に 2 個作った場合のデバッグの効率 性や、作られた関数の信頼性について考察せよ。

8. [関数の組合せ]

 $a, b$  に適当な値を選んで  $f(x) = ax^2 + bx$  を定義せよ。定数  $\epsilon$  をマクロで定め、  $g(x) = \frac{f(x+\epsilon)-f(x)}{\epsilon}$  を計算せよ。 $\epsilon$  を小さな値にした場合に、 $g(x)$  が  $f(x)$  の微係数に なっていることを確かめよ。同様に *h*(*x*) =  $\frac{g(x+\epsilon)-g(x)}{\epsilon}$  を計算せよ。

9. [機能を独立させる] ☞ 12.1.1 項

<sup>\*7</sup> Visual Studio では #include <math.h> の前に「#define \_USE\_MATH\_DEFINES」の必要な場合がある。 逆に gcc の -std=c99 オプションは独自拡張をやめるので、M PI が使えなくなる。

## 第 4 章

## 条件分岐

これまで書いたプログラムは、どんな値であろうが同じような計算をするものでした。 しかし、例えば絶対値を返す関数を作るにはどうすればよいでしょうか。0 以上の数値で あればそのまま返して構いません。しかし、負の値の場合は符号を反転させなければなり ません。符号を反転させるには、例えば変数 a に対しては -a と書けば良いですが、正の 値の場合はこのマイナスは要りません。

二次方程式の解の個数は、判別式の値によって判定できますが、その個数を出すにはど うすれば良いでしょうか。

駐車場の自動清算機は、硬貨の中にも、1 円や 5 円のように、取り扱わないものもあり ます。駐車料金以上のお金を受け取ると、出庫できるようにします。どれも、状況によっ て行なうことが違います。

この章では、「ある条件を満たすときに限って実行する文」(条件分岐)について説明し ます。今までは実行時に関数を呼び出して別の場所に飛ぶことはありましたが、今回は 「制御構文」と呼ばれる、実行の流れを変える方法に触れます。

キーワード

- 条件分岐, 多重分岐, 入れ子
- if else if else
- 論理型(boolean),TRUE / FALSE
- ド・モルガンの法則
- 短絡評価

### 4.1 条件分岐の if else と論理型

まずは簡単な条件分岐 (conditional branch) です。

if 文は、最初に条件式 (conditional expression) を検査します。成立していれば、その すぐ後のブロック(**then 節\*<sup>1</sup>)**を実行します。不成立であれば、else の後ろのブロック (else 節)を実行します。(else 節が省略されていれば何もしません。)

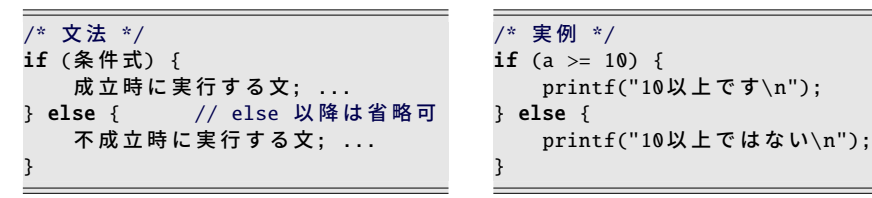

条件式では、式と式の比較をします。例えば変数 a と 10 を比較する if 文は右上の例のよ うになります。比較に使う不等号は比較演算子 (comparison operator) あるいは関係演算 子 (relational operator) と呼ばれ、次の6通りあります。

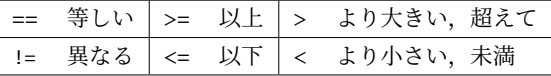

- 2 文字の演算子は、2 文字めが = です。
- 2 文字の演算子の間には、空白を入れてはいけません。

条件式の結果は、真 (true) と偽 (false) の 2 通りの値で表されます。比較演算子の大小 関係が成立していれば真、そうでなければ偽です。こ[のよ](#page-78-0)うなデータ型を、一般に論理型 (logical datatype) とかブーリアン型 (boolean datatype) と呼びます\*2。

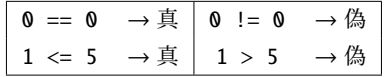

数学では、不等号で変数の取りうる範囲を示したり、場合分けの条件を示すという使い 方ができました。しかし C 言語では、その時点の変数の値を使って、値の大小関係が成立 しているかどうかを検査して、真偽を決定するだけです。「x >= 10」と書いたところで、 x が 10 以上の値に限定されるわけではありません。

<sup>\*1</sup> C 言語では then のキーワードは使いませんが、言語によっては if の条件と実行文の境目に then を挿入す るので、「then 節」の用語を採用しました。

<sup>\*2</sup> C 言語では、本当の論理型は用意されていませんでした。( G 63 ページのコラム)

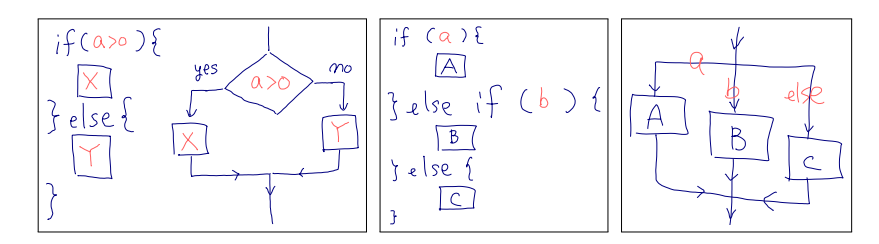

#### 4.1.1 多重分岐

次は、分岐先が 3 つ以上の場合の書き方です。else if を繰り返します。右下の例は、 年齢 *x* によって年代を分類しています。

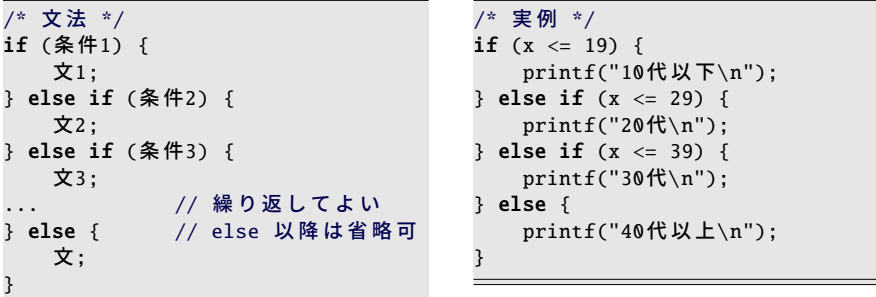

条件1が成り立てば、文1を実行します。それ以外で、条件2が成り立てば、文2を実行 します。さらにそれ以外で、条件 3 が成り立てば、文 3 を実行します。この調子で、else if は好きなだけ続けて構いません。どの条件も成り立たなければ、最後の else 節を実行す ることになります。このように if - else if - else の構文は、どれか 1 つの文を実行するこ とを保証します。(else 節がなければ、 ・ ・ ・ 最大で1 つの文を実行します。)

コラム: ブロックの範囲を見やすくするインデント -

インデント(字下げ)は、関数の範囲 を見分けるのに役立ってきました。こ れからは、if のブロックの範囲を見分 けるのにも活用します。 { の次の行から、インデントを 1

段深くします。 } の行で、深さを回復します。 int func(int  $x$ ) {  $\star$ **if** (x % 2 == 0) { **→printf("xは偶数\n");** return  $x / 2$ ;  $\overline{\}$  else { printf(" xは奇数\n"); return  $x + 1$ :  $3 +$ }

第 4 章 条件分岐 54

### 4.2 if の入れ子と論理演算

年齢 *x* 歳が 20 代であることを判定しましょう。条件を、20 歳以上で、しかも 30 歳未 満と考えます。

```
\n/* if 
$$
\mathcal{O}\lambda\hbar\mathcal{F}^*/
$$
\nif  $(20 \leq x)$  {\n    if  $(x < 30)$  {\n        if  $(x < 30)$  {\n            printf("20f\h\n"");\n        }\n    }\n}\n
```

- 左上の例では、2 個の if を組み合せました。if のブロックに、さらに if を入れても 構いません。(このような「あるものの中に、同じ種類のものがもう一度含まれて いる構造」を入れ子 (nest) といいます。)
- 右上の例では、論理積 (and) 演算子 && を用いました。&& の前後の 2 つの条件の両 方が成立したときに限って、全体として成立したことになる(日本語の「かつ」に 相当します) ので、if は 1 つですみます。

それでは 20 代以外はどのように判定すればよいでしょうか。条件としては、20 歳未満 と、30 歳以上の、2 通りの可能性が考えられます。

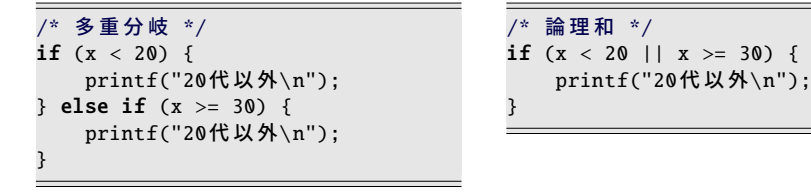

- 左上の例のように、多重分岐にする\*3と、まったく同じ printf() を2回書くことに なります。これはあまりうまい方法とは言えません。
- 右上の例のように、論理和 (or) 演算子 || はうまく働きます。どちらか片方の条件 でも成り立てば、全体として成り立ったことになる(日本語の「または」に相当し ます)ので、1つの if で表現できて、printf() も 1回ですみます。

また、論理否定 (not) 演算子!は真偽を 反転するので、「~以外」の条件を直接的に 表現できます。20 代の条件の直前に ! を 書きます。演算の優先順位が高いので、否 定される条件式全体をカッコで囲います。

/\* 論 理 否 定 \*/ if  $(!(20 \le x \& x \le 30))$  { printf("20代以外\n"); }

 $*3$  単純に 2 つの if を並べるだけだと、printf() が 2 回とも実行される場合があるので、else if は必須です。

#### 55 4.2 if の入れ子と論理演算

```
表 4.1 論理演算子の真偽値
```
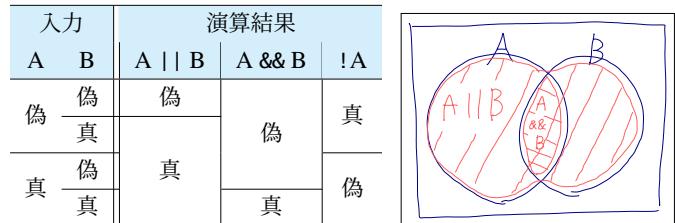

論理演算(和・積・否定)の働きをまと[める](#page-81-0)と、表 4.1 のようになります。

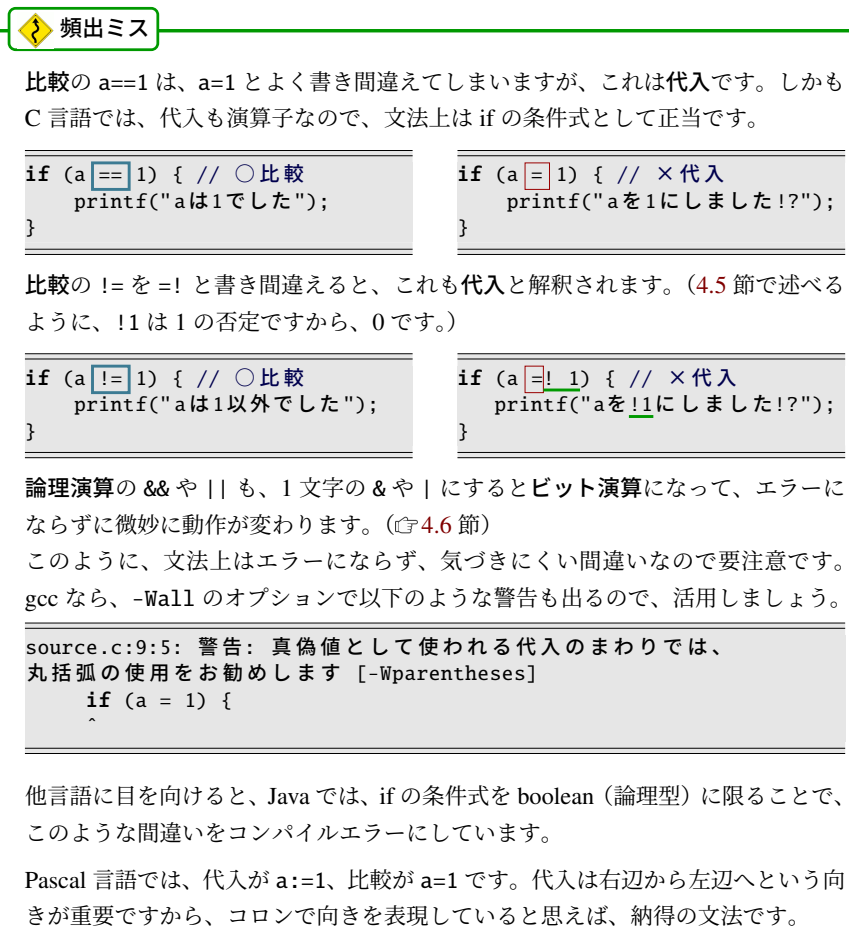

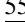

### 4.3 論理演算の[組合](#page-77-0)せ

数学でよく目にする 0 ≤ *x* < 10 の表記は、残念ながら C 言語では通用しません。比 較演算子は 2 つの値だけを扱えるので、0 ≤ *x* と *x* < 10 に分解した上で、両方とも成立し て欲しいので、論理積で連結して 0<=x && x<10 とします。

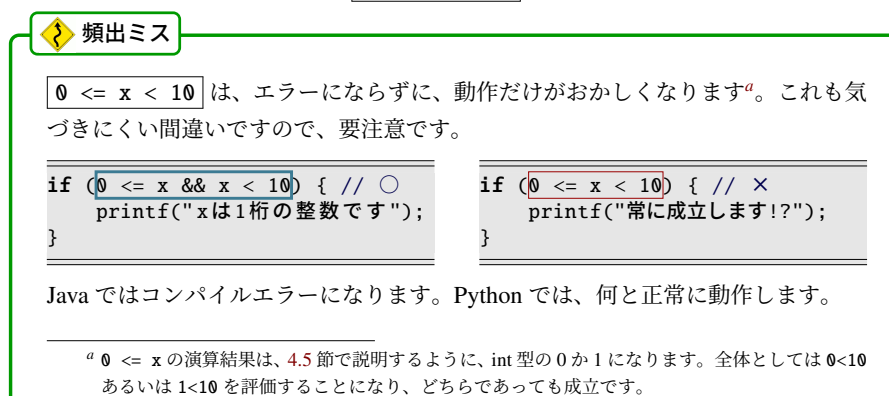

それでは、*x* が「偶数か、あるいは 0 以上 10 未満」の条件は、どう記述すればよいで しょうか。「かつ」と「または」の両方が出てくるので優先順位が問題になります。

if (x % 2 == 0 || 0 <= x && x < 10 ) {...} // || より && が優先 if (x % 2 == 0 || (0 <= x && x < 10)) {...} // 同じ動作の安全策 (推奨)

文法としては、(積と和というだけあって)論理積が先に計算されるので、上の 2 行は同 じ動作をします。それでも、優先順位を混同する人が多いためか、覚えていなくても理解 できるよう、カッコを使用することが推奨されています。

論理否定の ! は、(すでに述べていますが)論理和や論理積よりも優先度が高いので、 下の例のように「0 以上 10 未満」を否定するのにカッコが必要です。もしカッコを忘れ て「!0 <= ...」とするとどうなるかは、4.5 節を参考に考えてみてください。

if (!(0 <= x && x < 10)) {...} // 0 <= x < 10 の否定

論理否定で if の条件式の真偽を反転すると、then 節と else 節のブロックを入れ替えた のと同じ効果があります。これを利用して、then 節に行なうべき処理がなければ(then 節 自体は省略できないので)、論理否定で真偽を反転して else 節を省略する、という使い方 をよく見かけます。
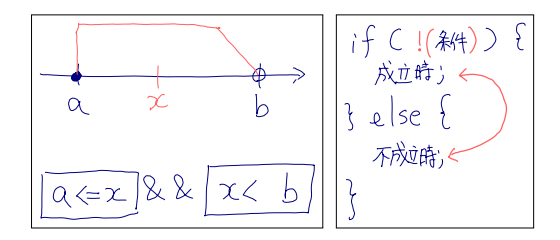

### ■4.3.1 ド・モルガンの法則

論理積や論理和に否定が組み合わさった論理式を変形するのに、便利な法則があり ます。

> $!(A \& B) \iff (!A) || (!B)$  $!(A \mid B) \iff (IA) \& (IB)$

全体の真偽を反転する代わりに、個別の真偽を反転させた上で、論理積と論理和を入れ替 えても同じ、ということです。この規則をド・モルガンの法則 (De Morgan's laws) といい ます。これを覚えておくと、機械的な書き換えができます。例えば x>0 && y>0 の否定 は x <= 0 | | y <= 0 とすぐにわかります。

条件式の「*x* > 0」と「0 < *x*」は、どちらもまったく同じ動作をします。このよう な不等号の向きをどちらにするのがよいか、考え方が何通りかあります。

if  $(x > 0 \& x < 0)$ ... // 変 数 [不 等 号] 定 数

コラム: 不等号の向き ––

if  $(0 \le x \& x \le 10)$ ... // 小 [不 等 号] 大

変数・定数 左上の例のように、変数と定数の比較の場合、変数を左辺にします。 左辺のほうが主体というか、「検査対象である」という雰囲気が感じられま す。両方とも変数なら、変化の頻度の多い変数を左辺にするでしょう。

数直線 右上の例のように、数直線上の大小関係を思い浮かべると理解しやすい場 面では、不等号を < か <= のどちらかに限定して、定数を小さいものから並 べます。

どちらが常によいともいえないので、場面ごとに使い分ければよいでしょう。

### 4.4 if を羅列する弊害

いくつも分岐があるときに、同じ条件式を(真偽の反対のものも含めて)何度も冗長に 羅列していると、プログラムの構造が理解しにくくなります。else を適切に用いて、プロ グラムの構造を正しく表現しましょう。いくつかある文のうち「どれか 1 つを実行する」 のか「複数個を実行する可能性がある」のかは、else のありなしでわかります。条件式を 吟味してようやく動きがわかるような表記をしていると、バグの温床になります。

#### ■ 4.4.1 条件の網羅

*x* の絶対値を表示することを考えます。

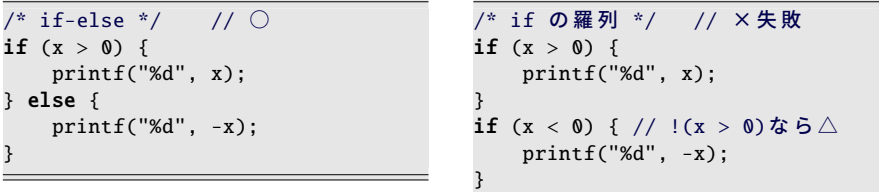

- 左上の if-else の例では、正ならば *x*、そうでなければ −*x* を表示することで、絶対値 を実現しています。2 つの printf() は else で振り分けられているので、どちらか片方 が必ず実行されることがわかります。つまり、(何かしらの)値が 1 回だけ表示され ることが、プログラムの構造から読み取れます。
- 右上の例は、else を使わずに 2 つの if を並べました。しかし問題が 2 つあります。 (a) どちらか片方の printf() が必ず実行されるとは、プログラムの構造からは読み取 れないので、動作を理解するには、条件式を吟味する必要があります。

(b) 2 つめの if に真偽逆の条件を書いたつもりでも、*x* = 0 の場合が抜けています。 結局のところ、冗長な記述のために条件を網羅しきれず、「*x* = 0 のときに何も表示さ れない」というバグを生んでしまいました。

#### 4.4.2 条件の網羅と関数

*x* の絶対値を返す ・ ・ 関数を作ってみます。abs ifelse(x) はもちろん正しく動作します。 abs ifif(x) は、先ほどと同じ条件分岐にしたので、*x* = 0 のときに return に到達しま せん。このため、Java であればコンパイルエラーになります。C 言語ではエラーにならず (コンパイルオプションにによっては警告してくれる場合はあります)、return に到達しな いときに関数の返す値は不定です。(初期化忘れの変数と同じです。)

 $if$   $(a)$   $f$  $\sqrt{A}$  $360 if 600$ relse

それでは、*x* = 0 の場合が抜けないように、例えば 2 つめの条件を !(x > 0) としたら 正しく動作するでしょうか。確かに、動作は正しくなるのですが、Java ならこれでもコン パイルエラー、C 言語でも警告は消えないでしょう。この関数が必ず return に到達すると は、プログラムの構造から判断できないからです。

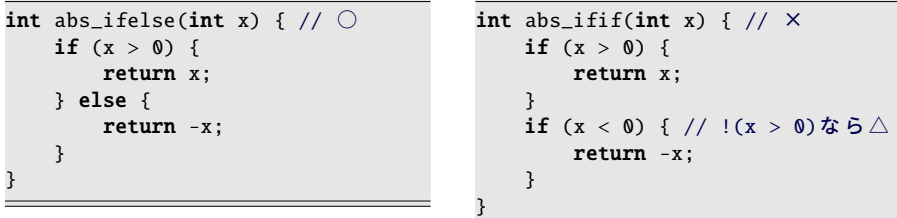

右上の例では、2 つめの if は書かずに、「return -x;」だけにしてしまえば、簡単に正し いプログラムになります。というのも、1 つめの if が成立すれば return で関数ごと抜け出 すので、その後の部分はそもそも else 節に入っているのと同じだからです。

#### ■4.4.3 条件に影響のある操作

x が負なら符号反転、そうでなければ 2 を加える、という操作をしてみましょう。この 操作では x が変化するので、後続の条件判定に影響を及ぼすことに注意してください。

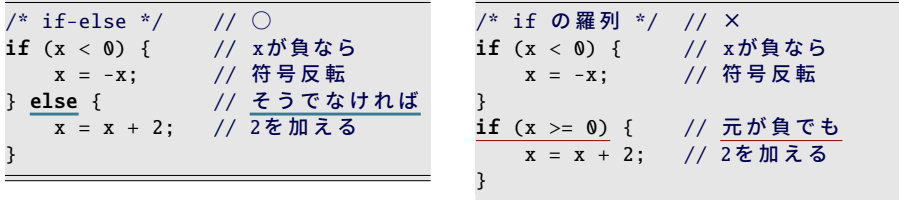

左上の if-else の例は、もちろん正しく動作します。しかし、右上の if の羅列の例は、負 のときに、符号反転の上に 2 まで加えてしまいます。一度の if で動作を確定してないた めに、両方の if が成立してしまうことになりました。

#### 4.4.4 if の羅列と多重分岐

年度初めの年齢 a 才によって、身分を次の表に従って分類してみましょう。

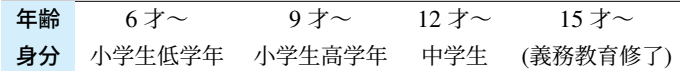

右の if の羅列の例は、規則的で見通しは悪 くないのですが、やはり弊害があります。 「複数のものが選ばれることはない」とい うプログラム上の構造がすぐには読み取 れません。そして、境界の年齢を変更する (あるいは、間違いに気づいて修正する)と きには 2 ヶ所を直す必要があるため、どち らかを直し忘れそうです。

if の入れ子ではその点は改善されていて、 境界の年齢の記述が 1 ヶ所です。(例えば 「小学生高学年」の if が成立するときには、 「中学生」が除外されていることに注意し てください。)そして、else でつながって いることから「複数のものが選ばれること はない」という構造も(何とか)読み解け ます。しかし、インデントが深くなり、見 通しが悪くなりました。

やはりこのような場面では else if で多 重分岐するのがよいでしょう。インデント の深さが一定に揃うので、同じ構文の繰り 返しであることがすぐにわかりますし、分 岐の数が増えても複雑になりません。ただ し、15 才以上のときに何もしないために、 ブロックの中身を空にしたところは、少し 技巧的です。書き忘れでないことを示すた めに、コメントを残しておきました。

/\* i fの羅列 \*/ if  $(12)$  <= a && a < 15) { printf("中学生"): } if  $\sqrt{9}$  <= a && a <  $\sqrt{2}$ ) { printf("小学生高学年"); } if (  $/6$  <= a && a < 9) { printf("小学生低学年"); }

/\* i fの入れ子 \*/ if (a < 15) { if (12 <= a) { printf("中学生"); } else { if ( 9 <= a) { printf("小学生高学年"); } else { if ( 6 <= a) { printf("小学生低学年"); } } } }

```
/* 多 重 分 岐 */
if (15 < = a) {
   // 何もしない (義務教育修了)
} else if (12) \le a {
   printf("中学生");
} else if (9 \le a) {
   printf("小学生高学年");
} else if (\sqrt{6} \le a) {
   printf("小学生低学年");
}
```
#### 61 4.4 if を羅列する弊害

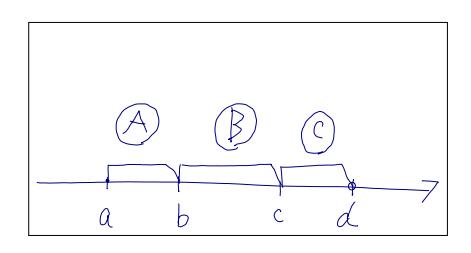

コラム: 常にブロックを書くべし ––

これまで、if や else の後にはブロックを記述すると述べてきました。本当は、ブ ロックの中身がたった1つの文(=単文、つまりセミコロン(;)が1つだけ)であ れば、{ と } を省略して、単文だけにして構いません。とはいえ、実際のプログラ ム作成の現場では、作っているプログラムが刻々と姿を変えていきます。単文に していると、後から処理を加えるときに { } で囲うのを忘れ、インデントに惑わさ れて制御をおかしくする、という ・ ・ 事故が簡単に起こります。

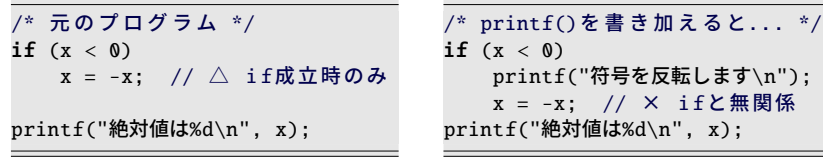

右上の例は、左上の if に printf() を書き加えたのですが、{ } で囲うのを忘れまし た。誤ったインデントに惑わされずに「x = -x;」が if と無関係に実行されると 見抜けるでしょうか?

// 単 文 で も ブ ロ ッ ク if  $(x < 0) \{ x = -x; \}$  //  $\bigcirc$ 

// 単 文 な ら 改 行 し な い if  $(x < 0)$   $x = -x$ ; //  $\bigcirc$ 

最初から単文でもブロックにしておけば*a*、このような事態を防げます。少なくと も改行しなければ、ブロックが必要だと思い出すでしょう。

ところで、C 言語の else if は、else 節を単文の if にして実現しているだけで、特 別な文法があるわけではありません。それでも、多重分岐の構文は「else if」と覚 えるのが簡便でしょう。Perl や Ruby のように、専用の構文 (elsif) が用意されて いる場合もあります。

*<sup>a</sup>* Perl のように、そもそも単文が許されない言語もあります。

### 4.5 論理型の変数と関数

\_ 、<br>+ や / などの四則演算の演算子は、演算の結果を変数に代入できました。同じように、 < や >= などの比較 ・ ・ ・ 演算子も、結果を変数に代入できそうです。これまで、条件式の結果 は論理型の「真」と「偽」のどちらかだと説明してきましたが、実際には、C 言語ではこ の値を int 型の「1」と「0」にしています。ですから、代入する変数は int 型にします。

int  $x = 1$ ,  $y = 2$ ; int c = x + y; // 四則演算を代入 int  $x = 1$ ,  $y = 2$ ; int c = x < y; // 比較演算を代入

上のプログラムはどちらも正当です。ただ、= と < が連続して出てくるのには違和感があ るので、書かなくてもよいカッコを書いて「c = (x < y);」として、条件式の結果を代 入することを示す、という使い方もあります。

この性質を理解すると、次の 2 つのプログラムが、まったく同じ動作をすると理解でき るでしょう。条件式を一旦 int 変数に代入しても、動きは同じということです。

}

```
if (x == 0) {
   printf(" xはゼロです\n");
}
```
関数でも、変数と同じように、条件式の 結果を返せます。return に書いた式が、そ のまま関数呼び出しの部分に置き換わると 理解しましょう。やはり右の is zero() の return のように、書かなくてもよいカッ コを書くことがあります。

条件式には、論理演算が入っても大丈夫 ですから、右の is in range() のような 関数も作れます。

```
int c = (x == 0);
if (c) {
   printf(" xはゼロです \n");
}
```
int is\_zero(int x) { return  $(x == 0)$ ;

if (is\_zero(x)) { // (x==0) と同じ printf(" $x$ はゼロです\n"); }

```
int is_in_range(int a) {
    return (0 \le a \& a \le 10);
}
```
このように、論理型の変数や関数は、if の条件式に単独で現れて、比較演算のない、風 変わりな表記になります。そこで、真偽値だとすぐにわかるよう、変数名や関数名に目印 をつけます。つまり、is +(形容詞) や has +(過去分詞)、has +(名詞) のような名前にし ます。この習慣を知っていれば、例えば <ctype.h> の isalpha() など\*4が論理型である とわかります。

<sup>\*4</sup> 正確には、単語の区切りの」 (アンダースコア) が省略されています。ライブラリ関数は、昔の名残りで、 文字数を節約しています。

63 4.5 論理型の変数と関数

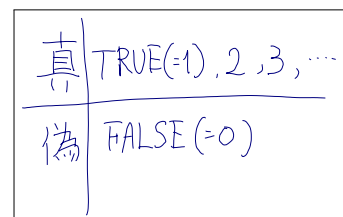

### ■ 4.5.1 論理型の定数

関数の処理が複雑になると、真を返した い場面と、偽を返したい場面が、別々にな ることがあります。変数にどちらかの値を 代入したい場合もあります。このとき、真 を表すためには「1」ではなく、右上のよう にマクロで定義\*5した「TRUE」を用いるの が習慣です。偽なら「0」ではなく「FALSE」 です。これも、論理型であることを示す工 夫[です](#page-70-0)。

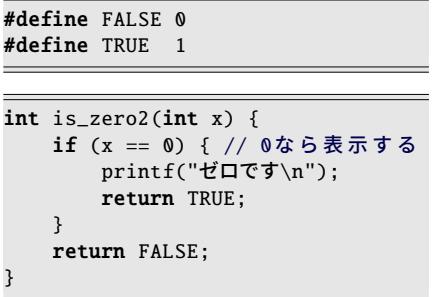

#### コラム: 条件式の型は int 型

C 言語のように、条件式の型に int を流用するのは、古い言語ではよくあるこ とでした。その C 言語でも、C99 からは 2 値に制限された bool 型が用意され、 true と false の定数が使えるようになりました。既に C++ では bool 型、Java 言語では boolean 型が用意されていたので、C 言語もその流れに乗った形です。 本文では、この bool 型を紹介しませんでした。int 型で真偽値を返す関数はい くつもあるので、int 型の約束事は必須です。加えて bool 型の <stdbool.h> ヘッダの読み込みなどの互換性維持の仕掛け(gA.9節)まで一度に学ぶのは重荷 でしょう。言語の全体像がわかれば難しくないので、後から学んでも大丈夫です。 なお、一つの式で bool 型の要素を int 型の要素と混ぜて用いると、int 型に統 一され、真が 1、偽が 0 に変換されます。これはこれで使い道もあるのですが、 55 ページの頻出ミスのように、予期しない比較演算になることも多々あるため、 Java のような混在防止の仕組みにならなかったのは残念です。

<sup>\*5</sup> C99 より前は、真偽の定数が用意されてなかったので、プログラムで定義する必要がありました。ここで は #define の方法を紹介しましたが、列挙型 (enum) による方法もあります。

#### 4.5.2 if に現れる論理型

<span id="page-79-0"></span>ところで、論理型の変数や関数は、比較演算の結果[だと理](#page-79-0)解してもらえたでしょうから、 if の条件式の中で、これらの値をもう一度 TRUE や FALSE と比較するのはおかしいこ とにも気づいてもらえるでしょう。おかしいだけでなく、(条件式の型に int を流用してい るため)TRUE と比較すると害があります。というのも、int には TRUE(=1), FALSE(=0) 以外にもとりうる値がたくさんあって、これらは条件式ですべて真と扱われることに決 まっているので、TRUE 一つだけと比較したのでは網羅しきれないからです。逆に、偽で あることを判定したければ\*6、直前に否定演算子 ! を置いて真偽を反転させます。

if (isalpha(c)) {  $//$   $\odot$  真の判定 printf(" cは英字\n"); } if ( [isalpha(c)) { // ○ 偽の判定 printf("cは英字以外\n"); } if (isalpha(c) ==  $TRUE$ ) { //  $\times$ printf(" cは英字\n"); } if (isalpha(c) == FALSE) {  $// \triangle$ printf(" cは英字以外 \n"); }

<ctype.h> の is で始まる関数は、真として 1 以外の値を返すことで有名です。上記は その使用例で、左が正しい使い方です。ソースコード 4.1 にも使用例を挙げておきます。

ソースコード 4.1 文字の種類を見分ける

```
1 #include <stdio.h>
2 #include <ctype.h>
3
4 /* 真 を 返 す 関 数 名 を 表 示 す る */
5 void print_true_func(int c) {
6 if (isalnum(c)) printf("isalnum('%c') ", c); // 英字か数字
7 if (isalpha(c)) printf("isalpha('%c') ", c); // 英 字
8 if (islower(c)) printf("islower('%c') ", c); // 英字の小文字
9 if (isupper(c)) printf("isupper('%c') ", c); // 英字の大文字
10 if (isdigit(c)) printf("isdigit('%c') ", c); // 数字
11 if (isspace(c)) printf("isspace('%c') ", c); // 空白や改行等
12 print(f("n");
13 }
14
15 int main(void) \{16 print_true_func('A'); // isalnum('A') isalpha('A') isupper('A')
17 print_true_func('z'); // isalnum('z') isalpha('z') islower('z')
18 print_true_func('0'); // isalnum('0') isdigit('0')
19 print_true_func(' '); // isspace(' ')
20 return 0;
21 }
```
\*6 FALSE との比較は、FLASE が 1 種類しかないため、(非推奨ですが)正しく動作します。

65 4.5 論理型の変数と関数

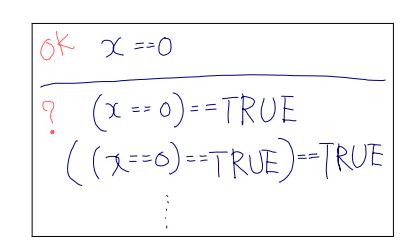

ソースコード 4.2 に 1 桁の整数の大小比較をする関数 print comparison(m,n) を作っ てみました。2 つの引数の範囲チェックを行なっていますが、比較の動作を 1 つの関数 is in range() に共通化したのがうまいところです。

ソースコード 4.2 条件を表す関数の例

```
1 #include <stdio.h>
\mathcal{L}3 /* 一桁の整数なら TRUE を返す */
4 int is_in_range(int a) {
5 return 0 \le a \& a \le 10;
6 }
7
8 /* 一桁の数 m,n の大小比較 */
9 void print_comparison(int m, int n) {
10 if (!is_in_range(m)) { // !(0 <= m && m < 10) と同じ
11 printf("m=%d はー桁ではありません。\n", m);
12 } else if (!is_in_range(n)) { // !(0 <= n && n < 10) と同じ
13 printf("n=%d はー桁ではありません。\n", n);
14 } else if (m < n) {
15 printf("m=%d より n=%d の方が大きいです。\n", m, n);
16 } else if (m > n) {
17 printf("m=%d の方が n=%d より大きいです。\n", m, n);
18 } else {
19 printf("m と n は %d で等しいです\n", m);
20 }
21 }
22
23 int main(void) {
24 print_comparison(-1, 5); // m = - 1 はー桁ではありません。
25 print_comparison(-1, 13); // m = - 1 はー桁ではありません。
26 print_comparison(0, 3); // m=0 より n=3 の方が大きいです。
27 print_comparison(1, 12); // n=12 は一桁ではありません。
28 print_comparison(10, -5); // m=10 は一桁ではありません。
29 print_comparison(4, 1); // m=4 の方が n=1 より大きいです。
30 print_comparison(1, 4); // m=1 より n=4 の方が大きいです。
31 print_comparison(1, 1); // m と n は 1 で等しいです
32 return 0;
33 }
```
### 4.6 論理積と論理和の短絡評価(発展的内容)

整数 *m*, *n* (≥ 0) について、*m* が *n* の倍数かどうかを判定してください。 普通に考えると、*m* を *n* で割った余りが 0 かどうかで判断できそうです。しかし、*n* = 0 のときは、割り算が実行できません( 2.6 節)。このため、剰余計算の前に除数 *n* が 0 で ないことを確かめる必要があります。この部分の処理を 2 通り書いてみました。

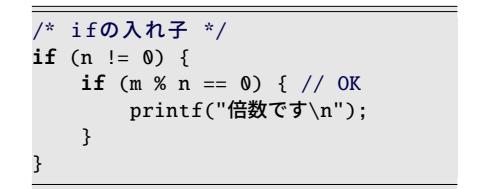

/\* 論 理 積 \*/ if  $(n := 0 \& m \times n == 0)$  { // OK printf("倍数です\n"); }

左上の if の入れ子の例は、もちろん思い通りの動きをします。*n* = 0 ならば、2 つめの if は実行されないので、条件式の 0 の割り算を回避します。では、右上の論理積の例はど うでしょうか。驚いたことに、これも同じ動作をします。どういう仕組みになってるので しょうか。

論理和と論理積は、全体としての結果が判明した時点で、それより後の式を検査しませ ん。これを**短絡評価** (short-circuit evaluation) といいます。具体的な動作は次の通りです。

A && B A が偽であれば、B を検査することなく、即座に全体として偽に決まります。 A が真であれば、B を検査して、その結果がそのまま全体の結果になります。

A || B A が真であれば、B を検査することなく、即座に全体として真に決まります。 A が偽であれば、B を検査して、その結果がそのまま全体の結果になります。

「0 の倍数は 0 だけ」であることを加味すると、プログラムの全体はソースコード 4.3 の ようになるでしょう。

- (A) print multi nest() は if の入れ子で、条件に無駄がありません。すべての場合 分けがプログラム上に現れているので、後から処理を加えるのも簡単です。しか し、インデントが深くなって、行数も多いです。(論点が変わりますが、最初の if の条件に否定がありながら else 節もあるので、条件を反転して then 節と else 節を 入れ替えたい人もいるでしょう。)
- (B) print multi and() は n の比較を 2 回行なうものの、論理積のおかげで行数が短 く、しかも直後に起こる問題を回避しているというのが読み取りやすいです。ただ し、一体化しすぎてて、違う条件での処理を追加するには手数がかかるでしょう。

このように、どちらにも利点欠点があるので、必ずこうすべき、とは考えないでください。 なお、似た演算にビット演算の & や | があります。これらは短絡評価をせず、必ず両辺

の値を得てから、ビットごとの積や和を求めます。つまり、if の条件式で || を | と書き 間違えるなどして、比較演算の結果でビット演算を行うと、この点で動作が異なります。

```
1 #include <stdio.h>
\overline{2}3 void print_multi_nest(int m, int n) { // (A) if の入れ子
4 if (n != 0) {
5 if (m % n == 0) {
6 printf("%d は %d の倍数です\n", m, n);
7 }
8 } else { // n==0 のみ
9 if (m == 0) { // 0の倍数は0だけ
10 printf("%d は %d の倍数です\n", m, n);
11 }
12 }
13 }
14
15 void print_multi_and(int m, int n) { // (B) 論 理 積
16 if (n != 0 & 0 & m \times n == 0)17 printf("%d は %d の倍数です\n", m, n);
18 }
19 if (n == 0 && m == 0) { // 0の倍数は0だけ
20 printf("%d は %d の倍数です\n", m, n);
21 }
22 }
23
24 int main(void) \{25 print_multi_nest(10, 5); print_multi_and(10, 5);
26 print_multi_nest(2, 3); print\_multi\_and(2, 3);
27 print_multi_nest(7, 0); print_multi_and(7, 0);
28 print_multi_nest(0, 0); print_multi_and(0, 0);
29 return 0;
30 }
```
ソースコード 4.3 if の入れ子と論理積の短絡評価

· コラム: ブロックのスタイル *一* 

ブロックのスタイルには、いくつもの流儀があります。自動的に整形してくれる ツールもあるので、それほどこだわる必要もないのですが、意外なところに落と し穴があることを指摘しておきます。

本書では abs1() のように、ブロック開始の { を行末に配置するスタイルを採用し ています。書籍の K&R[1][2] や、Java 公式のコーディング規約もこのタイプで す。行数が節約できるので、大きさの限られたディスプレイ(あるいは紙面)で読 むのに好都合です。ただし、ブロックの開始・終了の対応を探すのに少し慣れが 必要なので、熟練者向けと思う人もいるでしょう。

abs2() のように、{ を行頭に配置するスタイルもあります。ブロックの開始・終了 の対応がわかりやすいので、初学者向けとも思えるのですが、授業を長年サポー トしてきた経験からいえば、このほうが致命的な問題を引き起こします。

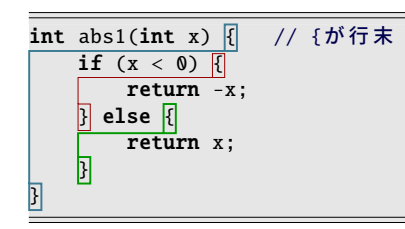

右下の abs3() は、abs1(), abs2() と同 じく、絶対値を求めようとしているの ですが、間違いがあります。初学者だ けでなく、指導役の熟練者までもが見 抜けずに、困り果てている姿を何度も 見てきて、早く行末スタイルに慣れて もらうのがよいと思うようになりまし た。

答えは、行末スタイルに書き換えても らえば、すぐにわかるでしょう。

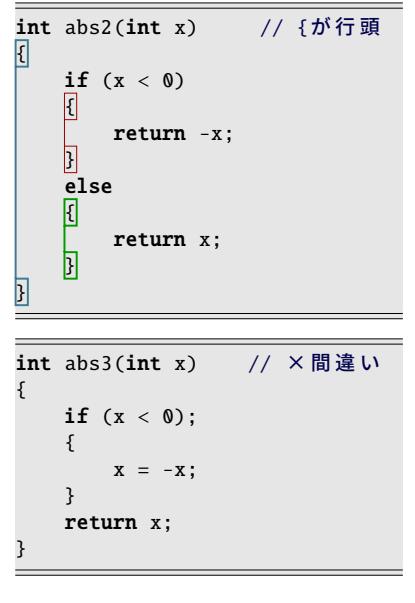

### 4.7 練習問題

1. [1 要素による分岐]

ある美術館の入館料は 1 人 1000 円であるが、20 人以上の団体の場合は、10% 割 り引かれて 1 人 900 円になる。次の関数を作れ。

- int total\_charge(int n)は、n人の団体の入館料の総額を返す。
- 2. [2 要素による分岐]

あるお化け屋敷は、6 才以上の子供なら 1 人で入場できるが、そうでなければ 1 人 以上の大人の付き添いが必要である。いま、*m* 才の子供に *n* 人の大人が付き添って いる(*m* ≥ 0, *n* ≥ 0)。入場できるかどうかを判定せよ。

3. [多重分岐]

点 (*x*, y) を、「原点」「*X* 軸上」「*Y* 軸上」「軸上ではな い」の 4 通りに、3 個の if と 3 個の else で分類して 表示せよ。なお、*X* 軸上と *Y* 軸上は、どちらも原点 を除くものとする。論理積を使わない方法と、if を 入れ子にしない方法の、2 通り作れるとよい。

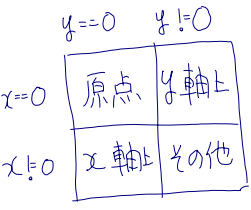

<span id="page-84-0"></span>4. [多重分岐]

年度初めの年齢 *a* 才をもとに、6 才以上なら「小学 *m* 年生」、12 才以上なら「中学 *n* 年生」、15 才以上なら「高校 *n* 年生」と表示せよ。年齢の上限を適切に判断して 1 ≤ *m* ≤ 6, 1 ≤ *n* ≤ 3 を満たせ。また if の個数が膨れ上がらないように工夫せよ。

5. [条件の列挙]

じゃんけんの手を、0 (=グー)、1 (=チョキ)、2 (=パー) で表す。次の関数を作れ。

- void print\_winer(int a, int b)は、A 君の手が a, B 君の手が b のとき、 勝敗を判定して「勝者は A 君」「勝者は B 君」「あいこ」のいずれかを表示する。
- 6. [論理型の関数]

3 辺の長さが *a*, *b*, *c* (> 0) の三角形は、「*a* < *b* + *c* かつ *b* < *c* + *a* かつ *c* < *a* + *b*」のときに存在し、 そうでなければ存在しない。これを判定する、次 の関数を作れ。

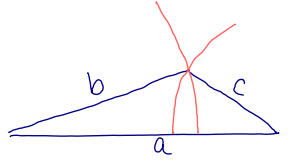

• int exist triangle(int a, int b, int c) は、3 辺の長さが *a*, *b*, *c* の 三角形が存在すれば TRUE、そうでなければ FALSE を返す。簡単のため *a*, *b*, *c* > 0 を前提とする。TRUE と FALSE は必要に応じて定義せよ。

#### 7. [0 以外]

- *x* 円を何枚かの硬貨で払いたい。次の関数を作れ。
	- void print coins(int x) は、合計が *x* 円になる、各硬貨の枚数を表示する。
		- 使用する硬貨は 500 円,100 円,50 円,10 円の 4 種類
		- *x* は 10 以上 990 以下の 10 の倍数
		- 各硬貨の使える枚数は十分にある
		- 0 枚のものは表示しない
		- 硬貨の合計枚数が最小となる払い方を選ぶ

(ヒント)

- 高額のものから枚数を決定すれば、自動的に合計枚数が最小になる。
- 枚数を決定したら、x からその金額を引く。次の硬貨で(残った) x 円を支払 うと考える。これを、4 通りの金額で、4 回繰り返せばよい。

 $\mathbb{R}^n$ 

• 金額部分を変数にすると、完全に同じ処理になる。

実行例

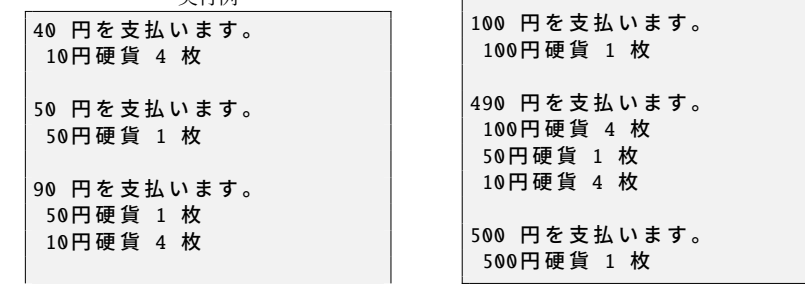

#### コラム:境界値分析 ー

プログラムの間違いを探すための効率的な手法の一つに、境界値分析 (boundary value analysis) というものがあります。ある条件の成立する(あるいは成立しな い)境界近くのギリギリの数値を重点的に試すというものです。if で使われてい るであろう条件式のイコールの有り無しが正しいかをあぶり出すわけです。

例えば 4. の問題であれば、11 才で「中学 0 年生」、12 才で「小学 7 年生」のよう な間違いが起きないかを疑うと、効率的にバグを見つけられるでしょう*a*。

7. の問題では、例えば 40 円と 50 円では、使用する硬貨がすっかり切り替わりま す。このような切り替わりの境界をしっかりと試しておきましょう。

*<sup>a</sup>* これには前提があって、例えば「小学 *m* 年生」の 6 学年分の処理が共通であることを期待して います。学年ごとの if が 6 回列挙されているとすれば、もっと細かく検査せねばなりません。

# 第 5 章

# 繰り返し処理 (1)

駐車場には、何台も車が停められて、利用者が来るたびに、同じように清算処理をする 必要があります。同じ処理を繰り返すことは、機械やコンピュータの得意な動作です。

プログラムで、状況によって行なうべき動作を切り替える方法は、もうすでに知ってい ます。もう一歩、プログラム上の実行すべき場所をジャンプする方法がわかれば、繰り返 し処理が実現できます。

この章では、ある条件を満たす限り同じような処理を繰り返す構文について説明しま す。同じメッセージを何度も表示したり、規則的に変わっていくメッセージを表示した り、ということが簡単にできるようになります。

キーワード

- for ループ・while ループ
- ループ変数
- インデント
- 個数・合計・漸化式

<span id="page-87-0"></span>第 5 章 繰り返し処理(1) 72

### 5.1 while 文による繰り返し

条件を満たす限り実行する繰り返し処理は、while 文で次のように書けます。

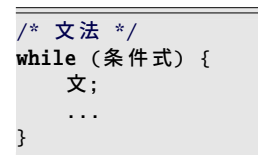

/\* 実 例 \*/ while  $(x < 10)$  { printf("%d\n", x); x++; }

if とよくて似ていて、while の[後に、](#page-87-0)条件式と、実行するブロック { } を書きます。if では条件式が成立したときにブロックを 1 度だけ実行しましたが、while では条件式が成 立する限り、ブロックを何度も繰り返して[実行し](#page-87-0)ます。繰り返し実行することを「ループ (loop) する」といいます。

ソースコード 5.1 while で 2 の累乗を列挙

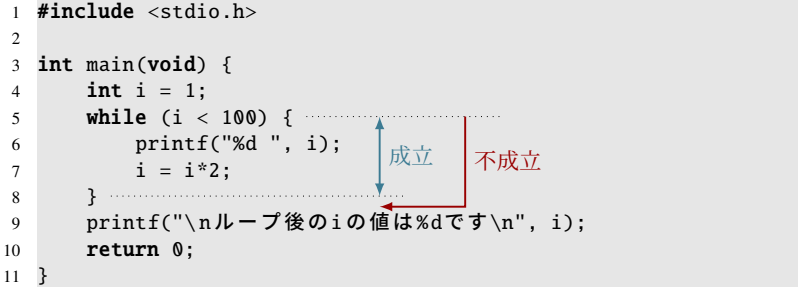

while の簡単な例(ソースコード 5.1)で2の累乗を表示してみましょう。

ソースコード 5.1 の実行結果

1 2 4 8 16 32 64 ループ後の iの値は128です

5 行目の while の条件が成立すれば、6–8 行目を実行した上で、また 5 行目に戻ります。 条件が不成立ならば 9 行目にジャンプします。変数 i の値に着目してみましょう。4 行目 で 1 に初期化され、7 行目を実行するたびに 2 倍になります。while の条件は 100 より小 さいことですから、6–8 行目を何度か実行した後にループを抜け出して、9 行目に達する のは i が 128 になったときです。抜け出すときには、もう 6 行目の表示が行われていない ことに注意してください。

73 5.1 while 文による繰り返し

<span id="page-88-0"></span>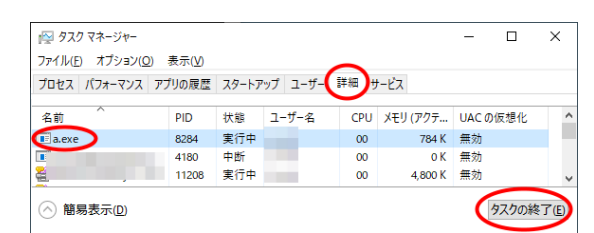

図 5.1 Windows のタスクの終了方法

次に「x を越える最小の自乗数」を求め る関数を作ってみましょう。ソースコード 5.2 のようになります。min square() は、引 数 x を受け取り、k = 1, 2, 3, ... について *k* <sup>2</sup> と x の値を比較して、x を越えたとこ ろでループを終了して、最後に *k* <sup>2</sup> を返し ます。

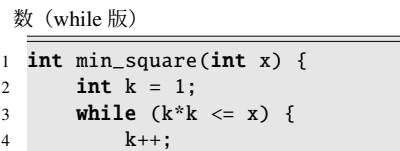

ソースコード 5.2 x を越える最小の自乗

```
5 }
6 return k*k;
7 }
```
コラム: プログラムの強制終了

ループ処理は、ちょっとしたミスで終わらなくなることがよくあります。この手 の無限ループ[を実](#page-88-0)行してしまうと、プログラムを強制的に停止させる必要がありま す。どのような操作をするかは OS や環境に依存するのですが、Cygwin や Linux のターミナルでは Ctrl + C (Ctrl を押したまま C を押す) です。Visual Studio の ような統合開発環境では、停止のためのボタンが GUI 上に用意されています。 それでも停止してくれないプログラム(プロセス)には、最後の手段があります。

Windows ならタスクマネージャ、Unix 系では kill コマンドや top コマンドの使 い方を調べてみてください。

#### ◆ 頻出ミス

Cygwin のターミナルで Ctrl + Z を押すと、プログラムは終了したように見えて も休止しているだけで、再開を待っています。Windows では休止している実行 ファイルを上書きできないので、gcc がおかしなエラー(Device or resource busy) を出すようになります。fg コマンドでプログラムを再開して、Ctrl+C で停止し なおすか、図 5.1 のようにタスクマネージャで a.exe を終了しましょう。

第 5 章 繰り返し処理(1) 74

### 5.2 決まった回数の繰り返しとループ変数

プログラムを作る上で、「同じ処理を 10 回繰り返す」という場面がよくあります。while で実現すると、次のようになるでしょう。

int  $i = 0$ ; while  $(i < 10)$  { 処 理; i++; }

変数 i の働きに着目してみましょう。初期値は 0 で、処理を 1 回するごとに 1 増えると いう、規則的な動きをします。そのため、i が 10 になれば、目的の処理を 10 回実行した と判断できるので、i が 10 以上でループ処理をやめる(i が 10 未満でループする)こと で 10 回ループが実現できます。このように、変数 i はループの回数を制御する重要な役 割をしているので、このループのループ変数 (loop variable) と呼ばれます。

## 5.3 for 文による繰り返し

「同じ処理を 10 回繰り返す」ために、もう一つの手段があります。for 文です。

```
for (int i=0; i<10; i++) {
    処 理;
}
```
for 文の文法は、次の通りです。while で実現した場合と対比し[てみ](#page-105-0)ます。for 文の () の 内側の 3 つの式は、いずれも空欄でも構いません。空欄にしても 2 個の;(セミコロン) は残したままにします。

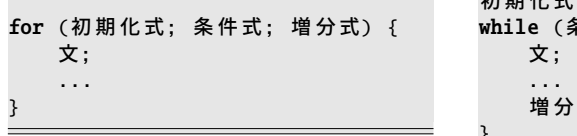

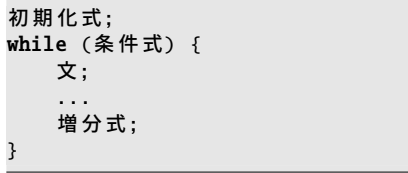

for と while は、上のような対応関係をみると相互に書き換えができそうです。対応する ものがなければ空欄にしてもよいのですから\*1。では、なぜ同じような働きをする構文が 2 つもあるのでしょうか。

<sup>\*1</sup> 1 点だけ例外があって、while の条件式は空欄にはできません。このことは 6.2.1 節に影響があります。

75 5.3 for 文による繰り返し

for では、ループ変数の出現する式がまとまっているという特徴があります。1 ヶ所を 見るだけでループの動きがすぐにわかります。そして同じループ変数が 3 回出現するこ とで、間違いのないループであることを視覚的にとらえることができます。逆に言えば、 for (i=0; j<10; k++) はおかしなループだと、反射的に判断できるわけです。

while では、増分式をループ処理の最後に書きます。ループ処理が長くなるとループ変 数の登場する 3 つの式が離れてしまうので、書き忘たり変数名を間違えたりしがちです。 ですから典型的なループでは for が好まれます。

while は長い条件式を書くのに適しています。あるいは、ループ変数が明確に決まって ないとか、ループ回数が事前に決まっていないような時によく使われます。

プログラマがループ処理を書く時に、最初に考えることは「ループ変数を何にするか」 です。特別の理由がなければ i, j, k といった短い変数名が使われます。 <sup>゙゙</sup>゚゛ん゛゙<sup>1</sup>と見間違 えるので避けましょう。

```
コラム: インクリメントの順序
```
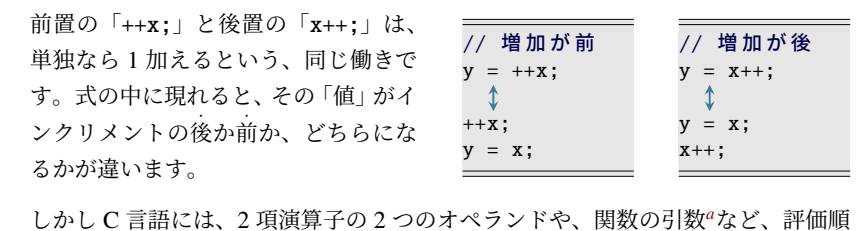

序に保証のない場面も多くあります。処理系依存の動作になりがちなので、単純 な使い方にとどめておきましょう。

```
int x = 0; /* 処理系依存の例 */
int y = (+x) - (+x); // \times 1-2(=-1) または 2-1(=1)<br>printf("%d:%d", ++x, ++x); // \times "3:4" または "4:3"
printf("%d:%d", ++x, ++x); // \times "3:4"
```
*a* 関数の引数の区切りのカンマは、カンマ演算子(順次評価)ではありません。

第 5 章 繰り返し処理(1) 76

### 5.4 ループ処理の実例

ここでは、典型的なループの使用例を見ていきましょう。

### ■ 5.4.1 偶数を表示

1 から n の整数の中から、偶数のみを表示してみましょう。ソースコード 5.3 に 3 つの パターンを用意してみました。

ソースコード 5.3 偶数を表示する

```
1 void print_even(int n) { // (A)2 for (int i=1; i<=n; i++) { // 通常のループ
3 if (i % 2 == 0) { // 偶数を選び出す
4 printf("%d ", i);
5 }
6 }
7 }
8
9 void print_even2(int n) { // (B)
10 for (int i=2; i<=n; i+=2) { // 2ずつ増やす変則ループ
11 printf("%d ", i);
12 }
13 }
14
15 void print_even3(int n) { // (C)
16 for (int i=1; 2*i <= n; i++) { // 2*i で偶数を作り出す
17 printf("%d ", 2*i); // 表示も 2*i
18 }
19 }
```
(A) print even() では、n 回ループの中で、条件分岐で偶数を選び出しています。

- (B) print even2() では、少し変則的なループで実現しています。ループ変数を 2 から始 めて、2 ずつ増やすことで、偶数だけを生成しています。n が奇数でも偶数でも、 どちらでも正しく動きます。
- (C) print even3() では、計算式で偶数を作り出すことにしました。i が整数なら 2\*i は 偶数です。ですから i の代わりに 2\*i と書けば偶数になります。2\*i と書くところ は、ループの条件と、表示の 2 ヶ所あります。 今はこの式が単純なのでよいですが、複雑な式だと、複数の場所に同じ式を書くと 間違えそうになるので、多用するのは考えものです。

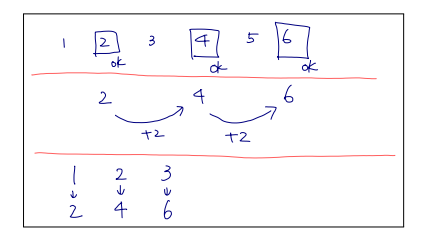

◆ 頻出ミス

下の print even bad() のような処理はすすめられません。この for ループは、1 か ら (n-1) までの (n-1) 回のループをしているように見えますが、ループ処理中で ループ変数の i を変更して偶数を作り出しています。つまりループ回数は (n-1) で はありません。

```
void print_even_bad(int n) { // 非推奨
   for (int i=1; i<=n-1; i++) { // 通 常 の ル ー プ の よ う に 見 え て
       if (i % 2 == 1) i++; // 奇数なら1増やす(!)
       printf("%d ", i);
   }
}
```
これでは for ループの「ループ変数がまとまって現れて、どのようにループするか が一目で分かる」という特徴を台無しにしています。

ループ変数を変更するなどという不可解な動作は、くれぐれも避けましょう。

コラム: 手書きのメモ ―

プログラムの動きが複雑になってくると、いくらパソコンの画面上でソースコー ドと睨めっこしていても埒が明きません。

紙の上にメモを書いて、最初は具体的な値で、変数の変化の様子を追いかけたり、 プログラムの制御の具合を書いてみたりして、徐々に法則性を見出しましょう。 この作業はとても重要です。

<span id="page-93-0"></span>第 5 章 繰り返し処理(1) 78

#### ■ 5.4.2 個数を数える

整数 n の約数の個数を数えてみます。n の約数とは、1 から n の間の整数のうち、n を 割り切るものですから、1 から始まる n 回のループの中で、それぞれ割った余りを計算す ることで約数かどうかがわかります。約数を見つけるたびに 1, 2, 3, . . . とカウントアッ プしていきましょう\*2。ループ回数が明確に決まっているので for を用いることにして、 ループ変数はiにします。そして、個数を数えるための変数が別に必要になります。

ソースコード 5.4 約数の個数 1 #include <stdio.h> 2 3 int n\_di[vis](#page-93-0)or(int n) { 4 **int count = 0; // 個数を数える変数** 5 | For (int i=1; i<=n; i++) { // 総当たりする 6 if (n % i == 0) { // 割 り 切 る な ら 7 | | | | count = count + 1; // 個数を1増やす (count++と同じ) 8 | | | | | } 9 } 10 return count; // 数えた個数を返す  $11\,$ 12 13 void print\_n\_divisor(int n) { 14 printf("%dの約数は%d個あります\n", n, n\_divisor(n)); 15 } 16 17 int main(void) { 18 print\_n\_divisor(7); // 2個 (1,7) 19 print\_n\_divisor(15); // 4個 (1,3,5,15) 20 return 0; 21 }

ソースコード 5.4 では、個数を記憶するのに変数 count を用意して(4 行目)、最初はまだ 約数を見つけていないので 0 で初期化しておきます。5–9 行目のループでは、n を割り切 る数値 i を見つけるたびに(6 行目)、count を 1 増やします(7 行目)。ループが終わると (10 行目)、すべての約数を見つけているはずなので、その個数を返します。

<sup>\*2</sup> 素因数分解 *n* = 2 *a*3 *b*5 *c* . . . から (*a* + 1)(*b* + 1)(*c* + 1) . . . 個と計算する方法もありますが、ここでは愚直に 総当たりで数えることにします。

79 5.4 ループ処理の実例

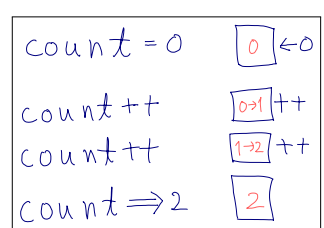

ソースコード 5.4 の実行結果

7の 約 数 は2 個 あ り ま す 15の 約 数 は4 個 あ り ま す

実行結果は、7 [は素](#page-93-0)数で、約数は 1 と 7 だけですから、正しく 2 個と求まっています。 15 は 1, 3, 5, 15 が約数で、4 個です。

関数名 n\_divisor() の接頭辞 n\_ は、ソースコード上では number of の意味でよく使われ ます。全体で「divisor の個数」を表していると、プログラマなら誰でもわかります\*3。

◆頻出ミス

ソースコード 5.4 の 4 行目の count 変数の初期化(ここでは 0 の代入)を忘れる と、とんでもないおかしな値になります。運が悪い (?) と正常に動作することもあ りますが、何度も関数を呼び出しているとそのうちおかしくなります。未然に防 ぐために、コンパイラに警告オプションをつけるなどの工夫をしましょう。

複雑な処理になると、変数を使う直前に初期化することも重要になります。忘れ ていないことを簡単に確認できるようにするためです。

コラム: インデント(字下げ)

ソースコード 5.4 のような入り組んだ処理になってくると、インデントの重要性 が増してきます。5 行目の for のブロックの終わりが 9 行目だということがすぐ にわかるように、6–8 行目は行の先頭に 4 文字ほどスペースを多めに入れて字下 げしておきます。6 行目の if のブロックの終わりも 8 行目ですから、その間はさ らに 4 文字余分に空けます。このような整形は機械的に行えるので、テキストエ ディタの編集支援機能を使いこなしたいものです。

<sup>\*3</sup> 英文法的には number of + 名詞の複数形とすべきところですが、プログラム上は n\_+ 単数形もよく見かけ ます。

<span id="page-95-0"></span>第 5 章 繰り返し処理 (1) 80

### 5.4.3 合計を計算する

次に、個数を数える代わりに、約数の合計を計算してみます。

ソースコード 5.5 約数の和

```
1 #include <stdio.h>
2
3 int sum_divisor(int n) {
sum = 0;
5 for (int i=1; i \le n; i+1 {
6 if (n % i == 0) {
7 sum = sum + i;
8 printf("i=%d, sum=%d\n", i, sum); // デバッグライト
9 }
10 }
11 return sum;
12 }
13
14 void print_sum_divisor(int n) {
15 printf("%dの約数の和は%dです\n", n, sum_divisor(n));
16\,17
18 int main(void) {
19 print_sum_divisor(7); // 8 (1,7)
20 print_sum_divisor(15); // 24 (1,3,5,15)
21 return 0;
22 }
```
ソースコード 5.5 では、ソースコード 5.4 とループの構造は同じですが、count の代わり に、合計値を累積するための変数 sum を用意します(4 行目)。約数を見つける前なので、 やはり 0 で初期化します。約数がみつかると、sum を約数の値だけ増やします(7 行目)。

ソースコード 5.5 の実行結果

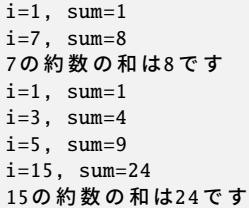

81 5.4 ループ処理の実例

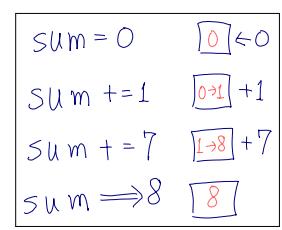

実行結果は、「和は 24 です」だけでは正しいかどうかがわかりにくいので、8 行目で変 数の値も表示させてみました。約数が見つかるたびに、i が見つけた約数、sum がそれま での和として表示されます。これを見ると、sum は突然得られるわけではなく、ループ 処理の中で徐々に計算が進むことがわかります。この変化の過程をよく理解しておきま しょう。

- コラム: デバッグライト <del>ー</del> ソースコード 5.5 の 8 行目のような変数表示のコードはデバッグライト (debug write) と呼ばれます。条件が成立したり、変数の変化するタイミングなどで表示 させて、プログラムが思い通りに動作していることを確かめる(あるいは、どちら かというと、思い通りに動作しないときに原因を探る*a*)ためのものです。 プログラムが完成してしまえば無用にも思えるのですが、次に改造することがあ れば役立ちますので、消してしまわずに、コメントにして残しておきます。 表示形式には「関数名: 変数名=値, 変数名=値」のようなパターンが好まれます。 行頭の関数名は、通常の出力と違うことの目印でもあります。いちいち関数名を 書いていると間違えそうですが、C99 からは、現在の関数名を表す \_func \_ とい う特殊な変数が用意されたので、以下のように簡便に書けるようになりました。  $printf("%s: i = %d, j = %d\nu", -function f(u, j);$ 

*<sup>a</sup>* このようなデバッグ手法はプリントデバッグ (print debug) と呼ばれます。

#### 第 5 章 繰り返し処理(1) 82

#### ■ 5.4.4 平方根で 3 乗根を求める (漸化式)

電卓の中にはルート(平方根・2 乗根・自乗根)の計算のできるものがあります。しか し 3 乗根まで計算できるものは、まず見つかりません。そのような電卓でも 3 乗根の近似 値を計算する方法がありますので、プログラムで実現してみましょう。

正の実数 *x* に対して、次の漸化式で与えられる数列 {*an*} を考えてみます。

 $a_1 = 1$ ,  $a_n = \sqrt{\sqrt{n}}$  $(n = 2, 3, 4, ...)$ 

このとき、*a*<sup>∞</sup> は √3 *x* に収束して、しかも収束が早いので *a*<sup>4</sup> くらいでも良い近似値になり ます。*a*<sup>4</sup> の計算は、電卓にルートとメモリ機能があれば簡単な操作で行えます。

この計算を C 言語に翻訳してみます。ソースコード 5.6 に 3 通りの関数を作りました。 ルート計算には <math.h> の sqrt() を使います。

- (A) cbrt4() では、電卓での *a*<sup>4</sup> の計算をそっくり再現しました。 ところで、変数 a3 や a4 の役目をよくよく考えると、a4 を求めるのに必要なのは 1 つ前の a3 の項のみで、それより前は不要です。それならば、異なる変数を用意す る必要はなく、すべて同じ 1 つの変数を使いまわしできそうです。
- (B) cbrt10() では、数列に同一の変数を使いまわせることに気づいたので、ループを使 いました。数列の次の項を求めるところが、ループ処理の 1 回分に対応します。繰 り返しはプログラムの得意とするところですから、*a*<sup>4</sup> と言わずに *a*<sup>10</sup> を求めてみま しょう。このように、回数の決まったループには for が適しています。
- (C) cbrt eps() では、ループのもう一つの考え方を採用しました。今、3 乗根を求めよ うとしているのですから、理想的な値が手に入れば、その値の 3 乗が元の *x* と等 しくなります。始めのうちは誤差がありますが、計算を続ければより正しい 3 乗根 に近づきます\*4。それならば、許容できる *x* との誤差をあらかじめ設定しておき、 誤差がそれ以上の間は計算を繰り返す、という作戦も考えられます。この場合のよ うな、条件によるループには while が適しています\*5。23 行目の while の条件式の fabs() は絶対値を返す数学関数で、やはり <math.h> で定義されています。20 行 目で許容誤差をあらわす EPS というマクロを定義しています。暫定解 *a* の 3 乗と *x* の差の絶対値が許容誤差を超える間、つまり |*a* <sup>3</sup> − *x*| > EPS の間にループします。

<sup>\*4</sup> この漸化式はうまく収束してくれますが、どんな漸化式でもある値に収束するわけではありません。

<sup>\*5</sup> 許容誤差を小さくしすぎると、その精度が達成できずに無限ループになる可能性があるので、実用的には ループ回数に上限を設けます。

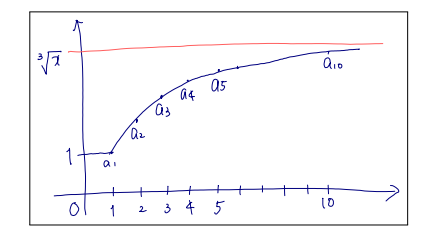

ソースコード 5.6 3 乗根を近似的に求める

```
1 #include <stdio.h>
2 #include <math.h>
3 // 以 下 は 電 卓 で の 操 作 ([MR]は メ モ リ 呼 び 出 し )
4 double cbrt4(double x) { // (A) // xをメモリに記憶
5 double a1 = 1.0; // [1]6 double \underline{a2} = \text{sqrt}(\text{sqrt}(x * \overline{a1})); // [X][MR][=][\sqrt{]}[\sqrt{]}7 double \hat{A}3 = sqrt(sqrt(x * a2)); // [×][MR][=][\sqrt{\frac{1}{\sqrt{2}}}8 double <u>a4</u> = sqrt(sqrt(x * \hat{A}3)); // [×][MR][=][\sqrt{\frac{1}{\sqrt{2}}}9 return a4;
10 } // よく考えるとa1,a2,a3,a4は同じ変数でもよい
11
12 double cbrt10(double x) { // (B) // xをメモリに記憶
13 double a = 1.0; // 初項a1 // [1]
14 for (int i=2; i<=10; i++) {
15 a = sqrt(sqrt(x * a)); // [×][MR][=][\sqrt{1}[\sqrt{1}]16 }
17 return a;
18 }
19
20 #define EPS 0.001 // 許容誤差
21 double \text{chrt\_eps}(\text{double } x) { // (C)
22 double a = 1.0;
23 while (fabs(a*a*a - x) > EPS) { // aの3乗とxの差の絶対値を比較
24 a = sqrt(sqrt(x * a));25 }
26 return a;
27 }
28
29 int main(void) {
30 double x = 8.0:
31 printf("cbrt=%f, cbrt4=%f, cbrt10=%f, cbrt_eps=%f\n",
32 cbrt(x), cbrt4(x), cbrt10(x), cbrt_eps(x));
33 return 0;
34 }
```
第 5 章 繰り返し処理 (1) 84

ソースコード 5.6 の実行結果

cbrt=2.000000, cbrt4=1.978456, cbrt10=1.999995, cbrt\_eps=1.999979

実行結果には、 <math.h> の本物の 3 乗根関数 cbrt() の値も表示させてみました。8.0 の 3 乗根を求めているので、正確には 2.0 ですが、いずれも良い近似値が得られているこ とがわかります。

#### コラム: ノイマン型アーキテクチャあるいはプログラム内蔵方式

現在のようなコンピュータ言語の登場する前には、歯車による機械式計算機や、真 空管やリレーによる計算機がありました。一種の電卓のようなもので、ボタンや レバーうまく操作することで望みの計算を実現していました。このコンピュータ (+人間)の動作は、ソースコード 5.6 の cbrt4() と似ているように思えます。

その後、ノイマン型アーキテクチャとよばれる計算機が登場しました。プログラ ム内蔵方[式](#page-134-0)とも呼ばれ、人間の行っていた操作をデータのようにメモリに記憶し ておきます。そして状況次第で動作を切り替えるという、条件分岐に相当する機 能も実現されました。これが大きな進歩で、cbrt eps() のような動作ができるよ うになりました。

現在のほとんどのプログラミング言語は、この系譜に則っています。「プログラム 上に現在実行中のところがあって、だんだんと進んでいく」という考え方は、ここ からきています。

#### - コラム: 0 オリジン vs. 1 オリジン ―

0から数え始めることを、日本人のプログラマはよく0オリジンといいますが、英 語では zero origin よりも zero-based のほうが通じやすいようです。1 始まりの 1 オリジン (one-based) も同様です。

日常生活では、1 番目 2 番目と、1 オリジンで数えることが多いですが、C 言語の 配列(す8章)を0から数え始めるため、0オリジンもよく出てきますし、計算に はこちらが向いています。

0 オリジンに慣れてしまえば、まったく難しくないのですが、日常生活の 1 オリジ ンの数字とギャップが出てくるため、この違いを埋め合わせるのに苦労するのは、 プログラマの宿命でしょう。

### 5.5 良いループと悪いループ

10 回ループの書き方は何通りもあるのですが、良いものと悪いものがあります。

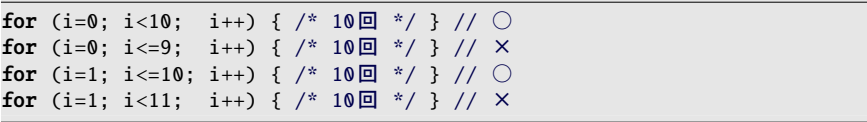

×のついているものがなぜ悪いのか、一目瞭然ですね。確かに 10 回のループではありま すが、ソースコード上には「10」という数字が現れていませんから、これではプログラム の書き手の意図がわかりません。

では、「10」という数字をソースコード上に素直に書くためには、どのようなループを 書けばよいでしょうか。2 通りのパターンがあります。

- (0~9) ループ変数を 0から始めて、条件は<(イコールなし)
- (1~10) ループ変数を1から始めて、条件は <=

いま仮に、本当に (n+1) 回のループをさせたい場面があったとしましょう。それならば ソースコードには (n+1) と表記すべきであって、n に = をつけたり取ったりして調節する と誤解を招くということです。(n+1) 回ループの例を挙げます。

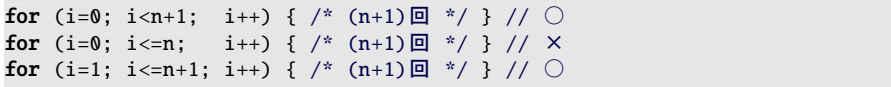

0 から始める(<sup>じ</sup><br>サイリジン)と、1 から始める(1 オリジン)のどちらにするかは、場 面によって判断します。このあとに学ぶ配列を扱うなら 0 オリジンが向いていますし、日 常生活の数を扱うなら 1 オリジンが簡単です。

#### 第 5 章 繰り返し処理(1) 86 86 86

### 5.6 練習問題

#### 1. [ループの実行順序]

ソースコード 5.1 の 6 行目と 7 行目を入れ替えると、実行結果はどのように変化す るか。

2. [デバッグライト]

ソースコード 5.6 にデバッグライトを追加して、変数の変化を観察してみよ。 cbrt eps(x) のループ回数も確かめてみよ。

3. [条件を満たすものを表示]

376 は特別な数である。2 乗した値 376<sup>2</sup> = 141376 の下 3 桁が、元の数に一致す る。このような 3 桁の整数を、総当たりですべて求めて表示せよ。

4. [条件を満たすものを表示]

1 から 50 までの整数のうち、3 の倍数と、一の位あるいは十の位に 3 が現れるもの を、小さいものから順に「3 6 9 12 13 15 ... 30 31 ...」のように表示せよ。 ( g 2 章の練習問題 6.) 同じ数が何度も表示されないよう、条件を工夫せよ。

#### 5. [回数の決まったループ]

次の関数を作れ。いずれもループで積算せよ。

- int sum(int n) は n 以下の正の整数の合計を返す。
- int sum odd(int n) は n 以下の正の奇数の合計を返す。
- 6. [ループ処理中で自作関数を呼び出す]

約数の合計と、その数自身が一致するものを完全数という。ただし、約数の合計か らはその数自身を除くものとする。ソースコード 5.5 を参考に、10000 以下の完全 数(4 個ある)をすべて求めて表示せよ。

完全数の最初の 2 個は 6, 28 である。5 個目を求めるには、かなりの 工夫が必要である。現在のところ 50 個ほどだけが知られている。

7. [数列の和]

*S <sup>n</sup>* (*n* = 0, 1, 2, . . .) を以下で定義する。

$$
S_n = \sum_{k=0}^n \frac{(-1)^k}{2k+1} = \frac{1}{1} - \frac{1}{3} + \frac{1}{5} - \frac{1}{7} + \dots
$$

*n* = 0, 1, 2, . . . , 100 について、4 · *S <sup>n</sup>* を表示せよ。なお、ライプニッツの公式によっ て 4 · *S* <sup>∞</sup> が π(円周率)に収束することが知られている。

(−1)*<sup>k</sup>* の計算には、累乗関数を用いるまでもない。*k* の偶数奇数で +1 と −1 を使い分けてもよい。符号を記憶する変数 sign = 1 を用意して、 ループごとに sign = -sign; と反転させてもよい。

# 第 6 章

# 繰り返し処理 (2)

ここでは繰り返し処理のより高度な使い方を学びます。複数の繰り返しを入れ子にした り、途中で終了したり、途中から次の繰り返しへ飛ばす制御が可能です。

世の中の問題は、数学のように美しく解けるものばかりではありません。愚直に総当た りで数えたり、条件に合うものを探し出したりする場面があるかもしれません。そのよう な問題に対して、繰り返し処理を使いこなせば、強力な武器となるでしょう。

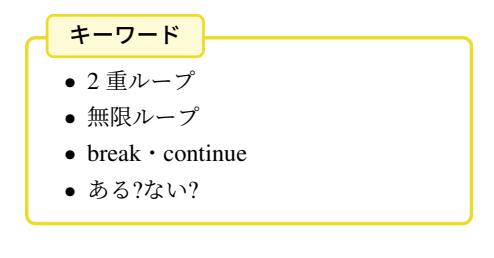

第 6 章 繰り返し処理 (2) 88

## 6.1 2 重ループ

for や while のループ処理のブロックの中では、入れ子(ネスト)にして、さらに for や while のループ処理が行えます。

```
for (int i=1; i <= 3; i ++) { // 外側のループ (1,2,3)
   for (int j=5; j <= 7; j ++) { // 内側のループ (5,6,7)
       printf("i=%d, j=%d\n", i, j);
   }
}
```
このように入れ子になった2つのループを2重ループといい、最初のループを「外側の ループ」、ループの中のループを「内側のループ」などと呼びます。ループ変数はループ

毎に別のものを用意する必要があります。 右の実行例を見ると、2重ルー

ることも理解しておきましょう。

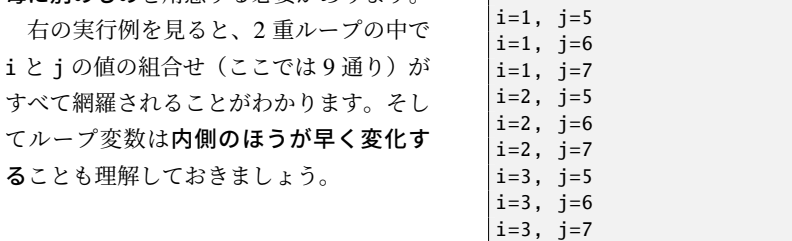

もしも 2 重ループでループ変数を共有すると、ループの条件判定がおかしくなってしま います。次の例を見てみましょう。

```
int i; // 共通のループ変数!?
for (i=1; i<=3; i++) { // 外側のループ (1,2,3)
   for (i=5; i<=7; i++) { // 内側のループ (5,6,7)
      printf("i=%d, i=%d\n", i, i);
   }
}
```
右の実行例では、外側のループが実行さ れてないように見えます。外側のループ 変数が、内側のループで上書きされてい ます。

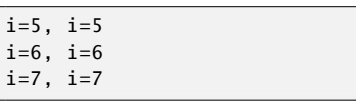

このように、内側のループでは新しいループ変数を用意する必要がありますが、重複して もエラーにも警告にもなりません。初めの例のような、for の初期化式に変数定義も含め るスタイルが安心\*1です。

<sup>\*1</sup> 安心の理由は、(残念ながら)変数名の重複を検査できるわけではなく、(驚いたことに)重複しても正し く 2 重ループの動作をすることにあります。重複してもよい理由は 7.2.3 項でわかります。

89 6.1 2 重ループ

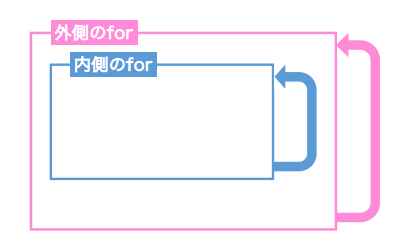

### 6.1.1 for のループ変数のスコープ

すでに活用していますが、C99 からの新しい機能で、for の初期化式で変数定義を行え るようになりました。この変数のスコープは、for ループのブロック終了まで\*2です。

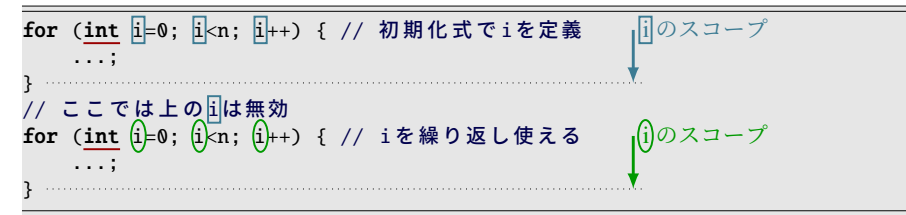

このおかげで、別の for ループを続けて書くときに、同じループ変数名を繰り返して使え ます。「スコープは狭く」の精神 ( 金42 ページのコラム) にも合致しますし、C++ や Java といった多くの言語でも同様に実現されている機能なので、ぜひ活用したいものです。

- コラム: 多重ループ <del>一</del> 2重ループと同じようにして、3重,4重,...のような、多重ループも実現可能で す。ただし動作がわかりにくくなるので、実際には 4 重, 5 重のような深いループ はあまり使われません。もしそのような動作をさせたくなれば、見通しがよくな るよう、例えば内側の 2 重ループ部分を関数に分離して、3 重ループにあたるとこ ろでは関数を呼び出す、などの工夫を行って、表面的には深い多重ループになら ないようにするとよいでしょう。

<sup>\*2</sup> このスコープには別の考え方もあります。過去にはある有名 C++ コンパイラが、「その for ループの一つ 外側のブロックまで通用する」としたことがありました。確かに 6.3.4 節のような場面でメリットはあっ たのですが、続けて書く for のループ変数名は異なるものを使う必要があります。このデメリットは大き く、後に撤回され、今では C99 と同様になっています。

### 6.2 ループを抜ける・次のループへ切り上げる

ループを制御する文が 2 つあります。

break 文 ループを抜け出します。

continue 文 ループ中の処理を途中で切り上げて、次のループにとりかかります。

どちらも for や while のいずれのループでも使えます。多重ループの場合は、まだ抜けて いない一番内側のループに作用します。

```
for (int i=0; i<1000; i++) { // 結 果 的に1000 に は 意 味 が な い...
   if (i <= 2) continue; // i=0,1,2 でループの先頭に戻る
   if (i == 5) break; // i=5 でループを抜け出す
   printf("%d\n", i); // ここに到達するのは i=3,4 のみ
}
```
break も continue も便利そうな機能に思えますが、ブロック中の実行の流れをジャンプ させるため、動作がわかりにくくなるという弊害もあります。そのため、多用すべきでな いというのが主流の考え方です。使用は、例外的な事象に、最小限に留めておくのがよい でしょう。

### <span id="page-105-0"></span>■ 6.2.1 無限ループ

ループ処理は、ちょっとしたミスで終了しなくなることがありますが、そうではなく て、わざと終了しないループ=無限ループ (infinite loop) を作ってみましょう。for でも while でも実現できます。

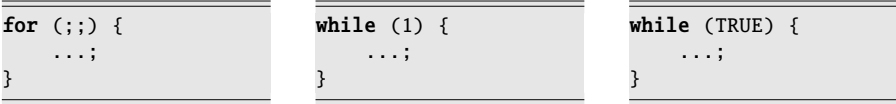

for 条件式は省略できるので、省略するだけで無限ループになるのですが、括弧内のほ かの式も不要になるので、3 つとも空欄にします。

while 何かしらの条件式を書く必要があるので、常に成立する比較式として 0==0 を書く こともあります。もっとも、この比較式の演算結果は int 型の 1 になるので、最初 から 1(あるいはマクロで定義した TRUE)と書くことが多いです。

#### 91 5.2 ループを抜ける・次のループへ切り上げる

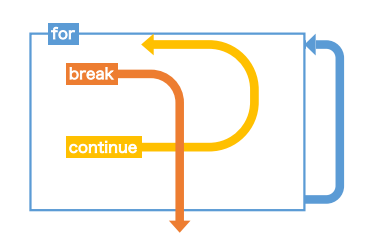

int i = 0; while (1) { if (i == 10) break; ...; // 10回 ル ー プ i++; }

無限ループと言っても、break で中断で きますから、左のようにすると 10 回ルー プを実現できます。ただし、メリットは感 じられません。

無限ループが役立つのは、ループの条件 判定が単純には書けず、例えば変数へ代入

してからようやく判断できる、というような場合です。典型例は、外部からの入力を受け 取るときです。詳しくは 6.4.3 項で紹介します。

### 6.2.2 continue の活用例

ここではインデントの深さを節約する continue 文の使い方を紹介しましょう。ループ 処理の範囲は、視覚的にとらえられるようにブロック全体をインデントしますが、その ループ処理の中に条件文などが入れ子になってくると、どんどんとインデントが深くなっ て読みにくくなります。

例えば左下の例のように、条件 A が成り立ったときに処理 X を行い、それ以外に行う べき処理がないとしましょう。処理 X が長く、この中でも分岐があったりするとますま す読みにくくなります。

そこで右下のように、条件 A が成り立たなかった場合に continue して、それ以外の場 合に処理 X を行う、と書き換えてみましょう。else 節を書く必要がないので、処理 X の インデントを 1 つ浅くできます。

元々の if の後に処理すべきものがまったくないことが大前提ですが、このように continue で処理を飛ばしたい場面は、現実によく現れます。

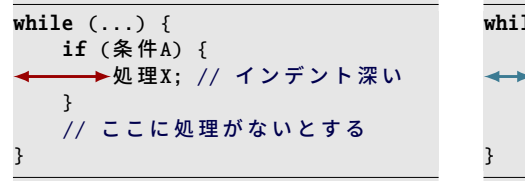

while  $( \ldots )$  { if (!(条 件A)) continue; ← → 処 理X; // インデント浅い 第 6 章 繰り返し処理 (2) 92

### 6.3 繰り返し処理にまつわる話題

### 6.3.1 ループ処理が空

ソースコード 5.2 を for で実現しなおしてみます。ループ内での処理がなくなってしま いましたが、ブロックをあらわす { }(あるいはセミコロン)は残す必要があります。そ して、書き忘れではないことを示すのにコメントを書いておきましょう。

ソースコード 6.1 x を越える最小の自乗数 (for 版)

```
1 int min_square(int x) {
2 int k; // スコープを広げるためにここで定義する必要がある
3 for (k=1; k*k \le x; k++) {
4 // 何もしない
5 }
6 return k*k;
7 }
```
for ループの後にもループ変数 k を使いたいので、スコープを広げるために、for ループの 前に k を定義しています。

### 6.3.2 少なくとも 1 回は実行するループ

for も while も、ループの条件式を最初から満たさなければ、ループ処理をまったく行わ ないことになります。しかし状況によっては、少なくとも 1 回はループ処理を実行して、 ループを続けるかどうかは後から考えたい、ということもあります。その場合に適してい るのが do-while 文です。ループを続けるかどうかを、ループ処理の最後で判断します。

do { 処 理; } while (条 件 式);

現実のプログラムに現れるループの内訳でいえば、for が圧倒的に多数、while がその次、 do-while はたまに目にする、といった具合です。(本書でも 1 度だけ、6.4.3 項で利用しま す。)でも「少なくとも 1 回は実行する」という場面では do-while のことを思い出してあ げてください。
### 6.3.3 逆順ループ

10, 9, 8, . . . , 1 と、ループ変数の値の減っていく、逆順ループも、for と while のどちら でも実現することはできます。

```
for (int i=10; i>0; i--) {
   printf("%d ", i);
}
```

```
int i = 10:
while (i > 0) {
    printf("%d ", i);
    i--;
}
```
しかし、条件に = をつけるかどうかがわかりにくいので、普段どおりのループにしておい て、表示する値を 10-i のように加工するほうがわかりやすいことも多々あります。

### 6.3.4 break したかどうかを後から判定する

for ループを、break で終了したのか、それともループを最後まで回りきったのか、ルー プの直後に知りたい場合があります。もちろん論理型変数を作って記憶させればわかるこ とですから、多用すべき手段ではありませんが、ループ変数の動きをよく理解していれ ば、ループ後の値を検査することでも区別がつきます。ただし、変数定義を for の括弧内 で行うと、ループのブロックの外でその変数が使えないことに注意してください。

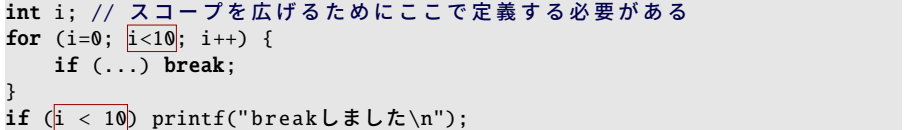

この例では、ループを回りきったのならループ条件の i<10 を満たさなくなっているの で、i は 10 になっていることでしょう。逆に break していればループ条件をまだ満たし ているので、ループの外でもう一度ループ条件と同じ検査をすると break したとわかり ます。

#### 第 6 章 繰り返し処理(2) 94

#### - コラム: 終わる(と思われている)繰り返し ―

コンピュータができて 70 年以上、計算理論という分野が出てきて 100 年以上が 経っていますが、不思議なことに未だに未解決の問題がたくさんあります。

右の関数は、引数として与えられた正 の整数から始めて、偶数なら半分に、 奇数なら 3 倍して 1 を加える、とい う計算を繰り返します。1 になると、 1 → 4 → 2 → 1 を繰り返すので、1 で 終了とします。

さて、この簡単に書けてしまう関数は どんな正の整数に対しても終了するの でしょうか?これはコラッツ予想*a*と 呼ばれる問題で、実は未だに決着がつ いていません。

ソースコード 6.2 コラッツ予想

```
1 void print_collaz(int n) {
2 while (n > 1) {
3 printf("%d -> ", n);
4 if (n % 2 == 0) {
5 n = n / 2;
6 } else {
7 n = 3 * n + 1;
8 }
9 }
10 printf("1 -> ...\n\cdot \n\cdot");
11 }
```
様々な値で試した結果としては、万、億、兆の範囲ではすべて終了することが確認 されています。予想としてはどんな値でも終了すると考えられていますが、証明 はされていませんし、反例も見つかっていません。単純に書かれたものは、簡単 に見えてもそうとは限らないという一つの例でしょう。

折角なので、この関数を for 文で次々呼び出して 50 くらいまでの結果を見てみる のも良いでしょう。10000 くらいまで試すと表示が多すぎて見えないと思います が、まだまだ終了することが分かります。値によっては大きくなった結果、オー バーフローする場合がありますので、注意しましょう。例えば int 型が 32 ビッ トの場合でも 113383 から始まる系列が表示できないようです。開始時点の数値 からするとずいぶん大きくなるようですね。これもどのような動きをしているか 出力してみると面白いでしょう。

*a* 他にも様々な名前があります。日本人の名前を使う場合もあり、 かくたに 角谷の問題、米田の予想、とも 呼びます。

#### 95 6.4 より高度なループ処理の実例

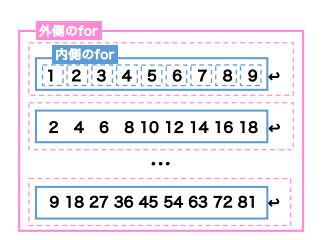

# <span id="page-110-0"></span>6.4 より高度なループ処理の実例

# 6.4.1 九九の表

次のような九九の表を表示してみましょう。2 重ループで実現できそうです。

ソースコード 6.3 の実行結果

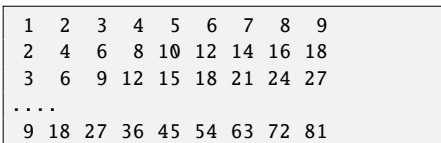

ソースコード 6.3 九九の表

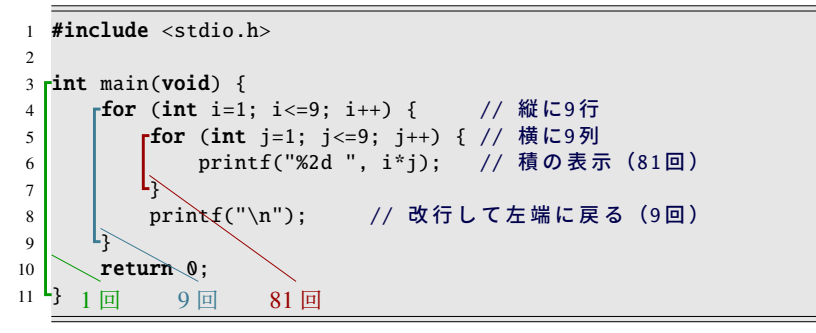

ここで注意したいのが、ソースコード 6.3 の 8 行目の改行の動作です。printf で表示した 文字は、通常の文字なら左から右に進んでつながっていきます。改行文字("\n")を表示 すると、表示位置が次の行(つまり下方)に進んで左端に戻ります。画面には何も表示さ れず、表示位置のみが変化します。これを 1 行の表示の最後に行っています。

この 8 行目の printf は、内側のループには含まれず、外側のループに入っているので、 9 回だけ実行されることを理解しておきましょう。内側のループは、ループ自体が 9 回実 行され、6 行目の printf はその内側に入っているので、のべ 81 回実行されます。

第 6 章 繰り返し処理(2) 96

### 6.4.2 コンマで区切って列挙

1から n までの数字を「1, 2, 3, ..., n」のように、コンマで区切って表示してみましょ う。ちょっと考えてみてください、ループで簡単に実現できるでしょうか。数字は n 個、 コンマは (n-1) 個と、個数が一致しないので、何かしら例外処理が必要になります。

- (A) 先頭の 1 を無条件に表示して、残りを",%d"で表示する。
- (B) (n-1) までを"%d,"で表示して、最後の n を無条件に表示する。
- (C) 数値とコンマを常に別々に表示する。数値を"%d"で表示してから、最後以外で ","を表示する、を繰り返す。

ソースコード 6.4 1 から n までの数をコンマ区切りで表示

```
1 void join1(int n) { // (A)
2 printf("%d", 1); // 先 頭 を 特 別 扱 い
3 for (int i=2; i <= n; i ++) {
4 printf(",%d", i);
5 }
6 printf("\langle n" \rangle;
7 }
8
9 void join2(int n) { // (B)
10 for (int i=1; i<=n-1; i++) {
11 printf("%d,", i);
12 \t 313 printf("%d\n", n); // 末尾を特別扱い
14 }
15
16 void join3(int n) { // (C)
17 for (int i=1; i<=n; i++) {
18 printf("%d", i);
19 if (i != n) { printf(","); } // ループの最後以外で,を表示
20 }
21 printf("\n");
22 }
```
このいずれの方法でも、ソースコード 6.4 の join1(), join2(), join3() のように実現可能 です。しかしここで注意したいのは、例外的に行っている動作が、極端な条件下でどうな るか、です。

実は n の値の範囲をまだ明確にはしてませんが、例えば n=0 にしたときの動作はどう なればよいでしょうか。「想定外なので、どんな動きをしても知りません」という作り手 の立場もあるでしょう。使い手の立場で言えば「0 個の数字が表示される=数字は表示さ れない」と思ってるかもしれません。

実際、join1(0) と join2(0) は数字が表示されます。表示されないように修正するのを練 習問題としておきます。

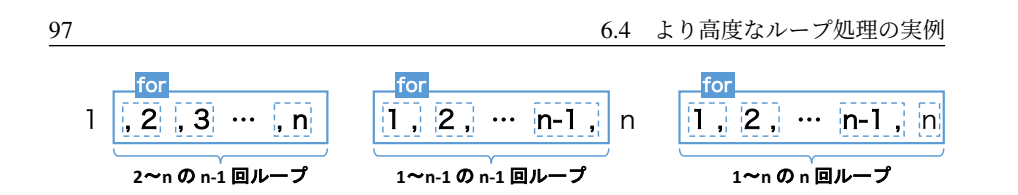

…<br>話は変わりますが、ソースコード 6.4 の 10 行目は良いループ(ぱ 5.5 節)でしょうか。

- for (int i=1; i<=n-1; i++)は良いループです。1から始まる (n-1)回ループ です。i=n に例外がありそうなことが、ループだけからも読み取れます。
- for (int i=1; i<n; i++) でも動作は同じですが、ここには不適切です。0オリ ジンで i=0 に例外がありそうにも見えます。

### ■ 6.4.3 キーボードから正しい値を受け取るまで繰り返す

キーボードから入力された数値が、想定している範囲に入ってなかったとします。正し い値を入力してもらうよう、再入力を促しましょう。

13.8.2 項で紹介するような手段で、input int() がキーボードから int の数値を受け取 るものとします。

少なくとも 1回はキーボードから値を受け取りますので、do-while ( f 6.3.2 項) の出 番です。

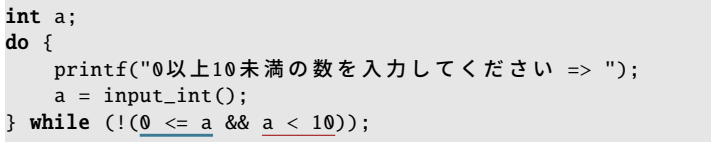

確かに、以下の実行例のように、範囲外の値(100 と-1)を入力すると、また入力の場面 に戻るのですが、利用者からすると、同じメッセージが表示されるだけなので、再入力を 促されてるのかどうかわかりにくいです。

実行例:「100」と「-1」を入力した場合

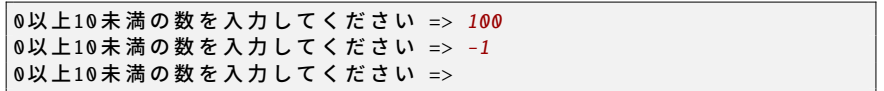

そこで、入力された数値が範囲外であれば、そのことを表示してみます。

int a; do { printf("0以上10 未満の数を入力してください => ");  $a = input\_int()$ ; if  $(a < 0)$  { printf("%dは0未満です。再入力してください。\n", a); } if  $(a \ge 10)$  { printf("%dは10以上です。再入力してください。\n", a); } } while  $(!$  ( $0 \le a \& a \le 10)$ );

実行例:「100」と「-1」を入力した場合

| 0以上10未満の数を入力してください => 100 |
|---------------------------|
| l100は10以上です。再入力してください。    |
| 0以上10未満の数を入力してください => −1  |
| l-1は0未満です。再入力してください。      |
| 0以上10未満の数を入力してください =>     |
|                           |

親切になったのですが、このプログラムには欠点があります。上限値の 10 を変更した くなったら、注意深く 2 ヵ所の条件式(に加えてメッセージの内容)を書き直す必要があ ります。つまりメッセージを表示する条件と、ループを継続する条件が別々になっていま す。これは崖っぷちでバランスをとってるようなもので、バグの温床になります。

それでは、メッセージ表示とループ継続が、必ずセットになる条件分岐にしましょう。 こうなると、もう do-while は使えず、無限ループの出番です。以下のようにすると、どち らの if が成立しても、メッセージを表示した上で break しません。

```
int a;
for (::) {
   printf("0以上10未満の数を入力してください => ");
   a = input\_int();
   if (a < 0) {
      printf("%dは0未満です。再入力してください。\n", a);
   } else if (a >= 10) {
      printf("%dは10以上です。再入力してください。\n", a);
   } else {
      break; // 正しく入力された
   }
}
```
break はエラーなどの例外的なものに対して使うことが多いので、正しい入力のときに break で中断するのは気持ちが悪いのですが、ここではいたしかたありません。

このように、人間の不規則な入力に対処するためのエラー処理は複雑になりがちです。 人間に親切にすればするほど、長いプログラムになっていきます。

98

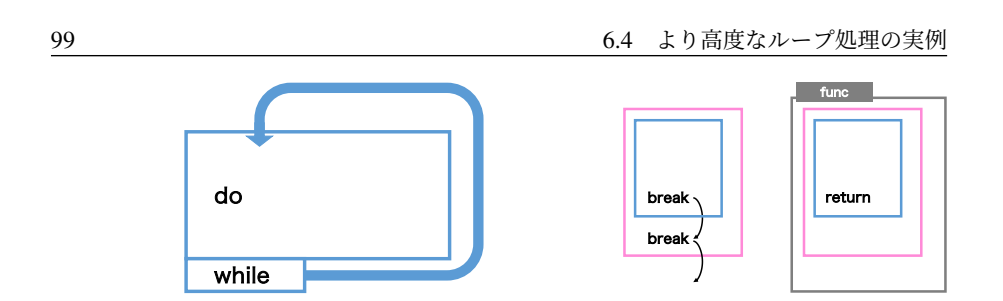

# 6.4.4 2 重ループの中断

break によるループの中断は、直近のループにだけ作用します\*3。そのため、2 重ループ を抜け出すには工夫が必要です。

まずは論理型の変数(フラグ)を使う方法です。下の例では、内側のループを break で 抜ける前に、変数 finished を真にします。抜けた直後に finished を検査して、真であれば もう一度 break します。これで外側のループから抜け出せます。

```
int finished = FALSE;
for (int i=0; i<10; i+1) {
   for (int j=0; j<10; j++) {
       if (...) {
           finished = TRUE;
           break; // 内側ループ用
       }
   }
   if (finished) break; // 外側ループ用
}
```
もうひとつの方法は、2 重ループを関数に入れておいて、return で関数ごと抜け出すと いうものです。

```
void func(void) {
   for (int i=0; i<10; i++) {
       for (int j=0; j<10; j++) {
           if (...) return; // ループはもちろん、関数ごと抜け出す
       }
   }
}
```
関数に分離すればインデントを浅くとどめられるという効果もあるので、実用的な手法だ と思います。

<sup>\*3</sup> 言語によっては、どのループまで抜け出すかを指定できるものもあります。

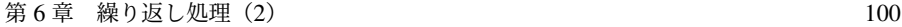

#### 6.4.5 素数判定

与えられた 2 以上の整数 n が素数かどうかを判定することを考えてみます。数学の定 義によると、1 と n 自身を除いて、約数のないものが素数です。これから作る関数は、素 数ならば論理型の TRUE、そうでなければ FALSE を返すことにします。例外処理を省く ために、与えられる n は 2 以上であることを前提にします。

ソースコード 6.5 を見ていきましょう。3 つの関数がありますが、下線部の処理は共通 ですので、下線部以外の違いをよく理解してください。

ソースコード 6.5 素数判定

```
1 #define FALSE 0
2 #define TRUE 1
3
4 /* nが素数なら TRUE を返す */
5 int is_prime(int n) { // (A)6 int count = 0; // 約数の数
7 for (int i=2; i<=n-1; i++) { // 1と n を除いてループする
8 if (n % i == 0) { count++; } // 約数が見つかったら1増やす
9 }
10 if (count == 0) return TRUE; // 約数が0個なら素数
11 else return FALSE;
12 }
13
14 int is_prime2(int n) \{ // (B)
15 int ret = TRUE; // 素数であることを前提にスタート
16 for (int i=2; i <= n-1; i++) {
17 if (n \times i == 0) {
18 ret = FALSE; // 約数が見つかったら素数ではない
19 break; //ループを続ける必要もない
20 }
21 }
22 return ret;
23 }
24
25 int is_prime3(int n) { // (C)
26 for (int i=2; i<=n-1; i++) {
27 if (n % i == 0) {
28 return FALSE; // 約数が見つかったら偽を返す
29 }
30 }
31 return TRUE; // 最後まで約数が見つからなければ素数
32 }
```
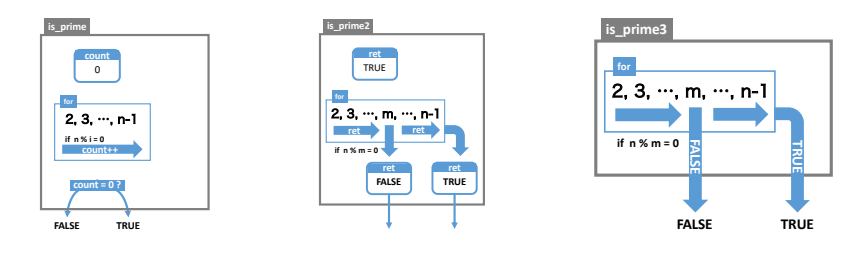

#### コラム: ある?ない?

約数に限らず、「ない」と判定するのは、難しいことです。逆に「ある」と判断す るのは簡単です。それを見つければ動かぬ証拠になります。 ループ処理中の if で、見つけたいものを探しているとします。if が成り立てば(見 つかれば)「ある」と即断できます。逆に、ループ中に 1 回ぐらい if が成り立たな かったからといって、すぐに「ない」とは決められません。「ない」と判断できる のは、ループが終わってからです。そしてループ中に、いくつ見つかったのか、個 数を数えておくとうまく判断できます。個数の 0 は「ない」ことを示します。

- (A) まず is prime 関数では、定義どおり 2 から (n-1) のループで約数がいくつあるか数 えてみます(7–9 行目)。その結果、0 個であれば素数だとわかるので TRUE を返 します(10 行目)。そうでなければ FALSE を返します(11 行目)。
- (B) しかしよく考えると、約数が 1 つでも見つかると、もっとたくさん見つかっても、 素数でない(FALSE を返す)ことには変わりありません。つまり約数の個数は重 要ではないので、見つかったかどうかを論理型で覚えておけば十分です。そこで is prime2 関数では、変数 ret を用意して、ひとまず TRUE にします。(15 行目)。 約数が見つかると ret を FALSE にします (18 行目)。こうすることで、ret 変数が 関数の戻り値としてそのまま使えます(22 行目)。

 ところで、ループを続けて約数をいくつも見つけると、何度も ret に FALSE を 代入することになりますが、一度代入すれば十分ですので、そこでループを中断し ても、結果は変わりません(19 行目)。こうすることで計算時間を節約できます。

(C) ここまで、ループ中の計算結果を変数に反映してきましたが、関数の中での完 結した処理なので、変数を使わなくても呼び出し元に影響はありません。そこで is prime3 関数では、素数ではないという結果が出れば、その場で FALSE を返して (28 行目)、ループはもちろん関数ごと抜け出すことにしました。結果を保存する 変数が不要になり、見通しよくなります。ループの最後に到達すると、素数だと判 明するので TRUE を返します(31 行目)。

# 6.5 練習問題

1. [2 重ループ、回数の変化するループ]

2 重ループを[用い](#page-110-0)て「\*」の文字を並べて、縦横 *n* 文字の 長方形を表示せよ。また同様に、縦横 *n* 文字の直角三角形 を表示せよ。右は *n* = 5 の出力例である。

\*\*\*\*\* \*\*\*\*\* \*\*\*\*\* \*\*\*\*\* \*\*\*\*\* \* \*\* \*\*\* \*\*\*\* \*\*\*\*\*

2. [3 重ループ or 1 重ループ]

153 は特別な数である。各桁の数の 3 乗の和 1<sup>3</sup> + 5<sup>3</sup> + 3<sup>3</sup> = 1 + 125 + 27 = 153 が、 元の数に一致する。このような 3 桁の整数を、総当たりですべて求めて表示せよ。

3. [例外処理]

ソースコード 6.4 の join3(0) では数字が表示されない。しかし join1(0) と join2(0) では、1 個の数字が表示される。数字が表示されないように修正せよ。

4. [複雑なループ]

ソースコード 5.6 の cbrt eps() 関数の while ループに、ループ回数の上限を設けよ。 break を使っても構わないし、ループの条件を増やしてもよい。for ループに書き 換えてもよい。

5. [逆ループ or 計算]

ソースコード 6.3 の九九の表を、上下反転して表示せよ。

6. [例外処理]

九九の表の数字を、スペース区切りではなくコンマ区切りで表示せよ。行末の無駄 なコンマは除去せよ。

7. [2 重ループ or 1 重ループ]

1 から 30 までの数字を、7 個おきに改行をはさんで、月めくりカレンダーのように 表示せよ。また、1 の開始位置を 7 ヶ所のどこにでも自由にずらせるようにせよ。

8. [数列の和]

数列 {*ak*} を以下で定義する。*a<sup>k</sup>* と *ak*−<sup>1</sup> の関係に着目して *a*0, *a*1, . . . , *a*<sup>10</sup> を求めよ。

$$
a_k = \frac{1}{k!} \qquad (k = 0, 1, 2, \ldots)
$$

そして、数列 {*ak*} の和 *S <sup>n</sup>* を以下で定義する。*S* <sup>0</sup>, *S* <sup>1</sup>, . . . , *S* <sup>10</sup> を求めて表示せよ。

$$
S_n = \sum_{k=0}^n a_k = \sum_{k=0}^n \frac{1}{k!} = \frac{1}{0!} + \frac{1}{1!} + \frac{1}{2!} + \dots + \frac{1}{n!} \qquad (n = 0, 1, 2, \dots)
$$

- 0! = 1 である。*k* = 0 で例外処理が必要かもしれない。
- *S* <sup>∞</sup> はネイピア数 *e* (= 2.71828 · · · ) に収束することが知られている。

9. [キー入力に対するループ] で12.1.1 項

# 第 7 章

# 関数(2)

本書では、一般的な入門書とは異なり、関数の作り方を早い段階で紹介しました。そし て、手間のかかる約束事の紹介を後回しにしました。これは、言語にかかわらず通用す る、大きく複雑な作業を、小さな関数に分割して単純化して解決するという体験を、プロ グラミングの早い段階で経験してもらいたかったからです。

さてここでは、後回しにしていた約束事を紹介します。C 言語に特有のことも多いた め、難易度は高く感じるかもしれませんが、少しずつ身につけていけば大丈夫ですので、 安心してください。

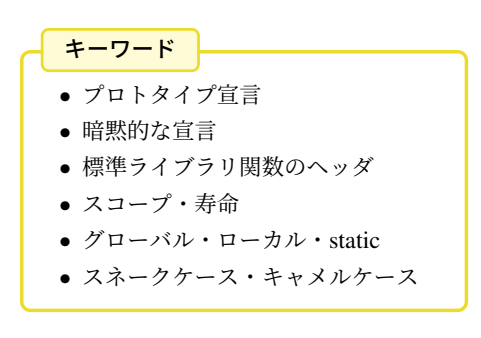

<span id="page-119-0"></span>第 7 章 関数(2) 104 2020 1020 1030 104 2020 104 2020 104 2020 104 2020 104 2020 104

# 7.1 プロトタイプ宣言

これまでのプログラムでは、ソース[コー](#page-119-0)ド上での位置でいうと、呼び出される関数を先 に記述して、後から呼び出していました。そして、最初に実行される main 関数を、ソー スコードの最後に書いていました。この順序制約は、関数の間の呼び出し関係が明らかな らば気にするほどでもないでしょ[うが](#page-119-0)、長いプログラムになってきたり、2 つの関数がお 互いに呼び出しあっているなど、逃れたくなる場面もあります。

ソースコード 7.1 プロトタイプ宣言なし

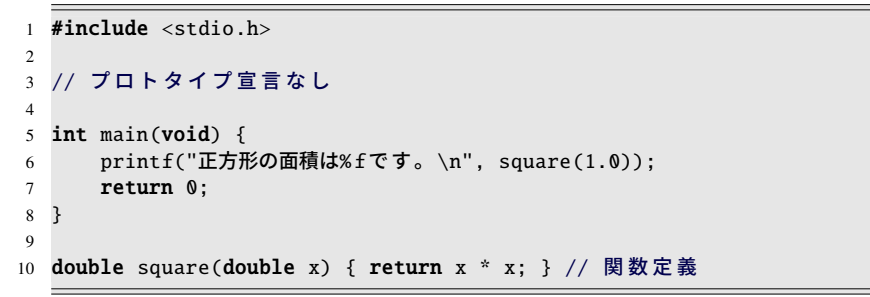

例を見てみましょう。ソースコード 7.1 は順序制約を破っているので、コンパイル時に 次のような警告とエ[ラーが](#page-121-0)出ます。

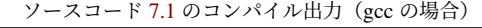

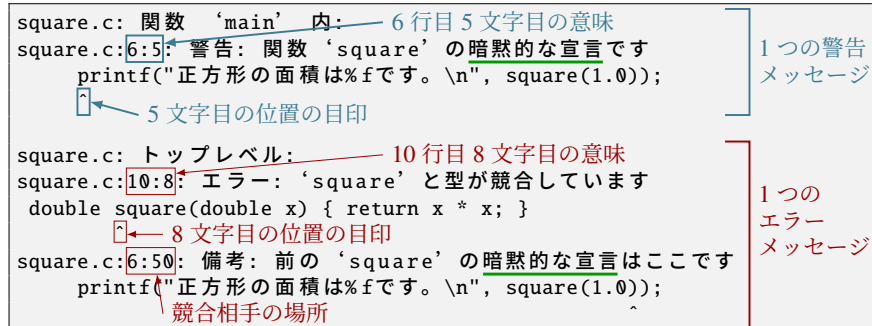

このメッセージは、意味がわかりにくいのですが、6 行目で square() を呼び出すまでに、 この関数の戻り値や引数の型が判明していない、ということを間接的に表現しています。 (メッセージの意味は 7.1.1 項で読み解きます。)

関数の、引数などを含めた型のことを関数プロトタイプ (function prototype) といいま す。関数呼び出しの段階で、引数の数が合致してるかなどの検査をするためには、関数プ ロトタイプが必要になります。コンパイラは、ソースコードを上から順番に解釈してゆき

105 7.1 プロトタイプ宣言

ますから、後から記述してあることを知らなくてもよいように、ソースコード上の記述順 序に制約\*1を設けてあるのです。

この順序制約を実質的に取り払う方法があります。後から出てくる関数の「予告」を事 前に書けばよいのです。予告のことを関数のプロトタイプ宣言 (prototype declaration) と いいます。ソースコード 7.2 では、3 行目を書き加えたことで、エラーや警告が解消され ました。3 行目のプロトタイプ宣言は 10 行目の関数定義とほとんど同じ、違いは関数ブ ロックをセミコロンで置き換えてあることだけです。

ソースコード 7.2 プロトタイプ宣言あり

|                | #include $\lt$ stdio.h>                           |  |  |  |
|----------------|---------------------------------------------------|--|--|--|
| $\overline{2}$ |                                                   |  |  |  |
| 3              | double square(double x); // プロトタイプ宣言              |  |  |  |
| 4              |                                                   |  |  |  |
| 5              | $int$ main(void) {                                |  |  |  |
| 6              | printf("正方形の面積は%fです。\n", square(1.0));            |  |  |  |
| 7              | return 0;                                         |  |  |  |
| 8              |                                                   |  |  |  |
| 9              |                                                   |  |  |  |
| 10             | double square(double x) { return x * x; } // 関数定義 |  |  |  |

自分のプログラムでプロトタイプ宣言を書くときは、手でタイプしなおすと間違えるの で、完成している関数の先頭部分をテキストエディタでコピーします。そして、関数ブ ロックを消して、代わりにセミコロンを書きます。プロトタイプ宣言を書く場所は、関数 呼び出しよりも前であればどこでもよいのですが、中途半端なことはせず、#include の すぐ下の行に書くのが習慣です。

なお、関数定義(本体)の現れた後は、正しく関数呼び出しができますから、関数定義 もプロトタイプ宣言の役目を含んでいることがわかります。

#### コラム: プロトタイプ宣言は無駄?

プロトタイプ宣言を「同じことを 2 度も記述して無駄」とか「自動生成できてしか るべき」と思う人は、プログラミングの才能があります。現実の作業として、プロ グラムを作っているうちに引数が足りないことに気づいて後から追加する、など という場面は頻繁にあって、そのたびにプロトタイプ宣言まで修正する(コピー しなおす)のは煩雑かつミスが入りやすいです。ですから、関数の記述順序を調 節して、プロトタイプ宣言を書かずにすませるという流儀もよく見かけます。

<sup>\*1</sup> この制約は、C 言語が登場した頃のコンピュータの能力からくるもので、今の進歩したコンピュータの能 力や高性能なコンパイラ技術から考えると、コンパイラを甘やかせ過ぎているようにも感じられます。実 際、Java や C#のような新しい言語には記述順序に制約はありません。

<span id="page-121-0"></span>第 7 章 関数(2) 106

ただし、分割コンパイル(1つのプログラムを複数のソースコード[で構成](#page-119-0)する)を 行うときには、ファイルを越えた呼び出しを許す(つまり公開する)関数だけを選 び出して、あるファイル*a*にプロトタイプ宣言を書き並べる必要があります。この 選び出す作業の存在が、自動生成を難しくしています。

*a* あるファイル(=共有するヘッダファイル)で関数のスコープを制御するという仕組みは、単純 かつ効果的ではありますが、時代を感じずにはいられません。ちなみに Java 言語では、プロト タイプ宣言もヘッダファイルもなく、メソッド(≈ 関数)に public という修飾子をつけること で、クラス(≈ ファイル)を越えた呼び出しを許したことになります。

# ■ 7.1.1 暗黙的な宣言

ここで紹介するのは C99 で廃止されたはずの機能ですが、一部のコンパイラになぜか まだ残っています。また、廃止されたコンパイラでのエラーメッセージを理解するのにも 役立つ知識です。

プロトタイプ宣言を忘れると何が起こるのでしょうか。ソースコード 7.1 のコンパイル 出力をもう一度見てみてみましょう。関数を呼び出そうとした時点ではまだエラーになら ず、**暗黙的な宣言** (implicit declaration) を行ったという警告\*<sup>2</sup>になっています(6 行目)。 これまでに明示的なプロトタイプ宣言がなかったので、事前に決められたプロトタイプ で代用するというのがこの機能です。事前に決められたプロトタイプとは int func(); という、関数は int 型を返し、引数は(ないわけではなく)型検査をしない恐ろしいも の\*3です。

構文解析が進んで、関数本体のプロトタイプが、初めの暗黙的な宣言と矛盾したので、 めでたくエラーとして検出されました(10 行目)。この長いメッセージで、矛盾する宣言 がどこにあったのかまで教えてくれています。

しかし、運悪くプロトタイプが矛盾しなければ、この段階は警告になりませんし、全体 を通じてエラーが起こりません。運悪くといっても、関数が int 型でさえあれば引数は検 査の対象外ですから、簡単に起こることです。ですから、最初の警告を見逃さないように することが重要です。

<sup>\*2</sup> 暗黙的な宣言は、C 言語の初期の規格 (K&R) で書かれたソースコードをエラーにしないために、言語規 格の 2 世代め (C89) で考案された巧妙な仕組みです。このため「プロトタイプ宣言がない」との直接的な メッセージになりません。3 世代めの C99 では廃止されたので、正しく準拠すればエラーになるのです が、それでも「暗黙的な宣言は無効」のような、回りくどいメッセージになることもあります。

<sup>\*3</sup> プロトタイプ宣言の引数は、() と空にすると型検査の対象外になります。引数がないのであれば、いつ もの main 関数のように、(void) と書いて示す必要があります。

107 107 2010 107 2010 107 2010 107 2010 107 2010 107 2010 107 2010 107 2010 107 2010 107 2010 107 20

#### 7.1.2 標準ライブラリ関数のプロトタイプ宣言

C 言語で用意されている標準ライブラリ関数であっても、呼び出す前にはプロトタイ プ宣言が必要です。このようなプロトタイプ宣言は、システムの用意するヘッダファイ ル (header file) に記述されているので、#include 命令\*4で読み込みます。printf() のプ ロトタイプ宣言は <stdio.h> というファイルに書かれているので、これまでのプログ ラムの先頭には「#include <stdio.h>」を書いてきました。数学関数を使う場面では、 「#include <math.h>」も追加しましたが、このような仕組みになっていたのです。

#### ・コラム: 標準ライブラリ関数の調べ方 -

C 言語には言語規格書なるものがあって、標準ライブラリ関数のプロトタイプや、 関数がどのような動作をするのかも決められています。今やインターネットで検 索すれば、これに準じるような文書が簡単に見つかります。

インターネットにつながってなくても、Unix 系(Cygwin を含む)なら man とい うコマンドがあって、 man 3 sin を実行すると、sin 関数の説明が表示されます。 (閲覧中の操作は、スペースキーで次のページ、 q で終了です。)

man コマンドには各種の説明文(マニュアル)が集約されていて、セクション番 号によって分類されています。"3" というのは C 言語のライブラリ関数を指し、 Unix コマンドなら "1" にします。名前に重複がなければ省略しても構いません。 詳細は man man で調べましょう。

# ■7.1.3 プロトタイプ宣言における省略と重複

コンパイラが関数の型検査を行うときに、引数の「型」が何であるかは重要ですが、引 数の「名前」は関係ありません。ですから、プロトタイプ宣言では、引数の名前は何で あってもエラーになりませんし、省略することすら可能です。しかも、矛盾さえなけれ ば、同じ関数のプロトタイプ宣言を何度行ってもエラーになりません\*5。以下は文法上、 正しいプログラムです。

double square(double a); // プロトタイプ宣言 (関数定義と引数名が異なる) double square(double); // プロトタイプ宣言 (引数名を省略) double square(double x); // プロトタイプ宣言 (3度めでもOK) double square(double x) { return x \* x; } // 関数定義

<sup>\*4</sup> # で始まるので、プリプロセッサ命令です。コンパイルの最初期段階で処理されます。

<sup>\*5</sup> 関数定義(本体)もプロトタイプ宣言の機能を含んでいますので、言語機能上、重複は禁止できません。

しかし、このように引数を省略したり、何度も宣言する積極的な理由は思いつきません。 むしろ引数の名前からは役割が連想されて、関数を呼び出すプログラマの役に立ちそうで す。したがって、これらのことは文法的な知識にとどめておいて、プロトタイプ宣言は単 純に関数本体からコピーして、一度だけ記述すればよいでしょう。

#### コラム: テキストエディタの行選択とプロトタイプ宣言

プロトタイプ宣言を書くのには、テキストエディタで関数定義の最初の行をコ ピーします。この作業に、マウス操作の得意 (?) な初学者が、1 文字単位で時間を かけて選択しているのをよく見かけますが、見ているだけでまだるっこしいです。 多くのエディタは、たとえマウスで操作しても、行番号の数字の上をクリックす るだけで、1 行(行頭から行末まで)が選択されます。トリプルクリック(マウス のダブルクリックの、もう一度多くクリックする)でも簡単に選択できるでしょ う。さらにキーボードなら 2~3 操作 (例えば Home Shift +→→) で 同様のこと ができますから、コピー&ペーストは、間違えることなくすぐに終わります。普 段からマウスでちまちま 1 文字単位で選択していると、関数の引数を修正すると きに、面倒くさがってコピーし直さず、プロトタイプ宣言まで手作業で編集して、 しかも間違えてコンパイルエラーで右往左往するという絵に描いたような苦行が 待っています。書かずにすますこともできるプロトタイプ宣言で、わざわざ険し い道を行くわけです。

近頃は、選択した**領域の移動**(カット&ペースト)ができずに、コピー&ペースト ・ ・ ・ &コピー元削除、という操作をする人が増えています。もちろん削除するのにコ ピー元をマウスで選択しなおすので、1 文字単位で範囲を間違えて、あっという間 にコンパイルエラーです。早く「カット」を覚えましょう。

テキストエディタにもよるのですが、行選択すれば、 Tab と [ Shift ]+ Tab ] でイン デントの深さを選択領域まるごと調節できることがあります。ぜひ使いこなした い機能です。

まずは 「カット」 Ctrl + X 、 「コピー」 Ctrl + C 、 「ペースト」 Ctrl + V 、 そし て「上書き保存」 [Ctrl |+ S | 、「アンドゥ」 [Ctrl |+ [ Z ] 、「リドゥ」 [Ctrl |+ [ Y ] をマス ターしましょう。これは最低限です。そしてプロトタイプ宣言を書くのは、行選 択が素早くできるようになってからです。

#### 109 7.2 変数のスコープ・変数の寿命

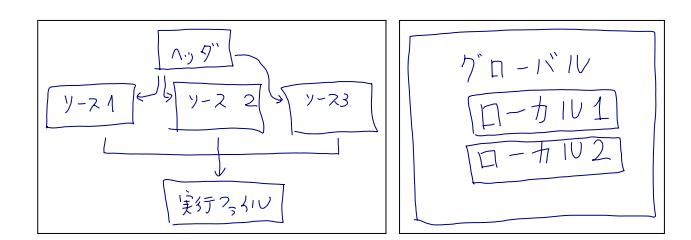

# 7.2 変数のスコープ・変数の[寿命](#page-56-0)

これまで、変数の定義は関数のブロックの中に書いてきました。これを関数ブロックの 外(トップレベル)で行うとどうなるでしょうか。実はエラーにならずに、ちゃんと使え ます。

この変数のスコープ(有効範囲)はどうなるでしょうか。さらに考えると、今まで気に ならなかった、変数の誕生や消滅の瞬間がいつなのかが問題になってきます。順番に考え ていきたいのですが、一つ頭の隅に覚えておいて欲しいことがあります。

本書のプログラムは、実行プログラムを 1 つのソースコードから生成しています。main 関数のある.c ファイルが 1 つです。しかし一般の C 言語プログラムは複数のソースコー ドで構成され、ファイルごとに別々にコンパイルする分割コンパイルが行われているとい うことです。

### 7.2.1 ローカル変数・グローバル変数

関数の中で定義された変数のスコープは、3.5 節で述べたように、関数のブロックの中 だけでした。この変数は、スコープの狭さから、その関数の局所変数あるいはローカル変 数 (local variable) と呼ばれます。もちろん、仮引数もローカル変数です。そして関数ブ ロックの入れ子になった内側のブロックで定義されていれば、スコープはそのブロックの みと、より狭くなるのでした。

関数の外で定義された変数のスコープは、プログラム全体に広がります。手続き\*6さえ 踏めば、分割コンパイルされる別のファイルからでも参照できます。この変数は、スコー プの広さから、大域変数あるいはグローバル変数 (global variable) と呼ばれ、どの関数に 属するかという概念がなくなります。

<sup>\*6</sup> 本書では扱いません。関数にプロトタイプ宣言があるように、変数にも宣言のみ(実体を伴わない)があ ります。

第 7 章 関数(2) 110

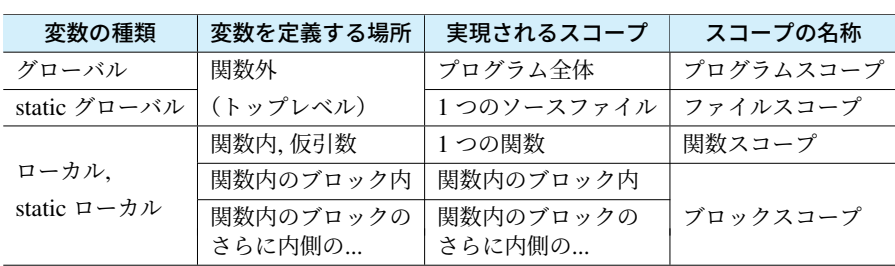

<span id="page-125-0"></span>表 7.1 スコープの種類

## 7.2.2 時間的な有効期間=寿命と static

ここでは、プログラムの実行する部分が進むのに応じて、変数がどのタイミングで必要 になり、どのタイミングで不要になるのかを見ていきます。つまり、変数の誕生から消滅 までの、寿命 (lifetime) を考えてみます。

- ローカル ローカル変数は、定義されているブロックを実行するときに誕生します。(記憶 するための領域が確保されます。)そして、そのブロックを抜け出すときに、不要 になるので消滅します。(領域が開放されます。)ブロックをもう一度実行しなおせ ば、ローカル変数はまた新たに作り直されます。今まで気にすることはなかったか もしれませんが、このような動きになっていました。そして初期化は自動では行わ れず、プログラムで代入するまで、どんな値になっているのか保証がありません。
- グローバル グローバル変数は、いつどの関数から使われるかわかりませんから、消滅す るわけにはいきません。プログラム開始と同時に誕生して、プログラム終了まで存 続します。ローカル変数とは異なり初期値は 0 です\*7が、0 であっても明示的に初 期化(定義と同時に代入)するのがよいでしょう。
- static ローカル ローカル変数でも、計算結果を残しておくなど、次回の関数呼び出しまで 値を保ちたいこともあるでしょう。そんなときは、ローカル変数の定義に static (静的)というキーワードをつけて「static int a = 5;」のように書きます。ス コープが狭い特徴はそのままで、グローバル変数相当の寿命を獲得して、プログラ ム終了まで存続します。初期値もグローバル変数と同じく0です\*8し、初期化(定 義と同時に行う代入)もプログラム開始直後の 1 回だけになります。

<sup>\*7</sup> ローカル変数と字面が同じで区別がつきにくいからでしょうか、あまり理解されていないようです。

<sup>\*8</sup> static だと字面が違うためか、よく理解されているようです。

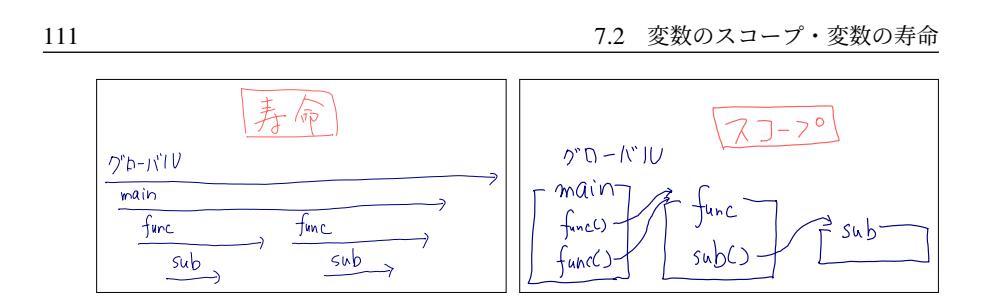

### 7.2.3 空間的な有効範囲=スコープと static

7.2.1 項に続いて、もう一度スコープ、つまりプログラムの実行している場所とは無関係 に、変数の定義のさ[れか](#page-125-0)たによって、参照を許す範囲がどう変わるかをまとめてみます。

- ローカル ローカル変数は、既に述べた通り、ブロックの中だけで有効です。(引数や関数 本体のブロックで定義されるのものを関数スコープ、さらに内側のブロックならブ ロックスコープと区別したり、まとめてローカルスコープと呼ぶこともあります。)
- グローバル グローバル変数は、やはり既に述べた通り、スコープがプログラム全体にわ たります。(グローバルスコープとかプログラムスコープと呼ぶこともあります。) 有効範囲があまりにも広いので、グローバル変数の使用は最小限にとどめるべしと の戒めとともに、たとえ使うとしても、変数名の重複が起こらないよう、変数名を 長くしたり、接頭辞や接尾辞で目立たせるなどの工夫が推奨されます。
- static グローバル グローバル変数のスコープを少し狭くする方法があります。ここでも static をつけます\*9。寿命は長くなりようがありませんが、スコープがそのファ イルだけに限定されます。(ファイルスコープと呼びます。)変数名の重複も、1 つ のファイルだけ気にすればよくなります。

以上をまとめると表 7.1 のようになります。なお、スコープは変数以外にも考えられます。

- 関数 関数にも、どこから呼び出せるかというスコープを考えることができて、通常の関 数はすべてのファイル、static をつけるとそのファイルだけになります。つまりグ ローバル変数と同じです\*10。
- マクロ マクロのスコープは、ブロックとは無関係に、そのファイルの終わりまでです。 static もつけられません。

<sup>\*9</sup> C 言語は少ないキーワード(予約語)でやりくりしているので、文脈によって意味の変わることがよくあ ります。static も void に並んでバリエーションの多いキーワードです。

<sup>\*10</sup> 普通の関数がグローバルだとすると、ローカル関数(関数内の関数)が作れそうに思えるかもしれませ ん。C 言語の規格にはないのですが、gcc のように、コンパイラの独自拡張で使える場合もあります。

### 7.2.4 static の使用例

ソースコード 7.3 では、関数が呼び出されるたびに、1, 2, 3, . . . と、呼び出された回数を 返す関数を作ろうとしています。4 通りの変数を使ってみました。

- (A) call num local() では通常のローカル変数を使いました。関数呼び出しが起こる たびに n が 0 で初期化されるため、返す値は常に 1 となり、目的の動作をしてくれ ません。関数の処理が終わった後でも、値を保持する変数が必要になります。
- (B) call num global() ではグローバル変数を使いました。グローバル変数はスコー プが広いので、この変数を使う関数名を接頭辞にして、長い変数名にしてみまし た。初期化(0の代入)が行われるのはプログラム開始直後の1回だけで、関数の 処理が終わっても値を保持し続けて、望みの動作をしてくれます。ひとまず目標達 成です。しかし、変数名をいくら長くしたところで、プログラムの別の場所から値 を(意図せず)変更してしまう危険が付きまといます。
- (C) call num static local() ではローカル変数に static 属性をつけてみました。変 数のスコープはローカル変数と同じで、この関数専用です\*11。変数名が短くても 安全です。変数の寿命は static によってグローバル変数と同等になり、0 の代入も プログラム開始直後の 1 回だけ起こります。望みの動作をしてくれますし、変数名 も短くできるので、この方法が[一番適](#page-201-0)しているでしょう。
- (D) call num static global() ではグローバル変数に static 属性をつけてみました。 変数のスコープはこのソースファイルのみと、少し狭くなるので、少し短い変数名 にしました。今回は当てはまりませんが、複数の関数からアクセスする必要がある 場合には、この方法がよさそうです。

コラム: main 関数のプロトタイプ宣言

コンピュータ言語によっては、初めから用意された関数が特別扱いされていて、 「組み込み関数」として何の準備もなく呼び出せることがよくあります。

ところが C 言語では、ライブラリ関数であってもプロトタイプ宣言が必要と、徹 底しています。それでは main 関数のプロトタイプ宣言は必要でしょうか。

実は main 関数だけは特別で、引数のパターンが複数あるため、プロトタイプ宣言 を書くことができません。int main(int argc, char \*argv[]) という引数を とるタイプもよく使われます。( で11.4 節)

<sup>\*11</sup> もっともマルチスレッドになると、これでも占有したことになりません。

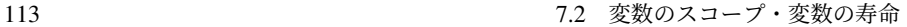

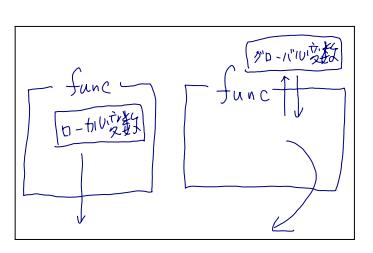

ソースコード 7.3 呼び出された回数を数える関数

```
1 int call_num_local(void) { // (A) 失敗
2 int n = 0; // ローカル変数 (短い変数名)
3 n++;
4 return n; // 1, 1, 1, ...
5 }
6
7 int call_num_global_counter = 0; // グローバル変数 (長い変数名)
8 int call_num_global(void) { // (B)
9 call_num_global_counter++;
10 return call_num_global_counter; // 1, 2, 3, ...
11 }
12
13 int call_num_static_local(void) { // (C)
14 static int n = 0; // staticなローカル変数 (短い変数名)
15 n++;
16 return n; // 1, 2, 3, ...
17 }
18
19 static int count = 0; // staticなグローバル変数(少し長い変数名)
20 int call_num_static_global(void) { // (D)
21 count++;
22 return count; // 1, 2, 3, ...
23 }
```
コラム: 単体テスト・結合テスト

関数を一つ作るごとに、その関数の単独の動作テストをしましょう。この作業は単 体テスト (ユニットテスト・unit test) と呼ばれます。関数の引数(入力データ)を 自由に操作できるので、境界値分析( 字70 ページのコラム)も行いやすいです。 単独の動作が正しいとなれば、次はプログラムに組み込んでの結合テスト(統合 テスト・integration test) です。結合テストは、プログラムが大きくなって、テス トそものもにも手間がかかりますし、動作不良があっても原因を探るのが難しく なっています。単体テストをちゃんとやっておかないと、後で苦労します。

#### ■7.2.5 変数名や関数名の重複

これまで、2 つの変数の名前を同じにして、コンパイルエラーになったことがあると思 います。変数名は重複できないことを経験的に理解されたことでしょう。

この制限には、正確には「同一ブロックで」という但し書きがつきます。つまり内側に ブロックを作れば、外側のブロックと同じ変数名でもよくなります。参照するときには、 まだ実行中のブロックのうち、もっとも内側のものが優先して使用され、それより外側の ブロックにある同名の変数は隠蔽され、参照できなくなります。(参照できなくなること をシャドーイング (shadow) といいます。)もっとも、同名の変数があるとややこしいの で、避けたほうがよいでしょう\*12。

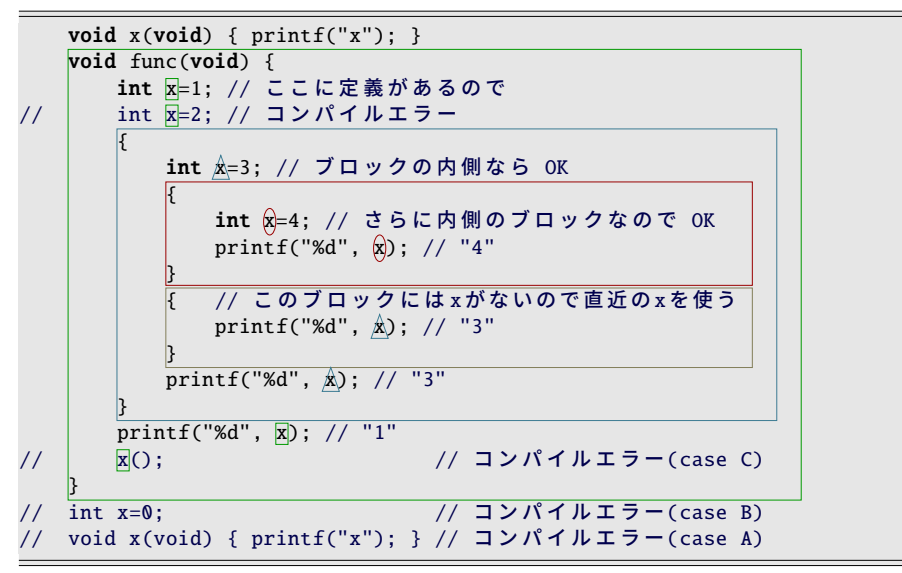

ここで注意したいのは、C 言語では識別子(名前)に関して、関数と変数は区別せずに 扱われる\*13ことです。そして関数とグローバル変数は、スコープが同じであったことも 思い出してください( 7.2.3 項)。したがって、次のようになります。 (case A) 同じ名前の関数を 2 つ作ることは(処理が同一でも)できません。 (case B) 関数と同じ名前のグローバル変数も作れません。 (case C) 関数と同じ名前のローカル変数を作ると、関数を呼び出せなくなります。

<sup>\*12</sup> Java のようなオブジェクト指向言語では、クラスに直属のメンバ変数がシャドーイングされても参照する 方法があって、わざと同名の変数(仮引数)にすることがよくあります。

<sup>\*13</sup> C 言語では、関数は、特別な型の変数として扱われています。関数の引数に、関数を渡すことも可能です。

#### 115 7.2 変数のスコープ・変数の寿命

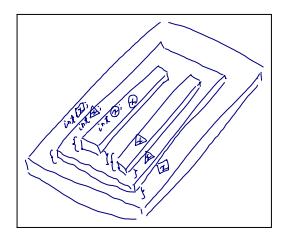

コラム: return に用いる変数名 ー

戻り値を格納する変数名を、関数名と同じにする初学者を散見します。その関数 自身を呼び出すこと(再帰呼び出し)がシャドーイングでできなくなるだけで、ほ とんど実害はないのですが、関数名と変数名が重複しないよう心がけている身か らすると、違和感を覚えてしまいます。

return に用いる変数名は、どんな関数でもとりあえず ret にしている人もいます。

C 言語と同時期に誕生[した](#page-170-0) Pascal という言語には return 文がありません。戻り値 は、関数と同名の変数に代入することで示します。初学者が自然にやり[そう](#page-154-0)なこ とを言語規格に取り入れてあったのだと気づくと、この仕組みを思いついた人の 洞察力には感歎してしまいまいます。

#### - コラム: 複数の値を返す関数? ――

C 言語の関数は、引数ではたくさんの値を受け取ることができるのですが、返す 値は最大でも 1 つだけに制限されています。コンパイラの設計を楽にするための、 一種の割り切りとも思えます。

しかし現実には、複数の値を返したい場面もあります。そのような時の工夫がい くつかありますが、多くは今後学ぶ知識が必要になるので、今の段階では、そのよ うな方法もあるのだ、ぐらいにとどめておいてもらえば構いません。

- 2 つの関数に分離する。
- 構造体を返す。(10 章)

● 変数の配列(ポインタ)を受け取って、関数側で値を書き換える。(9章) 次の方法では失敗しますので、注意が必要です。(ヒント:寿命)

• 関数で確保したローカル変数の配列(ポインタ)を返す。(8 章)

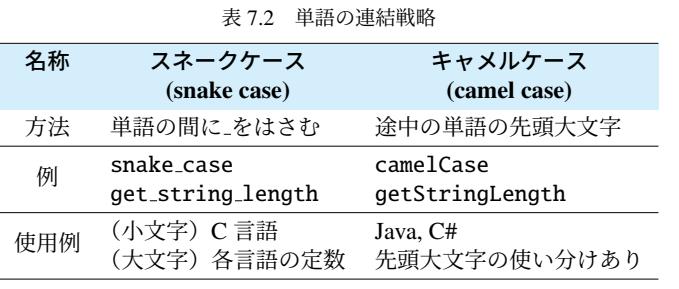

snal

# ■7.3 変数や関数の命名規則や習慣

多くのコンピュータ言語では、変数名や関数名(識別子)にスペースもハイフンも含め ることが許されません。そこで、複数の単語からなる変数名を、どのように表現するの か、工夫が凝らされています。この習慣は言語によっても異なります。このような違いが 生まれたのは、その言語の標準関数名の影響が大きい[ように](#page-77-0)思われます。世間でよく使わ れるのは、次の 2 通りです。

- スネークケース (snake case) get\_string\_length のように、単語の間にアンダースコア ( )をはさみます。C 言語ではこれが主流で、変数と関数はすべて小文字、マクロ はすべて大文字にする習慣があります。ほかの言語でも、定数には大文字のスネー クケースがよく用いられます。
- キャメルケース (camel case) getStringLength のように、途中の単語の先頭 1 文字だ け大文字にします。Java や C# でよく使われます。先頭も大文字にしたアッパー キャメルケースに異なる意味を持たせる場合もあります。

もちろん、この規則が素直に適用できない場合もあります。GCM のような元から大文字 の単語を使おうとすれば、get GCM か get gcm かどちらにしてよいのかもわかりません から、その場その場で柔軟に考えればよいでしょう。

並べる単語の順番は、「動詞 + 目的語」\*14にすることが多くなってきました。論理型な ら「is+ 形容詞」「has+ 過去分詞」などにする習慣 ( で4.5 節) があります。

<sup>\*14</sup> オブジェクト指向言語の習慣が影響しているように思えます。

| 悪い名前の例           | 問題点            | 良い名前の例                  | 改善点             |
|------------------|----------------|-------------------------|-----------------|
| $\times$ flag    | いつ TRUE になるのか? | $\bigcirc$ is first     | 最初なら TRUE       |
| $\times$ table   | 何を変換する?        | $\bigcirc$ binary2ascii | 内部表記を表示用に変換     |
| $\times$ no data | 否定は !no_data   | $\bigcirc$ exist_data   | 否定は !exist_data |

表 7.3 変数名の例

長い単語の省略パターンは、initialize を init にするなど、業界標準的なものもありま す。number を num とするのは、本書でも採用していますが、時代とともに長い単語のま ま使う場面も増えてきています。first ↔ last、upper ↔ lower のような、よく使われる対 義語のペアもあります。

ちょっと変わったところでは、deg2rad のように、変換するものの名前に現れる "2" は、 数字 (two) の意味ではではなく、発音の同じ "to" の意味を借用しています。

逆に避けるべきといわれているのは、flag や table のように、いつ TRUE になるフラグ (論理型変数)か、何を変換するテーブル(対応表)なのかわからない名前です。良い名 前は、例えば is first とすれば最初が TRUE と誰にでもわかります。binary2ascii とすれ ば内部表記(バイナリ値)を表示用に変換するテーブルだろうと想像できます。

no data のような、否定の入った論理型変数もやめておきましょう。逆の条件が!no data と、二重否定になって読みにくくなります。真偽を逆にして exist data の名前にしておく と、否定が一回ですみます。

このような習慣はたくさんあります。他人のプログラムを読みながら、少しずつ覚えて いきましょう。

# 7.4 練習問題

#### 1. [ループ vs. 公式]

1 から *n* (> 0) までの整数の和 ∑*<sup>n</sup> k*=1 *k* を求めたい。次の 2 通りの方法で実装せよ。

- int sum(int n)はループで積算せよ。
- int sum2(int n)は等差数列の和の公式  $\frac{(n+1)n}{2}$ を用いよ。

この 2 つの関数の値が *n* = 50000 程度で一致するか調査せよ。そして、同じ結果を 返すはずの関数を複数の方法で実装することが、信頼性にどのように影響するのか 考察せよ。

#### 2. [信頼性]

正の整数 x, y の最大公約数を返す関数を作りたい。

- int qcm(int x, int y) は、ループで共通する約数の最大値を求めよ。
- int gcm2(int x, int y) は、ユークリッドの互除法で実現せよ。

#### 3. [1 組の値を返すペアの関数]

分数の足し算 *<sup>b</sup> <sup>a</sup>* + *d <sup>c</sup>* の結果を表す分数 *bc*+*ad ac* を、約分後の状態で得たい。簡単のた め *a*, *b*, *c*, *d* > 0 とする。

C 言語の関数の戻り値は 1 つだけなので、分数を表すためにペアで使う 2 個の関数 を作ることにする。つまり、結果を表す分数の、

• 分子を返す int add numer(int a, int b, int c, int d)

• 分母を返す int add denom(int a, int b, int c, int d)

を作れ。これらの関数は、それぞれ *bc* + *ad* と *ac* を、この 2 つの最大公約数で割っ てから返せばよい。最大公約数を得るのに 2. で作った関数を用いてよい。

#### 4. [getter/setter]

以下のプログラム(大きなプログラムの一部分)を指示に従って完成させ、作った 2 つの変数と 4 つの関数をどのように運用すれば目標が達成できるか、考察せよ。 背景 作ろうとしている大きなプログラムは、指定された年月に関する処理をする。 目標 プログラム全体で共通する年と月を保持したい。ただし、個々の関数で範囲 外のエラー処理を省くため、常に定められた範囲内の値にしておきたい。

指示 年と月のそれぞれについて、以下の関数をそれぞれ作れ\*15。

(get\_???) 保持している値を返す。(必ず定められた範囲内の値を返すこと。) (set ???) 引数で[指定さ](#page-206-0)れた値を保持する。(範囲外なら何もしなくてよい。) 範囲 年は 1970 から 2100 の整数をとる。月は 1 から 12 の整数をとる。

```
static int year = 2000;
static int month = 1;
/* getter */
int get_year(void) { return year; }
int get_month(void) { /* ここを作る */ }
/* setter */
void set_year(int y) {
   if (1970 <= y && y <= 2100) {
       year = y;}
}
void set_month(int m) {
    /* こ こ を 作 る */
}
```
5. [関数の役割分担] で 12.1.1 項

<sup>\*15</sup> 一般に、内部で使う変数の、値を取り出す関数を getter、値を代入する関数を setter と呼びます。慣用句 としては、これらを対にして作ります。

# 第 8 章

# 配列

駐車場には駐車スペースが多数あるでしょう。駐車開始時刻を変数で覚えるとしたら、 駐車スペースの数だけの変数が必要です。

隣の駐車スペースでも、同じ駐車場内であれば料金計算などの方法は共通でしょう。プ ログラム上でも共通の処理で表現したいところです。しかし、変数名が違うものになって いると、何度も似たようなことを書き並べることになって大変です。

違う駐車場では、駐車スペースの数が異なることでしょう。駐車場ごとにプログラムを 修正するとしたら、これまた手間がかかります。

この章では、複数並んだ変数を定義する配列について説明します。配列は、同種のデー タを並べて規則的に扱えることに意味があります。

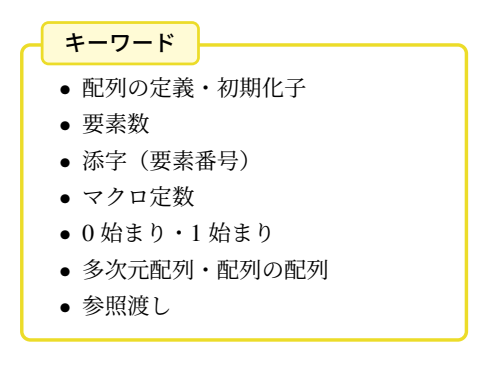

# 8.1 配列の定義と初期化

複数の変数をまとめて扱うための仕組みが配列 (array) です。配列を定義するには、変 数定義のときの変数名に続けて、角括弧 [ ] と、変数の個数を書きます。右下の例のよ うに [3] と書けば 3 個の変数ができあがります。できあがった個々の変数を、配列の要素 (element) といいます。つまり [ ] の中には要素数 (number of elements) を書きます。

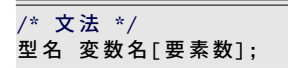

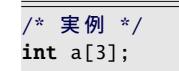

配列の要素 1 つを指すには、何番目の要素かを示す必要があります。このときにも [ ] と要素の番号を書きます。この要素番号を添字 (subscript) とかインデックス (index) とい います。添字は、C 言語では 0 から数え始めることになっているので、3 個の要素を用意 したら、使える添字は 0, 1, 2 です。そして関数内で定義すると、配列要素の初期値は、普 通の変数と同じく不定ですから、代入してから使います。

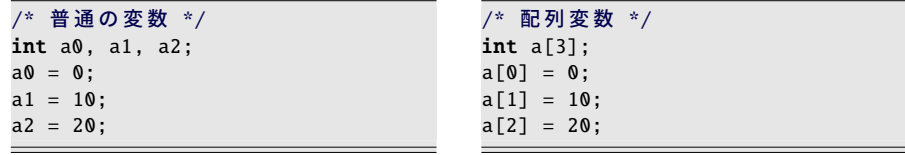

初期化(変数定義と同時の代入)は、以下のように、値を書き並べてブロックで囲いま す。この列挙された個々の値を初期化子 (initializer) といいます。配列の要素数を初期化 子の個数に合わせるなら、要素数を省略できます。

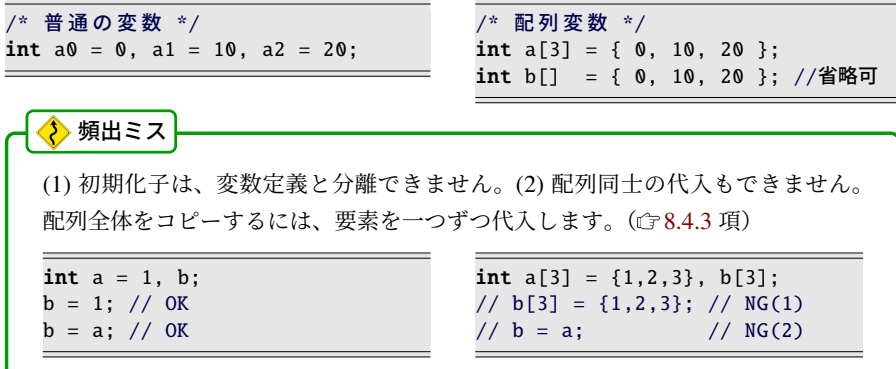

121 8.1 配列の定義と初期化

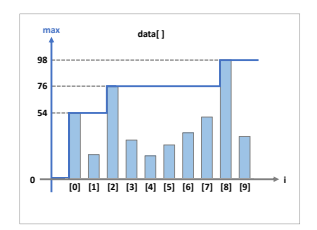

配列は、名前(変数名)ではなく、番号(添字)で変数を区別するものです。これを利 用すると、例えば、いくつもの変数の合計をループで求められます。

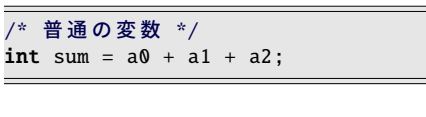

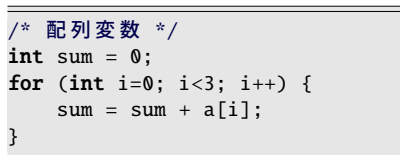

普通の変数では、3 個版、4 個版と、個数に応じて違う式を用意せねばなりませんが、 配列なら、ループ回数を変えるだけの同じ処理ですみます。努力と根性ではなく、うまい 仕組みを使って簡単にすませましょう。

#### ◆ 頻出ミス

int a[3]; と用意した配列で a[3] の要素は使ってはいけません。しかも、もし使っ たとしてもコンパイルエラーにもならなければ、警告も出ないのが普通です。

### ■ 8.1.1 配列要素の最大値

配列要素の最大値を求めてみましょう。合計を求めるのに、先ほどはループ中に暫定の 合計値を更新していきました。同じ発想で、暫定の最大値を更新しましょう。

ソースコード 8.1 では、100 点満点のテ ストの点数のデータ 10 個を data[] に用意 しました。max を暫定の最大値として使 うので、0 で初期化します。初期値は 0 で も-100 でも、小さい値なら何でもよくて、 max はループ中に徐々に大きくなります。

ループ内では、data[i] を順に調べて、max より大きいときに max を更新します。変 数の変化の経過を表示したので、動きをよ く理解しておきましましょう。

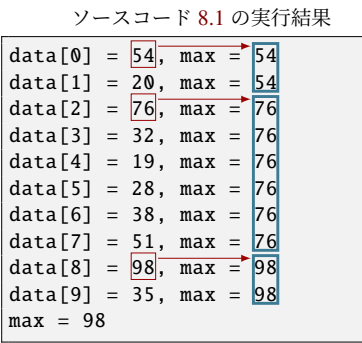

<span id="page-137-0"></span>第 8 章 配列 122

ソースコード 8.1 配列の最大値 1 #include <stdio.h> 2 3 int main(void) { 4 **int** data[10<mark>] = { //0から100の点数のデータ</mark> 5 54, 20, 76, 32, 19, 28, 38, 51, 98, 35  $6 \t3$ ; 7 int max = 0; // 暫定最大値 8 **for** (int i=0; i<10; i++) { 9 if (max < data[i]) { // より大きな値を見つければ 10 max = data[i]; // 暫定値を更新する 11 } 12 printf("data[%d] = %d, max = %d\n", i, data[i], max); // 経過 13 } 14 printf("max = %d\n", max); // 最終結果 15 return 0; 16 }

# 8.2 要素数とマクロ定数

ところで、ソースコード 8.1 には気になるところがあります。「10」という数値が 2 ヶ 所にあります。4 行目の配列要素数と、8 行目のループ回数です。この 2 つが食い違うと、 プログラムは正しい動作ができません。もっというと、5 行目のデータの個数を数えて、 その値を採用せねばなりません。今は絶妙にバランスをとっていますが、将来、簡単に破 **綻することでしょう。これはプログラムの構造上の欠陥です。** 

この「10」のような、恣意的で、それだけでは意味のわからない数値のことを、マジッ **クナンバー** (magic number) と呼んで、プログラマは忌み嫌います。欠陥の隠れているサ インだからです。マジックナンバーでなくすためには、意味がわかるように名前をつけ ます。例えば下の例のように、N\_DATA のような名前のマクロを定義して、「10」を置き **換えます。すると、マクロで 2 ヶ所の数値がいつでも同じになるので、欠陥が解消され** ます。

```
#define N_DATA 10 /* 要素数をマクロで定義 */
int data[N_DATA] = { 54, 20, 76, 32, 19, 28, 38, 51, 98, 35 };
for (int i=0; i < N_DATA; i++) { ... }
```
配列要素数は、定数(コンパイル時に決まる値)で指定する必要があるので、このように マクロによる定数(マクロ定数)を使います。N の接頭辞は、number of の意味で、個数 を表すのによく使われます。

#### コラム: マクロの定数式 ー

マクロ定数には、定数を用いた式を定義しても構いません。ただし、マクロはソー スコード上の文字の置き換えを指示するものなので、式の中で使うと、優先順位 が考慮されません。ですから、定義する式の全体をカッコで囲うのが安全です。

#define SIZE  $1+1$  //  $\times$ int a  $SIZE * 21$ ;  $// 1+1*2 = 3$  #define SIZE  $(1+1)/\sqrt{}$ int a  $SIZE * 2!$ :  $//(1+1)*2 = 4$ 

◆ 頻出ミス

マクロ定義の行末にセミコロン (;) を書いても、文字の置き換え指示としては正当 なので、エラーになりません。マクロを使ったところでエラーになりますが、原 因がわかりにくいので要注意です。

#define SIZE 10; // 原因 // int a[SIZE]; // ここでエラー  $\leftrightarrow$  // int a[10;]; // NG

□ラム: 可変長配列 ━ C99 では、配列がローカル変数ならば、要素数が変数でも大丈夫です。変数の値 に応じて長さが変わる可変長配列 (variable-length array) が実現されています。 /\* 配 列 が グ ロ ー バ ル 変 数 \*/ int  $n = 10$ : // int a[n]: //コンパイルエラー /\* 配 列 が ロ ー カ ル 変 数 \*/ int func(int n) { int a[n]; // C99のみOK

とはいえ、出来上がった配列の長さを、後から伸縮できるわけではありません。ま た、C11 ではオプション機能に格下げになり、C++ には取り込まれていない機能 なので、使ってよい場面は限られています。

#### ■ 8.2.1 初期化子の個数

先ほどのソースコード 8.1 には、まだ問題が残っています。マジックナンバーをマクロ で置き換えたとしても、データを追加あるいは削除すると、個数を数えなおさねばなりま せん。手作業だと間違えそうなので、プログラム(コンパイラ)にやらせましょう。

配列要素数を省略すると、初期化子の個数ぴったりの配列になります。この配列の要素 数を計算する慣用句があります。sizeof 演算子は、変数の占める領域の大きさ(バイト 数)を教えてくれます\*1。「sizeof(data)」が配列全体の大きさ、「sizeof(data[0])」 が要素 1 個の大きさなので、この 2 つの割り算が要素数になります。8 行目のループの回 数をこの要素数で置き換えると、個数を気にせずデータを書き並べてよくなります。

int data[] = { 54, 20, 76, 32, 19, 28, 38, 51, 98, 35 }; int num = sizeof(data)/sizeof(data[0]); /\* 要 素 数 を 計 算 で 求 め る \*/

for (int i=0; i<num; i++) { ... }

ところで、配列の最後の初期化子の後にコンマは不要ですが、書いてもエラーになりま せん。初期化子を行単位で入れ替えたり追加削除するような場面では、すべての行末にコ ンマを書いた方が統一的ですので、気にせず書いておきましょう。

int data $[] = {$ 54, 20, 76, 32, 19, 28, 38, 51, 98, 35, // 最後のコンマは余分だが、書いてもよい // 0, // こ こ を 有 効 に し た と き に 、 上 の 行 の 最 後 の コ ン マ が 役 立 つ };

コラム: 初期化子の過不足

変数定義で、配列の要素数と初期化子の両方が指定されていると、先頭の初 期化子から順に消費されていき、足りなければ 0 が補われます。ただし、な ぜか初期化子を空にすることは言語規格上は認められていません*a*。したがっ て、すべての配列要素を 0 で初期化する慣用句は、初期化子をひとつだけ書く [int a[100] =  $\{0\}; \mathsf{P}^b \mathsf{C} \mathsf{F}_\circ$ 

逆に、初期化子が余ると、コンパイルエラーか警告になります。

*a* コンパイラにとっては、初期化子が空でも害がないのか、警告すらされないことが多いです。 *<sup>b</sup>* C 言語の言語規格に強く依存した手法なので、ループで 0 を代入するのもよいでしょう。

<sup>\*1</sup> sizeof 演算子は、2.9 節では型に使いましたが、変数でも計算できます。型の場合は「sizeof(int)」の ように () が必要ですが、変数では「sizeof data」と省略しても構いません。

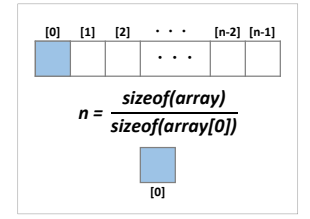

# ■ 8.3 関数に配列を渡す

配列を、関数の引数に渡すことができます。次のようにします。

仮引数 受け取る関数の仮引数には、変数定義のときのように、変数名に続けて [ ] を書 きます。要素数は、後で述べますが、省略できる場合があります。

実引数 呼び出し側は、配列の変数を用意して、実引数には変数名だけを書きます。

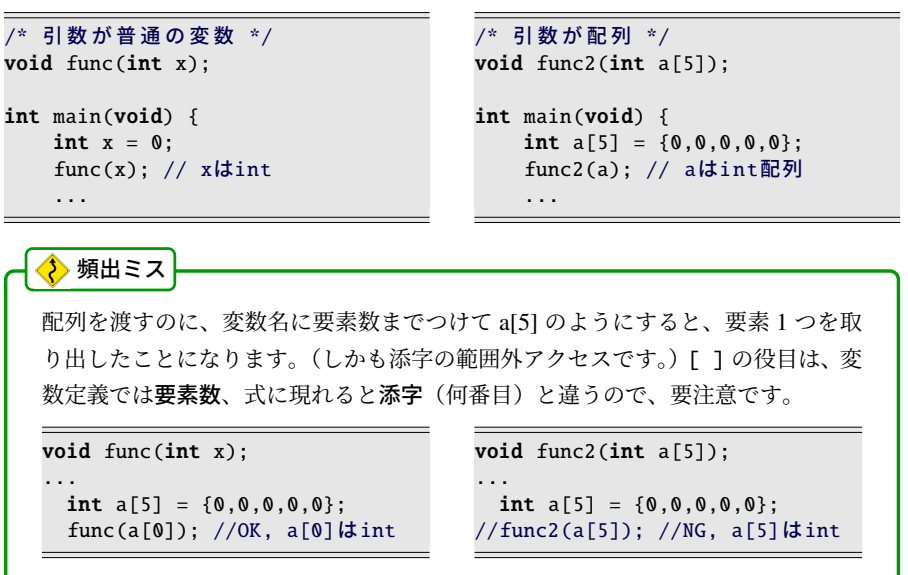

ここで注意したいのは、そもそもの要素数の取り扱いです。例えば 5 個しか用意してい ない配列要素の 10 番目を使っても、C 言語には検出機能がなく、コンパイルエラーにも、 ひょっとすると実行時エラーにもなりません。

そして関数に配列を渡しても、関数側で は要素数を感知できません。つまりプロ トタイプ宣言での配列要素数は、いくつ を指定しても同じことで、省略すら可能で す\*2。そのため、要素数が必要なときの慣 用句は、右の例のように、別の引数で渡し ます。

```
void func3(int num, int a[\ ]);
int main(void) {
    int a[5] = \{0,0,0,0,0\};
    func3(5, a);
    ...
```
### ■ 8.3.1 配列は参照渡し

関数とのやりとりに配列を用いると、次のような動作になります。

引数 配列自体をコピーせず、メモリ上のアドレス(ポインタ)が渡されます。参照渡し (call by reference)相当になって、関数で、呼び出し元の配列を変更できます。 戻り値 配列自体は返せません。return 文に配列名を与える[と、](#page-154-0)アドレスが返されます。

これまでの変数はコピーされましたが、配列では、全要素の値をコピーすると非効率で

すから、このような動作になっています。 関数が配列を返したくなったら、本来は入 力であるはずの引数を出力に転用します。 例えば、与えられた配列の n 個の要素を 0 で埋める関数は右のようになります。

/\* n個の要素を0にする \*/ void clear(int n, int a[]) { for (int i=0; i<n; i++) {  $a[i] = 0;$ } // ↑ 呼び出し元の配列が変化 }

また、3.9.2 項でできなかった、関数でのスワップ(値の入れ替え)が、配列なら可能 です。

```
/* a[] の i,j 要 素 を 入 れ 替 え る */
void swap(int a[], int i, int j) {
   int tmp = a[i]; a[i] = a[j]; a[j] = tmp;
}
```
もっとも、関数でスワップするには、無理に配列に頼らず、9 章で学ぶポインタを使いま す。あくまでも、配列は「ポインタのような性質を持っている」と理解してください。

 $*2$  正確には、多次元配列では最初の1次元の要素数だけ省略できます。(  $C$  8.6.1 項)

#### 127 8.4 配列を順番に操作する

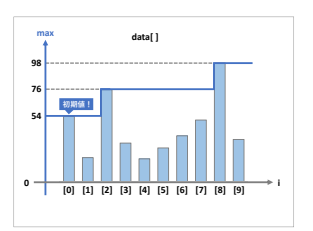

# 8.4 配列を順番に操作する

8.4.1 配列の最大値を返す関数

ソースコード 8.1 を関数版に書き換えてみましょう。

ソースコード 8.2 では、最大値を返す関数 max array() を作ってみます。引数は、配列 サイズと int 配列です。関数内の処理を見てみましょう。暫定最大値 max を小さな値で初 期化したいのですが、配列がテストの点数とは限らない状況を思い浮かべると、0 でも大 きすぎる可能性があります。そこで 5 行目では、配列の先頭要素を使ってみました。これ は慣用句です。6 行目のループは i=0 を除いてよくなります。ただし n=0 だと都合が悪 いので、本来なら検出してエラー処理すべきところです。

ソースコード 8.2 配列の最大値(関数版)

```
1 #include <stdio.h>
2
3 /* x[0]..x[n-1] の最大値を返す (n>0) */
4 int max_array(int n, int x[]) {
5 int max = x[0]; // 初期値は先頭要素
6 for (int i=1; i<n; i++) { // i=0 は不要
7    if (max < x[i]) { //より大きな値を見つければ
8 max = x[i]; // 暫定値を更新する
9 }
10 }
11 return max;
12 }
13
14 int main(void) {
15 int data[] = { // 0から100の点数のデータ
16 20, 54, 76, 32, 19, 28, 38, 51, 98, 35, // 末尾のコンマは有益
17 };
18 int num = sizeof(data)/sizeof(data[0]); // 要素数を計算で求める
19 printf("max = %d\n", max_array(num, data));
20 return 0;
21 }
```
第 8 章 配列 128

### ■ 8.4.2 0 始まり・1 始まり

毎月の日数を配列に保存しましょう。(簡単のため、閏年は除外して平年だけを考えま す。)12 ヶ月分のデータが必要ですから、配列の要素数を 12 にしてみます。添字は 0 始 まりなので、1 月は 0 番めです。月名と日数を表示しようとすると、ソースコード 8.3 の ように、月の[数字](#page-99-0)\*3と、配列の添字がずれるので、+1 や -1 の調整項が必要になります。

ソースコード 8.3 月ごとの日数(0 始まり)

```
1 #include <stdio.h>
\overline{2}3 #define N_MONTH 12
4 int days [N_MONTH] = \{5 31, 28, 31, 30, 31, 30, 31, 31, 30, 31, 30, 31
6 };//1月 2月 3月 4月 5月 6月 7月 8月 9月 10月11月12 月
7
8 int main(void) {
9 for (int i=1; i<=N_MONTH; i++) {
10 printf("%d月は%d日あります\n", i, days[i-1]);
11 }
12 return 0;
13 }
```
そこで、せっかく確保される 0 番めの要素は捨ててしまって、配列要素を 1 オリジン (1 始まり、 84 ページのコラム)で使ってみましょう。確保する要素は 13 個に増えま す。ソースコード 8.4 では、0 番めの初期化子には -1 と、明らかに無効な値を書いてお きました。1 回だけの配列定義には +1 の調整項がありますが、何度も使うループ処理は すっきりとします。

ソースコード 8.4 月ごとの日数(1 始まり)

```
1 #include <stdio.h>
2
3 #define N_MONTH 12
4 int days [N_MONTH + 1] = \{5 -1/2 \frac{1}{2} \frac{1}{2} \frac{1}{2} \frac{1}{2} \frac{1}{2} \frac{1}{2} \frac{28}{31}, 30, 31, 30, 31, 30, 31, 30, 31, 30, 31
6 }; //1月 2月 3月 4月 5月 6月 7月 8月 9月 10月11月12 月
7
8 int main(void) {
9 for (int i=1; i<=N_MONTH; i++) {
10 printf("%d月は%d日あります\n", <u>i</u>, days[i]);
11 }
12 return 0;
13 }
```
<sup>\*3</sup> 英語圏では、月を名前(Jan., Feb., ...)で呼ぶので、0 始まりで違和感がないようです。
#### 129 8.4 配列を順番に操作する

<span id="page-144-0"></span>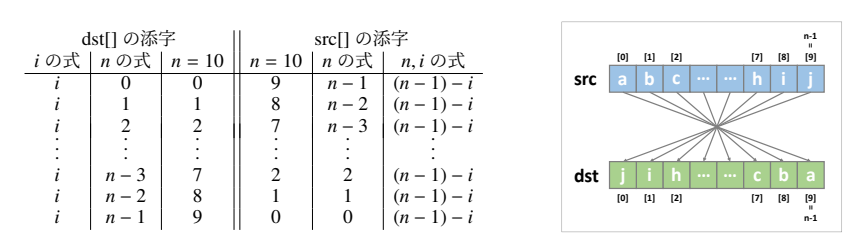

# 8.4.3 配列の正順・逆順コピー

配列をコピーしたければ、要素を一つずつ代入します。配列を関数に渡すと参照渡しに なるので、ソースコード 8.5 の array copy() のような関数が作れます。コピー元の src は source (源泉、情報源)、コピー先の dst は destination (目的地) の省略形です。

逆順にコピーするには、添字をうまく計算すれば大丈夫です。まず、*n* = 10 のような具 体的な値で dst[0]=src[9], ..., dst[9]=src[0] を実行したい、と考えます。次に、dst[] に *i* を 使うことにします。そして、src[] の添字を *n* と *i* で表せれば、ループ処理の完成です。逆 順の処理にどうしても -1 の調整項が出てくることは、覚えておいてもよいでしょう。

ソースコード 8.5 配列要素のコピー

```
1 #include <stdio.h>
2
3 void array_copy(int n, int dst[], int src[]) {
4 for (int i=0; i<n; i++) {
5 dst[i] = src[i]; // 1要素ずつコピー
6 }
7 }
8
9 void array_reverse(int n, int dst[], int src[]) {
10 for (int i=0; i<n; i++) {
11 dst[i] = src[(n - 1) - i]; // 逆順にコピー
12 }
13 }
14
15 int main(void) {
16 int orig[] = { 5, 2, 7, 5, 9, 1, 5, 7, 3, 0 };
17 int num = sizeof(orig)/sizeof(orig[0]);
18 int copy[num]; array_copy(num, copy, orig); // \exists \mathcal{U}19 int reverse[num]; array_reverse(num, reverse, orig); // 逆 順
20 for (int i=0; i<num; i++) { // 結果の表示
21 printf("%d %d %d\n", orig[i], copy[i], reverse[i]);
22 }
23 return 0;
24 }
```
# 8.5 配列をランダムに操作する

これまでの例では、配列にはデータが並んでいるだけで、添字がいくつであっても、あ まり意味はありませんでした。ここでは、添字の値に意味のある操作をしてみます。

# 8.5.1 エラトステネスのふるい

素数とは、2 以上の整数のうち、1 と自分自身以外に約数を持たないものです。

6.4.5 項では 1 つの整数が素数かどうかを判定しましたが、ここでは 100 までのすべて の素数を列挙してみましょう。これには、割り算も掛け算も使わず、足し算と、素数かど うかの表だけで求めるエ**ラトステネスのふるい** (sieve of Eratosthenes) というアルゴリズ ムが有用です。詳細な手順は 131 ページのコラムを参照してください。

このアルゴリズムをプログラムで実現してみます。数を並べた表は、配列で表現して、 数を添字に対応付けます。つまり、2 が表に残っているのなら、is prime[2] は TRUE で す。4 を消すには is prime[4] を FALSE にします。このように、配列の添字の値に意味を 持たせるところが、新しい使い方です。

ソースコード 8.6 では、is prime[] を 7 行目で確保します。表に数が並んでいる状態に するために、10 行目で TRUE に初期化します。11 行目では、小さな数から素数を探すの ですが、0 と 1 は除外して、2 以上をループで調べます。12 行目で i が素数だとわかれば、 14–16 行目で倍数を消します。i の倍数を作り出すのに、i ずつ加算しています。

#### コラム: 添字の型

配列の添字には、整数型を使います。浮動小数点型(double や float など)では、 たとえその数値の小数部分が 0 であっても、コンパイルエラーになります。

int a[10]; double  $x = 1.0$ ; // a[x] == 5; // コンパイルエラー

C 言語では、ループ変数は整数型にしておくのが無難です。浮動小数点型だと、配 列の添字に使えないだけでなく、0.1 ずつの足し算をすると、誤差が積もってルー プ回数が1回ずれるかもしれないからです。(で13.7.1 項)

- コラム: エラトステネスのふるいのアルゴリズム **――** 

 までの素数を求めるには、まず表 に(1は素数ではないので) 2から 100 までの数を書き並べます。そして、小 さい数から順に調べてゆき、消されて ない数(=素数)を見つけるたびに、 「その素数自身は残して、倍数を消す」 を繰り返します。

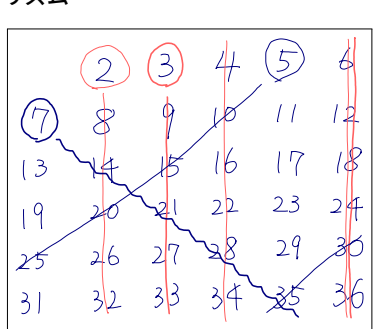

具体的な操作は、次のようになります。

 は表に残っているので、素数です。4, 6, 8, ..., 100 を消します。 も表に残っているので、素数とわかります。6, 9, 12, ..., 99 を消します。 は既に消されているので、素数ではありません。何もせずに次に進みます。 この操作を最後まで続けると、素数だけが表に残ります。

ソースコード 8.6 エラトステネスのふるい

```
1 #include <stdio.h>
\mathcal{D}3 #define FALSE 0
4 #define TRUE 1
5
6 #define N 100
7 int is_prime[N + 1]; // i が 表 に あ る な ら is_prime[i]=TRUE
8
9 int main(void) {
10 for (int i=2; i <= N; i ++) is_prime [i] = TRUE; // 初期化
11 for (int i=2; i<=N; i++) { // 小さい数から調べる
12 if (is_prime[i]) { // 素数を発見
13 printf("%d\n", i);
14 for (int j=i+i; j<=N; j+=i) {
15 is_prime[j] = FALSE; // 倍 数 を 表 か ら 消 す
16 }
17 }
18 }
19 return 0;
20 }
```
# 8.5.2 度数分布(ヒストグラム)

与えられたデータの値ごとの出現回数(度数)を数えてみます。この統計値は度数分布 (frequency distribution)、グラフに描くとヒストグラム (histogram) といいます。

何人分かの点数のデータがあるとしましょう。もし手作業で出現回数を数えるのなら、 点数ごとに「正」の字を書くところです。つまり、先頭のデータから順に調べて、その点 数に応じた「正」に1画ずつ書き加えていきます。「正」の字を書く場所は、点数のとりう る種類の数だけ必要ですが、このおかげで同じデータを何度も読み返さずにすみます\*4。

この作業をプログラムで実現しましょ う。ソースコード 8.7 では、6–8 行目で点 数データを data[i] に格納し、点数の最大 値を 3 行目のマクロ定数 POINT MAX に 定義しました。

出現回数を数える配列は 10 行目の hist[] です。「正」の字を書く場所に対応します。 hist[0] は 0 点の人数、hist[1] は 1 点の人数 というように割り当てることにして、すべ て 0 で初期化しておきます(13 行目)。

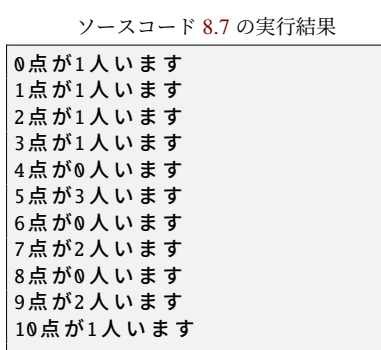

data[i] には、先頭から 5, 2, 7, ... が格納されているので、「正」の 1 画を書き加えること に対応する操作は hist[5]++; hist[2]++; hist[7]++; ... です。これをループで実現したのが 16–17 行目です。この 2 行はまとめて「hist[data[i]]++;」と短く書くこともできます。

プログラムには 2 種類の配列(データと出現回数[\)が現](#page-148-0)れるので、一見すると煩雑です が、配列ごとにいつも同じループ変数を使っていることに着目すると、規則的に見えてき ます。ここでは下の表のように、data[i] と hist[j] の組み合わせにしています。

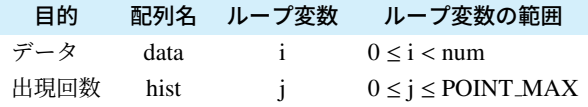

なお、12 行目と 19 行目の j のループは、一見すると良いループ (で5.5 節) から外れ て、0 始まりなのにイコール付きですが、10 点満点なら 11 通りの点数があるので、これ で正解です。

<sup>\*4</sup> 逆に、場所を節約したければ、データを何度も読み直すことにして、0 点の人を見つけ終わったら、次は また先頭から1点の人を探す、という方法もあります。( ゴ133ページの頻出ミス)

5, 2, 7, 5, 9, 1, 5, 7, 3, 0, 10, 9 **012345678 9 10** a mar **0 12345678 9 10**

ソースコード 8.7 ヒストグラム

```
1 #include <stdio.h>
\gamma3 #define POINT MAX 10
4
5 int main(void) {
6 int data[] = { // データ:添え字は iにする
7 5, 2, 7, 5, 9, 1, 5, 7, 3, 0, 10, 9
8 };
9 int num = sizeof(data)/sizeof(data[0]);
10 int hist[POINT_MAX + 1]: // 出 現 回 数 : 添 え 字 は jにする
11
12 for (int j=0; j<=POINT_MAX; j++) { // 出現回数の初期化
13 hist\begin{bmatrix} i \end{bmatrix} = 0;
14 }
15 for (int i=0; i<num; i++) { // 出現回数を数える
16 int d = data[i]; // data[i] の出現回数を1増やす
17 hist [d] + +; // 2行をまとめて hist [data [i] ] + +; でもよい
18 }
19 for (int j=0; j<=POINT_MAX; j++) { // 結果表示
20 printf("%d点が%d人います\n", j, hist[j]);
21 }
22 return 0;
23 }
```
<span id="page-148-0"></span>頻出ミス

10-21 行目を、以下の 2 重ループの処理に置き換えると、配列は不要になります が、計算時間が飛躍的に増えるので(POINT MAX 倍)、実用的ではありません。

```
for (int j=0; j<=P0INT_MAX; j++) {
   int count = 0;
   for (int i=0; i<num; i++) {
       if (data[i] == i) count++;}
   printf("%d点が%d人います\n", j, count);
}
```
## 8.5.3 覆面算(発展的内容)

たとえば + MORE のようなアルファベットに数字を割り当てて、 + 1085 のように式 SEND **MONEY** 9567 10652 を成り立たせる、という古典的なパズルがあります [11]。覆面算といいます。同じアル ファベットには同じ数字を、異なるアルファベットには異なる数字を割り当てます。最上 位桁(この例では S と M)は 0 を除外します。正しい割当が複数存在する問題もありま すが、この例では上記が唯一の割当です。

プログラムで探索させると、ソースコード 8.8 のようになります。異なる数字を割り当 てるために、数字が使用済みかどうかを論理型の配列で管理しています。インデントは褒 められたものではありませんが、8 重ループなので、いたしかたないでしょう。

ソースコード 8.8 覆面算

```
1 #include <stdio.h>
2 #define FALSE 0
3 #define TRUE 1
4
5 int val(int a, int b, int c, int d, int e) { // 桁ごとの数を intに変換
6 return 10000^*a + 1000^*b + 100^*c + 10^*d + e;
7 }
8 int main(void) {
9 int used[10]; // 数字iが使用済みなら used[i]はTRUE
10 for (int i=1; i<10; i++) { used[i] = FALSE; } // 初期化
11 for (int s=1; s<10; s++) { if (!used[s]) { used[s] = TRUE;
12 for (int e=0; e<10; e++) { if (!used[e]) { used[e] = TRUE;
13 for (int n=0; n<10; n++) { if (!used[n]) { used[n] = TRUE;
14 for (int d=0; d<10; d++) { if (!used[d]) { used[d] = TRUE;
15 for (int m=1; m<10; m++) { if (!used[m]) { used[m] = TRUE;
16 for (int o=0; o<10; o++) { if (!used[o]) { used[o] = TRUE;
17 for (int r=0; r<10; r++) { if (!used[r]) { used[r] = TRUE;
18 for (int y=0; y<10; y++) { if (!used[y]) { used[y] = TRUE;
19 if (val(0,s,e,n,d) + val(0,m,o,r,e) == val(m,o,n,e,y)) {
20 printf("%d%d%d%d\n+%d%d%d%d\n------\n %d%d%d%d\n",
21 s,e,n,d, m,o,r,e, m,o,n,e,y);
22 }
23 used[y] = FALSE; }} // 9567
24 used[r] = FALSE; }} // + 1085<br>25 used[o] = FALSE; }} // ------
25 used[o] = FALSE; }} // ------<br>26 used[m] = FALSE; }} // 10652
26 used[m] = FALSE; } }
27 used[d] = FALSE; \}28 used[n] = FALSE; }}
29 used[e] = FALSE; }}
30 used[s] = FALSE; }}
31 return 0;
32 }
```
134

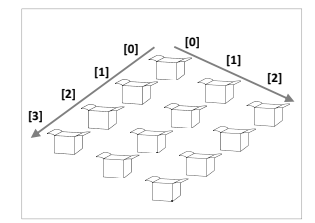

# 8.6 2次元配列

配列は直線上に並んだ多数の箱のようなものでした。多数の箱が、平面に 2 次元の広が りで敷き詰めることもできるように、配列も 2 次元の添字を使うことができます。変数定 義でも、式中でも、変数名に続けて「1を2回繰り返します。

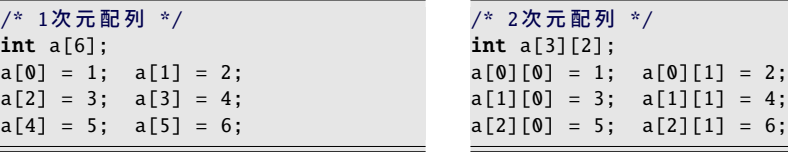

初期化子は、2 次元だとブロックが入れ子になります。要素数は最初の次元だけが省略 できます。

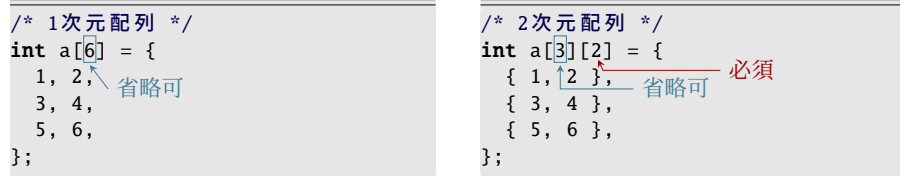

2 次元配列を、関数の引数として渡すこともできます。関数プロトタイプの仮引数で は、要素数は最初の次元だけが省略できます。呼び出す際の実引数には、1 次元のときと 同じく、変数名のみを書いて、[ ] をつけません。

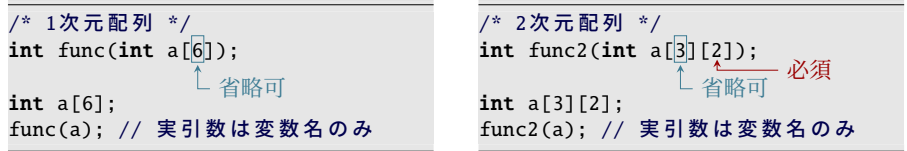

コラム: 配列の配列 一 C 言語の 2 次元配列は、内部では添字を 1 次元相当に変換しています。M×N 要 素の配列だと、以下のように、[i][j] は [i\*N+j] のような動作をします。 /\* 1次 元 配 列 \*/ int a[M \* N];  $a[i * N + j] = 0;$ /\* 2次 元 配 列 \*/ int  $a[M][N]$ ; a[i][j] = 0; [i\*N+j] の計算式に N が必要なので、関数プロトタイプの仮引数で、2 次元目の要 素数が省略できないことが理解できるでしょう。 メモリ上では、N 要素の int 配列が M 個並んでいるようなものですから、このタ イプの 2 次元配列を「配列の配列」、また長さが揃ってることから「長方形配列」 という[こと](#page-168-0)もあります。 なお、C 言語の 2 次元配列には「ポインタの配列」もあって、長さの揃わない配 列を作ることもできます( つ9.4 節)。

# ■ 8.6.1 多次元配列

2次元配列を作った方法を応用して、[]を繰り返すと3次元、4次元のような多次元 配列になります。初期化子や、関数との受け渡しの方法も、これまでの配列と同様です。 省略できる要素数も、最初の1次元だけです。

もっとも、多次元になってくると、変数の占める領域が大きくなるので、ローカル変数 としては確保できなくなって\*5、static をつけたり、グローバル変数にしてしまうこと もよくあります\*6。関数に渡すにしても、次元数を揃える必要があるので、ほぼ専用関数 になって、引数で渡す意味が薄くなりがちです。本格的に利用するには、ポインタを駆使 します ( 行9.4 節)。

<sup>\*5</sup> ローカル変数を割り当てるメモリ (スタックメモリ) は、通常は数 MB 程度の領域しか確保されていませ ん。さらに、領域をあふれた場合に、それを検出する機能は C 言語規格にはありません。つまり、コンパ ルエラーにも、実行時エラーにもならず、動作がおかしくなるだけの場合があります。

<sup>\*6</sup> 割り当てられるメモリの種類が異なるため、数 MB のようなサイズの制限を受けませんが、それでも無 尽蔵ではないので、最終的にはメモリを動的に確保することになります。

<span id="page-152-0"></span>8.6 2 次元配列

#### ■ 8.6.2 2 次元配列の縦横合計

 人の 5 科目の点数データから、人ごとの合計と、科目ごとの合計を求めましょう。 人と科目の 2 種類のループが入り乱れるので、煩雑になりますが、ソースコード 8.9 で は、ループ変数を、人には p、科目には s と決めたので、少しは整理されているでしょう。 添字の変数がいつでも同じになって、data なら [p][s]、人ごとの合計 sum p なら [p]、科 目ごとの合計 sum s なら [s] です。

ソースコード 8.9 2 次元配列の縦横合計

```
1 #include <stdio.h>
2
3 #define PERSON 3
4 #define SUBJECT 5
5 int data[PERSON][SUBJECT] = \{6 { 80, 70, 40, 60, 80 }, // sum_p[0]
7 \{50, 90, 60, 40, 30\}, // \overline{sum\_p}[1]8 { 70, 40, 70, 60, 50 }, // sum_p[2]
9 };// sum_s[0] [1] [2] [3] [4]
10
11 void calc_sum(int data[PERSON][SUBJECT], int sum_p[], int sum_s[]) {
12 for (int p=0; p<PERSON; p++) <u>sum_p[p]</u> = 0; // 初期化(人)
13 for (int s=0; s<SUBJECT; s++) \frac{\text{sum\_s}[s]}{\text{sum\_s}[s]} = 0; // 初期化(科目)
14 for (int p=0; p<PERSON; p++) {
15 for (int s=0; s<SUBJECT; s++) {
16 sum_p[p] += <u>data[p][s]</u>; // 加算(人)
17 sum_s[s] += \overline{\text{data[p][s]}}; // 加算(科目)
18 }
19 }
20 }
21
22 int main(void) {
23 int sum_p[PERSON], sum_s[SUBJECT];
24 calc_sum(data, sum_p, sum_s); // 合計を計算する
25 for (int p=0; p<PERSON; p++) {
26 for (int s=0; s<SUBJECT; s++) {
27 printf("%2d ", data[p][s]); // データ表示
28 }
29 printf("| %d\n", sum_p[p]); // 合計表示(人)
30 }
31 for (int s=0; s<SUBJECT; s++) {
32 printf("%d ", sum_s[s]); // 合 計 表 示( 科 目)
33 }
34 printf("\n");
35 return 0;
36 }
```
# 8.7 練習問題

#### 1. [最大値]

ソースコード [8.2](#page-144-0) の 7 行目の if の条件式の < を <= に置き換えると、どのように動 作が変化するか考察せよ。また最小値を求める関数を作れ。

#### 2. [最大値の添字]

ソースコード 8.2 を参考に、次の関数を作れ。

● int max\_index(int n, int x[])は x[]の最大値の要素の添字を返す。 最大値をとる要素が複数あった場合の動作は、各自で考えよ。暫定最大値との比較 に等号を含めるかどうかで、どのように動作が変化するか考察せよ。

#### 3. [添字の範囲チェックと短絡評価]

*m* 月 *d* 日が正しい日付かどうかを調べたい。ソースコード 8.3 やソースコード 8.4 を参考にして[次の](#page-148-1)関数を作れ。(閏年は考慮しなくてよい。)

• int is valid date(int m, int d) は、平年のカレンダーに *m* 月 *d* 日が存 在すれば TRUE、そうでなければ FALSE を返す。

配列の添字範囲あふれに注意し、短絡評価( す4.6 節)の活用を検討せよ。

### 4. [配列の一部[をコピ](#page-152-0)ーする]

ソースコード 8.5 を参考に、次の関数を作れ。

• void slice(int dst[], int src[], int start, int end) は、 src[start] から src[end-1] までの (end-start) 個の配列要素を、

dst[0] から dst[end-start-1] までにコピーする。

0 ≤ start ≤ end ≤ (src の要素数) と、(endstart) ≤ (dst の要素数) を前提としてよ い。src[end] はコピーしないことに注 意せよ。

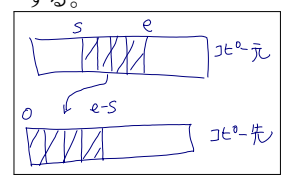

#### 5. [ヒストグラム]

ソースコード 8.7 を参考に、100 点満点の成績データを作り、0 点から 10 点刻みの ヒストグラム(0–9 点?人, 10–19 点?人, ...)を作れ。(ヒント:100 点はどの区分に 入るのかをよく検討せよ。)

#### 6. [2 次元配列]

ソースコード 8.9 を改造して、3 人 5 科目(のべ 15 科目)の点数の合計を求めて 表示せよ。calc sum() 関数の型を void から int に変更し、2 重ループで合計を求め て、戻り値とせよ。

# 第 9 章

# 文字列とポインタ

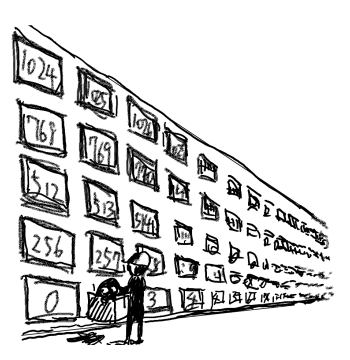

コンピュータ言語の「文字列」とは、複数の「文字」から構成されるもので、長さがあ ります。10 文字の場合も、100 文字の場合もあるでしょう。長さが 1 文字だと、単なる 「文字」と同じに思えるかもしれませんが、コンピュータ言語にとっては、たまたま長さ が 1 文字であっただけで、「文字列」と「文字」とは、決定的に異なるものとして扱いま す。さらに長さが 0 文字だと「空文字列」などと呼んで、文字列ではあっても中身が何も ない、というものもよく登場します。

C 言語の文字列は、専用の型があるわけではなく、char 型の配列がその役目を担いま す。文字列のための特別な文法が少しあって、文字列操作のための標準ライブラリ関数が ありますが、基本的には配列であるので、お世辞にも便利とは言えません。

とは言え、画面表示などには、やはり必要な機能ですから、配列操作のよい例題にもな るので、深入りせずに使い方を学びましょう。

配列と表裏一体のポインタについても、少しだけ触れておきます。

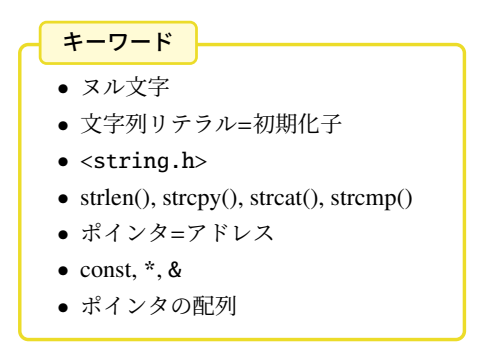

# 9.1 文字列=char の配列

C 言語の 1 文字は char 型で扱い、文字定数は'A' のようにシングルコーテーションで 囲って示しました。ここでは、複数の文字からなる文字列 (string) を取り上げます。

文字列は、char の並んだものとして扱い、終端を表すためにヌル文字 (null character) と いう、特別な文字(文字コード 0)を配置します。つまり、文字列自体にはヌル文字を含 められませんが、それ以外の char の並んだものなら、長さに制限なく扱えます。ヌル文 字は、エスケープシーケンスの8進数コードを使って'\0' と表します。整数の「0」でも 働きは同じですが、文字定数にすることで「文字である」という意図が読み取れます。

文字列は char の配列に格納して扱います。配列要素に'A' のような文字定数を代入で きますし、初期化子に文字定数を並べて構いません。

/\* int配列 \*/ int  $a[4]$ ;  $a[0]=10$ ;  $a[1]=20$ ; ... int  $b[4] = \{ 10, 20, 30, 40 \};$ int  $c[] = \{ 10, 20, 30, 40 \};$ 

/\* char配列 \*/  $\qquad$  //  $\triangle$ char  $a[4]$ ;  $a[0] = 'T'$ ;  $a[1] = 'h'$ ; ... char  $b[4] = { 'T', 'h', 'e', ' \setminus 0' }$ ; char c[] = { 'T', 'h', 'e', '\0' };

◆ 頻出ミス

「The」の 3 文字の文字列を格納するのに、char 配列は 4 要素必要です。終端のヌ ル文字を忘れがちですので、右上の例の初期化子は実際には用いません。

初期化子には、文字列専用の文法があります。ダブルコーテーションで囲った文字列リ テラルが初期化子のブロックの役目を果たし、しかも終端のヌル文字を含みます。これな ら編集も容易ですし、要素数を省略すればヌル文字分を忘れないので、実用的で安全です。

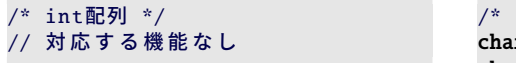

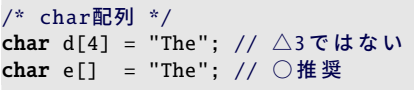

変数定義の後に代入したくなっても、初期化子ブロックが代入できないのと同じように、 文字列リテラルも代入できません。もちろん 1 文字ずつの代入はできますが、実用的では ありません。通常はこの後に紹介する、標準ライブラリの文字列コピー関数を使います。

int f[4];  $// f[4] = { 10, ... }$ ; // NG  $// f = { 10, ... }$ ; // NG  $f[0] = 10$ ;  $f[1] = 20$ ;  $f[2] = 30;$  $f[3] = 40;$ 

```
char f[4];
// f[4] = "The": // NG
// f = "The"; // NGf[0] = 'T':
f[1] = 'h';f[2] = 'e':f[3] = '\0'; // 忘 れ そ う
```
141 9.2 文字列操作の標準ライブラリ関数

# ■9.2 文字列操作の標準ライブラリ関数

文字列 str を画面に表示するには、 <stdio.h> の printf("%s", str) あるいは puts(str) を使います。puts() は str を表示した後に、さらに改行します。 ほかにも、 <string.h> に次のような標準ライブラリ関数が用意されています。

長さ size\_t strlen(const char \*s);

コピー char \*strcpy(char \*dest, const char \*src);

連結 char \*strcat(char \*dest, const char \*src);

書式変換<sup>\*1</sup> int sprintf(char \*str, const char \*format, ...); int snprintf(char \*str, size\_t size, const char \*format, ...);

比較 int strcmp(const char \*s1, const char \*s2);

見慣れない型がいくつかありますが、意味は次の通りです。

size\_t sizeof 演算子の返す符号なし整数型で、標準ライブラリでは、長さやバイト 数を表すときに用いられます。(実体は unsigned int や unsigned long などのいずれ かが、処理系依存で選ばれています。)本書では符号なしの型を積極的には用いま せんから、strlen() と int 型変数との間で代入や比較をすることになって、厳密には int へのキャストが必要です。もっとも、C 言語のいい意味のいい加減さのおかげ で、警告されない場面も多いです。

char\* 「char へのポインタ」です。今は「char の配列」と同じと理解してください。

const char\* 「char へのポインタ」ではありますが、配列の中身を書き換えません、と いう意思表明だと思ってください。const は constant(不変の、一定の)の意味、 つまり変数が変化しないことを示す修飾子です\*2。

次節からは、標準ライブラリを実装してみます。文字列操作の理解を深めましょう。

<sup>\*1</sup> s(n)printf() は正確には <stdio.h> の関数です。

<sup>\*2</sup> const で修飾された変数に代入すると、通常はコンパイルエラーになるでしょうが、かつては単に const を読み飛ばすだけのコンパイラも存在しました。

第 9 章 文字列とポインタ 142

## 9.2.1 文字列の長さ

strlen() は、文字列の長さを返す標準ライブラリ関数です。この動作を理解するため に、自作しなおしてみたのがソースコード 9.1 です。

str length(str) 配列の先頭から'\0' を探しています。str[i] が'\0' になったら、そのとき の i が文字列の長さになります。配列の添字が 0 始まりのおかげで、-1 のような調整 項が不要で、うまく計算できます。

· コラム: ヌル文字の向こうに 一

文字列を扱う標準ライブラリ関数は、ヌル文字より後の配列要素を参照しません。 文字列としては、何が入っていても関係がありません。

ソースコード 9.1 文字列の長さ

```
1 #include <stdio.h>
2 #include <string.h> // strlen()
3
4 /* strlen()の自作関数: 文字数を数える */
5 int str_length(char str[]) {
6 int i; // ループ後にも必要なので、ここで定義
7 for (i=0; str[i]!='\0'; i++) {
8 // dummy
9 }
10 return i;
11 }
12
13 void test_str_length(char s[]) {
14 printf("'%s', %d, %d\n",
15 s, (int)strlen(s), str_length(s));
16 } // (int) でキャストする代わりに %zu で表示してもよい(C99)
17
18 int main(void) {
19 char str[] = "The";
20 printf("%d\n", (int)sizeof(str)); // 4 ('\0'を含むバイト数)
21 test_str_length(str); // 3 (文字列の長さ)
22
23 test_str_length("The"); //3(文字列リテラルを引数に渡せる)<br>24 test_str_length(""); //0(長さ0の空文字列)
24 test_str_length(""); // 0 (長さ0の空文字列)<br>25 test_str_length("あ"); // 3(UTF-8の場合) また
25 test_str_length("あ"); // 3(UTF-8の場合) または 2(SJISなど)
26 return 0;
27 }
```
#### 143 9.2 文字列操作の標準ライブラリ関数

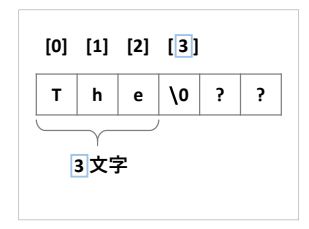

test str length[\(s\)](#page-85-0) 標準ライブラリの strlen(s) と、自作の str length(s) について、比較す るために両方の値を表示しています。同じ値が表示されることを確認しましょう。 strlen() の型は size t ですので、printf() で表示するには工夫が必要です。C99 で新設 された、size t 用の"%zu"という書式文字列もありますが、int にキャストしてしまえ ば、使い慣れた"%d"で大丈夫です。

main() 文字列"The"の占めるバイト数 (=4) を表示してから、"The"をはじめとする何通 りかの文字列に対して test str length() を呼び出しています。まずは sizeof と strlen() の食い違いに注意してください。

test str length() の引数は char 配列ですが、23–25 行目のように、文字列リテラルを直 接与えても大丈夫です。ここからわかるように、文字列リテラルの型は char 配列(正 確には char へのポインタ)です。変数に結び付けなくても char 配列を作り出す、C 言 語に昔からある、特別な文法です。

空文字列 (empty string) (長さが0文字の文字列)のような極端な例は、間違いを見つ けやすいので、積極的に試しておくべきです。ここでは 24 行目で実施しています。境 界値分析(70 ページのコラム)にも通じる手法です。

◆ 頻出ミス

strlen(str) は、sizeof(str) と同じと思いがちですが、'\0' を含めずに数えるので、 1 小さくなります。コピー先の領域確保の際には、要注意です。

### · コラム: マルチバイト文字の入った文字列リテラル *一*

ダブルコーテーション(")に囲まれた文字列リテラルに、マルチバイト文字を含 めた場合、必要な配列要素数(バイト数)がいくつになるかは、文字エンコードに よって変化するので、「char a[]="あいうえお";」というような場面で、要素数 を省略するのは理にかなってます。

<span id="page-159-0"></span>第 9 章 文字列とポインタ 144

## 9.2.2 文字列のコピー

strcpy() は、文字列をコピーする標準ライブラリ関数です。やはり動作を理解するた めに、自作しなおしてみたのがソースコード 9.2 です。

str copy(dest, src) ソースコード 9.1 の str length() と同じ for ループで、1 文字ずつ src[] から dest[] にコピーします。src は source (源泉、情報源)、dest は destination (目的 地)の省略形で、それぞれコピー元とコピー先を表す変数名としてよく使われます。 ループ終了後に、dest[] の末尾に終端のヌル文字を書き込みます。ループ変数 i は、最 後の dest[i] への代入後にも 1 増えているので、ループ後のヌル文字の代入(10 行目) で i に +1 のような調整項が不要と、うまくできています。 ヌル文字忘れは、このあとのコラムで説明するように、大事故につながります。

ソースコード 9.2 文字列をコピー

```
1 #include <stdio.h>
2 #include <string.h> // strlen(), strcpy()
3
4 /* strcpy()の自作関数: 文字列をコピーする */
5 void str_copy(char dest[], char src[]) {
6 int i; // ループ後にも必要
7 for (i=0; src[i] != '0'; i++) {
8 dest[i] = src[i];
9 }
10 dest[i] = '\0'; // [i+1] ではない
11 }
12
13 /* strcpy()の自作関数: 文字列をコピーする (その2) */
14 void str_copy2(char dest[], char src[]) {
15 int len = strlen(src);
16 for (int i=0; i<len+1; i++) { // +1 は '\0' のため
17 dest[i] = src[i];18 }
19 }
20
21 int main(void) {
22 char buff[100];
23 strcpy(buff, "abcdef"); printf("%s\n", buff); // "abcdef"
24 str_copy(buff, "ABCD"); printf("%s\n", buff); // "ABCD"
25 str_copy2(buff, "123"); puts(buff); // "123"
26 return 0; // puts() は文字列用の表示関数
27 }
```
#### 145 9.2 文字列操作の標準ライブラリ関数

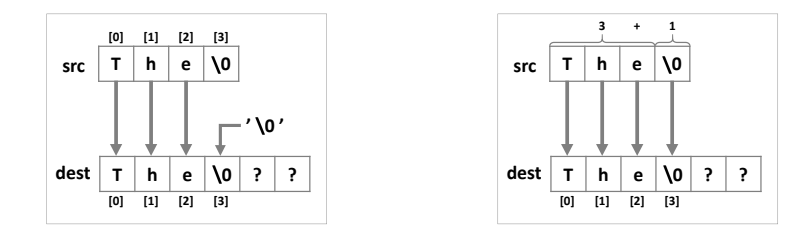

str copy2(dest, src) 同じようにコピーする関数です。こちらでは、あらかじめ strlen() で src[] の長さを調べておいて、回数の決まったループを使いました。この手段のほうが 安全ですし、理解しやすいかもしれません。ただし、src[] を全体として 2 回走査する ので、少し効率が落ちます。

終端のヌル文字は、ループ後に dest[len]='\0' と代入してもよいのですが、ループ回 。<br>数を文字数よりも 1 回多めにしても同じ効果があります。このとき、0 始まりの良い ループ( g5.5 節)になるよう、条件は i<=len よりも、イコールのない i<len+1 が よいでしょう。そして +1 の理由をコメントに書いておきます(16 行目)。

コラム: 良いコメント

コメントには、後から読む人の役に立つことを書きましょう。ちなみに、明日の 自分は他人なので、他人のために書いたコメントは、後から自分の役に立ちます。

コメントには、表面的な動作を説明するのではなく、このような処理をしている 理由を説明するのが良いと言われています。例えば、ソースコード 9.2 の 16 行目 のように、標準から外れた動作をしている理由を書き留めておくとよいでしょう。

コラム: ヌル文字忘れ –

文字列の終端に'\0' を付け忘れると、恐ろしいことが起こります。

文字列 str を表示するのに printf("%s", str); とか、puts(str); を使ってい ます。この str の終端に'\0' がなかったとしたら、表示する内容は、str の末尾か ら続くメモリに突入し、そのまま'\0' が出てくるまで進みます。別のプログラム に割り当てられている領域まで侵入すると、OS のメモリ保護機能のおかげで、プ ログラムが強制停止させられることもあります。

このように、'\0' を忘れるだけで文字列表示さえできなくなることがあります。

強制停止させられると、プログラムの間違いに気づけるので、むしろ幸運かもしれ ません。また、このような不正アクセスを積極的に検出するツールも存在します。

第 9 章 文字列とポインタ 146

## ■9.2.3 文字列の連結

strcat() は、文字列の後ろに別の文字列を連結する標準ライブラリ関数です。cat は、 concatenate(連結する)の大胆な省略形です。ソースコード 9.3 に自作しなおしました。

str\_concat(dest, src) ソースコード 9.2 の str\_copy() と同じ for ループで、1 文字ずつ src[] から dest[] にコピーします。ここでは、元々 dest[] に格納されていた文字列の後ろに コピーするので、元の文字列の長さを len に代入して、len だけずらしてコピーしま す。dest[] の末尾に終端のヌル文字を書き込む必要があるのも str copy() と同じです。 main() strcat() の使い方にはコツがあります。まず大きめの作業領域を用意します。ここ では 100 バイト(99 文字分)の buff[] を用意しました。buff[] に格納された値は、最 初は不定なので、まだ strcat() を使うわけにはいきません。strcpy() で確定させてから、 strcat() を繰り返して連結していきます。

ただし、格納先の buff[] があふれないことを担保せねばならないので、実際には、 strcat() の前に strlen(dest)+strlen(src)+1 <= sizeof(dest) のような検査が必要です。

ソースコード 9.3 文字列を連結

```
1 #include <stdio.h>
2 #include <string.h> // strcpy(), strcat()
3
4 /* strcat()の 自 作 関 数 : 文 字 列 を 連 結 す る */
5 void str_concat(char dest[], char src[]) {
6 int i, len = strlen(dest);
7 for (i=0; src[i] != '\0'; i++) {
8 dest[len + i] = src[i];
9 }
10 dest [len + i] = '\0;
11 }
12
13 int main(void) {
14 char buff[100]; // buff : 不定
15 strcpy(buff, "123"); // buff : "123"
16 strcat(buff, "abc"); // buff : "123abc"
17 str_concat(buff, "ABC"); // buff : "123abcABC"
18 puts(buff);
19 return 0;
20 }
```
#### 147 9.2 文字列操作の標準ライブラリ関数

/\* 変 数 定 義 と 分 離 し た 代 入 \*/

char s[100], t[100]; strcpy(s, "");

t[0] = '\0'; // 簡便

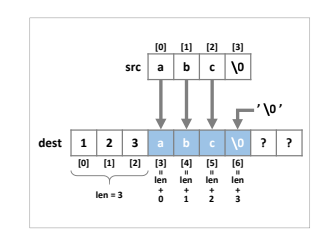

コラム: 空文字列で初期化 –

int の変数を 0 で初期化するように、char 配列を長さ 0 の空文字列で初期化したい ことはよくあります。方法はいくつか考えられます。

```
/* 初期化 (変数定義と同時) */
char s[100] = ""; // 直感的
char t[100] = \{'\0;
```
ダブルコーテーション (") を 2 個連続すれば、長さ 0 の空文字列リテラルです。 これを初期化子ブロックの代わりに使うのが直感的です。後から代入するなら strcpy() を使うのがとりあえずの作法ですが、関数呼び出しが大げさだと思えば、 先頭要素にヌル文字を代入してもよいでしょう。

ソースコード 9.3 では最初に strcpy() を使いましたが、buff[] を空文字列で初期化 しておけば、始めから strcat() でも大丈夫です。

#### - コラム: 文字列の実現方法 <del>一</del>

C 言語の採用した、ヌル文字で文字列の終端を表すという方法は、文字列を実現 する唯一の方法というわけではありません。

長さと、文字列そのものを別に管理するという方法もあります。これなら文字列 にどんな文字でも含められますが、逆に長さに上限ができます。

C++ の std::string、Perl や Python の文字列もこの方法で実現されているようで す。長さを 32 ビット整数で管理していれば数 GB 分格納できるので、事実上制限 なしといえるでしょう。

第9章 文字列とポインタ 148 カランド しゅうしゃ しゅうしゅう しゅうしゅう いちのしょう

# ■9.2.4 書式変換

sprintf() は、文字列用の標準ライブラリ関数というわけではなく、 <stdio.h> で宣 言されています。いつもの printf() は画面(コンソール)に出力しますが、sprintf() は画 面の代わりに文字列に書き込みます。接頭辞の  $\underline{\mathsf{s}}$  は string の意味です。

snprintf() は sprintf() の変形で、書き込まれる文字列のバイト数を指定します。あふ れた部分は書き込みません。最後に必ずヌル文字も付くので、安心して使えます。

char  $buff[100]$ ; char  $s1$ [] = "123"; char  $s2[] = "abc";$ sprintf(buff, "%s%s", s1, s2); // buff : "123abc"

snprintf(buff, sizeof(buff), "%s%s", s1, s2); // buff : "123abc"

snprintf()\*3なら、単純な記述で配列サイズを確実に守れますので、大いに活用すべきで しょう。strcpy() などのほうが効率はよいでしょうが、危ない橋を渡るのと同じことで、 少し油断すると、配列サイズをオーバーしてしまいます\*4。

· コラム: サイズ上限付き文字列 ·

<stdio.h> に新しく加わった snprintf() は、書き込む文字列領域のサイズが指定 できて、その文字列の終端には必ずヌル文字を書き込んでくれます。

<string.h>に古くからある関数の中にも、strncpy() や strncat() のように、やは り文字列領域のサイズが指定できる関数があります。しかしどうやらこれらは、 終端を表すのにヌル文字だけに頼らず、サイズ上限も終端を示すという、少し変 わった文字列のデータ構造を前提としているようです。つまり、領域いっぱいの 文字列を作ると、終端のヌル文字が抜け落ちる関数が混ざっています。

このデータ構造は、かつてよく使われた、固定長のデータを扱うのには役に立つ のでしょうが、画面表示には puts() が使えず、printf() に文字数の最大値を指定す る必要があって、扱いが難しいので、我々は利用しないほうがよいでしょう。

初期化子の文法にもこのデータ構造への用意があって、「char s[2] = "12";」 のように、要素数がヌル文字分を含めなくても警告されないので、要注意です。

<sup>\*3</sup> 正式に C 言語の規格に取り込まれたのは C99 からですが、POSIX という Unix 系の規格には存在してい たので、よく利用されていました。

<sup>\*4</sup> 確かに snprintf() はバッファオーバーフローを防げますが、バッファが足りないまま処理を続けるとおか しな動作になります。したがって、バッファ不足を検出してエラー処理せねばなりませんが、POSIX 時 代と C99 とで snprintf() の戻り値が微妙に異なるため、一筋縄では検出できないのが惜しいところです。

## ◆頻出ミス

C 言語のプログラムを作っていて、文字列を扱うのに strcpy() や strcat() を駆使し て、snprintf() も正しく使えるようになって、やれやれと思っている人がいるかも しれません。

そのような人には申し訳ないですが、そもそも文字列操作を主体とするプログラ ムは、C 言語ではやめておくのが賢明です。メモリの不正アクセス検出機能がな くて、間違いに気づけないので練習にもなりません。世間を騒がすセキュリティ ホールの多くを、ヌル文字の付け忘れや、領域サイズの計算間違いによるバッファ オーバーフローが占めていることを肝に銘じておきましょう。

文字列操作をするなら、文字列を単なるバイト列ではなく、オブジェクトとして操 作する Python や Perl といったスクリプト言語で開発することを強くおすすめし ます。これは、くれぐれもです。

#### コラム: 複合リテラル

関数の実引数に配列を渡す場合、char 配列なら、変数に代入することなく、文字 列リテラルを直接渡せます。それでは、char 以外の配列はどうでしょうか。

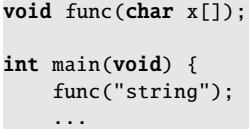

- void func2(int x[]);
- int main(void) { func2( (int[]){1,2,3} ); ...

C99 から、このような変数と結びつかない配列(複合リテラル (compound literal)) が使えるようになりました。ただし C++ ではサポートされてないからか、それ とも要素数を計算できないからか、それほど使われている場面を見かけません。 Java では「無名配列」という機能名でよく使われています。

第9章 文字列とポインタ 150

## ■9.2.5 文字列の比較

strcmp() は、文字列を辞書順 (dictionary order) で大小比較する標準ライブラリ関数で す。cmp は compare(比較する)の、よくある省略形です。

辞書順というのは、文字通り辞書に現れるような順序です。アルゴリズム的に記述する と、次のようになります。まず先頭の文字を比較します。異なる文字であれば、この文字 の文字コードで[大小](#page-165-0)が決まります。同じ文字なら、次の文字を比較します。次の文字も同 じなら、さらにその次と、繰り返します。同じ文字が続いてどちらかの文字列の末尾に達 したら、文字列の長い方を大きいと判断します。同じ長さなら、等しいと判断します。

<span id="page-165-0"></span>strcmp(s1, s2) の戻り値は、s1 が s2 に比べて、大きければ正の値、小さければ負の値、 等しければ 0 です。文字列に限らず、比較関数の戻り値が「プラス、マイナス、0 のどれ か」というのは、よくある取り決めです。+1、−1 と決めていないのは、プラスとマイナ スをまとめて return a-b; のように処理できる場合があるからです。

```
char s1[] = "hoge";char s2[] = "fuga";// if (s1 |< s2) { ... } // この表記では文字列比較にならない
if (strcmp(s1, s2) < 0) { ... } // 0と比較する不等号は、上と同じ
```
この取り決めに従うと、呼び出し側では、上の例のように「s1 と s2」の間で使いたい比 較演算子を、「関数値と 0」の間で使えばよいことになります。上記は < の例ですが、== でも != でも同じ方法で大丈夫です。

ソースコード 9.4 に strcmp() の実装例<sup>\*5</sup>を載せておきます。6 行目で unsigned char に キャストしているのは、言語規格でこのように比較するよう指示があるからです。

ソースコード 9.4 文字列の比較

```
1 /* strcmp()の自作関数: 文字列を比較する */
2 int str_compare(char s1[], char s2[]) {
3 int i;
4 for (i=0; s1[i]!='\0' && s2[i]!='\0'; i++) {
5 if (s1[i] != s2[i]) {
6 return (unsigned char)s1[i] - (unsigned char)s2[i];
7 }
8 }
9 if (s1[i] != '\0') return +1; // s1が長い
10 if (s2[i] != '\0') return -1; // s2が長い
11 return 0; // 等しい
12 }
```
<sup>\*5</sup> これを見てわかるように、1 バイトずつを文字コードで比較しているので、マルチバイト文字が混じると、 同一判定は大丈夫ですが、大小判定はおかしくなる可能性があります。標準ライブラリ関数の strcmp() でも事情は同じです。

151 9.3 ポインタ

■9.3 ポインタ

通常の変数は、割り当てたメモリを「変数名」で区別しています。一度割り当てた領域 は、途中で変わることはありません。

ポインタは、CPU がメモリを管理する上で用いる「番地」を、そのまま使うものです。 ポインタ変数の値(番地)を変更すると、ポインタの指し示すメモリの場所が変わります。 このおかげで、柔軟な処理ができる反面、指し示すメモリに何が保管されているかを、プ ログラマが意識して管理する必要があります。

ポインタにも「型」があります。指し示す先のメモリに保管されている型を示します。 どの型のポインタであるのかは、しっかりと認識せねばなりません。変数定義では、int へのポインタであれば「int \*p;」と[しま](#page-167-0)す。\* がポインタであることを示します。

ポインタは、メモリを「変数名」ではなく「数値(番地)」で区別する手段です。この点 で、ポインタと配列が似ていると思った人もいるかもしれません。そのとおり、ポインタ と配列は表裏一体です。9.2 節で char s[] と char \*s が同じだと説明したように、互いに交 換できる場面まであります。

## 9.3.1 ポインタを扱う演算子

変数のアドレスを取り出すのがアドレス演算子 & です。逆に、アドレスの先にある変 数の値を取り出すのが間接参照演算子 \* です。変数定義の\*とは、役割が違う\*6ので注意 してください。「int \*p, a;」があったとして、p = &a;(アドレスの代入)と \*p = a; (値の代入)が文法的に正しいです。

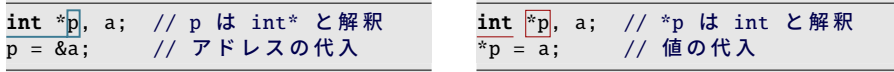

ポインタを用いると、ソースコード 9.5 のように、スワップを関数で実現できます。

<sup>\*6</sup> 作用はほぼ反対なのですが、巧妙にも、つじつまが合うように作られています。

<span id="page-167-0"></span>第 9 章 文字列とポインタ 152

ソースコード 9.5 スワップ関数

```
1 #include <stdio.h>
2
3 void swap(int *a, int *b) { // a と b はintへのポインタ
4 int tmp = *a; *a = *b; *b = \text{tmp}; // *a \geq *b \tanh5 }
6
7 int main(void) {
8 int a = 1, b = 2;
9 swap(&a, &b); // & でポインタにする (アドレスを取り出す)
10 printf("main: a=%d, b=%d\n", a, b); // a=2, b=1
11 return 0;
12 }
```
# 9.3.2 配列とポインタの関係

配列の a[] とポインタの p が同じアドレ スを指しているとしましょう。a[0] と \*p が同じ働きをします。a[1] には \*(p+1) が 対応します。\* の優先順位が高いので、ア ドレスの加算を先にするよう、カッコが必 要です。

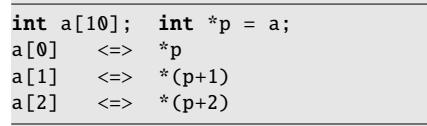

# **9.3.3 NULL ポインタ**

どのオブジェクトも指さない、特別なアドレスを表す NULL というポインタが用意され ています。ポインタを返す関数で、エラーが起こったことを示すような場面でよく使われ ます( 11.2.1 項)。値が 0 であることも、言語規格で保証されています。

<span id="page-168-0"></span>9.4 文字列の配列

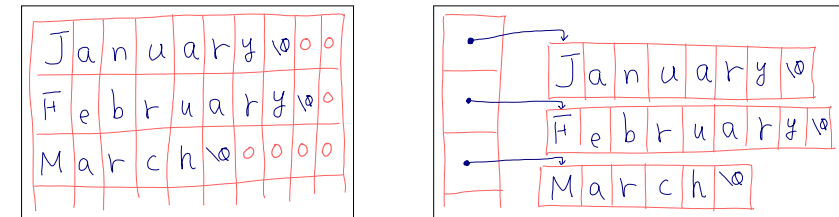

# 9.4 文字列の配列

いくつもの文字列をまとめて扱うには、文字列の配列を利用したくなります。C 言語で は 2 通りの実現方法があって、扱う文字列の長さが揃っているかどうかで、メモリの無駄 の具合が変わってきます。

ソースコード 9.6 の month name は、char の 2 次元配列です。12 ヶ月分、各月名の長 さに関係なく、一番長い月名に合わせて 10 バイトずつの領域を割り当てているので、短 い名前の後ろには使わないメモリができてしまいます。

month\_name2 は、char\*の配列、つまり char へのポインタの配列です。初期化子のブ ロックは、先ほどとまったく同じです。ポインタの指す先には、各月名の長さちょうどの 文字列があります。メモリの無駄は避けられますが、ポインタ配列の領域が余分に必要な ので、長さのばらつきが少ないと、どちらが節約できているのかわからなくなります。 行目のように、どちらの配列も使い方は同じです。C 言語の巧妙なところです。

ソースコード 9.6 月名の配列

```
1 #include <stdio.h>
2 #define N_MONTH 12
3
4 char month_name [N_MONTH][10] = \{5 "January", "February", "March", "April", "May", "June",
6 "July", "August", "September", "October", "November", "December"
7 };
8
9 char *month_name2[N_MONTH] = {
10 "January", "February", "March", "April", "May", "June",
11 "July", "August", "September", "October", "November", "December"
12 };
13
14 int main(void) {
15 for (int i=0; i<N_MONTH; i++) {
16 printf("%s %s\n", month_name[i], month_name2[i]);
17 }
18 }
```
# 9.5 練習問題

#### 1. [可搬性]

会社員 A「strlen() の値を printf() で表示したくて、試行錯誤の末に"%u"の書式文 字列なら警告されないことを突き止めた。そして以下のプログラムを作成して、 .<br>手元で正しく動作することも確かめた。」

printf("文字列の長さは%u\n", strlen("abc")); // NG

しかし会社はこのプログラムを採用しない。その理由を説明せよ。

#### 2. [文字列操作]

- ソースコード 9.1 を参考に、次の関数を作れ。4.5.2 項の isdigit() も参照のこと。
	- int str\_ndigit(char str[])は、str[]に含まれる数字の個数を返す。
- 3. [文字列操作]

ソースコード 9.2 を参考に、次の関数を作れ。

- void str\_copy\_toupper(char dest[], char src[]) は、src[]から dest[] へ、英小文字を大文字に変換しながらコピーする。( c 2.5.1 項の toupper())
- void str\_copy\_swap\_case(char dest[], char src[]) は、src[] から dest[] へ、英字の大文字[と小文字](#page-206-0)を入れ替えながらコピーする。 ヒント:1 文字の大文字と小文字を入れ替える関数を作り、繰り返し呼び出せ。
- 4. [文字列比較]
- 【実行例】
- 気象庁の発表する、6 種類の ・ ・ ・ ・ 特別警報 と7種類の警報について、所属機関が 休講になるかどうかを表示せよ。

•「暴風雪警報」→ 休講

- •「大雪警報」→ 開講
- 
- $\bullet$ 「特別警報(大雪)」→ 不明\*<sup>7</sup>

警報の種類や、所属機関の規定は、Web 等を活用して調べよ\*8。

#### 5. [文字列操作]

文字列で表された数値を int に変換せよ。

ヒント:文字列の先頭から 1 文字ずつ調べ、ヌル文字が出てくるまで、「これまで の数を 10 倍して今の数を加える」を繰り返せばよい。

"1"  $\Rightarrow$  0 \* 10 + 1 = 1

"12"  $\Rightarrow$   $(0 * 10 + 1) * 10 + 2 = 12$ 

"123"  $\Rightarrow$   $((0 * 10 + 1) * 10 + 2) * 10 + 3 = 123$ 

6. [ループ処理への書き換え] で12.1.1 項

\*8 休講の条件のみが記載されていると、記載のないものが本当に「開講」なのか、あるいは検討されてなく て「不明」なのか、大いに迷うところです。プログラムの仕様書なら、休講と開講の両方の条件を列挙し て、それ以外を不明とすべきでしょう。(あるいは、事前に警報の種類をコード化しておきます。)

<sup>\*7</sup> このような警報はありません。気象庁の用語では「大雪特別警報」です。

# 第 10 章

# 構造体

今までの変数が箱だとすると、構造体とは、いくつかの箱を詰め合わせたダンボール箱 のようなものです。ここでは複数のデータを、ダンボール箱に入れるかのようにして、ま とめて扱う手法を学びます。

ここにきて、型の概念がますます重要になります。変数はプログラムで定義するもので したが、型も作ることができます。変数には実体がありますが、型だけでは実体がありま せん。変数か型か、どちらの話かよく区別して読み進めてください。

構造体は、オブジェクト指向にもつながる重要な概念です。それでいて、難しくはあり ませんので、しっかりと身につけていきましょう。

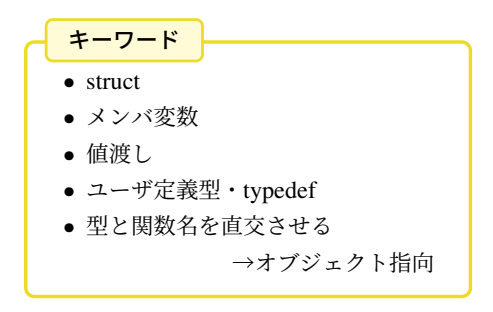

# 10.1 構造体

例えば double 型の 2 つの変数 x, y で平面上の座標を表したとしましょう。変数 2 個一 組で 1 点を表すので、常にこのペアで使うことになります。

このような場面では、変数をひとまとめにして新たな型を作る構造体 (structure) が役立 ちます。構造体を宣言するには struct というキーワードを用いて、以下のように書き ます。

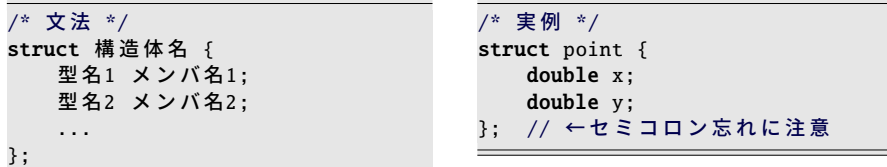

構造体には名前をつけることができます。右の例では point としました。ひとまとめにし た変数は、構造体のメンバ (member) と呼ばれます。右の例では double 型の x と y の 2 つです。(たまたま同じ型ですので、double x, y; と続けて書くこともできます。)

この構造体を使って、変数を定義してみましょう。構造体は新しい型ですから、「int」 のような型を書くところに「struct point」と書きます。

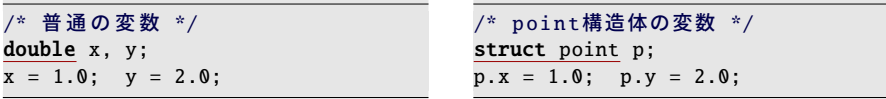

右の例では、変数定義の後に、p の中のメンバ x と y に代入してみました。構造体の中の メンバを指すには、構造体の変数名に続けてピリオド(.)とメンバ名を書き加えます。 このようにすると、左の例と同じく、メンバ変数を今までの変数と同じように扱えます。

構造体にも初期化(変数定義と同時の代入)にだけ使える、特別な文法があります。と は言っても、1 次元配列の初期化子のブロックと同じで、代入する値をブロックで囲って 書き並べます。

/\* 普 通 の 変 数 の 初 期 化 \*/ double  $x = 1.0$ ,  $y = 2.0$ ;

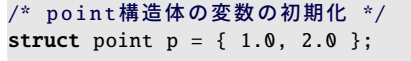

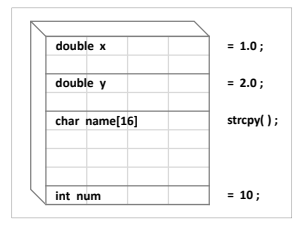

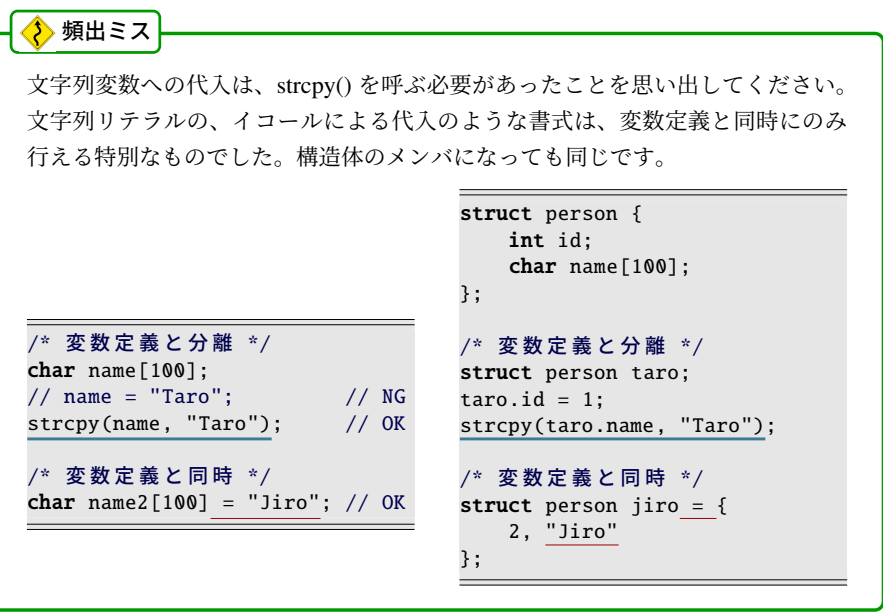

## <span id="page-173-0"></span>■10.1.1 構造体の使用例

それでは、point 構造体の示す点と原点の距離を求める関数を作ってみましょう。ソー スコード 10.1 のようになります。構造体の宣言(4–7 行目)は、関数定義やプロトタイプ 宣言よりも前に書きます。(順序を逆にすると不可解なエラーになります。)

11 行目からの point dist(p) は、原点から点 p までの距離を返します。16 行目からの point print dist(p) は、その距離を表示します。「int」と「struct point」はどちらも型です から、どちらも同じように関数の引数に使えます。24–25 行目の main() 関数での呼び出 しでも、構造体変数 p1 と p2 を普通の変数のように引数に渡しています。

ひとまずプログラムは完成しましたが、後になって機能拡張したくなるときがありま す。例えば点に名前(ラベル)を付けたくなったとしましょう。それには、構造体のメン バを増やせばよいです。ソースコード 10.2 の 7 行目をみてください。文字列を格納する メンバ変数 label を追加しました。16 行目からの point print dist() は、引数はそのま

ソースコード 10.1 原点からの距離を表示

```
1 #include <stdio.h>
2 #include <math.h>
3
4 /* 点を表す構造体 */ // 関数定義やプロトタイプ宣言よりも前に必要
5 struct point {
6 double x, y;
7 };
8
9
10 /* 原点から p ま での距離を返す */
11 double point_dist(struct point p) {
12 return sqrt(p.x*p.x + p.y*p.y); // .(ドット) でメンバーを取り出す
13 }
14
15 /* 原点から p ま での距離を表示する */
16 void point_print_dist(struct point p) {
17 printf("原点と(%g,%g)の距離は% fです。\n",
18 p.x, p.y, point_dist(p));
19 }
20
21 int main(void) {
22 struct point p1 = \{ 1.0, 2.0 \},
23 p2 = \{9.0, 8.0\};24 point_print_dist(p1); // 原点と(1,2)の距離は2.236068です。
25 point_print_dist(p2); // 原点と(9,8)の距離は12.041595です。
26 return 0;
27 }
```
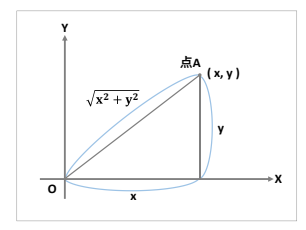

まですが、label を表示するための処理を追加しました。22–23 行目の初期化子にも、label に対応する文字列を追加しました。

メンバが増えても 11 行目からの point dist() は以前と同じです。24–25 行目の関数呼び 出しもそのままです。もし x, y, label を別々の引数にしていたら、関数の引数をあちこち 修正せねばなりません。このようにデータセットを柔軟に拡張ができるのが、構造体のあ りがたいところです。

ソースコード 10.2 原点からの距離を表示(ラベル付き)

```
1 #include <stdio.h>
2 #include <math.h>
3
4 /* 点 を 表 す 構 造 体 */
5 struct point {
6 double x, y;
7 char label[16]; // 追加
8 };
9
10 /* 原点から p までの距離を返す */
11 double point_dist(struct point p) {
12 return sqrt(p.x * p.x + p.v * p.v);
13 }
14
15 /* 原点から p ま での距離を表示する */
16 void point_print_dist(struct point p) {
17 printf("原点と点%s(%g,%g)の距離は%fです。\n", // 点%s 追加
18 p.label, p.x, p.y, point_dist(p)); // p.label 追 加
19 }
2021 int main(void) \{22 struct point p1 = { 1.0, 2.0, "A" }, // "A" 追 加
p2 = \{ 9.0, 8.0, 7B'' \}; // "B" 追加
24 point print dist(p1): // 原 点 と 点A(1,2)の 距 離は2.236068です 。
25 point_print_dist(p2); // 原点と点B(9,8)の距離は12.041595です。
26 return 0;
27 }
```
### ■10.1.2 構造体の代入・引数・戻り値

「int」と「struct point」が似たような役目を果たすと説明しました。それならば int の i と j で「i = j」の代入ができたように、struct point の p と q で「p = q」の代入もできるこ とになりそうですが、本当でしょうか。

本当です。イコールひとつで、すべてのメンバがコピーされ、同じ内容の実体がもう一 つできあがります。しかも、この代入相当の動作が、(明示的には代入していない)以下 の場合にも起ります。

### 引数 構造体を引数に渡すことは、既にソースコード 10.1 や 10.2 で実践しました。値渡 しを実現するために、構造体がコピーされます。

戻り値 struct point 型の関数を作れば、return で struct point の変数を返すことができま す。このときにも、コピーが行われます。

代入は便利そうに思える機能ですが、いずれの場面でも、構造体が大きくなると非効率性 が問題になります。実務的にはポインタを多用するところですが、本書の範囲を越えます ので、割愛します。

- コラム: 構造体の大きさの上限 一

文字列を代入するのに、直接の代入 (=) [が](#page-173-0)使[えず、](#page-174-0)わざわざ strcpy() を呼び出して いました。しかしながら、構造体のメンバに固定長の文字列を含めてしまえば = で代入できてしまいます。これを利用して、構造体の中に大きな文字列の領域を 作っておけば、あとは = で代入できて便利だ、と思う人がいるかもしれません。

残念ながら、構造体(に限らずオブジェクト)の大きさに上限があります。C99 で 64KB、C89 で 32KB 以下なら動作保証がありますが、それより大きなものは、環 境によって動いたり動かなかったりします。

# ■10.1.3 構造体のスコープ

構造体の(変数ではなく、型の)スコープは、宣言したブロックに制限されます。構造 体は、関数の引数などプログラム全体にわたって使いたいので、スコープを制限する意味 はあまりありません。トップレベル(関数の外)、しかも関数のプロトタイプ宣言よりも 前で構造体を宣言します。ソースコード 10.1 や 10.2 でも、そのようにしています。

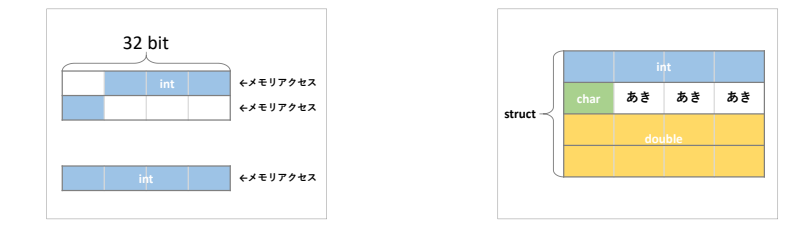

## ■10.1.4 構造体のアライメント・パディング(発展的内容)

構造体の大きさは、含まれているメンバ変数の大きさの合計に等しいと思いがちです が、実際にはそれよりも大きくなることがあります。その仕組みを説明します。

まず、通常の変数を考えてみます。32 ビット CPU であれば、1 回のメモリのアクセス (読み書き)を 32 ビット単位で行います。32 ビットは 4 バイトですから、メモリの番地 が 4 の倍数からの 4 バイトなら 1 回でアクセスできます。ところが、途中からの 4 バイ トには 2 回のアクセスが必要となり、速度が低下します。これを避けるために、コンパイ ラは隙間を空けて、次の 4 の倍数の番地から変数を配置することがあります。このよう に、倍数に合わせて配置することを境界調整とかアライメント (alignment) といいます。

構造体のメンバも事情は同じです。例えば、1 バイトの char のあとに 3 バイトの隙間 を空けて、次の 4 の倍数の番地に続きのメンバを割り当てる、といったことがよく行われ ています。隙間(詰め物)のメモリのことをパディング (padding) といいます。

どのようにアラインするか、いくつパディングを入れるかは、環境(CPU やコンパイラ のオプションなど)によって変わります。プログラムから見れば、いくつパディングされ ていてもあまり影響はありませんが、メモリの使用量を見積もるなど、考慮の必要な場面 もあります。実際のパディング量は sizeof 演算子で確かめましょう。

```
struct int_and_char {
   int a;
   char b;
};
printf("%zu\n", sizeof(int)); // 例:4 (環境による)
printf("%zu\n", sizeof(char)); // 1printf("%zu\n", sizeof(struct int_and_char)); // 例:8 (環境による)
```
上の例では、int が 4 バイト、char が 1 バイトで、これを合わせた構造体が 8 バイトです から、この構造体には 8 − (4 + 1) = 3 バイトのパディングが含まれているとわかります。

# 10.2 基本データ型・ユーザ定義型

ここでは、型の種類を 2 つに大別してみます。(構造体の話題から一旦離れます。)

- 基本データ型 (basic data t[ype\)](#page-35-0) int とか double のような、C 言語に最初から備わっている 型です。
- ユーザ定義型 (user-defined data type) プログラマが作った型です。構造体はユーザ定義 型の 1 種です。

typedef というキーワード\*1も、ユーザ定義型\*2を作ります。type definition (型定義) の意味でしょう。次のような文法で、基本データ型や構造体に別の名前をつけます。

```
/* 文 法 */
typedef 既 存 の 型 名 新 規 の 型 名;
                                       /* 実 例 */
                                      typedef int myint_t;
```
右の例のようにすると、myint t が int とまったく同じ働きをするようになります。実質的 には何も増えないのですが、ユーザが定義した、新たな型ができたように見えます\*3。

コラム: typedef の使い道 C 言語の int や long の記憶できる値の範囲は、CPU やコンパイラなどの環境に よって異なります ( で 2.3.1 項)。int に 16 ビットの領域を割り当てる場合も、32 ビットの場合もあります。

ある数値を扱うのに 32 ビットの領域が必要だとしましょう。直接 int を使うと、 環境によっては正しく動かなくなります。そこで、例えば int32 t という型を使う ことにして、環境に応じて以下のどちらか片方を有効にして、int か long かを選び ましょう。

typedef long int32\_t; // intが16ビットなら //typedef int int32\_t; // intが32ビットなら

このように、後から型を変更するのが typedef の典型的な使用例でした。

もっともこれは以前の話で、C99 から int32 t が言語規格に取り込まれ、プロ グラマが使い分ける必要はなくなりましたが、今でも裏方で typedef が働いてい ます。

<sup>\*1</sup> マクロの #define と働きが似ているためか、末尾の; を忘れがちです。

 $^{*2}$  enum, union もユーザ定義型を作りますが、本書では扱いません。

<sup>\*3</sup> マクロでも近い効果は得られますが、配列やポインタを含む型では不都合があります。

163 10.2 基本データ型・ユーザ定義型

### 10.2.1 typedef と struct の組合せ

この typedef を使うと、struct のキーワードを書く場面を減らせます。

```
struct point {
   double x, y;
};
typedef struct point point_t; // point_tが新たな型名
point_t p; // 変数定義
```
typedef の働きで「struct point」と「point t」がまったく同じ意味になります。(型名には " t" の接尾辞をつける習慣があります。)

さらに、次のように typedef と struct を続けて書くこともできて、しかも構造体の名前 が不要になります。よいことずくめで現実にもよく用いられるので、本書でも、ここから は typedef struct を慣用句として活用\*4していきます。

```
typedef struct { // 構 造 体 名(point)は も う 省 略 し て よ い
   double x, y;} point_t; // point_tが新たな型名
point_t p; // 変 数 定 義
```
コラム: C++ の struct

struct のキーワードを書く場面を減らすための慣用句が広まったのは、なぜでしょ うか。構造体を使う立場のプログラマにしてみれば、構造体であることを意識せ ずにすむので、ありがたいのは確かですが、理由はそれだけでしょうか。

C++ は、C 言語の上位互換のような文法になっています。C と C++ の両方で通 用するようなプログラムを作る機会も多いです。その C++ では、構造体の名前が そのまま型名として使えます。つまり変数定義に、もともと struct を書かなくて よいのです。

C++ でも typedef が使えますから、この慣用句なら C と C++ を区別せずにすみ ます。これも大きな理由になっていそうです。

<sup>\*4</sup> typedef struct なら末尾の; を忘れることもありませんので、初めに説明してもよかったかもしれません。

# 10.3 構造体の配列

int に配列があるように、構造体の配列も作れます。int と同様に、変数定義の変数名に 続けて [ ] と、括弧の中に要素数を書きます。

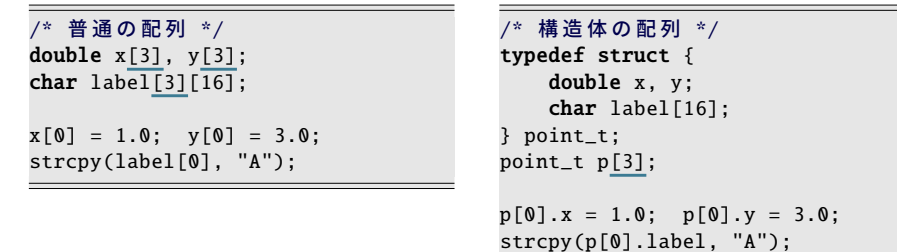

p[0] のように、添字をつけると構造体の 1 つの変数を表すので、そのメンバを指すには、 p[0].x のような表記になります。

初期化子のブロックは、2 次元配列のように 2 重になります。右下の例のように、1 つ の構造体のデータが内側のブロックにまとまって好都合です。通常の配列だと、左下の例 のように、値が散らばってしまいます。

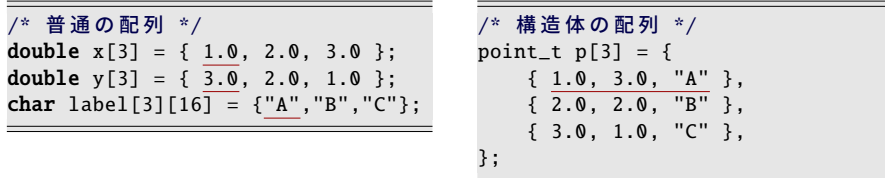

構造体の配列も、もちろん関数の引数として渡せます。関数に渡すと、(構造体に限ら ず)配列は参照渡しですから、関数内で構造体の配列を書き換えることができます\*5。

```
◆頻出ミス
配列の [] に書く数字は、変数定義のときは要素数で、式に現れるときは添字
(何番目)でした。要素は 0 から数え始めるので、要素数番目まで使うと使い過ぎ
です。
 point_t p[10]; // 10個 確 保
 p[0].x = 0; // OK
// p[10].x = 0; // NG
```
<sup>\*5</sup> 実務的には、構造体を参照渡ししたいときにはポインタを使います。本書の範囲を越えますが、構造体の ポインタが多用されることは言語規格上も想定されていて、専用の文法まで用意されています。
## 10.4 型にまつわる命名の習慣

ユーザー定義型の名前に " t" の接尾辞をつける習慣があることは、既に述べました。 ユーザー定義型を扱う関数の名前には、接頭辞に型の名前(もちろん " t" を除いて)を つけるとよいでしょう。そして最初の引数にその変数を持ってくるとわかりやすいでしょ う。プロトタイプ宣言は、例えば以下のようになります。

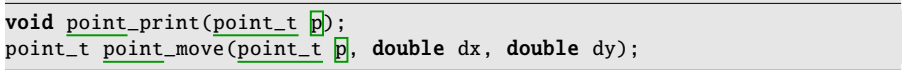

ところで、型が違っても、似たような動作をする関数があります。例えば point print() のような画面表示の関数は、どの型でも必ず作ります。同じ動作をする関数名が、型に よって hoge output() とか fuga dispay() のように違うとややこしいので、(接頭辞の型名 を除いて)統一したいところです。つまり、

#### 型と関数名を直交させる

という方針が沸き起こります。残念ながら C 言語には、関数名を統一するような支援機 能はありませんので、プログラマが意識的に揃える必要があります。

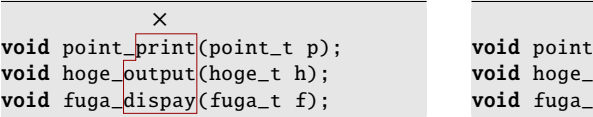

○  $print(point_t p)$ ;  $print(hoqe_t h);$  $\text{print}($ fuga t f):

#### コラム: 構造体からオブジェクト指向へ -

型(構造体)を中心にして関数を作り始めると、関数を型ごとに分類したくなり ます。その分類のまま「型とそれにまつわる関数」をひとまとまりにしたものが、 オブジェクト指向言語の "クラス" に相当します。つまり構造体はオブジェクト指 向への足がかりになります。

オブジェクト指向言語では、もう関数に型名の接頭辞をつける必要はありません。 さらに、クラス(型)が異なっても、メソッド名(≈関数名)を自然と揃えたくな る仕組み(クラスの継承)もあります。継承のおかげで、クラス群全体を考えなが らクラスを設計することになります。

## 10.5 例題・分数計算

分数の和と差を計算してみましょう。7 章の練習問題 3. では、和を受け取るのに分子 と分母の 2 つの関数を使いましたが、構造体を用いると、どのように扱いやすくなるで しょうか。ソースコード 10.3 を見てみましょう。

- データ型(構造体) 5–8 行目で、分数 *<sup>b</sup> <sup>a</sup>* を表す型を作ります。型名は、分数(fraction) を省略して、frac t にしてみます。分子、分母とも整数でよくて、メンバ名を簡単 に b と a にします。分母を正にすると決めておくと、場合分けが少なくなります。
- 約分 (戻り値は引数を利用) 19-24 行目の frac\_reduce(x) は、まず受け取った x の分子 (の絶対値)と分母の最大公約数を求めます(20 行目)。x の分子と分母をそれぞ れ求めた公約数で割って(21–22 行目)、最後に return で x を返します(23 行目)。 つまり、受け取った引数を、加工して返しています\*6。
- **和(戻り値はローカル変数)** 分数の和  $\frac{b}{a} + \frac{d}{c} = \frac{bc + ad}{ac}$  の計算をします。計算が複雑なの で、引数を加工せず、関数の中でローカル変数を確保して代入することにします。 26–32 行目の frac add(x,y) では、ローカル変数 ret を用意します(28 行目)。ret の分子と分母に、約分前の計算結果を代入します(29–30 行目)。約分するために frac reduce(ret) を呼び出して、これをそのまま return で返します\*7(31 行目)。
- 差(和を利用) 差の計算は、符号を変えれば和の計算と同じです。34–38 行目の frac sub(x,y) では、y の分子の符号を変えてから(36 行目)、和の関数を呼び出し て簡単にすませています (37 行目)。

構造体を使わずに、分子と分母の 2 つの関数に分けていたときは、通分のための最大公 約数を、別々に求めていました。31 行目や 37 行目のように、「関数を呼び出して、戻り 値をそのまま return に使う」などという使い方もできませんでした。構造体のおかげで、 便利になったことを感じてもらえたでしょうか。

ソースコード 10.3 分数の和と差

```
1 #include <stdio.h>
2 #include <stdlib.h> // abs()
3
4 /* b/a の 分 数 を 表 す 型 (a>0) */
5 typedef struct {
6 int b; // 分子
7 int a; // 分母
8 } frac_t;
9
```
<sup>\*6</sup> 返すときには、構造体はコピーされています。引数やローカル変数は、関数を抜け出た瞬間に消滅するの で、戻り値がコピーされることは重要です。

<sup>\*7</sup> ここでもやはりコピーが行われています。

```
10 /* x と y の 最 大 公 約 数 を 返 す (x,y>=0 か つ x+y>0 と す る) */
11 int \text{gcd}(int x, int y) {
12 while (y != 0) { // ユークリッドの互除法
13 int t = x % y; x = y; y = t;14 }
15 return x;
16 }
17
18 /* 約分 (x を約分して返す) */
19 frac_t frac_reduce(frac_t x) {
20 int d = \gcd(\text{abs}(x.b), x.a);21 x.b = x.b / d;
22 x.a = x.a / d:
23 return x;
24 }
25
26 /* 和 (x+v を約分してから返す) */
27 frac t frac add(frac t x, frac t y) {
28 frac t ret:
29 ret.b = x.b * y.a + x.a * y.b;30 ret.a = x.a * y.a;31 return frac reduce(ret): // 約分を利用
32 }
33
34 /* 差 (x-y を約分してから返す) */
35 frac t frac sub(frac t x, frac t y) {
36 y.b = -y.b;37 return frac_add(x, y); // 和を利用
38 }
39
40 void frac_print(frac_t x) {
41 printf("%d/%d", x.b, x.a);
42 }
43
44 int main(void) {
45 frac_t x = { 7, 12 }; // 7/12
46 frac_t y = { 1, 4 }; // 1/4
A748 printf("add "); frac_print(frac_add(x,y)); printf("\n"); // 5/6
49 printf("sub "); frac_print(frac_sub(x,y)); printf("\n"); // 1/3
50 printf("0 "); frac_print(frac_sub(x,x)); printf("\n"); // 0/1
51 return 0;
52 }
                                              xb
                                              xa
                                                =
                                                  xb/d
                                                  xa/d
                                              xb
                                             xa
                                                + \frac{y_b}{y}y_a=
                                               x_b y_a + x_a y_bx_a y_a
```
もうひとつ重要なテーマがあります。frac t には int が 2 個入っているだけですから、 int x[2] の配列を使えば、同じような関数は作れそうですが、それで安全でしょうか。

例えば int で "身長" と "体重" の入った body t 型があったとしましょう。body t と frac t は明確に型が違うので、いくら中身が 2 個の int で同じでも、「"身長" と "体重" で

分数の足し算」のような無意味なことは、コンパイルエラーでできません。これがもし、 どちらも int 配列であれば、型の区別なく計算できてしまいます。

このように、構造体は変数に意味づけを与えて、無意味な操作を防いでいます。

## 10.6 練習問題

#### 1. [関数の再利用]

ソースコード [10.3](#page-174-0) では、frac sub() は frac add() を[呼び出](#page-178-0)しているが、呼び出す代 わりに frac add() と同様の計算を符号違いで実装することも可能である。この 2 通 りの方針を比べて、信頼性や保守性についてどんなメリット、デメリットがあるか を論ぜよ。

#### 2. [構造体の関数渡し]

ソースコード 10.3 に、逆数を返す関数 frac inv(x) を追加せよ。x の分子が 0 でな いことを前提としてよいが、逆数の分母が負になれば、分子分母ともに符号を反転 して、分母を正に保つようにせよ。

そして、掛け算 frac mul(x,y) と、割り算 frac div(x,y) の関数を追加せよ。

#### 3. [構造体の関数渡し]

10.2.1 項の点(2次元座標)を表す point\_t 型を用いて、次の関数を作れ。

- point t point move(point t p, double dx, double dy) は、点 p を *x* 軸方向に dx、y 軸方向に dy だけ移[動した](#page-206-0)点を返す。
- 4. [メンバ変数の追加]

ソースコード 10.2 に次の 2 つの改造を行なえ。 (1) 10.2.1 項の point t 型を用いる。 (2) *z* 座標を追加して、3 次元座標上の点に拡張する。main() の p1 と p2 の *z* 座標 は、自由に設定せよ。

#### 5. [構造体の関数群]

2 次方程式  $ax^2 + bx + c = 0$  の係数 double a,b,c を保持する型 (構造体) quad\_t を 作り、quad t 変数で 2 次方程式を表すものとする。以下の関数群を作れ。簡単のた め、判別式が非負であるとしてよい。

- double quad det(quad t q) は方程式 q の判別式 (*b* <sup>2</sup> − 4*ac*) を返す。
- double quad\_large\_sol(quad\_t q) は方程式 q の大きい方の解を返す。
- double quad\_small\_sol(quad\_t q) は方程式 q の小さい方の解を返す。
- quad\_t quad\_param(double alpha, double beta) は  $\alpha \geq \beta \geq \mathbb{R}$ にもつ2 次方程式(の係数)を返す。(*x*−α)(*x*−β) = *x* <sup>2</sup> −(α+β)*x*+αβ を利用してよい。

#### 6. [標準ライブラリの構造体を用いる] で 12.1.1 項

# 第 11 章

# ファイルの読み書き

ファイルは、コンピュータ上の「データを保存する入れ物」です。テキストエディタで 作っている C 言語プログラムもファイルです。写真のような画像も、表計算ソフトの文 書もファイルです。

一度プログラムを終了しても、ファイルにデータを保存しておけば、引き続いて動作を 続けることができます。駐車スペースごとに、駐車開始と終了の時刻をファイルに保存し ておけば、後から統計をとって、1 日の売上高を計算することもできます。

我々の作るプログラムからもファイルが扱えます。扱い方には決まった手続きがあり ます。

そもそも、たいていの作業には、 (1) 前処理 (2) 主処理(繰り返し) (3) 後処理、という 流れがあります。ファイルを扱うのにも、それぞれの手続きがありますので、ここで学ん でいきましょう。

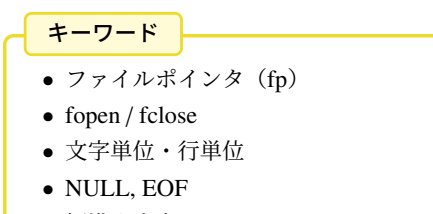

• 標準入出力

第 11 章 ファイルの読み書き 170 キング 170 キング 170 キング 170 キング 170 キング

## 11.1 ファイルとは

ファイルは、データを保存するものです。いくつも作れるので、名前(ファイル名)を つけて区別します。データは 8 ビット(=1 バイト)単位で保存されますので、ファイル の長さは「何バイト」と数えます。長さの上限は、通常は意識する必要はありません。 保存されるデータの形式は、一般に次の 2 通りに大別されます。

## テキスト形式 そのままで画面表示ができて、文字として見ることができます。ASCII 文 字のみを含むときは、ASCII 形式ともいいます。人が編集したり、アプリケーショ ン間でデータを交換するのに向いています。(例:ソースコード、HTML、CSV など)

バイナリ形式 そのままでは画面表示できず、何らかの変換をせねば意味のわからないも のです。コンピュータ向きです。(例:実行ファイル、画像ファイル、圧縮ファイル、 アプリケーションごとの独自形式など)

我々の作るソースプログラムは、もちろんテキスト形式です。テキスト形式には、数字 やアルファベットなどの ASCII 文字だけでなく、ひらがなや漢字のようなマルチバイト 文字を含めることがあります。マルチバイト文字の表現方法(文字エンコード)は日本語 だけでも何通り\*1もあって、食い違うといわゆる「文字化け」が起こります。

改行コードも OS によって異なり、\r\n(Windows), \n(Unix 系), \r(古い Mac) の 3 通りがよく使われています。ただし、C 言語の標準ライブラリが違いを吸収するの で、プログラムからは気にしなくてよいことになっています。

ここでは、テキスト形式を扱いますが、マルチバイト文字にはあまり立ち入らないこと にします。

<sup>\*1</sup> 以前は JIS(ISO-2022-JP)、Shift JIS、EUC-JP の 3 つがよく使われていましたが、ようやく UTF-8 に統 一されつつあります。

#### 171 11.2 プログラムからの入出力

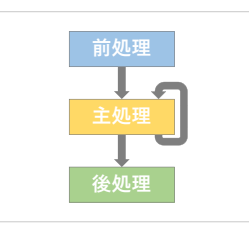

## 11.2 プログラムからの入出力

C のプログラムでファイルを扱うには、FILE \*という型\*2を使います。この型の変数に は fp のような名前をつけるのが習慣です。ファイルポインタ (file pointer) の意味です。

ファイルポインタを扱う関数群があります。いずれの関数名の先頭にも f がついていま す。FILE の意味でしょう。

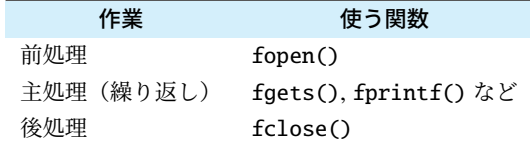

ファイルポインタは、ファイルそのものではありません。オープンしているファイルの 状態が保存されます。具体的に何が保存されるのかは、プログラマは知る必要はなく、こ の型を扱う関数群だけを使って操作すればよいことになっています。ファイルポインタの 使い方は次の通りです。

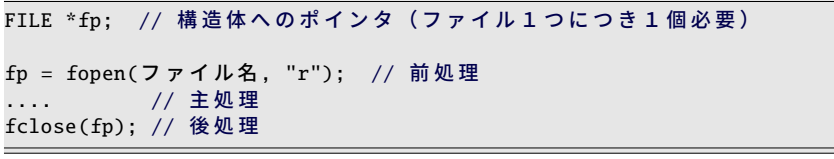

上のように、fopen() でファイルポインタ fp を手に入れます。これを使って主処理をして から、fclose(fp) で 1 つのファイルの処理が完了です。

<sup>\*2</sup> この型の実体は構造体で、しかも必ずポインタで使います。今の習慣なら file t の名前にするところで すが、何か理由があって、すべて大文字の、マクロのような名前になっています。

第 11 章 ファイルの読み書き 172

### 11.2.1 オープン(前処理)

ファイルのオープンに使う fopen() のプロトタイプの意味は、次のとおりです。

FILE \*fopen(const char \*path, const char \*mode);

- path どのファイルを扱いたいかを指定します。単にファイル名だけならば、実行プログ ラム(a.exe や a.out)と同じフォルダ\*3のファイルになります。フォルダが異なれ ば、絶対パスや相対パスを使います\*4。
- mode ファイルを読み取るのか、書き込むのかの区別をするオープンモードを指定しま す。以下の 3 通りがよく使われます。

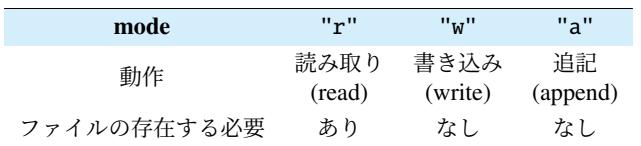

戻り値 オープンに成功すると、ファイルポインタを返します。失敗すると NULL という 特別な値を返すので、検出してエラー処理せねばなりません。

#### ◆頻出ミス

mode を "w" (書き込み) にすると、既に同名のファイルが存在する場合は、上書 きして元のファイルは消滅しますので、注意が必要です。

"a"(追記)は、ファイルがあれば末尾に追記するので、消滅の心配はありません。

コラム: ファイルオープン失敗 ―

ファイルのオープンに失敗する原因は、デバイスの破損だけではありません。 読み取り (1) 指定したファイルが存在しない (2) 存在しても読み取り権限がない 書き込み, 追記 (1) デバイスの容量不足 (2) 指定のフォルダに書き込み権限がない (3) 書き込めないファイルが既に存在している( 177 ページの頻出ミス)

<sup>\*3</sup> 正確には、「プログラムを実行したときのカレントディレクトリ」です。

<sup>\*4</sup> Windows のフォルダの区切り文字は「\」と、エスケープ文字と同じですから、プログラム中に記載する なら、エスケープ文字自身を表すのに「\\」と 2 個に増やす必要があります。ただし Cygwin は、Unix 系の「/」ですので、気にしなくて大丈夫です。

<span id="page-188-0"></span>173 11.2 プログラムからの入出力

表 11.1 主処理に使う主な関数とプロトタイプ

| 対象                           | 読み取り     | 書き込み・追記  |
|------------------------------|----------|----------|
| $1 \nvert x \nvert^2$ (char) | fgetc()  | fputc()  |
| 1 行 (string)                 | fgets()  | fputs()  |
| 書式つき (format)                | fscanf() | fprint() |

```
int fgetc(FILE *fp);
char *fgets(const char *buff, int size, FILE *fp);
int fscanf(FILE *fp, const char *format, ...);
int fputc(int c, FILE *fp);
int fputs(const char *s, FILE *fp);
int fprintf(FILE *fp, const char *format, ...);
```
## | 11.2.2 読み書き (主処理)

読み書きのどちらかによって、使う関数が変わります。また、文字単位か、行単位か、 どちらで処理するのかによっても変わります。まとめると表 11.1 のようになります。関 数名の最後の c は char(文字)、s は string(文字列)の意味でしょう。put ↔ get の対義 語も使われて、(激しく省略されてますが)規則正しい名前になっています。

ファイルポインタは、ファイル上の現在の読み取り・書き込み位置も保持しています。 これらの関数を呼び出すと、この位置が後ろに進んでいきます。繰り返し呼び出すこと で、複数文字あるいは複数行を処理できます。

それぞれの関数の使用例は、後ほど紹介します。

第11 章 ファイルの読み書き 174

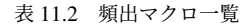

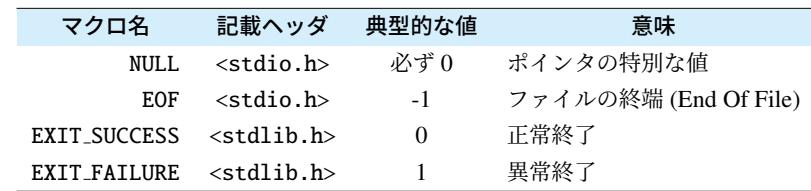

## |11.2.3 クローズ (後処理)

主処理が終わったら、fclose() でファイルをクローズします。書き込みファイルは、 クローズすると、ようやくすべての内容が書き込まれます。プロトタイプは次の通り です。

#### int fclose(FILE \*fp);

同時にオープンできるファイルの数には上限があるので、こまめにオープン・クローズし ます\*5。1 つのプログラムで、通常なら 2~3 個で足りるはずです。10 個も同時に必要に なったら、プログラムの設計から見直したほうがよいでしょう。

<sup>\*5</sup> OS のプロセス保護の不十分だった時代には、不正終了したプログラムのオープンしていたファイルがク ローズされずに残ることがあり、繰り返すうちに OS 全体のファイルの同時オープン数を使い果たすとい う事態が起こりました。今の OS なら保護が手厚くなっていて、少々のことならプログラムの終了と同時 にクローズしてくれますが、作法としては、できれば早い段階で、明示的にクローズしましょう。

175 11.2 プログラムからの入出力

### ■11.2.4 プログラムの中断 (エラー処理)

ファイル処理と直接の関係はないのですが、ファイル処理の途中でエラーが発生した場 合など、プログラムを強制的に終了したくなることがあります。そのような場合に、exit() を使います。

#include <stdlib.h> void exit(int status);

どの関数から exit() を呼び出してもプログラムを終了します。exit() は関数なのに、呼 び出し元には戻りません。

引数の status に与える値として、正常終了を表す EXIT SUCCESS と、異常終了を表す EXIT FAILURE というマクロ定数が用意されています。status は main() の return で返す 値と同じ働きがあります。表 11.2 のように、EXIT SUCCESS は 0 に定義されているの で、これまで main() で return 0; としてきたのは、正常終了を表しているのでした。

- コラム: main 関数の return -

main 関数は int 型で、いつも return 0; を書いてきましたが、この値は誰が受け取 るのでしょうか?

プログラムを実行したコマンドインタプリタが受け取ります。コマンドインタプ リタは環境によって違います。cmd.exe だったり bash だったりいくつもの種類が あり、それぞれに受け取った後の扱い方が異なります。大枠では、0–255 の値を 受け取って、0 を正常終了、それ以外を異常終了とみなす、というところだけは共 通しています。値によって異常の内容を表すのですが、どんな値でどんな異常を 表すのか、一般的な決まりはありません。

第 11 章 ファイルの読み書き 176 キュー 176 キュー 176 キュー 176 キュー 176 キュー 176 キュー 176 キュー 176 キュー 176 キュー 176 キュー 176 キュー 176 キュー 176 キュー 176 キュー 176 キュー 176 キュー 176 キュー 176 キュー 176 キュー 176 キュー 176 キュー 176 キュー 176 キュー 176 キュー 176 キュー 176

## ■11.3 ファイルの使用例

### ■11.3.1 書き込み

プログラムでファイルを作ってみます。表 11.1 の書き込み用の関数を使います。

- fprintf(fp, "....", ...)は printf("....", ...) とほぼ同じ動作で、画面 に表示する代わりにファイルに書き込みます。
- fputc(c, fp)は1文字を書き込みます。fprintf(fp, "%c", c)と同じです。
- fputs(s, fp) は文字列を書き込みます。fprintf(fp, "%s", s) と同じです。

これら 3 つを取り混ぜて使っても大丈夫です。fprintf() はさまざまな型で使える万能選手 です。特定の型専用の fputc() や fputs() は、効率的に動作しそうです。 実際のプログラムをみてみましょう。ソースコード 11.1 です。

前処理 5 行目で用意しておいたファイル名を使って、8 行目でファイルをオープンしま す。書き込みモードの "w" を指定します。9 行目の if でオープンに成功したかど うかを検査します。オープンに失敗したら、もう処理を続けられません。10 行目で オープンに失敗したファイル名を表示してから、11 行目の exit(EXIT FAILURE); でプログラムを中断します。

ここは main() なので、return EXIT FAILURE; でも同じですが、エラーによる中断 は呼び出された関数で行うことが多いので、exit() を使ってみました。

ファイル名は、8 行目の fopen() と 10 行目の printf() の 2 回使われています。ファ イル名を変更しても、これらが食い違うことのないよう、変数 filename に代入して 使っています。複数回使うものはまとめる。プログラマの鉄則です。

- 主処理 ファイルに書き込んでいます。fprintf(fp, ...) は (引数が 1 つ多いですが)画面表 示する printf() と使い方が同じです。fputs() は"..."の文字列リテラル、fputc() は '.' の文字定数を出力するのに便利です。
- 後処理 24 行目でファイルをクローズして、25 行目で正常終了です。これまで main() で は「return 0;」と書いてきましたが、EXIT FAILURE との対比で EXIT SUCCESS を使ってみました。

プログラムを実行すると、同じフォルダに"output.txt"というファルができるので、内 容を確認しましょう。Cygwin や Unix 系のターミナルなら"cat output.txt"、Windows のコマンドプロンプトなら"TYPE output.txt" というコマンドで画面に表示されます。 あるいはテキストエディタで開いても構いませんし、ファイルマネージャでダブルクリッ クすると、関連付けられたアプリケーションで閲覧できるでしょう。

ソースコード 11.1 九九の表をファイルに出力

```
1 #include <stdio.h>
2 #include <stdlib.h>
3
4 int main(void) {
5 char filename[] = "output.txt"; // 書き込むファイル名
6
7 /* 前 処 理 */
8 FILE *fp = fopen(filename, "w");
9 if (fp == NULL) {
10 printf("ファイルオープンに失敗しました '%s'\n", filename);
11 exit(EXIT_FAILURE); // プログラムを中断する (異常終了)
12 }
13
14 /* 主 処 理 */
15 fputs("九九の表\n", fp);
16 for (int i=1; i \le 9; i++) {
17 for (int j=1; j \le 9; j++) {
18 fprintf(fp, "%2d ", i*j);
19 }
20 fputc('\n', fp);
21 }
2223 /* 後 処 理 */
24 fclose(fp);
25 return EXIT_SUCCESS; // 正常終了
26 }
```
頻出ミス

Windows のテキストエディタで、プログラムの出力したファイルを閲覧するとき の注意事項です。

テキストエディタの中には、閲覧中のファイルを書き込み禁止にするものがあり ます。この場合、閲覧中はプログラムがファイル出力に失敗するので、ファイル を閉じてから実行しなおす必要があります。

逆に書き込み禁止にしない場合は、プログラムをいつでも実行しなおせますが、閲 覧内容に即座に反映されるわけではないので、ファイルを開き直す必要があるで しょう。(書き換えを検知して、開き直しを提案してくれるエディタもあります。) 第 11 章 ファイルの読み書き 178

#### ■11.3.2 文字単位の読み取り

ファイルから 1 文字を読み取るには fgetc() を使います。関数の戻り値が、char では なく int であることに注意してください。

int fgetc(FILE \*fp);

- 正常に1文字を読み取ると、その文字コードを返します。つまり0以上の値です。
- ファイルの最後まできて(あるいはエラーが起こって)、もう読み取れなくなると EOF という値を返します。EOF はファイルの終端(End Of File)を表すマクロ定 数で、文字コードと区別のつく値(例えば-1)に定義されています(表 11.2)。

ファイルの内容をそのまま画面表示するプログラムでの使用例を、ソースコード 11.2 で見てみましょう。下線部はソースコード 11.1 と違うところです。前処理と後処理は、 fopen() のモードが "r" になっただけでほぼ同じですが、主処理はすべて変わっています。

15 行 読み取った 1 文字を記憶するための変数 c を用意します。

16 行 while の条件式は複雑です。「fgetc() で読み取った文字を c に代入」と「ファイル の最後まできたらループ終了」の 2 つの動作を複合して行っています。分解して、 無限ループで書き直すと右下のようになります。これでは長くなりますし、あまり にもよく使う処理なので、慣れた人は左下の書き方を慣用句として覚えています。 我々も覚えてしまいましょう。

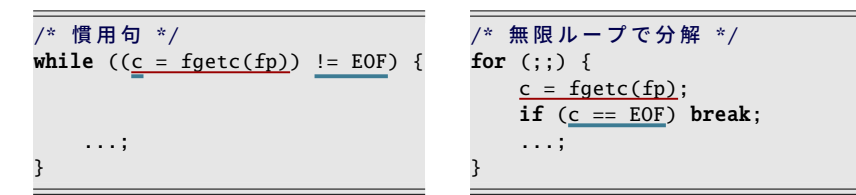

17 行 c を画面に表示\*6します。これを繰り返して、ファイル全体を表示します。

このプログラムを実行するには、先に"input.txt"というファイルを作っておきます。 実行すると、このファイルの内容がそのまま表示されるはずです。

プログラムを少し改造してみましょう。先頭に「#include <ctype.h> 」を書き加え、 17 行目を以下のように変更すると、大文字変換して表示するようになります\*7。

printf("%c", toupper(c)); // 17行目の差し替え

<sup>\*6</sup> (f)printf() は %c で表示する文字を int で受け取るので、変数 c に (unsigned char) のキャストは不要です。

<sup>\*7</sup> Shift JIS などではマルチバイト文字が化けるかもしれません。UTF-8 は大丈夫です。

11.3 ファイルの使用例

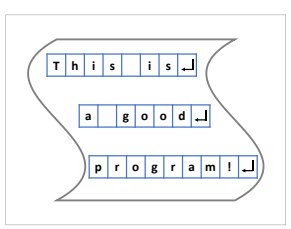

ソースコード 11.2 ファイルの読み取り(文字単位)

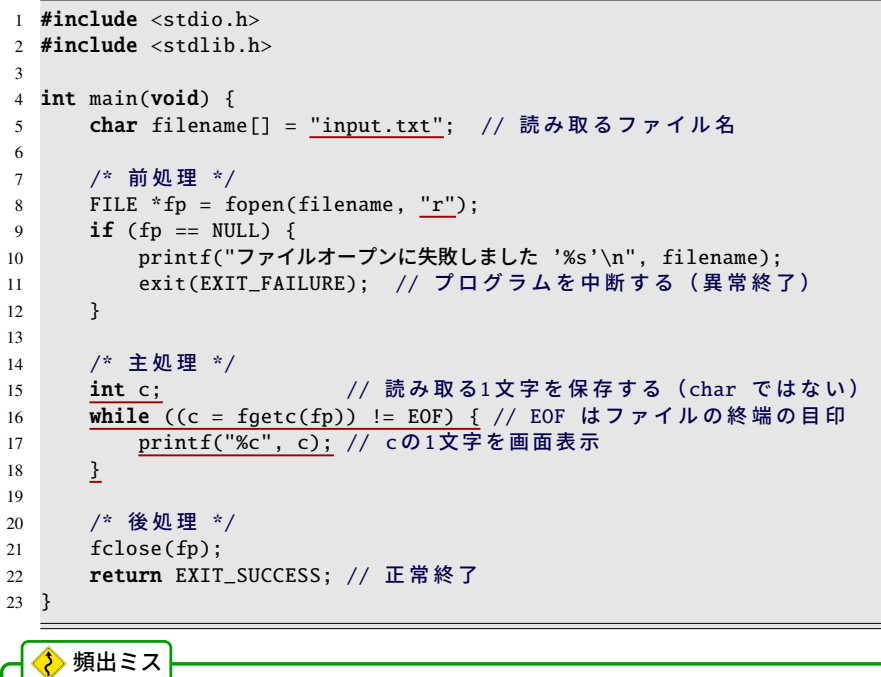

fgetc() は、1 文字読み取ると、ファイルの読み取り位置を進めてしまいます。下 の例のように、fgetc() を、EOF かどうかの比較と、1 文字の読み取りとの、2 回 に分けて呼び出すとおかしなことになるので注意してください。 ループ中の fgetc() は 1 回だけにします。そのために、代入と同時に比較する、あ の複雑な条件式の慣用句があるのです。(feof() も使えません。 ご 11.3.5 項) while (fgetc(fp) != EOF) { // (NG) 終端チェックで読み捨てる c =  $\frac{fgetc(fp)}{fgetc(fp)}$ ; // 1文字おきに読み取る ...;

第11 章 ファイルの読[み書き](#page-196-0) 180

#### 11.3.3 行単位の読み取り

改行を区切としてデータを並べることがよくあります。このようなファイルは行単位で 作業をしたほうが便利ですので、1 行を読み取る fgets() を使います。

#### char \*fgets(char \*buff, int size, FILE \*fp);

- buff ファイルから読み取った 1 行を保存します。1 行というのは、改行で区切られたとこ ろまでという意味で、buff の末尾にはたいてい'\n' が付きます\*8。
- size buff の大きさをバイト数で指定します。1 行がこれより長いと、いっぱいになったと ころで<sup>\*9</sup>読み取りを打ち切ります。(残りは次の fgets() で読み取ります。)
- 戻り値 正常に読み取ったら buff\*10を[、ファ](#page-196-0)イルの終端やエラーなどで読み取れなかった ら NULL を返します。NULL かどうかは、必ず検査しましょう。

使用例はソースコード 11.3 です。下線部はソースコード 11.2 と違うところです。 読み取る文字列を格納するために、行バッファ (line buffer) と呼ばれる作業領域が必要 になります。バッファの長さは事前(できたらコンパイル時)に決めておきたいので、1 行の最大の長さのものを想定しておきます。とは言っても、事前には知りようがないの で、たいていは 100 文字とか 1024 文字のような適当な値にしておき、後からでも変更で きるようにマクロで定義します。

4 行目で行バッファのサイズをマクロ定義し、8 行目で行バッファに使う文字列 buff を 確保します。18 行目の while ループの条件式は、以前よりも簡単になりました。fgets() が NULL でなければ buff に読み取った文字列が入っているので、19 行目の printf() の %s で buff を表示します。これで 1 文字読み取りのとき[の動](#page-231-0)作と同等です。

行単位で読み取るようになったので、各行に整数値の書いてあるファイルを読み取って、 合計と平均を計算してみましょう。文字列から int への変換は <stdlib.h> の atoi() と いう関数\*11が便利です。ソースコード 11.3 の主処理(17–20 行)を以下で差し替えます。

<sup>\*8</sup> ファイルの末尾に'\n' がないときや、1 行が size バイトに収まりきらなかったときを除きます。また putc() と同様、OS による改行コードの違いを吸収して、'\n' に揃えてくれることになっています。

<sup>。&</sup>lt;br>\*9 buff に、文字列の終端の '\0' は必ず付きます。size はこれも含んだ大きさなので、文字列の最大の長さ は (size-1) です。

<sup>\*10</sup> 戻り値の buff の値を利用する例は、見たことがありません。NULL ではない値の代表値なのでしょう。

 $*11$  long への変換なら atol()、double なら atof() です。 GA.6 節

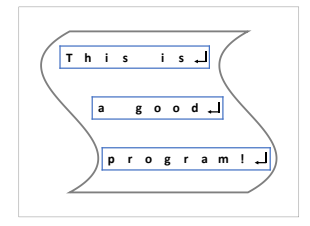

ソースコード 11.3 ファイルの読み取り(行単位)

```
1 #include <stdio.h>
2 #include <stdlib.h>
3
4 #define BUFF SIZE 1024
5
6 int main(void) \{7 char filename[] = "input.txt"; // 読み取るファイル名
8 char buff[BUFF_SIZE]; // 読み取る1行を保存する行バッファ
\Omega10 /* 前 処 理 */
11 FILE *fp = fopen(filename, "r");
12 if (fp == NULL) {
13 printf("ファイルオープンに失敗しました '%s'\n", filename);
14 exit(EXIT_FAILURE): // プログラムを中断する (異常終了)
15 }
16
17 /* 主 処 理 */
18 while (fgets(buff, BUFF_SIZE, fp) != NULL) {<br>19 printf("%s", buff); // NULL は
19 printf("%s", buff); // NULL はファイルの終端の目印
20 }
2122 /* 後 処 理 */
23 fclose(fp);
24 return EXIT_SUCCESS; // 正常終了
25 }
```

```
/* 主処理 (差し替え) */
int count = 0, sum = 0;
while (fgets(buff, BUFF_SIZE, fp) != NULL) {
   printf("'%s'を読み取りました\n", buff); // 読み取った1行を表示
   int val = atoi(buff);sum += val;
   count++;
}
printf("個数=%d, 合計=%d, 平均=%f\n",
      count, sum, (double)sum/(double)count);
```
平均を知るためには、データの個数も数える必要があります。ループ 1 回につき、count に 1 を加え、sum にデータの値を加えています。ファイルを最後まで読み取ったらループ が終了するので、結果を出力します。

#### ◆ 頻出ミス

ファイルオープン 1 回につき、読み取りループは 1 つです。ファイルの終端に達 すると、それ以上の読み取りはできません。上のように、データの「個数」と「合 計」を同時に求めれば大丈夫です。

「個数」と「合計」を別のループで求めるなら、2 つめのループの前に、ファイル を先頭から読み直すためにクローズして再びオープンする必要があります。配列 とは状況が違うわけです。世の中には、再びオープンできないファイルもあるの で、ひとまずはループ 1 つですませる努力をしてみましょう。

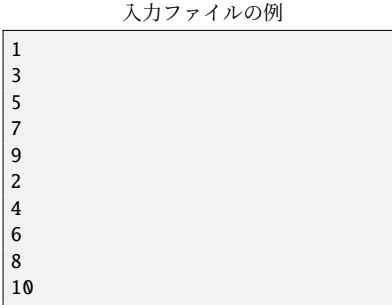

出力結果の例

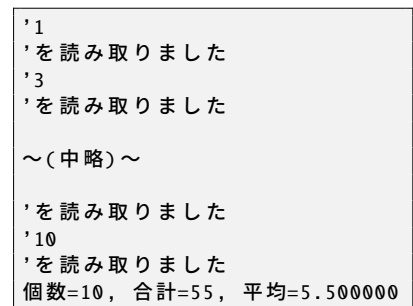

読み取った 1 行をシングルクオート (') で囲って表示したので、1 行の末尾に改行文字 '\n' のついていることがわかります。int 変換には影響はありませんが、状況によっては 除去する必要があります。

#### ◆頻出ミス

データ 1 個につき改行は 1 個です。input.txt のファイルの末尾で改行を繰り返す と、改行だけでも 1 つのデータ(数値なら 0)があるとして扱われます。

テキストエディタには、たいてい改行文字を視覚的に表示する機能があります。 ファイルの末尾に「EOF」のようなマークを表示する場合もあります。設定をよ く見直して、活用しましょう。

183 11.3 ファイルの使用例

#### ■11.3.4 書式つきの読み取り

表 11.1 を見ると、読み取りには書式つきの関数 fscanf() がまだ紹介せずに残っていま すが、この関数を現実に使う場面は、そう多くはありません。なぜなら、scanf() 系の関 数は、書式の整ったものを読み取るために作られていて、想定してない文字列がやって くると、エラー処理ができないからです。実際のプログラミングの現場では、fgets() と sscanf() を組み合せて使いますので、sscanf() を紹介します。

#### int sscanf(const char \*str, const char \*format, ...);

sscanf() は、与えられた文字列 str から format に従って値を読み取り、... に列挙された 変数にその値を保存します。fgets() で読み取った 1 行の中から、整数や小数や文字列が混 在していても、1 回の sscanf() で複数の値を読み取れます。scanf() はキーボードから値を 読み取りますが、それの文字列版といったところです。13.8.2 項も参照してください。

なぜ直接 fscanf() で読み取ると不都合があるかを説明します。例えば、fscanf(fp, "%d,%d", &a, &b); で 2 つの値を読み取るとします。すると fscanf() は、ファイルから 1 つめの値を読み取った後に、","が出てくるまで、それ以外の文字を読み飛ばします。 もし","のないファイルを読み込んでいると、スペースと改行を同一視して、ファイルの 末尾までどんどん読み飛ばします。これが 1 回の fscanf() で起こるので、プログラムでは 途中で止められません。つまり、","がないというエラーを報告することができません。

fgets() と sscanf() を組合せると、少なくとも 1 行で止まるので、ファイルの末尾までは 影響を受けなくてすみます。

◆頻出ミス

#### ■11.3.5 終端検査、エラー検査

あまり使わない関数ですが、使い方を間違えそうなので紹介しておきます。

ファイルの読み取りに失敗した場合、ファイルの終端なのか、エラーが起こったのかを 見分ける手段が用意されています。

int feof(FILE \*stream);

```
int ferror(FILE *stream);
```
feof() はファイルの終端で 0 以外の値を返します。ferror() はエラー発生で 0 以外の値を 返します。いずれも、fgetc() などで読み取りに失敗した後に有効な値を返します。つま り、どちらも 0 であったとしても、次の読み取りが成功する保証はありません。あくまで も読み取りに失敗した後に、その理由を調べるためのものです。

feof() と ferror() を while の条件にするには無理があります。fgetc() などでの終端 検出は依然として必要なので、これなら無限ループにしても同じです。

```
while (!foot(fp) & \& !ferror(fp)) {
    int c = faetc(fp):
    if (c == EOF) break; // こ の 検 査 は 省 略 で き ま せ ん
    ...
}
```
11.3 ファイルの使用例

#### ■11.3.6 2 つのファイルを同時に読み書き

読み取りと書き込みを同時に行ってみましょう。ファイル 1 つにつきファイルポイン タ 1 つが必要なので、変数を 2 つ用意するところに注意してください。変数の名前は fp に限らず何でもよいので、2 つの変数名を考えます。

ソースコード 11.4 ではファイルポインタを fpin と fpout としてみました。前処理で 2 つのファイルをオープンして、後処理では 2 つとも閉じるのを忘れないようにします。

ソースコード 11.4 ファイルのコピー

```
1 #include <stdio.h>
2 #include <stdlib.h>
3
4 #define BUFF_SIZE 1024
5
6 int main(void) {
7 char infile[] = "data.txt";
8 char outfile[] = "output.txt";
9 char buff[BUFF_SIZE];
10
11 /* 前 処 理 */
12 FILE *fpin = fopen(infile, "r");
13 if (fpin == NULL) {
14 printf("ファイルオープンに失敗しました '%s'\n", infile);
15 exit(EXIT_FAILURE);
16 }
17 FILE *fpout = fopen(outfile, "w");
18 \mathbf{if} (fpout == NULL) {
19 printf("ファイルオープンに失敗しました '%s'\n", outfile);
20 exit(EXIT_FAILURE);
21 }
22
23 /* 主 処 理 */
24 while (fgets(buff, BUFF_SIZE, fpin) != NULL) {
25 int val = \text{atoi}(\text{buff});
26 fprintf(fpout, "%dのデータがありました\n", val);
27 }
28
29 /* 後 処 理 */
30 fclose(fpin);
31 fclose(fpout);
32 return EXIT_SUCCESS; // 正常終了
33 }
```
## 11.4 オープンするファイルを実行時に決める

これまでのプログラムでは、取り扱うファイル名をプログラム中に埋め込んでいまし た。(このような手法をハードコーディング (hard coding) といいます。) これでは対象の ファイルを変更するのに再コンパイルが必要なので、とても不便です。もちろん、キー ボードからファイル名を受け取るように改造することも簡単です。しかし、それでも使い 勝手はよくありません。なぜなら、プログラムの作成中には、繰り返し実行して動作を確 かめたいので、そのたびにファイル名を手入力する必要があるからです。

取り扱うファイルをプログラムに指示することは、多くのプログラムに共通する操作な ので、いろいろ工夫されています。

まずコマンド(a.exe や a.out)の後ろに書いた文字(**コマンドライン引数**といいます) をプログラムで受け取りましょう。main() の引数を void ではなく、以下のように書き ます。

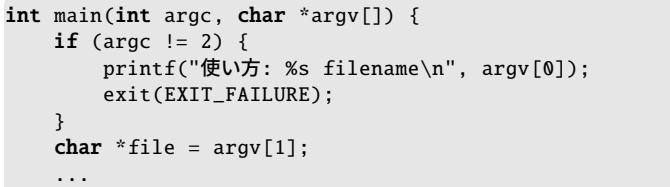

このプログラムを"./a.exe input.txt"として実行すると、main() 関数が argc=2. argv[0]="./a.exe", argv[1]="input.txt" となった状態で呼び出されて、上のよ うな処理で file にファイル名が手に入ります。input.ext をつけずに実行すると argc=1 となって、最初の if が成立して、使い方のメッセージを表示します。argv[0] には常にコ マンド名が入り、argc がコマンドライン引数の個数 +1 になるというわけです。

ここまで来れば、あとはコマンド実行時にファイル名をうまく入力できれば楽になりま す。同じファイル名でよければ、シェルの履歴 (history) 機能で十分です。カーソルキー の [↑] を押すと、1 つ前に入力したコマンドが、引数を含めて表示されるはずです。初め て入力するときでも、補完入力(ファイル名の途中まで入力して [Tab] を何度か押す)を 使えば、存在するファイル名を間違いなく入力できます。

ファイルマネージャとターミナルの連携機能で、ファイルのアイコンをターミナルにド ロップすると、そのファイルのフルパス名が入力されるようになっていることが多いで す。これは強力な機能です。

eclipse や Visual Studio のような統合開発環境でも、コマンドライン引数を指定するこ とはできるのですが、残念ながらあまり使い勝手はよくありません。

187 11.5 現実的なファイルオープン

11.5 現実的なファイルオープン

これまでオープン時の煩雑なエラー処理を何度も行ってきました。世の中のプログラマ が、みんなこの処理を書いているかというと、現実は少し違います。

エラーチェック付きオープン 単純にオープン失敗時にプログラムを停止させてよいなら、 以下のようなエラーチェック付きの関[数がよく](#page-221-0)使われます。これを fopen() の代わ りに呼び出すだけで、エラー処理が省けます。

```
\sqrt{\frac{x}{x} ファイルオープン (NULL は 返さず exit() する) */
FILE *xfopen(char *filename, char *mode) {
   FILE *fp = fopen(filename, mode);
   if (fp == NULL) {
       fprintf(stderr, "ファイルオープン失敗 '%s'\n", filename);
       exit(EXIT_FAILURE);
   }
   return fp;
}
int main(void) {
    FILE *fpin = xfopen("input.txt", "r"); // エ ラ ー 処 理 不 要
    FILE *fpout = xfopen("output.txt", "w"); // エ ラ ー 処 理 不 要
    ...
```
- 標準入出力 標準入出力 (stdin, stdout) を使えば、プログラム開始時点でオープンされて いるので、エラー処理は不要です。( す13.8.3 項)
- 出荷される製品 本格的なプログラムなら、利用者に正しいファイル名の再入力を促すな ど、もっと手間のかかる処理を書くことになるでしょう\*12。

<sup>\*12</sup> 銀行のオンラインシステムや原子力プラントの制御プログラムのように、クリティカルな場面で使われる ものだと、プログラムの大半がエラー(例外)処理になってしまうことも珍しくありません。

#### 第11章 ファイルの読み書き 2000 - 2000 - 2000 - 2000 - 2000 - 2000 - 2000 - 2000 - 2000 - 2000 - 2000 - 2000 - 2000 - 2000 - 2000 - 2000 - 2000 - 2000 - 2000 - 2000 - 2000 - 2000 - 2000 - 2000 - 2000 - 2000 - 2000 - 2000 - 2000 - 200

## 11.6 練習問題

#### 1. [文字単位の読み取り]

ソースコード 11.2 を参考に、読み取ったファイルに含まれている文字数を数えて みよ。また、数字(0から9の文字)がいくつあったかを数えてみよ。同様にアル ファベットの大文字や小文字も数えてみよ。(で4.5.2 項)

#### 2. [文字単位の読み取り]

ソースコード 11.2 を参考に、('\n' も含めて)すべての文字についての出現頻度 を数えてみよ。

#### 3. [行単位の読み取り]

ソースコード 11.3 を参考に、読み取った各行について、以下のように、行末から逆 順に表示せよ。fgets() で読み取ると、末尾に改行文字'\n' がついているので、除 去してから表示せよ。

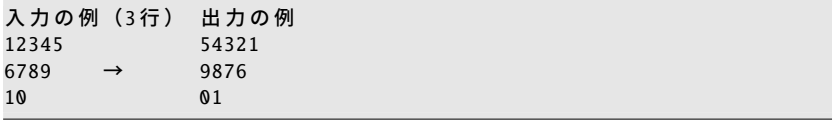

#### $\cdot$  コラム: 廃止された gets $()$  —

標準入力から 1 行を読み取る gets() は、C11 で廃止されました。fgets(..., stdin) と似た動作をしていたのですが、以下の点で動作が異なります。

- 読み取る文字列の長さの上限を設定できないため、バッファオーバーフ ローを防げません。(これが廃止の理由です。)
- 行末の'\n' を削除します。

gets() の代わりを探しても、行末の改行文字を削除するのに都合のよい標準関数が 見当たらず、完全に置き換えるには手間をかけるしかなさそうです。(新設された gets\_s() はオプション扱いで、gcc では使えません。)

## 第 12 章

# 最終目標

時間貸し駐車場(コインパーキング)の自動清算機の動作を模倣(エミュレート)しま しょう。モデルとする駐車場は、次のようなものです。

- 駐車場の入り口を通過すると、時刻を印刷したカードが発行されます。
- 駐車場から出るときには、このカードを出口の自動清算機に通します。
- 駐車した時間の長さによって駐車料金が決定され、硬貨や千円札などで支払うと、 (バーが上がるなどして)場外に出られます。

時刻は 24 時間制で扱うことにします。簡単のため、24 時を越えて駐車することは考え ず、1 日のうちに必ず清算することにします。駐車料金は「10 分まで 100 円」を繰り返 し適用します。(つまり11分は200円です。)支払いに使えるお金は、1000円,500円, 100 円の 3 通りにします。

1 日あたりの料金の上限などはひとまず考えませんが、自由課題を設けるので、自由に 条件を考えてみてください。駐車場によっては、出入り口にバーがなく、駐車位置のセ ンサーと車止めで管理しているタイプもあります。そのエミュレートをするのもよいで しょう。

## 12.1 規定課題

規定課題で作るプログラムの動作は、以下のように決めておきます。

- 1. 駐車開始時刻を尋ねます。カードの読み取りに相当する動作です。(利用者は時, 分,秒を入力します。)
- 2. 現在時刻を取得して、経過時間を元に駐車料金 (fee) を決定します。
- 3. 残額(最初は fee)を表示して、お札や硬貨を1枚ずつ受け付けます。(利用者は入 金する金額を入力します。)
- 4. 入金額だけ残額を減らします。まだ残額があれば 3. に戻ります。
- 5. fee を越えて入金された金額は、お釣り (change) として返却します。「x 円硬貨 y 枚」のように表示します。

実行例を載せておきますので、動作を頭に入れておいてください。赤の斜体の文字は、 キーボードから入力した文字です。

ソースコード 12.1 の実行例

```
駐車開始時刻を入力してください
時 => 10
分 => 0
秒 => 0
現 在 時 刻 は 10:53:31 で す
経過時間は 3211 秒です。
料金は 600 円です。
残額は 600 円です。
お 金 を 投 入 し て く だ さい(1000, 500, 100円 の み) => 10
お 金 を 投 入 し て く だ さい(1000, 500, 100円 の み) => 100
残額は 500 円です。
お 金 を 投 入 し て く だ さい(1000, 500, 100円 の み) => 100
残額は 400 円です。
お 金 を 投 入 し て く だ さい(1000, 500, 100円 の み) => 1000
おつりは 600 円です。
500 円 硬 貨 1 枚
100 円 硬 貨 1 枚
```
<span id="page-206-0"></span>191 12.1 規定課題

#### 12.1.1 部品の作成

各章の学習[が終](#page-30-0)わった時点で[、以](#page-49-0)下で指示する部品となる関数を作ってください。これ らの関数は、最後に結合してプログラムを完成させるので、今の段階では単独での動作を 確実にしておきましょう。

### - 3章 一

## • int sec2fee(int sec)

sec 秒駐車したときの駐車料金を返します。料金は 10 分までごとに 100 円とし ます。

10分 (600秒)の割り算を切り上げで行なう必要があります。しかし、C 言語の 正の整数の割り算は切り捨てです。double で計算して int にキャストしても、小 数以下は切り捨てられます。

小数から整数への切り上げには、数学関数の ceil() があります。あるいは、整数 演算で a/n の切り上げの割り算を行うには (a+n-1)/n の慣用句を用います。[n-1](#page-222-0) の意味は、2 章の練習問題の 7. を思い出して考えてください。

#### $6$  童 一

• int is coin note(int value)

value が受け取り可能なお札や硬貨の金額であれば TRUE を、そうでなければ FALSE を返します。

value が 1000, 500, 100 のいずれかの場合に TRUE を返します。

• int get\_coin\_note(void)

キーボードから金額を受け取り、受け取り可能なお札や硬貨の金額であれば、 その値を返します。そうでなければ、再びキーボードから金額を受け取り直し ます。

キーボードから数値を受け取るには、scanf() あるいはソースコード 13.4 の input int() を使えばいいでしょう。受け取り可能かどうかの判定には、 is coin note() を呼び出します。

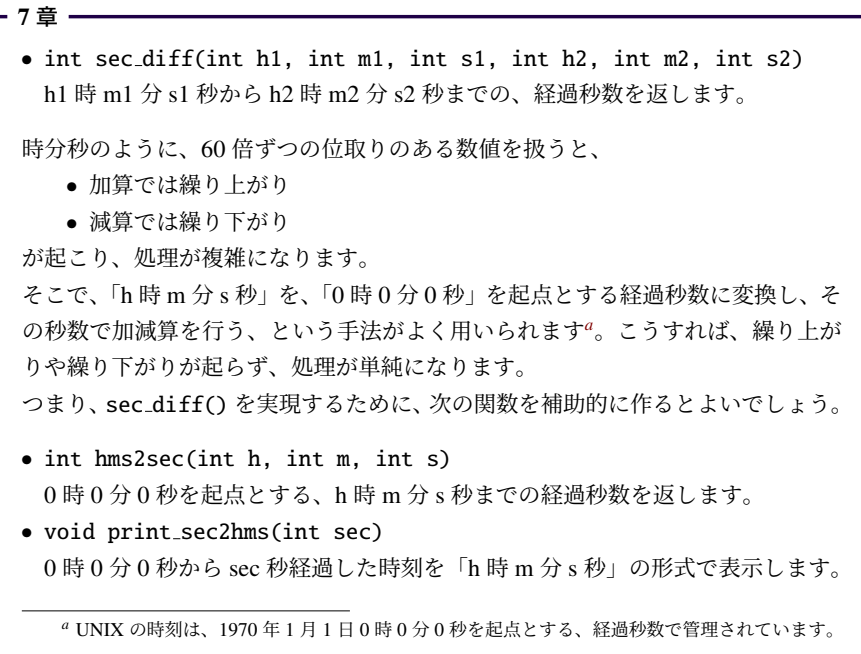

### - 9章 ——

• void put change(int x)

x 円のお釣りを返すのに、500 円硬貨と 100 円硬貨を組み合わせて、「a 円硬貨 b 枚」の形式で表示します。硬貨の合計枚数が最小になる払い方にしてください。

高額のものから枚数を決めていくことを含めて、4 章の練習問題 7. とほぼ同じで す。今は配列の知識があるので、以前のプログラムを書き換えてみましょう。金 額違いで同じ処理を繰り替えしているところを、同じ部分をループ処理に、異な る部分を配列変数にしましょう。これなら、硬貨の種類が変わっても、配列を修 正するだけですみます。

193 12.1 規定課題

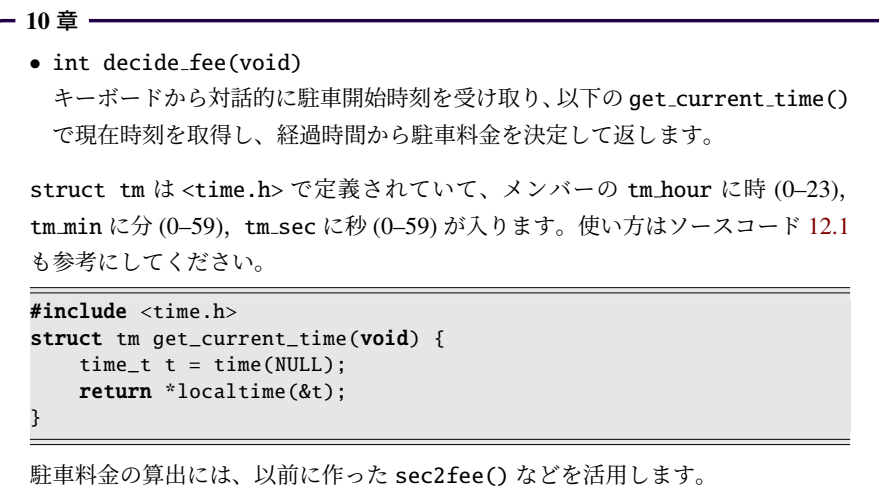

```
- 12章 一
```

```
• int receive fee(int fee)
 残額 (fee) を表示し、入金する金額をキーボードから対話的に受け取り、その金
 額だけ fee を減らします。これを fee が 0 より大きい間繰り返します。fee が 0
 以下になったら、お釣りの金額を返します。
```
お金を受け取るために、6 章で作った get coin note() を呼び出すと、自動的に 金額が限定されます。返すお釣りの値は、正の値になるように気をつけましょう。

## ■12.1.2 部品の結合

最後に、これまで作ってきた部品の関数と、次の main() 関数を 1 つのファイルに収め て、1 本のプログラムを完成させましょう。

```
int main(void) {
    int fee = decide_fee(); // 駐車料金を決定する
    int change = receive_fee(fee); // 料金を受け取る<br>put_change(change); // お釣りを返す
    put_change(change);
    return 0;
}
```
全体の概形をソースコード 12.1 に載せておきます。必要なヘッダファイルなども参考 にしてください。

ソースコード 12.1 駐車場の自動清算機(概形)

```
1 #include <stdio.h> // BUFSIZ
2 #include <stdlib.h> // atoi(), exit()
3 #include <time.h> // time(), struct tm
4
5 #define FALSE 0
6 #define TRUE 1
7
8 /* 13章 さらなる成長に向けて */
9 int input_int(void) {
10 char buff[BUFSIZ];
11 if (fgets(buff, BUFSIZ, stdin) == NULL) exit(EXIT_FAILURE);
12 return atoi(buff); // 文字列→int変換
13 }
14
15 /* 3章 関数 (1) */
16 int sec2fee(int sec) { // 10分ごとに100円
17 /* こ こ を 作 る */
18 }
19
20 /* 6章 繰り返し処理 (2) */
21 int is_coin_note(int value) {
22 /* ここを作る */
23 }
24
25 /* 6章 繰り返し処理 (2) */
26 int get_coin_note(void) {
27 /* ここを作る */
28\,29
30 /* 7章 関数 (2) */
31 int hms2sec(int h, int m, int s) {
32 /* ここを作る */
33 }
34
35 /* 7章 関数 (2) */
36 int sec_diff(int h1, int m1, int s1, int h2, int m2, int s2) {
37 /* ここを作る */
38 }
39
40 /* 9章 文 字 列 と ポ イ ン タ */
41 void put_change(int x) {
42 printf("おつりは %d 円です。\n\n", x);
43 /* ここを作る */
44 }
```

```
45
46 /* 10章 構 造 体 */
47 struct tm get_current_time(void) {
48 time_t t = time(NULL):
49 return *localtime(&t);
50 }
51
52 /* 10章 構 造 体 */
53 int decide fee(void) \{54 printf("駐車開始時刻を入力してください\n");
55 printf("時 => "); int h = input\_int();
56 printf("\hat{H} => "); int m = input_int();
57 printf("\mathcal{W} => "); int s = input_int();
58
59 struct tm now = get_current_time();
60 printf("現在時刻は %d:%d:%d で す\n",
61 now.tm_hour, now.tm_min, now.tm_sec);
62
63 int sec = 0:
64 /* ここを作る */
65 printf("経過時間は %d 秒です。\n", sec);
66
67 int fee = 0;
68 /* ここを作る */
69 printf("駐車料金は %d 円です。\n\n", fee);
70 return fee;
71 }
72
73 /* 12章 最 終 目 標 */
74 int receive fee(int fee) {
75 /* こ こ を 作 る */
76 }
77
78 int main(void) {
79 int fee = decide_fee(); // 駐車料金を決定する
80 int change = receive_fee(fee); // 料金を受け取る
81 put_change(change); // お釣りを返す
82 return 0;
83 }
```
## 12.2 自由課題

自分で条件を自由に設定し、機能拡張してみてください。以下に、機能拡張のヒントを 挙げておきます。

- 扱うお札や硬貨の種類を変更する
- is\_coin\_note() や get\_coin\_note(), put\_change() の金額の種類を、内部で統 合する(グローバル変数の配列を作る)
- 現在時刻をコマンドライン引数で指定できるようにする(デバッグに有用)
- 駐車料金を工夫する
	- 単価を変更する(マクロで定義するとよい)
	- 駐車開始直後に無料の時間帯を設ける
	- 1 日あたりの上限金額を設ける
	- 時間帯によって(夜間料金のように)単価を変更する
	- 日付をまたぐことを考慮する\*1
- 駐車場所ごとに入庫時刻を管理し、出庫時には駐車場所の番号を指定する
	- 駐車場所ごとの入庫時刻をファイルから読み込む

コラム:実装の意図 -

時刻を秒単位で管理したのは、過剰スペックかもしれませんが、システムの時刻 も秒単位ですから、(自作の) sec\_diff() を(標準ライブラリの) difftime() で置き 換えるのに好都合です。

put change() という関数名を print change() にしなかったのは、単に画面表示して いるのではなく、機器に払い出すよう指示している気分を出すためです。

<sup>\*1</sup> struct tm で表した時刻を mktime() で time t 型の通算秒数に戻し、経過秒数は difftime() で求め

るとよいでしょう。いずれも <time.h> の関数です。

## 第 13 章

# さらなる成長に向けて

この章では、C 言語に限らず、コンピュータ言語に精通するための手法や技術、コン ピュータ上の道具の使い方のヒントなどを列挙してみます。

章の途中からは、少しテクニカルな C 言語の性質を説明します。理解できると有用な のですが、幅広い知識が必要なため、必要に応じて参照してもらえば十分です。

#### コラム: クマさんに相談 ー

思うようにプログラムが動かず、原因がわからなくて頭を抱え ているときには、誰かに相談したくなります。ある研究室では、 部屋の片隅にクマのぬいぐるみが置いてあって、まずクマさん に相談することになっています。それでも解決しなければ、よ うやく研究室のメンバーに相談します。

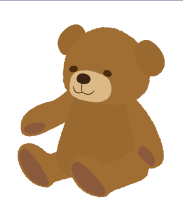

変なルールのようですが、クマさんに(?)説明を始めると、おかしなところに気 づいて自己解決することが頻繁にあるのです。身に覚えのある人もいるでしょう、 状況を最初から順序立てて説明すると、それだけで物事が見えてきます。

第 13 章 さらなる成長に向けて 198

## 13.1 プログラミング環境の上手な操作

以下のような操作は、作業効率を向上させます。少し意識して使い始めると、自然と使 えるようになるので、試してみてください。

- ウィンドウ操作
	- ウィンドウを整然と並べる(見たいところが同時に見えるように)
	- フォーカスウィンドウの切り替え: Alt+Tab
- シェルやターミナルの操作
	- $-$  コマンド履歴の呼び出し: $[1]$
	- 入力を補完:(入力の途中で) Tab
	- ファイル名のフルパス入力:アイコンのドラッグ
- テキストエディタの基本操作 ( ○108 ページのコラム)
	- カット:  $\boxed{\text{Ctrl} + \boxed{\text{X}}}$
	- コピー: Ctrl + C または Ctrl + Insert
	- ペースト: [Ctrl]+[V] または [Shift]+ [Insert]
	- 行頭・行末ジャンプ: Home End
	- **キーによる選択: Shift + ↓ Shift + → など**
	- マウスによる選択:ダブルクリック(単語単位)、トリプルクリック(行単位)
	- 文字列検索、置換
- テキストエディタの効率的な使い方
	- 手入力を避ける(動作実績のあるコードをコピーする、補完入力する)
	- 対にして先に入力する

(i)  $\mathbb{P}$ ...  $\mathbb{P}$  (ii)  $\{ \ldots \}$  (iii)  $\{ \ldots \}$  (iv)  $\mathbb{Z}^*$ ...  $\mathbb{Z}$ 

– 整形(インデント自動調整など)や予約語のハイライトなどの支援機能

199 13.2 効率のよいデバッグ術

## 13.2 効率のよいデバッグ術

- コンパイル時のエラーや警告は、最初を見る (25ページのコラム)
- コンパイル時の警告を増やしておく ( 219 ページの A.10 節)
- デバッグライトを活用する ( 31 ページのコラム)
- ソースコードのバックアップを作って再現性を確保する
- 挙動の違いの原因を確かめるためには、ソースコードの修正を一ヶ所に留める
- <assert.h> の assert() 診断マクロを利用する

#### コラム: 動作不良の再現性

時々受ける質問に、[「自](#page-21-0)分の作[ってい](#page-21-0)たプ[ログ](#page-94-0)ラムが動作不良を起こしていたが、 何とか解消できた。しかし、なぜだったのか気になる。」というのがあります。 様子を聞くと「ここを直したら[エラ](#page-94-0)ーが解消した」というのですが、状況的にはそ れでは解消するはずがないので、[さら](#page-46-0)に聞くと「別のところも修正した」と。恐ら く、そちらで解消したと思えるの[で、実](#page-131-0)演しよ[うと](#page-131-0)すると、「もう再現できない」。 このような、歯がゆい思いをす[る状況](#page-137-0)が、ま[まあり](#page-137-0)ます。

原因を探ろうというのは、向上心が[あっ](#page-91-0)て良いことです。[もう](#page-100-0)一歩進[めて、](#page-100-0)バッ クアップをとるなりして、エラーを再現できると、さ[らに上](#page-159-0)達するでしょう。

## 13.3 コーディング上の良い習慣

折に触れて言及してきたことですが、あらためて列挙してみます。

- スペーシング (26ページの1.3.5 項、79 ページのコラム) (i) インデント (ii) for の; のあとのスペース (iii) コンマの後のスペースや改行
- スコープは狭く (企42ページのコラム、89ページの 6.1.1 項)
- 変数の初期化は使う直前( 279 ページの頻出ミス)
- キャストの使用は最小限に ( 金31 ページのコラム)
- 意味のある変数名・関数名 ( す116 ページの 7.3 節)
- マジックナンバーを排除( 守122 ページの 8.2 節)
- 見慣れた処理を組み合わせる( ☆ 77 ページの頻出ミス、85 ページの 5.5 節)
- コメントでは見慣れない動作の理由を説明する (で145 ページのコラム)

第 13 章 さらなる成長に向けて 200

## 13.4 プログラムの上達へむけて

- 同じ処理は2度書かない 同じ処理を2度書く(コピーする)と、修正のあった場合に、も う片方の修正を忘れがちです。
- 「車輪の再発明」を避ける 標準ライブラリの機能で事足りるなら、なるべくそれを使い ましょう。例えば日付計算など、誰もが必要になりそうなものは、既に作られてい るものを探すべきです。自作して信頼性で追いつくのは至難の技です。
- 関数設計のヒント:モデルとビューは分離する 3.7 節のように、計算(モデル)だけの関 数と、表示(ビュー)だけの関数に分離しましょう。関数が再利用しやすくなりま す。一体にした関数だと、表示形式を変えるのに計算部分をコピーした別の関数を 作ることになって、上記の「同じ処理は 2 度書かない」を破ることにもなります。
- コード・リーディング 身近な人とプログラムを読み合いましょう。技術の共有に役立ち ます。とても一人では思いつかないコードを身につける、あるいは避けるべきパ ターンを覚える、良い機会になります。
- 処理系依存と可搬性(ポータビリティ) 言語規格で保証された動作であるか、あるいは 処理系依存で ・ ・ ・ ・ たまたまその動作になっているかは、区別せねばなりません。保証が ないと、異なる環境での動作がいつおかしくなるかわかりません。目の前のコンパ イラ環境の動作から言語規格は推し量れませんので、最終的には仕様書で確かめる しかありません。経験の積み重ねも重要です。

## 13.5 値の変化の頻度に応じた扱い

状況に応じて変化する値と、本当に固定 化されて変化しない値があります。どんな 値でも変化するという前提にすると、プロ グラムが複雑になりすぎます。逆に変化し ないと決めてしまうと、ちょっとした状況 変化でプログラムが役立たなくなります。

右には、変化の度合いに応じたプログラ ム上の実現方法を挙げました。再コンパイ ルすれば変えられる、実行しなおせば変え られる、実行中にも変化するなど、いくつ もの手段があります。扱う値の性質を見抜 いて、適切な手段を選びましょう。

- ↑ 変化の頻度少ない
- ハードコーディング
- マクロ定数, const グローバル変数
- コマンドライン引数
- キー入力(標準入力)
- 関数の const 引数, const ローカル変数
- グローバル変数
- 関数の引数, ローカル変数
- ループ変数
- ↓ 変化の頻度多い
<span id="page-216-0"></span>201 13.6 開発のための技術・ツール

# 13.6 開発のための技術・ツール

プログラムの規模が大きくなると、以下のような手法やツールが重要になってきます。 Unix 系でよく使われるコマンド名も挙げておきます。

テスト 単体テストは 113 ページのコラムで紹介しました。本来はテストを自動化しま す。境界値分析( で70 ページのコラム)など、テストの方針も提唱されています。 分割コンパイル ソースコードを複数のファイルに分割して開発する手法です。

ビルドツール 複数のソースファイルを、並列にコンパイルしたり、再コンパイルに不要 なものを見分けたりして、短時間で実行ファイルを生成するツールです。例: make

デバッガ プログラムの実行時に、変数の値を確認しながら、逐次実行するツールです。 他のツールと組み合わせることもある、開発基盤です。例: gdb

メモリリーク検出 プログラムの実行時に、配列あふれなどのメモリ破壊を検出するツー ルがあります。方式がいくつかあり、万能のものは存在しません。例: valgrind

プロファイラ プログラムの実行時に、関数の呼び出された回数などを記録しておいて、 後から集計するツールです。プログラムの高速化に役立ちます。例: gprof

静的解析 文法チェッカなど、ソースコードを検査するツールがあります。コンパイラに 詳細な警告を出力させるのも、その第一歩です。例: lint

テキスト差分 2 つのテキストファイルの違う部分のみを抽出するツールがあります。 ソースコードはもちろん、実行結果の違いを検出するのにも有用です。例: diff

- バージョン管理 ソースコード(に限らず、テキストファイル)の世代管理を行なうツー ルがあります。差分を表示したり、複数人で共同開発する際の集中管理的な役目も あります。プログラマに必須です。例: git, subversion, cvs
- ドキュメント生成 ソースコード中に、特定形式で書いておいたコメントから、HTML な どの形式でプログラム全体のドキュメントを生成するツールがあります。Java 言 語なら標準の javadoc、C 言語にはオープンソースの doxygen が有名です。

第 13 章 さらなる成長に向けて 202

## 13.7 浮動小数点型の性質

浮動小数点型は複雑な性質を持っています。内部表現の指数部と仮数部が固定長です。 典型的な double は、図 13.1 のように、符号に 1 ビット、指数部に 11 [ビット](#page-217-0)、仮数部に 52 ビットを割り当てた 2 進数表記です。

<span id="page-217-0"></span>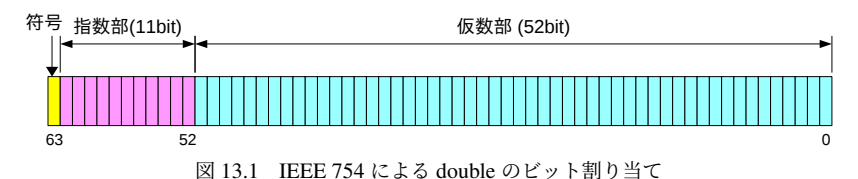

このように精度が限られるため、数値誤差が常に付きまといます。誤差のない数学モデ ルからは想像もつかない動きの一端を紹介します。

## ■13.7.1 丸め誤差

浮動小数点が 2 進数で表記されていると、1/2 (=0.5) や 1/8 (=0.125) は正確に表せても、 我々になじみのある 0.1 には誤差が入り込みます。例えばソースコード 13.1 は 0.1 を 10 回足して表示しているだけですが、想像に反して 1.0 になりません。

```
ソースコード 13.1 0.1 を 10 回足した結果を表示する
```

```
1 #include <stdio.h>
2
3 int main(void) {
4 double x = 0.1;
5 x = x + 0.1; x = x + 0.1; x = x + 0.1;
6 x = x + 0.1; x = x + 0.1; x = x + 0.1;7 x = x + 0.1; x = x + 0.1; x = x + 0.1;
8 printf("%.17f =(?) %.17f\n", 1.0, x);
9 return 0;
10 }
```
ソースコード 13.1 の実行例(GCC Intel 64 ビットの場合)

1.00000000000000000 =(?) 0.99999999999999989

このため、比較の際には「微小な誤差を等しいとみなす」処理を追加する必要がありま す。どの程度の誤差を許容すればよいかは、計算内容によって大きく左右されるため、統 一的な手段は確立されていません。

<span id="page-218-0"></span>203 13.7 浮動小数点型の性質

ソースコード 13.2 では、等しいとみなす相対誤差をマクロで定義して「if (x <= y)」 の代わりに「if (fcmp(x,y) <= 0)」で大小比較できるようにしてみました。

```
ソースコード 13.2 浮動小数点の誤差を見込んだ比較
```

```
1 #include <math.h> // fabs(), fmax()
2 #include <float.h> // DBL_EPSILON
3
4 /* 等 し い と み な す 相 対 誤 差 */
5 #define RELATIVE_ERROR (DBL_EPSILON * 8)
6
7 /* aとbがほぼ等しければ0 , a>bなら正 , a< bなら負を返す */
8 int fcmp(double x, double y) {
9 double diff = x - y;
10 double max = fmax(fabs(x), fabs(y)); // 絶対値の大きい方
11 if (fabs(diff) < max * RELATIVE_ERROR) return 0; // 許容誤差以下
12 if (diff > 0) { return +1; } else { return -1; }
13 }
```
### ■13.7.2 情報落ち・桁落ち

有効精度が 10 進数 3 桁の状況を考えてみましょう。精度の悪くなる演算があります。

- 情報落ち 絶対値が極端に違う値の和や差からは、小さい方の値の情報が抜け落ちます。 例: 1.00 + 0.0123 → 1.01
- 桁落ち 値の近い数の差は、有効精度が少なくなります。

例: 1.00 − 0.999 → 0.001 (有効精度 1 桁)

演算の順序を工夫することで、精度の悪化を防げる場合もあります。

### ■13.7.3 無限大・非数

浮動小数点数には、特別な値があります。

- 非数 (NaN, Not a Number) 0.0 / 0.0 (数学的に不定)や、負数の平方根(実数では計算 できない)などが非数になります。printf() で「nan」のように表示されます。この 値が紛れ込むと通常の四則演算ができなくなり、演算結果にも非数が伝搬します。
- 無限大 (infinity) 0 の割り算などで無限大になります。符号があって、5.0 / 0.0 だと 「inf」、-5.0 / 0.0 だと「-inf」のように表示されます。
- マイナスゼロ ゼロにも符号があります。1.0 / inf だと「0.00」、1.0 / -inf だと 「-0.00」のように使い分けます。

#### <span id="page-219-0"></span>第 13 章 さらなる成長に向けて 204

### 13.7.4 定数

浮動小数点型には、表 2.3 以外にも多数の定数があります。その一部を紹介します。

- 機械エプシロン (machine epsilon) 「1 より大きい最小の数」と 1 との差です。仮数部の 精度が反映されます。double の定数は DBL EPSILON です。
- 正規化数 (normalized number) 仮数部を 1 以上かつ基数未満に正規化した値です。指数部 で調節しますが、限界もあります。DBL MIN は double で表せる正の最小の正規化 数です。これより絶対値が小さいと正規化できず、仮数部が1未満の非正規化数 (subnormal number) になって、精度が落ちます。
- 丸め方向 浮動小数点型に共通の FLT ROUNDS\*1 が現在の丸め方向を、次の値で示します。 (0) 0 方向 (1) 最も近い値\*2 (2) +∞(切り上げ) (3) −∞(切り捨て) (-1) 不確定

コラム: 浮動小数点演算の速度 ー

浮動小数点演算の速度は、CPU の持つ演算回路によって大きく左右されます。

1990 年代より前、浮動小数点演算は CPU に専用の回路がなく、整数演算よりも 数十~数百倍以上も遅いものでした。しかも double は float の何倍も時間がかり ました。整数演算でソフトウェアエミュレーションしていたためです。

2000 年より少し前から double の演算回路が当たり前になりました。整数演算と の速度差が数倍にまで縮まり、しかも float より double のほうが少し早いという 逆転現象まで起こりました。まだ float 用の回路はなく、double に変換して計算し ていたので、変換のオーバーヘッドがあったのでした。

マルチコアが当たり前の今では float 用の回路もできていて、逆転現象こそ解消し ているものの、float と double の速度差はそれほどありません。ちなみに整数の short と int も同じような関係で、short に速度メリットはほとんどありません。

<sup>\*&</sup>lt;sup>1</sup> C89 までは定数でした。C99 からは fesetround() で変更される変数に変わったはずですが、以前の実装の ままになっている環境も見受けられます。

<sup>\*2</sup> 等距離の値がある場合には、偶数を採用するのが一般的です。これは「偶数丸め」と呼ばれる手法です。 0 から遠い方を採用すると、四捨五入になります。

<span id="page-220-1"></span>205 13.8 入出力インタフェース

# 13.8 入出力インタフェース

プログラムが利用者からデータを受け取る手段は、いくつかあります。もちろんファイ ルをオープンすれば、いくらでもデータを受け取れますが、そこまでしなくても、簡単に すます方法があります。ファイルの出力にも、簡便な方法があります。

#### ■13.8.1 コマンドライン引数

<span id="page-220-0"></span>プログラムを実行するときに、ターミナルでコマンド名 (a.exe など)に続けて書いた 文字列をコマンドライン引数 (command line argument) といいます。これをプログラムで 受け取るには、main() 関数の引数を void とせず、次のようにします。

プログラム開始時には、コマンドライン 引数(に加えてコマンド名<sup>\*3</sup>)が argv[]に 格納され、その個数が argc でわかります。 コマンドライン引数は文字列で得られる ので、int に変換するには <stdlib.h> の 関数を利用して、atoi(argv[1]) のようにし ます。double なら atof(argv[1]) です。 ↓

int main(int argc, char \*argv[])  $\{ \ldots \}$ 

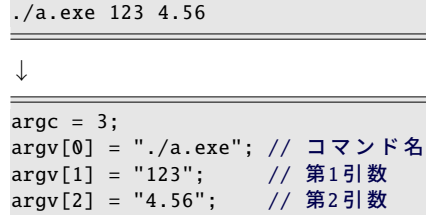

コマンドライン引数が必須であれば、付け忘れたときの対策として、argc が少ない時に 使用法のメッセージを表示するのが習慣です。

ソースコード 13.3 コマンドライン引数を受け取る

```
1 #include <stdio.h>
2 #include <stdlib.h>
3
4 int main(int argc, char *argv[]) {
5 if (argc < 3) { // 引数2個に足りないとき
6 printf("使用法: %s 整 数 小 数\n", argv[0]);
7 exit(EXIT_FAILURE); // 中 断
\,9 int a = atoi(argv[1]); // 第1引数
10 double b = atof(argv[2]); // 第2引数
11 printf("%d * %f = %f\n", a, b, a*b);
12 return EXIT_SUCCESS;
13 }
```
<sup>\*3</sup> argv[0] を利用すると、コマンド名前で動作を切り替えるプログラムも作れます。

#### 第 13 章 さらなる成長に向けて 206

#### 13.8.2 キーボード

キーボードから入力を受け付けるなら、 scanf() が簡便ですが、問題点もありま す。右の例では、変数の a と b にキーボー ドから入力した数値が入ります。

scanf() は、printf() と似た形式の書式文 字列に従って、キーボードから受け取った 値を、引数で指定されたアドレスに書き込 みます。

- printf("整数を入力してください> "); int a; scanf("%d", &a); printf("小数を入力してください> "); double b; scanf("%lf", &b); printf("a=%d,  $b=$ % $f\n\in$ ", a, b);
- 例えば %d に対応する引数には、int の値を書き込みます。書式の詳細は G A.8 節
- % ではない、普通の文字列に対しては、その文字がキーボードから入力されるまで 待ちます。(つまり、それ以外の文字を読み飛ばします。)
- スペース文字や改行文字は、どれも同じ(空白文字)と扱われます。

printf() **との混同** 引数をポインタにするのに & が必要です。さらに double には %1f と <sup>エル</sup> が必要です。printf() とは、似ているようで違います。

- プロンプト表示 プログラムを実行すると、scanf() の部分で入力待ちになって、停止した ようにも見えるので、右上の例のように、プロンプト(入力を促すメッセージ)を表示 するのがよいでしょう\*4。
- 書式違い printf() と scanf() の f は formatted、つまり書式の定まったという意味です。 printf() で出力する書式はプログラムで定めるのでいいのですが、scanf() は書式の整っ た文字列を受け取るように作られています。それを人間が手入力する場面に流用して いるので、書式が少し違うだけで簡単に処理できなくなります。例えば数値を受け取る はずのところでアルファベットが入力されると、プログラムがそこで停止してしまい ます。

書式違いの対策には、まず fgets() でキーボードからの入力を文字列として受け取って、 その後に atoi() や sscanf() で解析します。これなら値の受け取りに失敗しても、プログラ ムが停止することはありません。ソースコード 13.4 のように、数値を受け取る処理を関 数に独立させておくと、後からの差し替えにも好都合です。

<sup>\*4</sup> 対話的なのでわかり易い動きと思えるのですが、何度も繰り返すと、メッセージが煩わしくもなります。 ファイルにリダイレクトすることが前提なら、プロンプトは標準エラー出力にして、ファイルに残らない 工夫をします。定型処理を繰り返すのであれば、コマンドライン引数のほうが向いています。

ソースコード 13.4 キーボードから数値を受け取る

```
1 #include <stdio.h>
2 #include <stdlib.h> // atoi(), atof(), BUFSIZ
3
4 int input_int(void) {
5 char buff[BUFSIZ];
6 if (faets(buff, BUFSIZ, stdin) == NULL) exit(EXIT_FAILURE);
7 return atoi(buff); // 文 字 列 → int変換
8 }
9
10 double input double(void) \{11 char buff[BUFSIZ];
12 if (fgets(buff, BUFSIZ, stdin) == NULL) exit(EXIT_FAILURE);
13 return atof(buff); // 文 字 列 → double変換
14 }
15
16 int main(void) {
17 printf("整数を入力してください> ");
18 int a = input int():
19
20 printf("小数を入力してください> ");
21 double b = input\_double();
2223 printf("a=%d, b=%f\n", a, b);
24 return EXIT SUCCESS:
25 }
```
#### ■13.8.3 標準入出力・リダイレクト・フィルタ

UNIX には、名前に uni-(単一の)の接頭辞がついている通り、物事を統一的に扱おう という思想があります。この影響を受けてか、C 言語プログラムはキーボードもコンソー ル画面もファイルとして統一的に扱います。

シェル(コマンドインタプリタ)は、プログラム起動時に 3 つのファイルを開きます。 標準入力、標準出力、標準エラー出力です。通常はキーボードやコンソール画面につな がっています。C 言語からは、それぞれ stdin, stdout, stderr というファイルポイン タが割り当てられるので、printf("123"); と fprintf(stdout, "123"); が同じ意味 になります。

プログラムを起動するときに、普段はキーボードにつながっている標準入力を、ファ イルに置き換えることができます。この操作をリダイレクト (redirect) といいます。キー ボードから入力する文字列を、あらかじめ"input.txt"というファイルに記録しておけ ば、次のように、不等号とファイル名を指定すると、その内容を読み取ってくれます。

<span id="page-223-0"></span>

| 名称      | 既定の接続先  | $FILE*$ | リダイレクト操作             |
|---------|---------|---------|----------------------|
| 標準入力    | キーボード   | stdin   | command <>file       |
| 標準出力    | コンソール画面 | stdout  | command > file (上書き) |
|         |         |         | command >> file (追記) |
| 標準エラー出力 | コンソール画面 | stderr  | command 2> fileなど    |

表 13.1 標準入出力の種類

\$ ./a.exe < input.txt

画面に表示されるメッセージをファイルに保存したければ、逆向きの不等号です。

\$ ./a.exe > output.txt

この操作では、"output.txt"というファイルに記録しますが、同名のファイルが存在し ていると、上書きして元の内容は消えてしまいます。追記するなら>>と 2 個にします。ま た、入力と出力の両方を同時にリダイレクトしても構いません。

標準エラー出力は、エラーメッセージや、時間のかかる処理の途中経過など、ファイル にはリダイレクトされないことを前提として使われます。

2 つのプログラムの標準入力と標準出力をつなげることもできます。パイプ (pipeline) でつなげる、といいます。中間ファイルを生成する必要がなくなります。

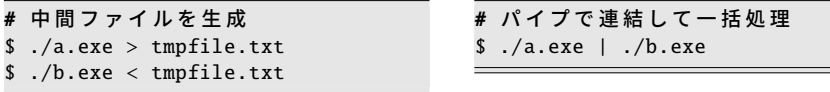

標準入力から受け取ったデータを加工して、標準出力に結果を流すだけの単純なプロ グラムをフィルタ (filter) といいます。パイプはフィルタを組み合わせるのに役立ちます。 このような、単機能のプログラムを組み合わせて、複雑な動作をすることは、UNIX の思 想に合致します。

コラム: キーボードの EOF

キーボードがファイルである以上、終端を示ことができるはずです。ターミナル エミュレータによって、この操作が違います。

Cygwin や Unix 系では、 Ctrl + D です。状況によっては Enter の直後に入力す る必要があります。

Windows のコマンドプロンプトでは Ctrl+ [Z] です。

<span id="page-224-0"></span>209 13.9 疑似乱数

## 13.9 疑似乱数

擬似乱数 (pseudo-random number) を生 成する関数が <stdlib.h> にあります。 再現可能な擬似乱数ですが、(ご14ペー ジのコラム)、以下では簡単に「乱数」と表 記します。

```
#include <stdlib.h>
定 数
 RAND_MAX // 32767以上
関 数
 int rand(void);
 void srand(unsigned int seed);
```
rand() は、0 以上 RAND MAX 以下の一様乱数を返します。関数を呼び出すたびに新し い値が手に入ります。RAND\_MAX ≥ 2<sup>15</sup> − 1 = 32767 であることが言語規格で保証されてい ます。欲しい乱数の種類に合わせて、以下のように加工して使います。

0 以上 1 未満 (double)

```
double frand(void) {
    return 1.0 / ((double)RAND_MAX + 1.0) * rand();
```
..<br>1未満になるよう、rand() を RAND MAX + 1 で割りたいのですが、整数演算ではオー バーフローの危険があるので、RAND MAX を double に変換してから 1 加えていま す。この範囲の乱数は、さらに加工するのに都合のよいものです\*5。

0 以上 6 未満 (int)

}

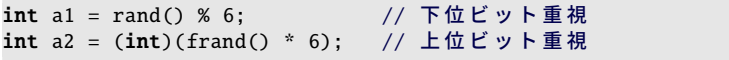

a1 のように、6 の剰余をとると、目的の範囲に入ります。ただし、かつての乱数は、 特に下位ビットのランダム性が悪く、偶数と奇数が交互に発生するものもあったた め、上位ビットを生かす方法が良いとされていました。そのために a2 では、まず frand() を 6 倍して、0 以上 6 未満の浮動小数点を得ます。そして int にキャストし て小数を切り捨てます。これで目的の範囲の整数が得られます\*6。

1 以上 6 以下 (int)

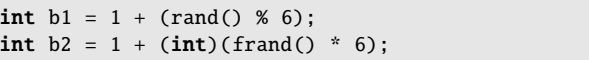

a1 や a2 にを 1 加えます。これでサイコロの目に相当するものが作れました。範囲 を *x* 以上 y 以下にするなら、1 を「*x*」,6 を「y − *x* + 1」と読み替えます。

<sup>\*5</sup> Java なら Math.random() が同じ範囲の乱数を生成します。

<sup>\*6</sup> もし frand() の範囲に 1 が含まれていれば、非常に低い確率で a2 が 6 になったことに注意してください。

#### <span id="page-225-1"></span><span id="page-225-0"></span>第 13 章 さらなる成長に向けて 210

乱数を生成する際に、内部的に用いる値 を乱数の種 (seed) と呼びます。次の乱数 のための種を指定するのが srand() です。 同じ種を srand() で指定すれば、その後の rand() で得られる乱数系列は同じです。右 の例は GCC 7.5 (glibc-2.27) の場合です。

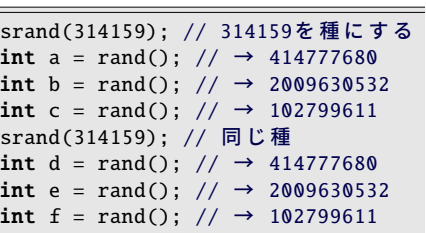

- srand() による種の指定は、通常は main() 関数で1度だけ行なえば十分です。
- <time.h> の time(NULL) を種にすると、典型的には1秒ごと\*7に異なる乱数系列 になります。(コソースコード 1.5)
- 乱数の生成方法は言語規格では規定されていないので、発生する値は処理系に依存 します。実行環境によらず同じ値が必要なら、自前で生成ルーチン\*8を用意します。

## 13.10 関数の引数の可変長

関数の中には、printf() や scanf() のように、引数がいつも同じではなく、状況によって 個数や型の変わる**可変長引数** (variable length arguments) をとるものがあります。本書の 範囲を越えますが、自作プログラムでも <stdarg.h> の va arg() といったマクロで実現 できます。

このような関数では、プロトタイプ宣言による引数の型チェックは望めませんので、呼 び出しには細心の注意が必要です。ただし、標準ライブラリ関数の printf() や scanf() に ついては、コンパイラが特別扱いをして、書式文字列を解析して、続く引数の型チェック を行なう場合があります\*9。

なお、(単純化のためか)可変長引数に現れる float は、double に格上げされることに決 まっているので、printf() では float と double の区別がありません。(scanf() ではポインタ で扱うため、float\* と double\* には大きな違いがあります。)

<sup>\*7</sup> time() で得られる現在時刻が、1 秒単位であることが多いためです。(言語規格上は処理系依存です。)

<sup>\*8</sup> 松本 眞氏の Mersenne Twister がおすすめです。

<sup>\*9</sup> 伝統的な(標準ライブラリ関数を特別扱いしない)慣習からするとイレギュラー、しかし現実的な対処と いえるでしょう。

# 付録 A

一覧表

# A.1 記号の読み

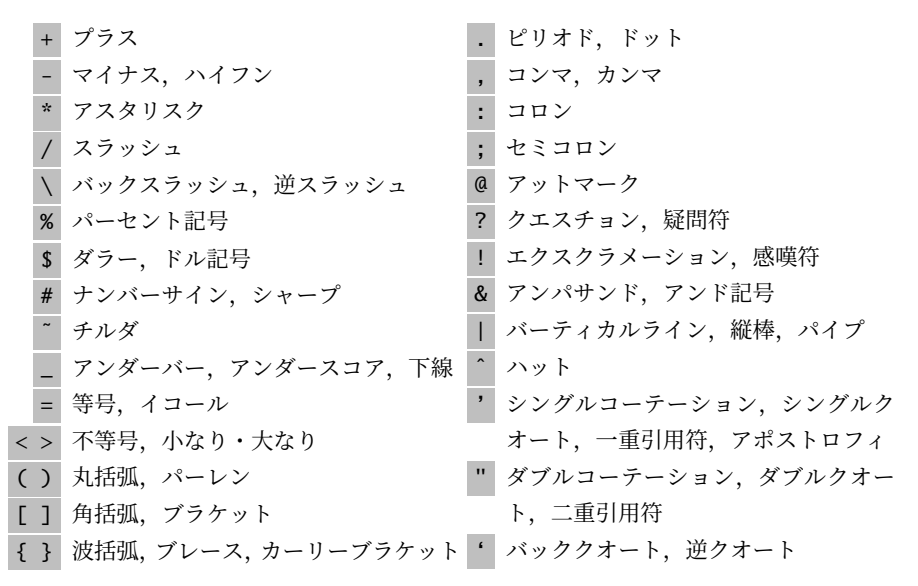

# <span id="page-227-0"></span> $A.2$  ASCII コード

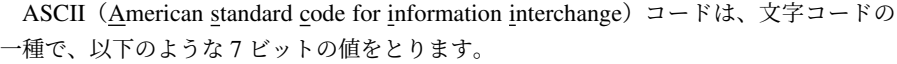

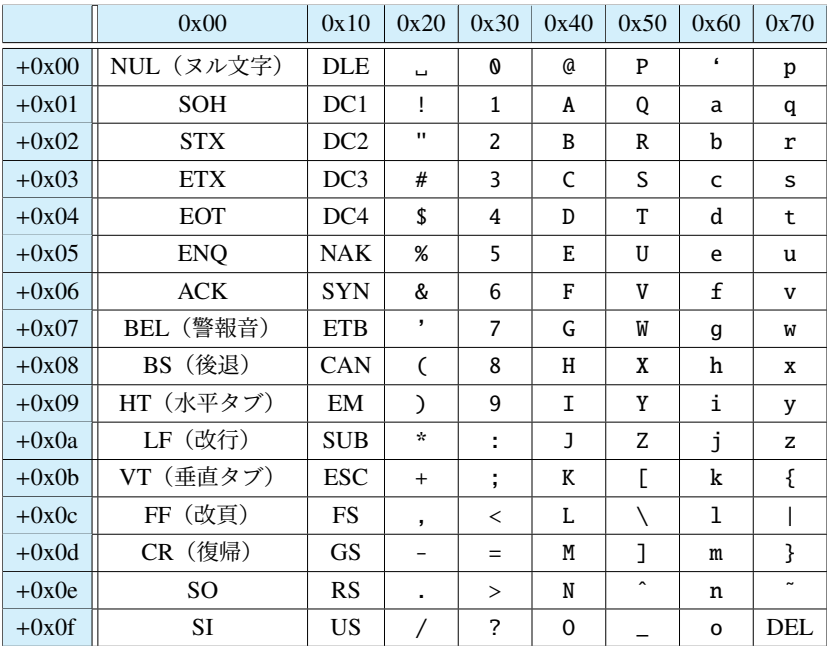

• 行と列に振られた数値の和が ASCII コードです。例えば A は 0x40 + 0x01 = 0x41 と読み取ります。

• 0x00 の NUL のように、2 文字以上のものは制御文字であり、画面表示できませ ん。C 言語のエスケープシーケンスにあるものは意味を書いておきました。

<span id="page-228-0"></span>213 A.3 エスケープシーケンス

# A.3 エスケープシーケンス

文字定数(リテラル)や文字列リテラルでのエスケープシーケンスです。

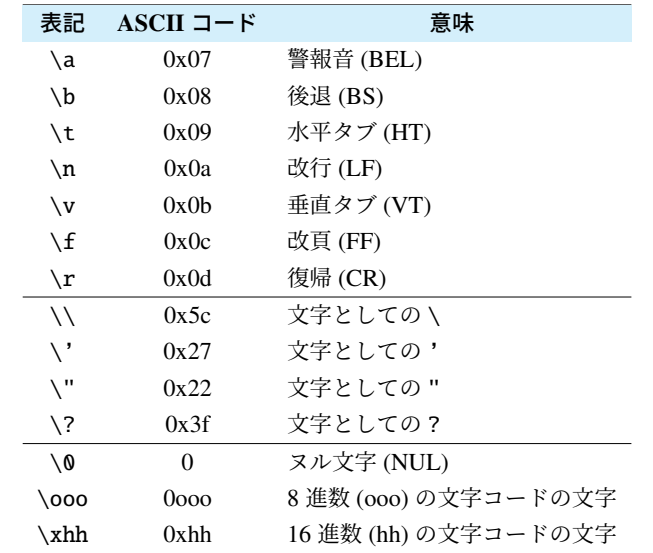

「文字としての」というのは、特殊文字の機能をキャンセルした、その文字自体です。

● \には「エスケープシーケンス開始」の機能があります。\自体を表すには、\\ と、 2 度繰り返す必要があります。

例(\\): printf("改行を示すには\\n と書きます。\n");

- ' は、文字定数の開始と終了の両方を示すので、文字定数に ' 自体を含めるには、 エスケープして終了の機能をキャンセルする必要があります。
	- " は、文字列リテラルについて、同じことがあてはまります。 例 (\'):printf("' の文字コードは %d です\n", '\''); 例 (\"):printf("\"の文字コードは %d です\n", '"');
- ?? には、次の1文字と合わせた3文字で、別の1文字を表すトライグラフ (trigraph) という機能\*1があります。コンパイラによっては独自に無効にしている場合もあり ますが、エスケープすると可搬性が高まります。

例(\?): printf("答えはいくつでしょう?\??\n");

<sup>\*1</sup> ASCII コードよりも文字集合の小さな環境のために考案されましたが、今ではほぼ不要な機能です。なお C++ では、2017 年の規格で廃止されました。

# A.4 EBCDIC コード

C 言語は、特定の文字コードに依存しません。ASCII コード以外の例として、EBCDIC (エビシディック、extended binary coded decimal interchange code)を挙げておきます。

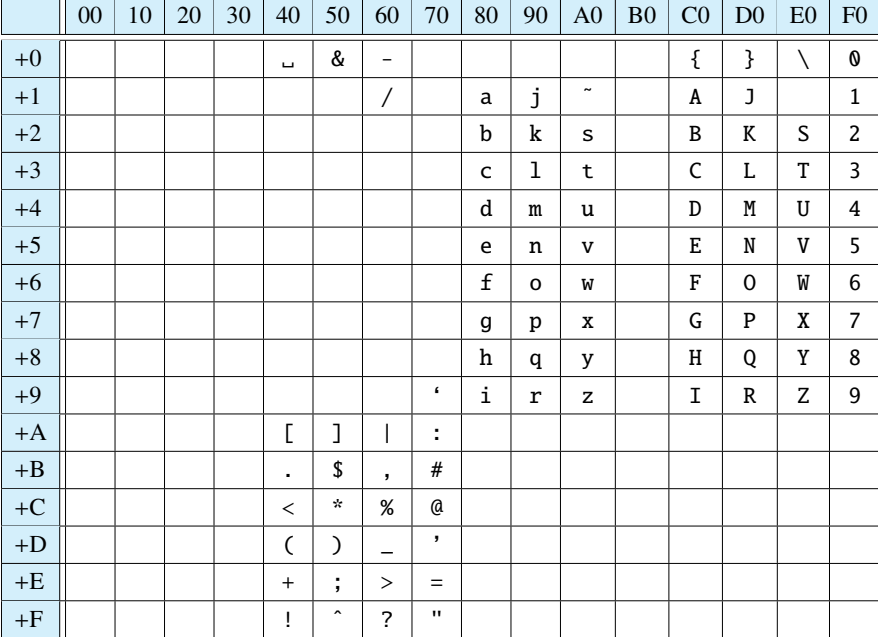

- 上記は、EBCDIC のコード表の中でも、ASCII コードと同じ文字集合を使うもの です。行と列に振られた数値は 16 進数で表記しています。
- EBCDIC は、企業内のメインフレーム(大型汎用機)やオフィスコンピュータなど、 限られたところで用いられており、一般に目にすることはほとんどありません。

### コラム: 文字コード依存処理 ー

'a'-'A'は、ASCII コードの環境なら 32、EBCDIC なら -64 です。 文字 c の小文字判定を 'a'<=c && c<='z' で行うと、EBCDIC では ˜ (0xa1) を誤 ります。 <ctype.h> にある islower() などの関数なら、文字コードの差異を吸収します。 ( 4.5.2 項)

# <span id="page-230-0"></span>A.5 演算子の種類

すべての演算子を、優先順位の高いものから列挙しました。(グループ内の横線のない ところは、同じ優先順位です。)ただし、微妙な違いをこの表で調べて使い分けるのでは なく、迷ったらカッコをつけて優先順位を明示すれば大丈夫です。

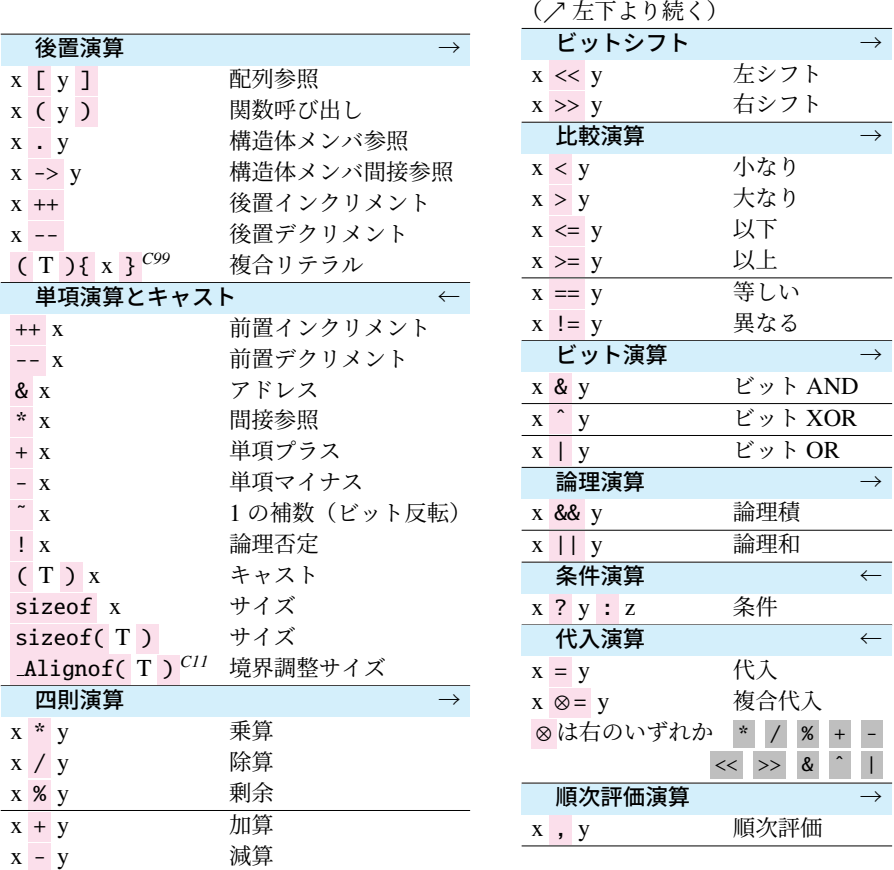

(↗ 右上に続く)

• の部分が演算子、x, y, z, T はオペランドです。T は型名です。

- 矢印は、そのグループの演算子が、右結合(←)か、左結合(→)かを表します。 同じ優先順位の演算が並んだときに、左右のどちらを優先するかを示すものです。
- *C99* 印は C99 で、*C11* は C11 で導入されました。印なしは C89 にあったものです。

# A.6 ユーティリティ関数 <stdlib.h>

標準ライブラリにある利用価値の高いユーティリティ関数を抜粋しました。これらを使 うには、ソースコードに #include <stdlib.h> が必要です。

- 引数の x の型は、関数の型と同じです。
- 引数の s の型は文字列(const char \*)です。
- *C99* 印は C99 で導入されました。

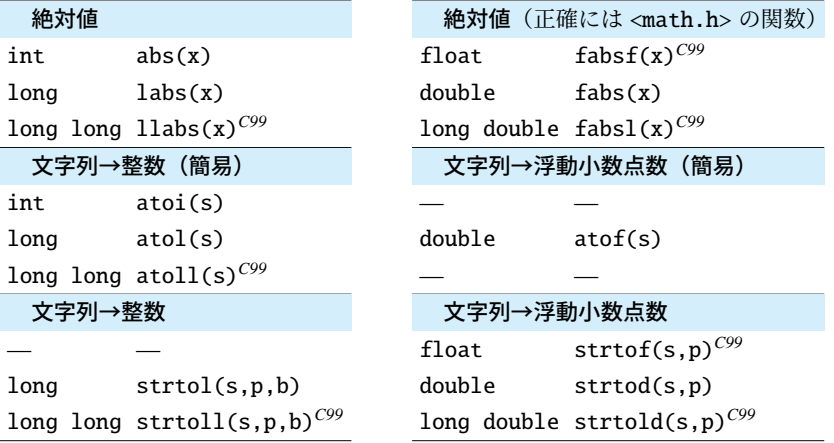

- ato-で始まる簡易版の関数では、文字列をどこまで読み取ったかがわかりません。
- strto-で始まる関数の引数の p は文字列へのポインタ(char \*\*)です。s から解析 を始めて、読み取りをやめた文字へのポインタが \*p に書き込まれます。ただし p が NULL なら書き込まれません。
- 引数の b は int 型で、2 ≤ b ≤ 36 の値で b 進数として解釈することを指示します。 b = 0 の場合は、文字列の先頭が 0x なら 16 進数、0 なら 8 進数、それ以外を 10 進 数として解釈する指示になります。
- strtol() と strtoll() には、それぞれ unsigned 版の strtoul() と strtoull() もあります。

以下は本文を参照してください。

- プログラムの中断 心 11.2.4 項
- 擬似乱数 c 13.9 節

<span id="page-232-0"></span>217 **A.7 数学関数 <math.h>** 

# A.7 数学関数 <math.h>

標準ライブラリにある主要な数学関数\*2を抜粋しました。ソースコードに #include <math.h> と、環境によってはコンパイルオプションが必要です。( G A.10 節)

• 以下の関数は、戻り値、引数の *x*, y はいずれも double です\*3。

• *C99* 印は C99 で導入されました。

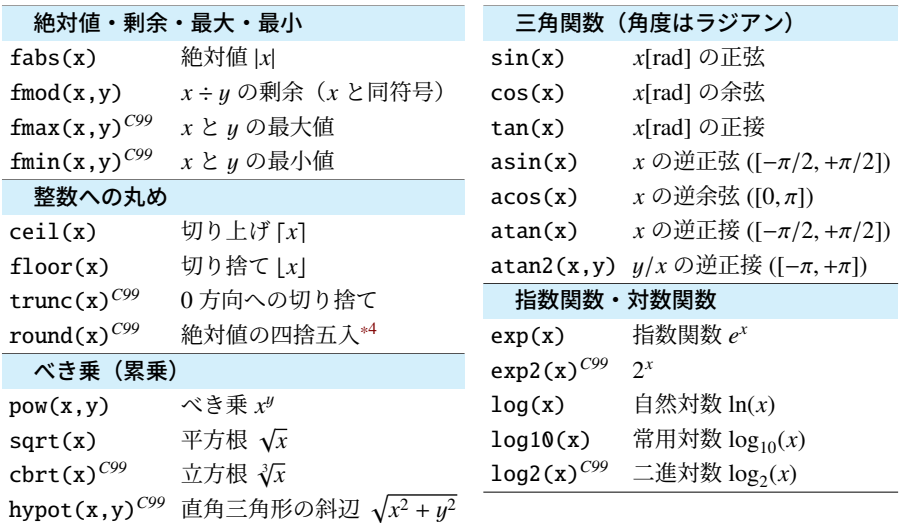

• 以下の関数型マクロは、浮動小数点数の種類を見分けます。

• 引数の x は float, double, long double のいずれの型でもよくて、戻り値は int です。

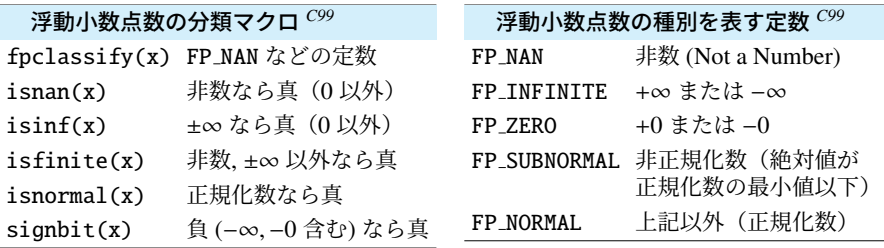

 $^{*2}$  複素数の <complex.h> は C99 で導入されたものの、C11 でオプションに変更されたので、省きました。

<sup>\*3</sup> C99 からの機能で、関数名に接尾辞の f をつけると、double の戻り値と引数が、float に切り換わります。 (つまり double abs(double x); には float absf(float x); が用意されています。) 接尾辞の「な ら long double になります。さらに <math.h> の代わりに <tgmath.h>*C99* を読み込むと、この切り替え を、引数の型に応じて自動的に行うようになります。tg は type-generic(総称型)の意味です。

<sup>\*4</sup> round(x) と同じ値を、lround(x)*C99* は long 型で、llround(x)*C99* は long long 型で返します。

# <span id="page-233-0"></span>A.8 printf()/scanf() の書式文字列

書式文字列に使える、主な機能を紹介します。*C99* 印は C99 で導入されました。 注意の必要な 変則的 な部分に色をつけました。

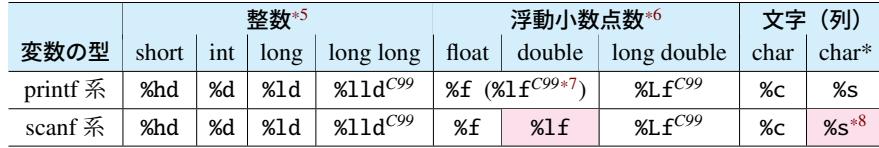

● printf() で%そのものを表示するには、%% と 2 回重ねます。

- scanf() に渡す変数には、アドレス演算子 & をつけて、ポインタにします。
- コンパイラによっては、可変長引数 ( す13.10 節) としては例外的に、型チェック の可能な場合があります。( G A.10 節の -Wall や -Wformat)
- \*<sup>5</sup> printf 系の整数の d には、右のような形 式のバリエーションがあります。また % と d などの間には 2 つ[の数値](#page-225-0)が指定 できて、全体の最小文字数 *x* と、数値 の最小桁数 *y* を % *x.y* d の形式で書きま す。*x* も *.y* も省略可能です。
- \*<sup>6</sup> printf 系の浮動小数点数の f には、右 のような形式のバリエーションがあり ます。また % と f などの間には 2 つの 数値が指定できて、全体の最小文字数 *x* と、小数点以下の桁数 *y* を % *x.y* f の形 式で書きます。*x* も *.y* も省略可能で、*.y* を省略すると 6 とみなされます。g の 小数部の末尾の 0 は省かれます。

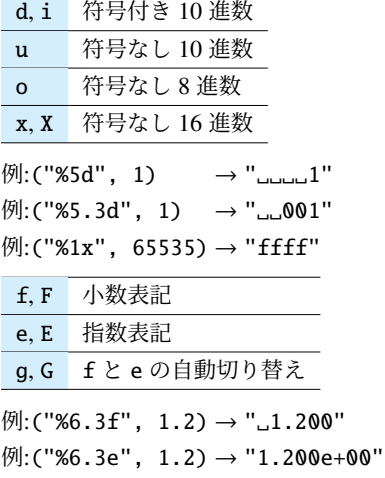

 $[M:$  ("%6.3g", 1.2) → "

- $*7$  printf 系は可変長引数 ( $G$ 13.10 節)であるため、float と double に区別がなく、ど ちらも %f ですが、scanf 系の double は %lf です。これを混同する人が多くいたた めか、C99 で printf 系にも %lf が追認され、%f と同じ動作をします。
- \*<sup>8</sup> 変数に & が不要です。また、文字列長を制限するために必ず %99s のように、領域 のバイト数よりも 1 小さい値を指定します。(終端のヌル文字の領域のためです。)

# <span id="page-234-0"></span>A.9 予約語

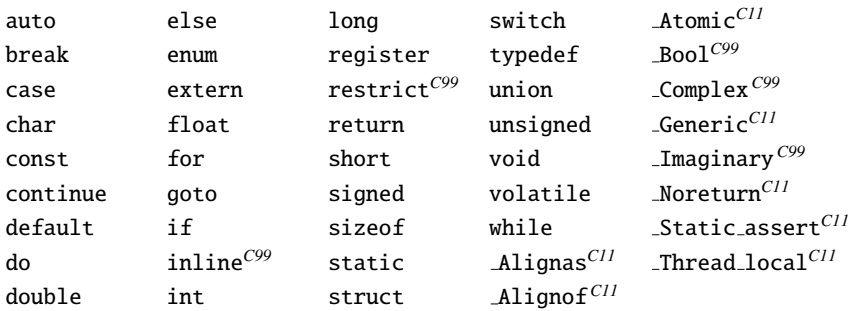

- *C99* 印は C99 で、*C11* は C11 で導入されました。印なしは C89 にあったものです。
- C99 で導入された bool, true, false は予約語ではなく、 <stdbool.h> で定義 されたマクロです。ヘッダを読み込んだときのみ有効で、bool は Bool の別名に なります。これらのシンボルを既に自前で定義しているプログラムへの配慮です。

# A.10 コンパイルオプション

gcc のよく使われるコマンドライン引数です。コマンド名の gcc に続けて、スペースで 区切って書き並べます。順序はあまり影響しませんが、コンパイルオプションはソース ファイル名よりも前に指定したほうが安全です。例: gcc.」-Wall\_-02.」-g\_source.c

-Wall 警告メッセージを増やします。

-Wextra 警告メッセージをさらに増やします。

-Wformat printf()などの書式に関する警告を行います。-Wall に含まれています。

-O0 最適化を行いません。

<mark>-02</mark> 最適化を行います。-Wall と組み合せると、未初期化変数などの警告が増えます。

-g デバッグ情報を埋め込みます。実行時エラーの表示が詳細になります。

-std=c99 ソースコードを C99 に準拠して解釈します。M PI が無効になります。

-std=gnu99 ソースコードを、C99 に GNU 拡張を加えて解釈します。

-std=gnu11 ソースコードを、C11 に GNU 拡張を加えて解釈します。

-lm 数学ライブラリをリンクします。環境によっては不要です。

-o filename 出力ファイル名(通常は a.out や a.exe)を *filename* に変更します。

-c オブジェクトファイルを出力します。分割コンパイルするときに使います。

-Dmacro=def マクロを定義します。ソース上の #define *macro def* と同じ働きです。

# [参考文献](http://www.open-std.org/JTC1/SC22/WG14/www/docs/n1256.pdf)

- [1] [B. W. Kernighan and D. M. Ritchi](http://www.open-std.org/JTC1/SC22/WG14/www/docs/n2731.pdf)e. *The C Programming Language, 2nd edition*. Prentice-Hall, 1988.
- [2] B. W. Kernighan (原著), D. M. Ritchie (原著), 石田 晴久 (翻訳). プログラミング言語 *C ANSI* 規格準拠 第 *2* 版(訳書訂正). 共立出版, 1994.
- [3] B. W. Kernighan (原著), R. Pike (原著), 福崎 俊博 (翻訳). プログラミング作法. [KADOKAWA, 2017.](https://www.ipa.go.jp/sec/publish/tn18-004.html)
- [4] Samuel P. Harbison, 3 (原著), Jr. Steele,Guy L. (原著), 玉井 浩 (翻訳). S・P・ハービ ソン3世とG・L・スティール・ジュニアの *C* リファレンスマニュアル. エスアイ ビーアクセス, 2008.
- [5] WG14/N1256. Programming languages C. http://www.open-std.org/JTC1/ SC22/WG14/www/docs/n1256.pdf, September 2007.
- [6] WG14/N1570. Programming languages C. http://www.open-std.org/JTC1/ SC22/WG14/www/docs/n1570.pdf, September 2011.
- [7] WG14/N2731. Programming languages C. http://www.open-std.org/JTC1/ SC22/WG14/www/docs/n2731.pdf, October 2021.
- [8] 株式会社アンク. *C* の絵本 第 *2* 版 *C* 言語が好きになる新しい *9* つの扉. 翔泳社, 2016.
- [9] 村山 公保. *C* プログラミング入門以前 *[*第 *2* 版*]*. マイナビ出版, 2019.
- [10] 情報処理推進機構ソフトウェア高信頼化センター. 組込みソフトウェア開発向け コーディング作法ガイド*: C* 言語版 *: ESCR ver. 3.0*. SEC books. 情報処理推進機構 https://www.ipa.go.jp/sec/publish/tn18-004.html, 2018.
- [11] 奥村 晴彦. *[*改訂新版*]C* 言語による標準アルゴリズム事典. 技術評論社, 2018.
- [12] 柴田 望洋. 新・明解 *C* 言語 入門編 第 *2* 版. SB クリエイティブ, 2021.
- [13] 高橋 麻奈. やさしい *C* 第 *5* 版. SB クリエイティブ, 2017.

# [ソースコード](#page-79-0)[一](#page-62-0)覧

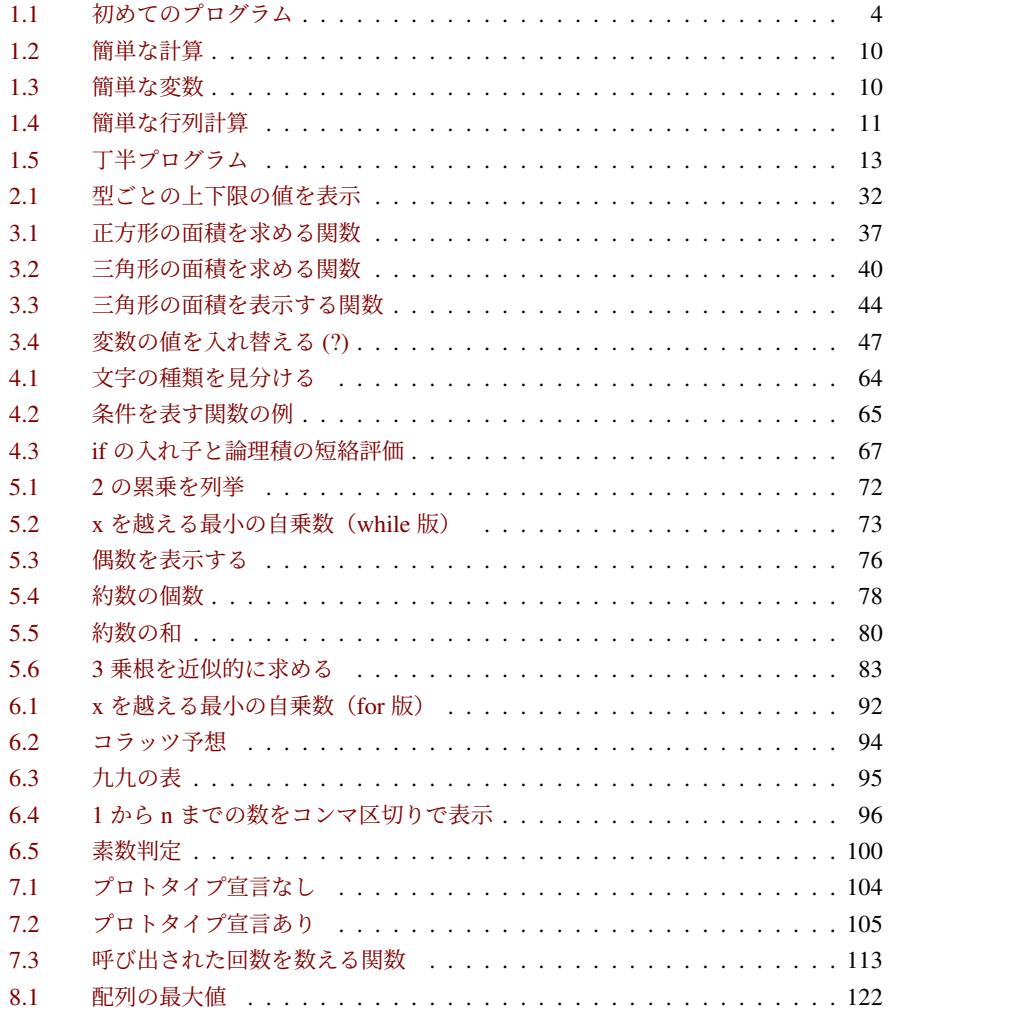

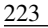

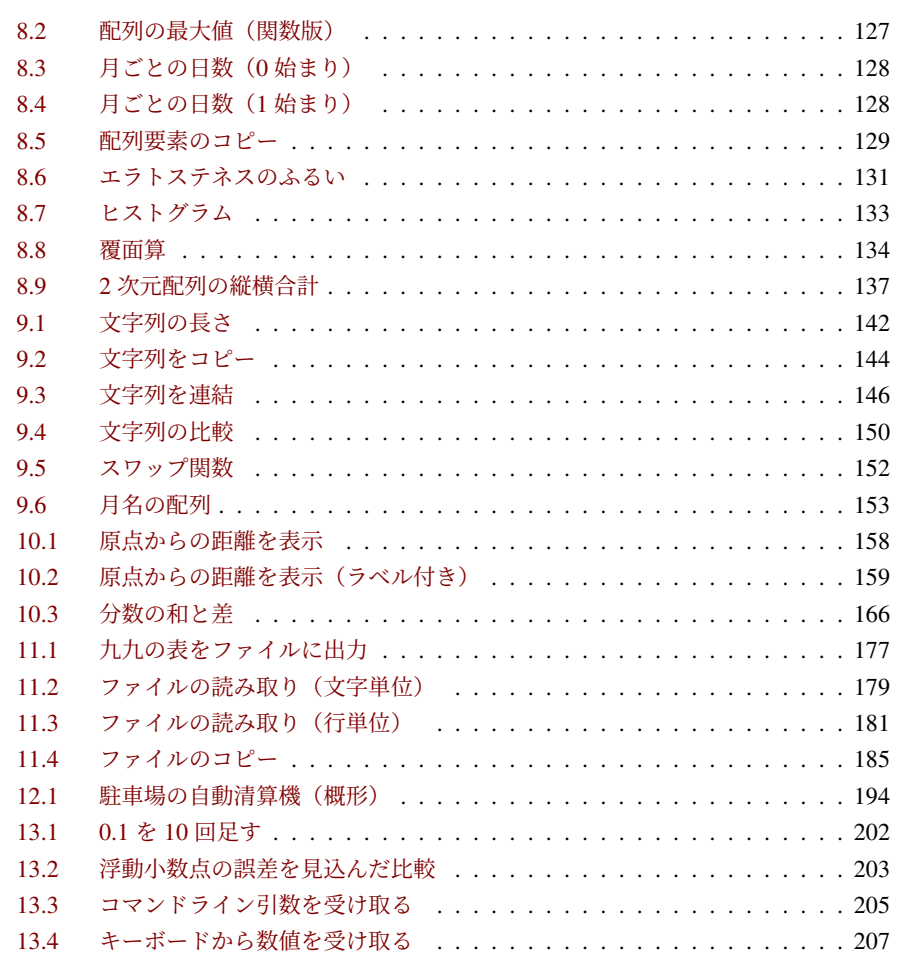

# 索引

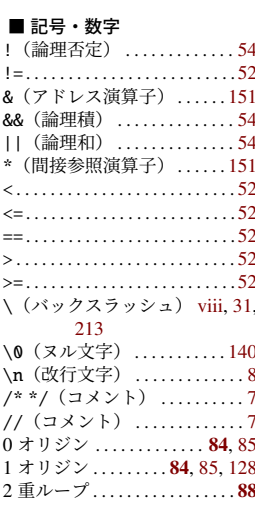

 $\blacksquare$  <br> D

 $\blacksquare$ <br> E

 $\blacksquare$ <br> F

# $A$ <br>ANSI C

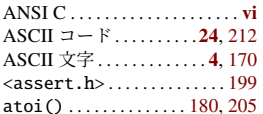

#### $\blacksquare$  B

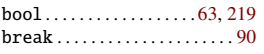

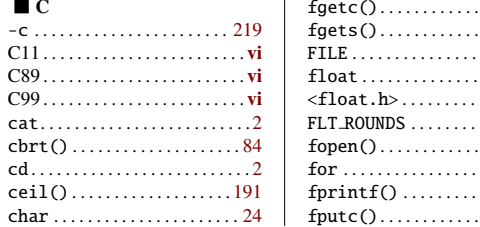

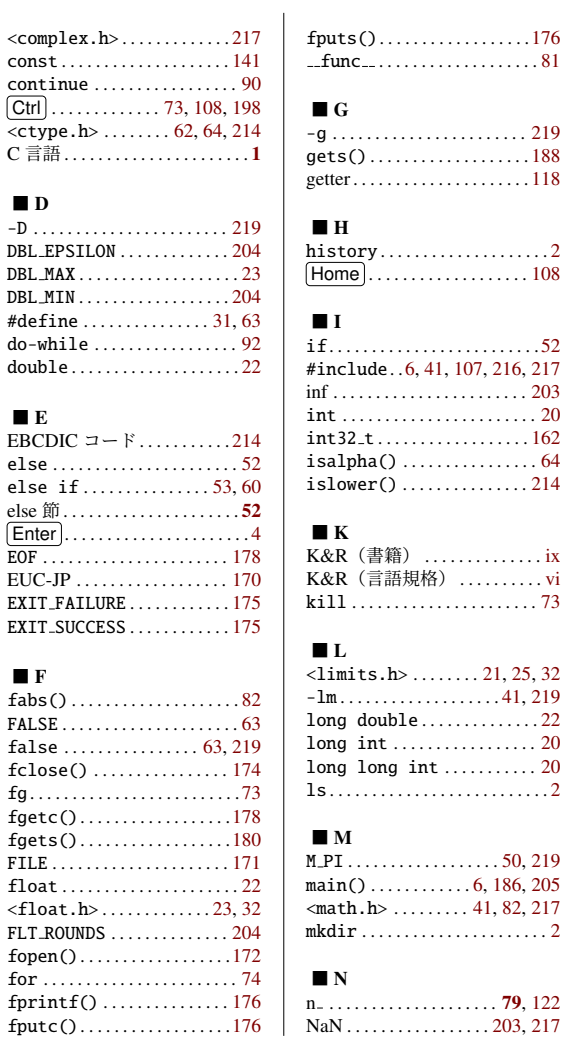

#### $225$

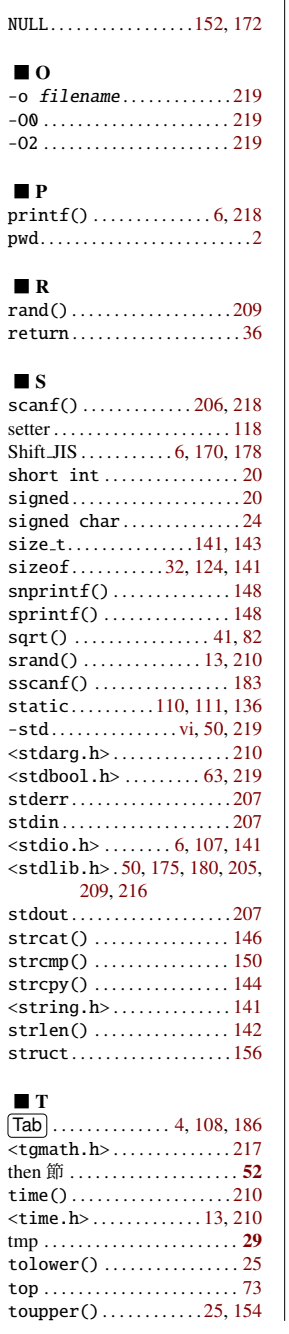

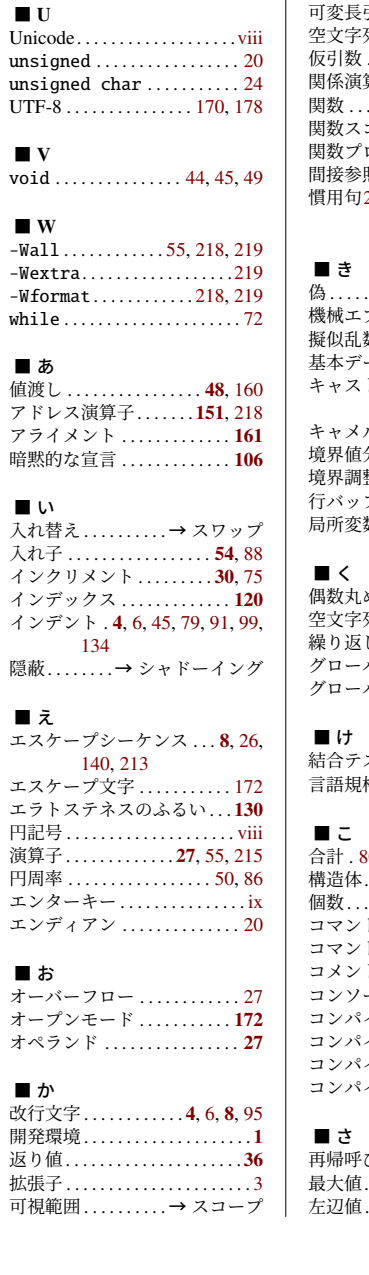

エラ

 $\perp$ 

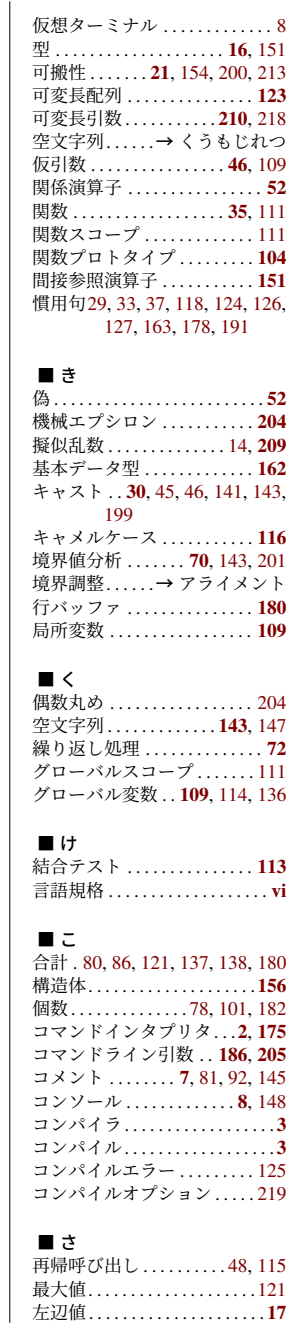

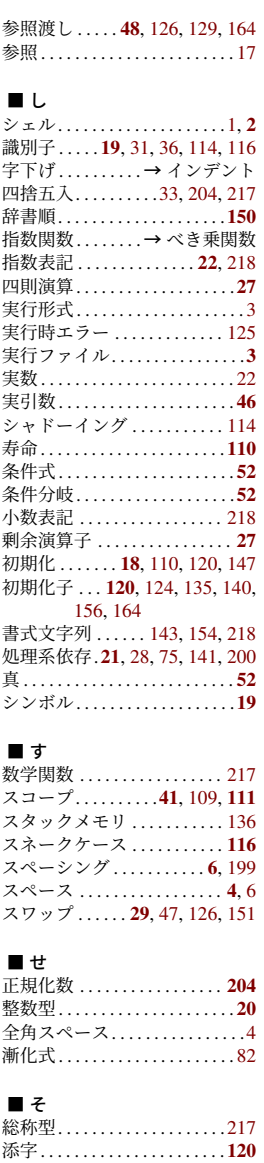

■ ち

■ つ

 $\blacksquare$  て

 $\vec{\mathcal{T}}$ バッ デバッ ■ と

■ ぬ

■ ね

■ は

パディ.

■ ひ

#### ソース . . . . . . . . . . . . . . . . . . . . . . 3 ソースコード. . . . . . . . . . . . . . . .3 ソースファイル . . . . . . . . . . . . . 3

#### ■ た

ターミナルエミュレータ .....8 大域変数 . . . . . . . . . . . . . . . 109

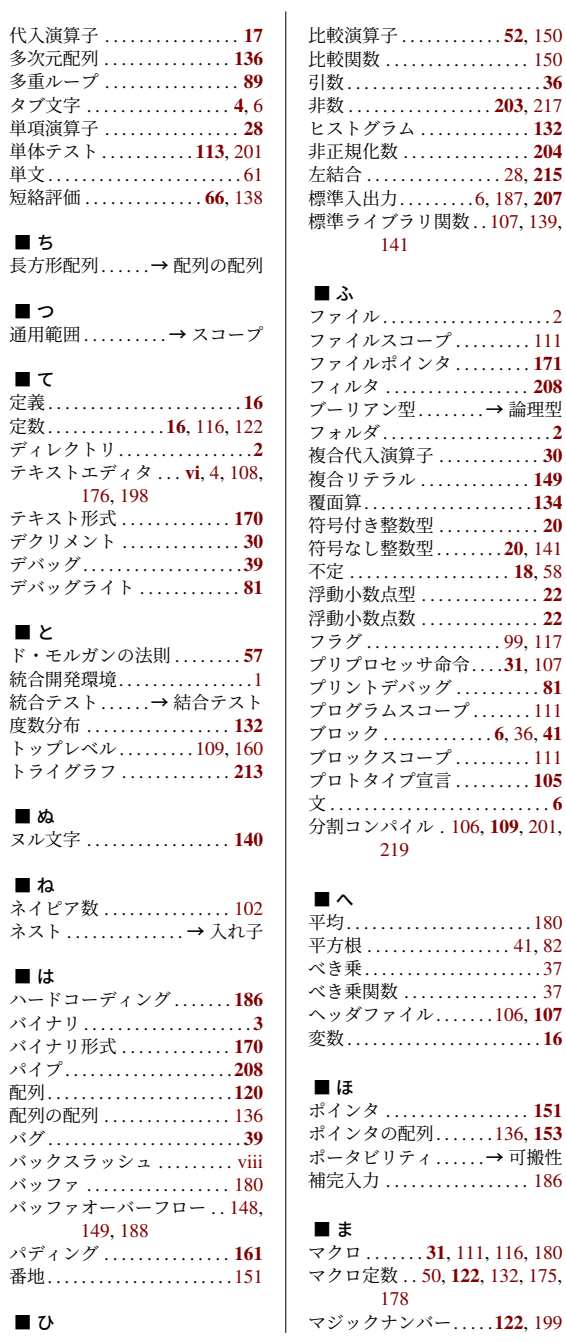

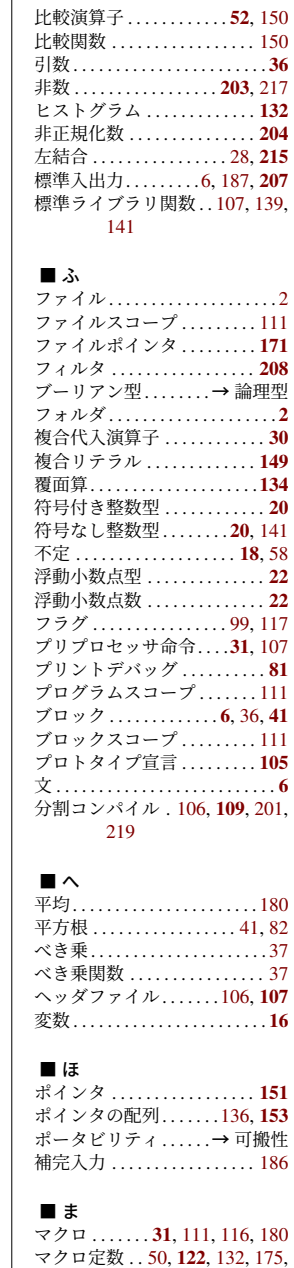

### 227

文字列定数 . . . . . . . . . . . . . . . . . 6

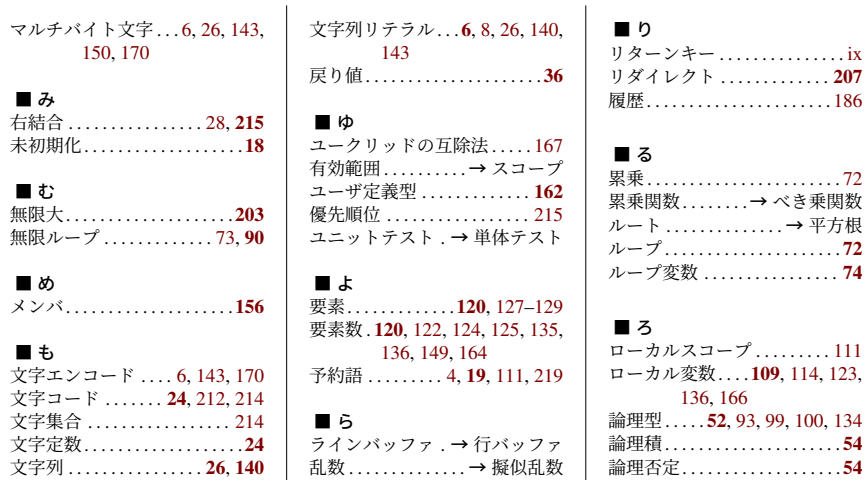

乱数の種 .................. **210** 

論理和. . . . . . . . . . . . . . . . . . . . . 54

著者

土村 展之(つちむら のぶゆき)

 年 京都大学工学部 数理工学科卒業 年 東京大学大学院 情報理工学系研究科 科学技術振興特任教員 年 東京大学大学院 情報理工学系研究科 助手 年 関西学院大学 理工学部 情報科学科 教育技術職員,現在にいたる。博士(工学) 主要著書 『Java によるアルゴリズム事典』(共著、技術評論社)

#### 森口 草介(もりぐち そうすけ)

 年 東京工業大学大学院 情報理工学研究科計算工学専攻博士後期課程修了 年 神奈川大学 外部資金雇用研究者 年 関西学院大学 博士研究員 年 関西学院大学 理工学部研究員 年 関西学院大学 理工学部 契約助手 年 東京工業大学 情報理工学院 助教,現在にいたる。博士 (工学)

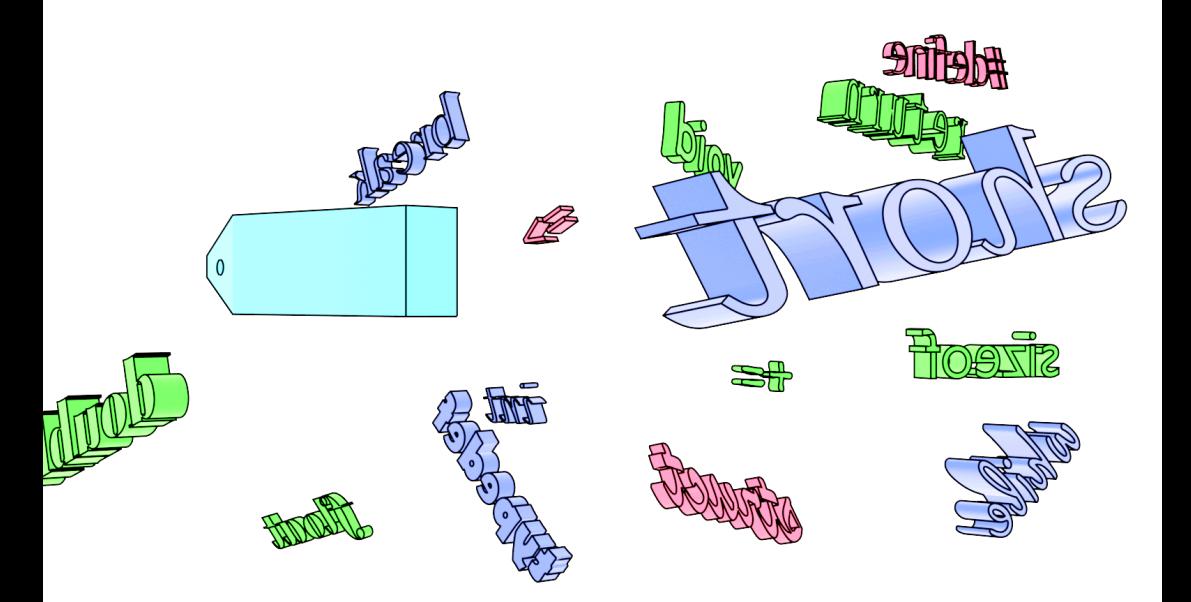